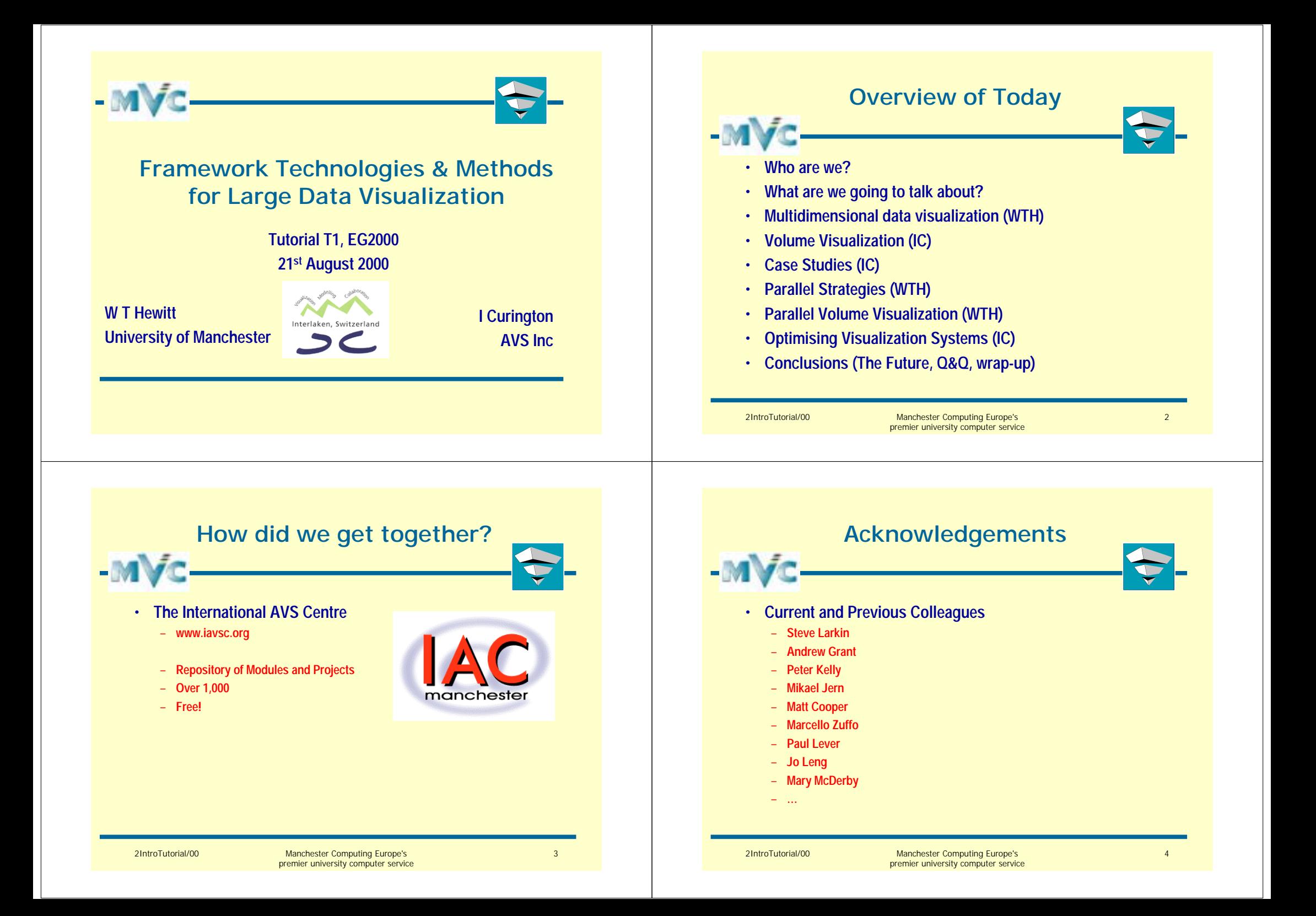

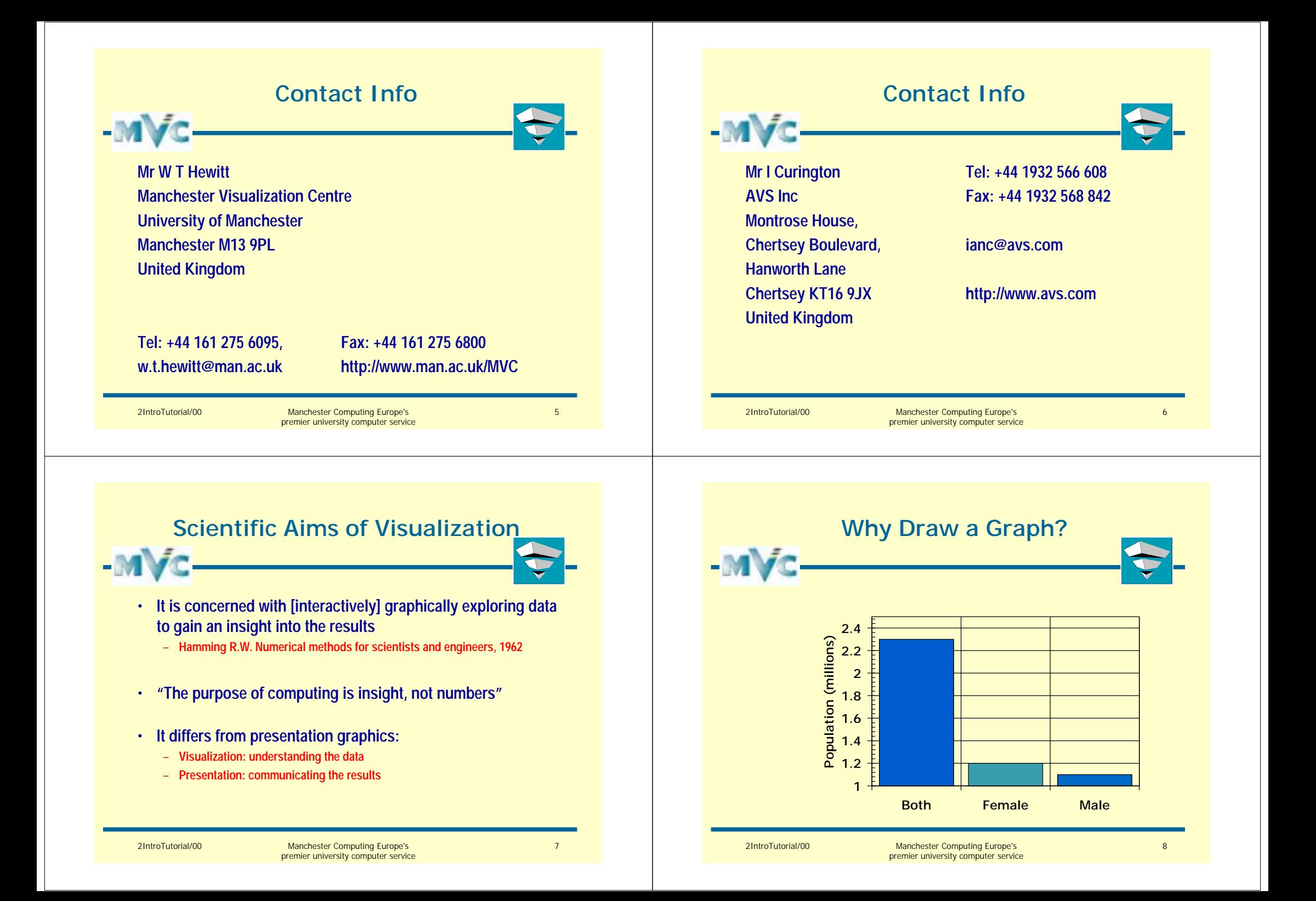

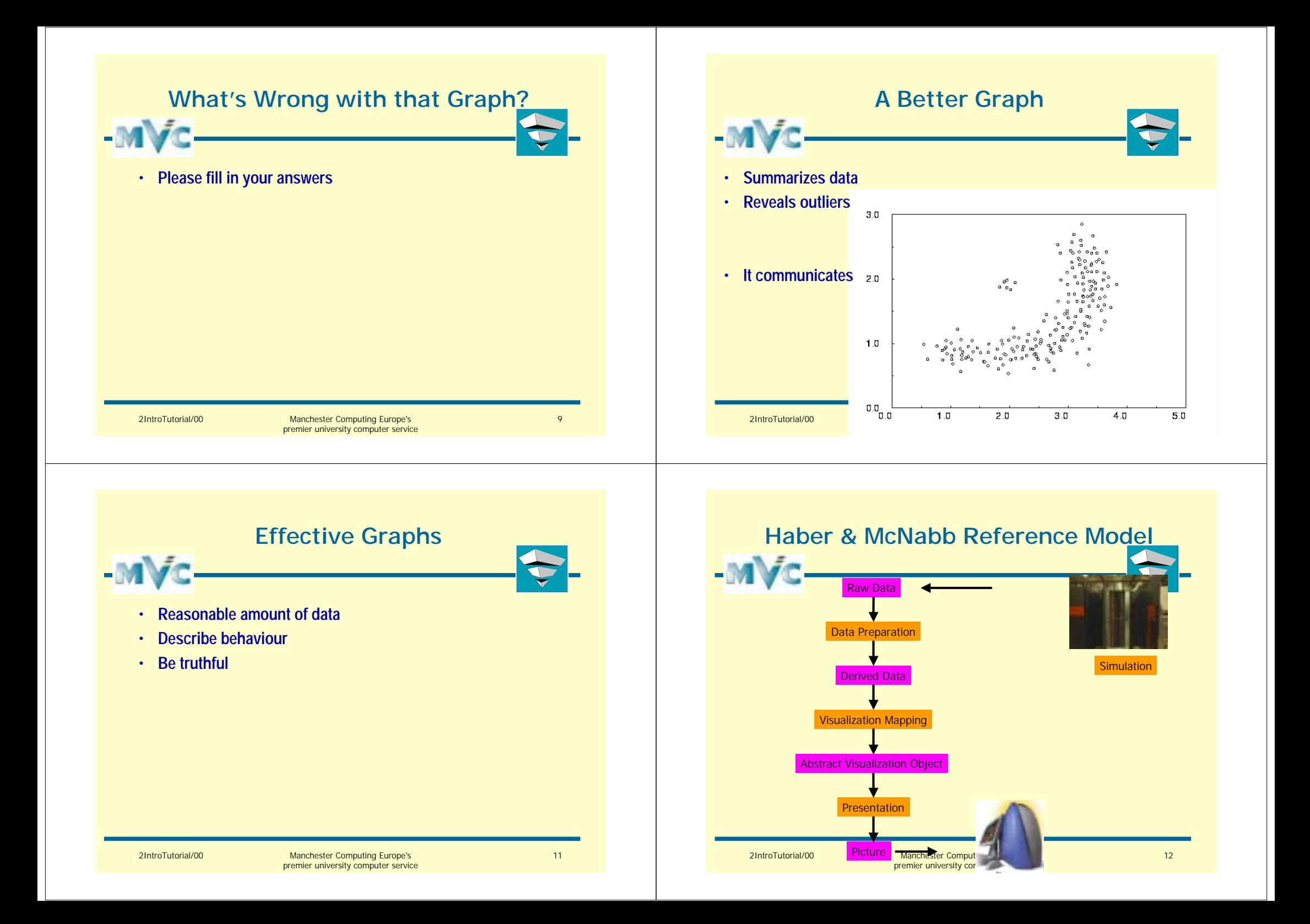

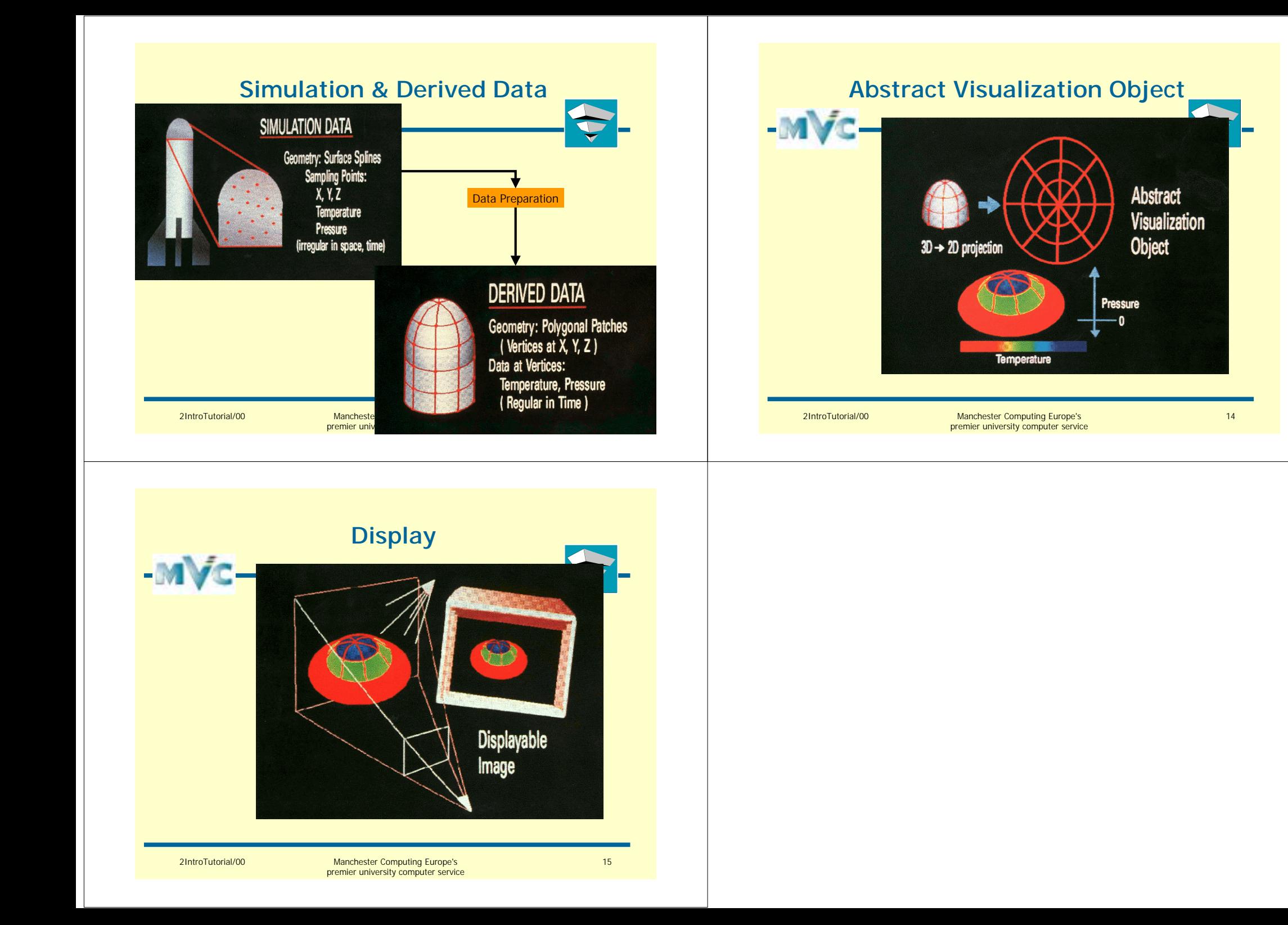

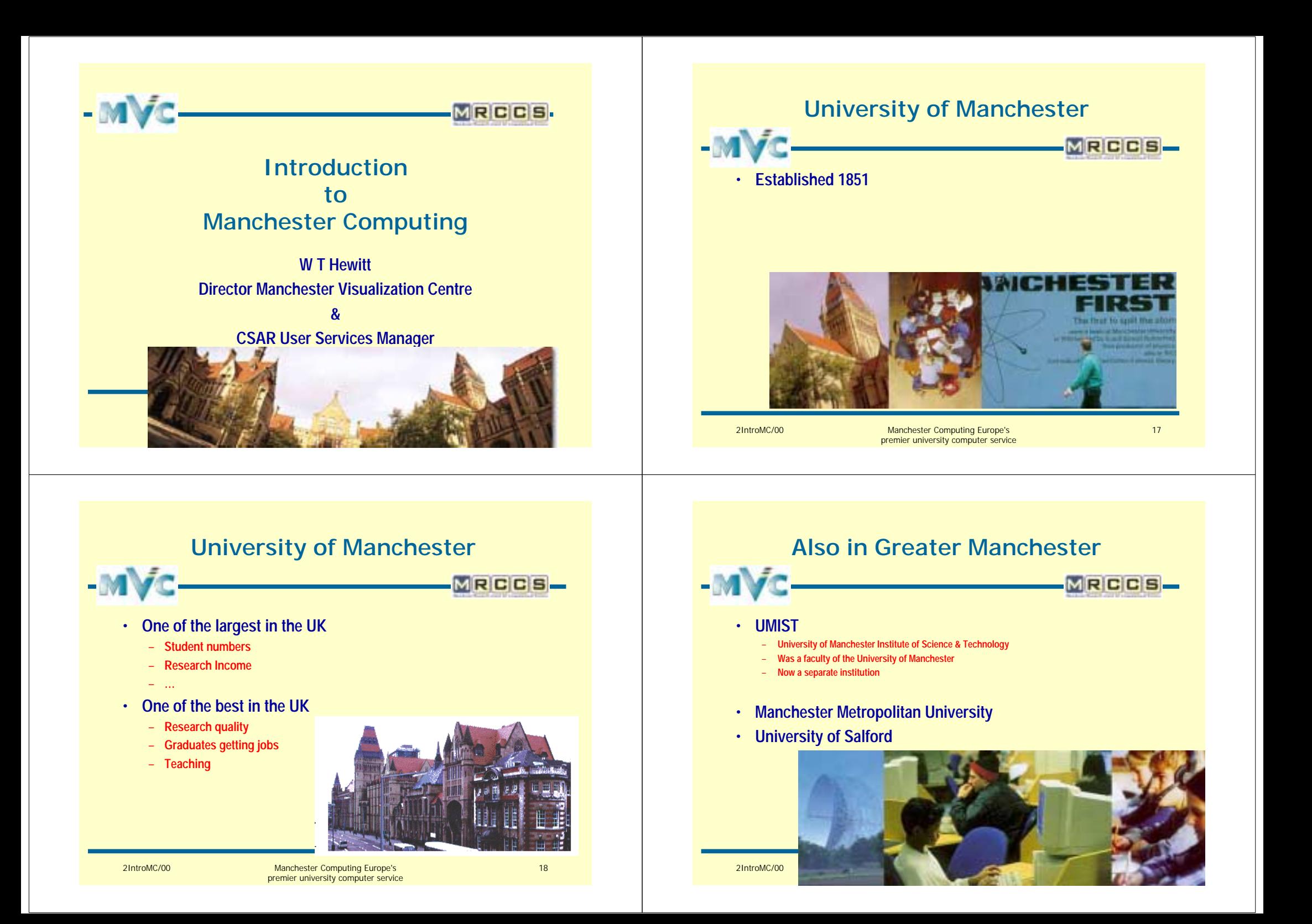

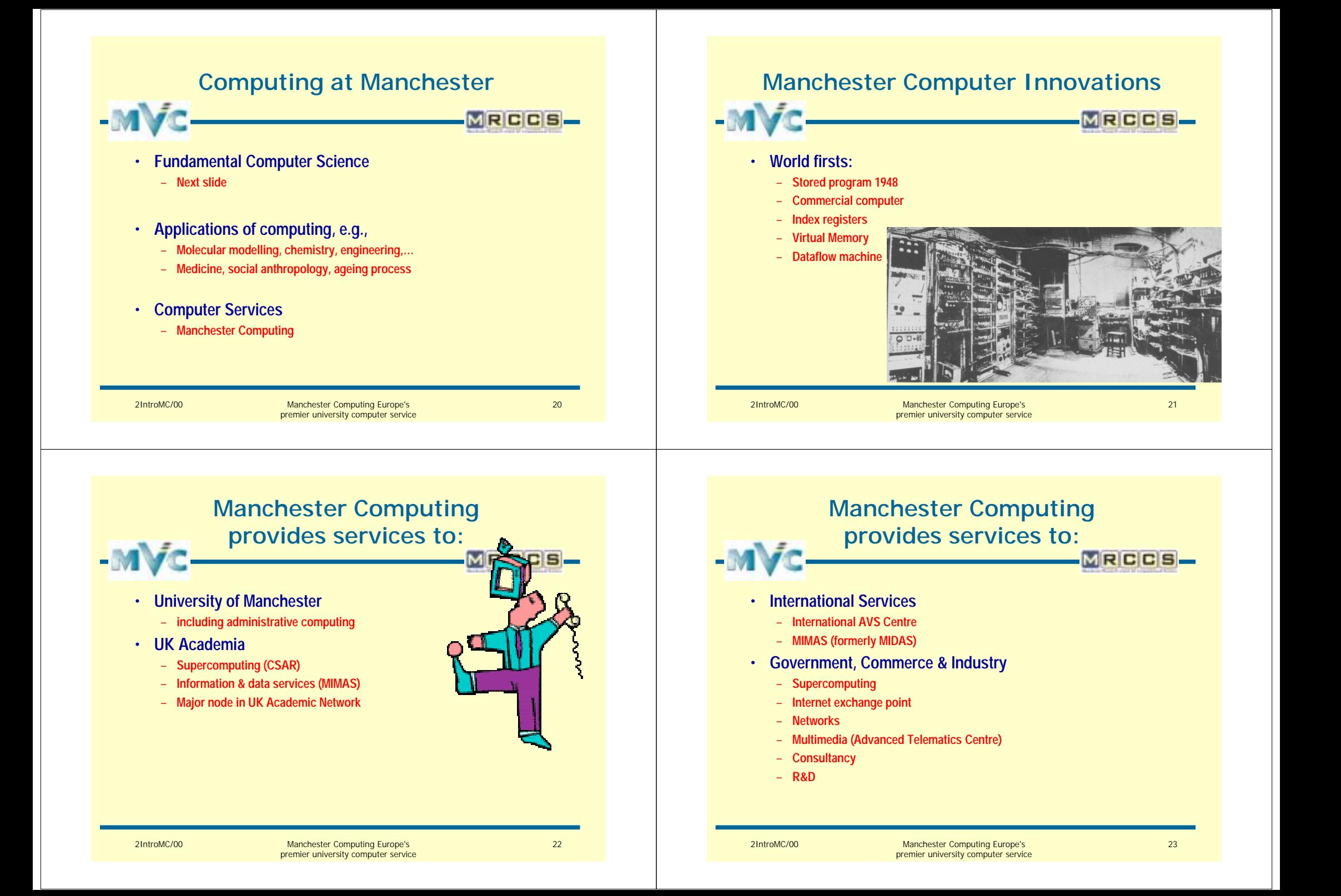

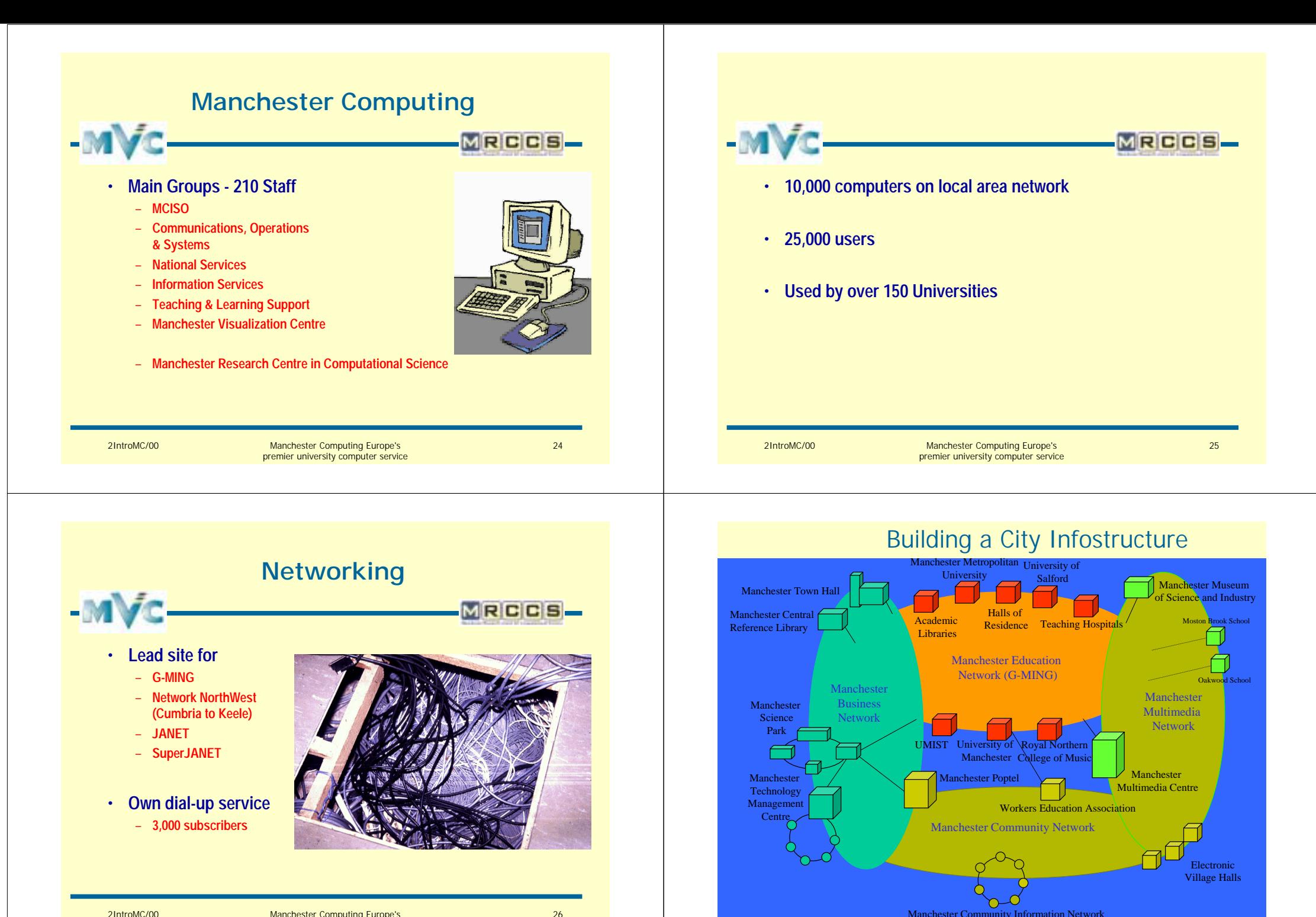

2IntroMC/00 Manchester Computing Europe's Manchester Community Information Network

2IntroMC/00 Manchester Computing Europe's premier university computer service

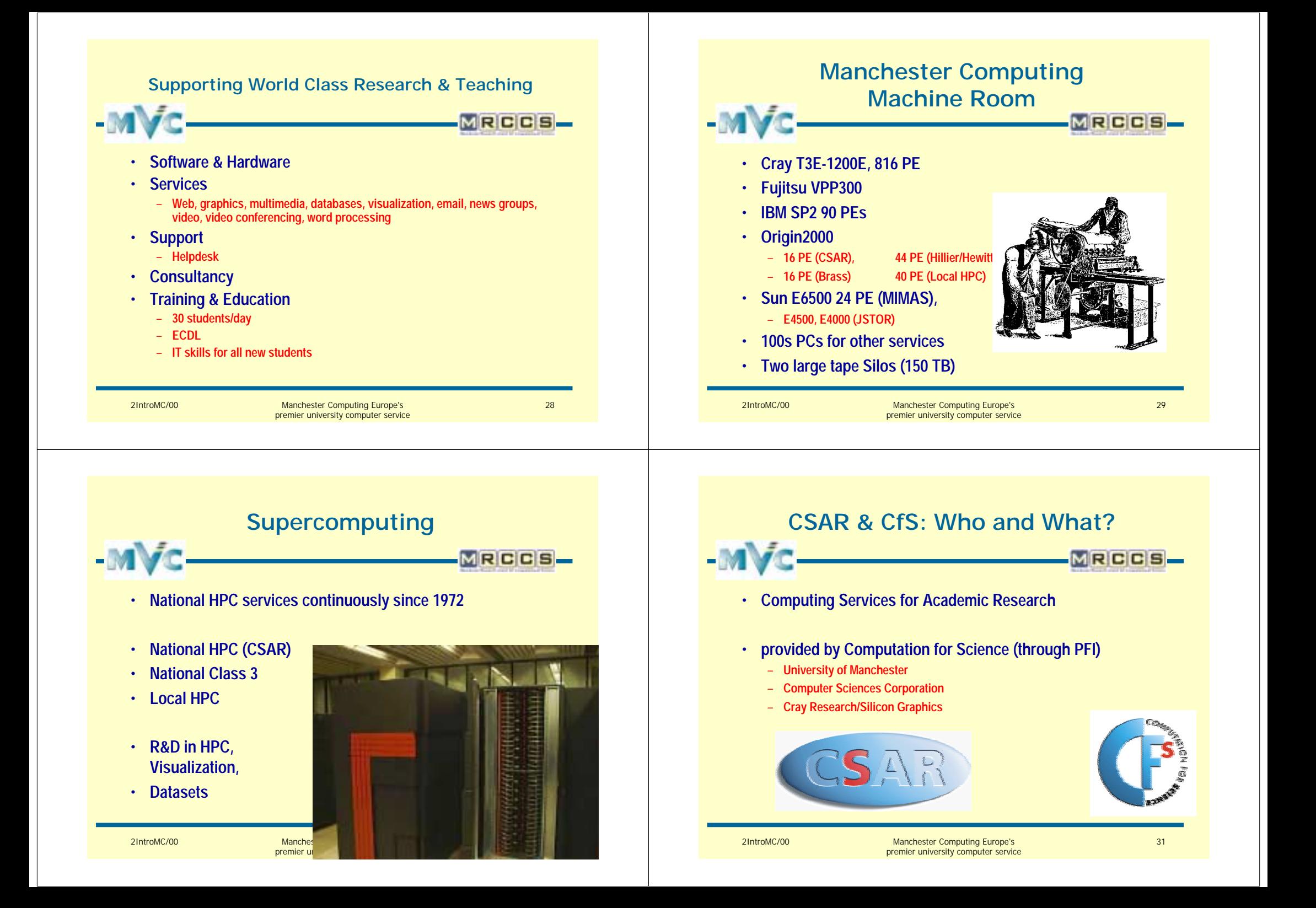

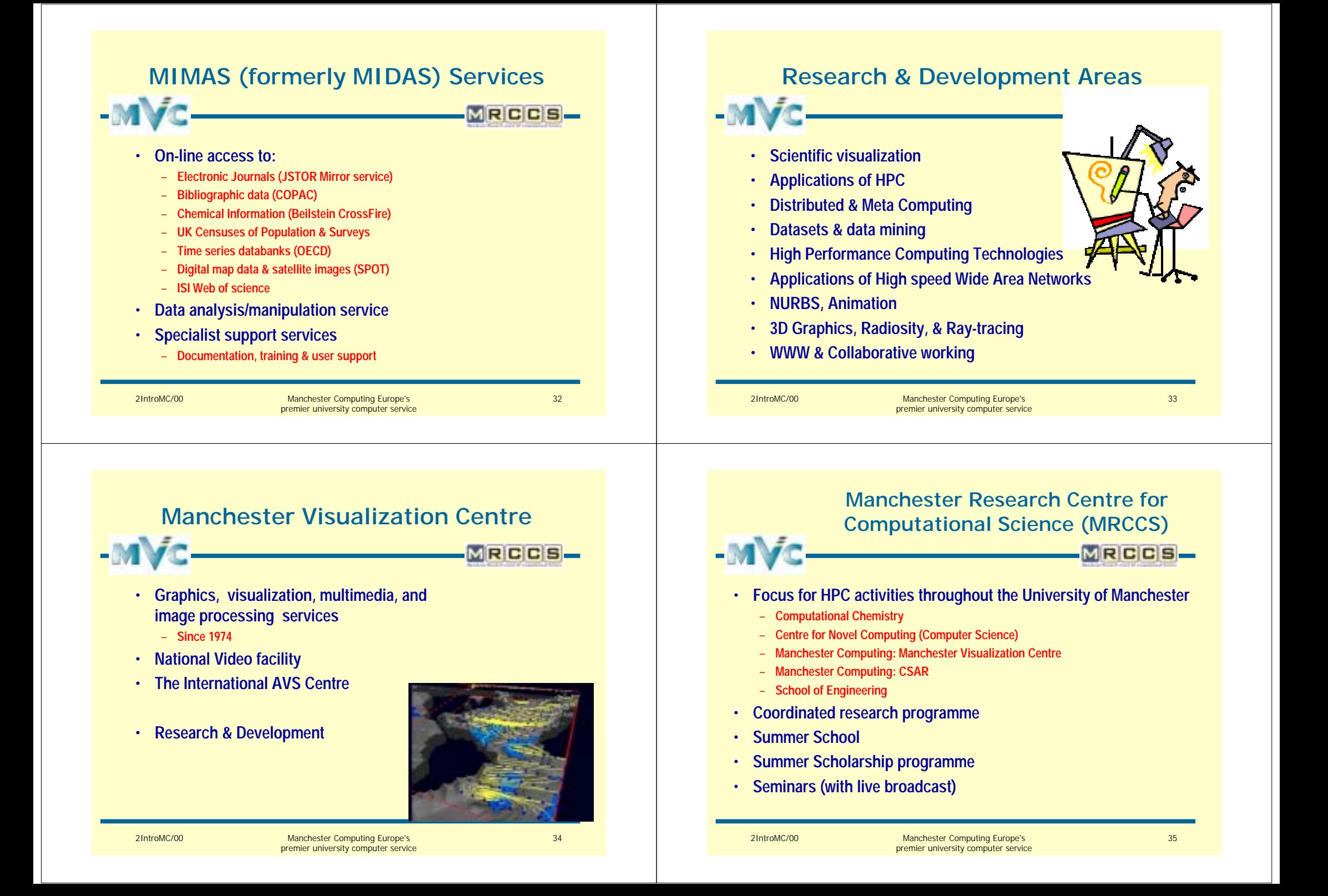

#### **About Advanced Visual Systems**

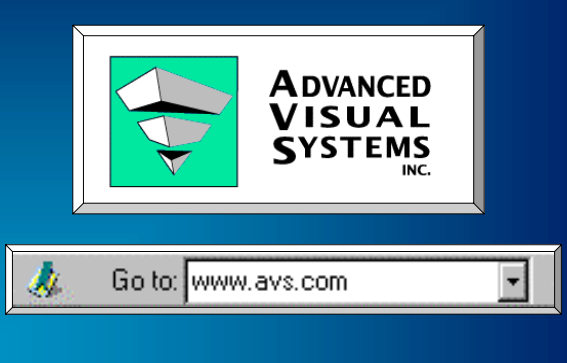

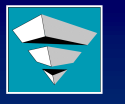

- Established in 1992
- $\blacksquare$  Pioneer/Industry Leader in Data Visualization
	- **Leading edge technology Leading edge technology**
- Offices Worldwide
	- **Corporate Headquarters : Waltham, MA**
	- **US Offices : Arkansas, California, Washington, Virginia US Offices : Arkansas, California, Washington, Virginia**
	- **International : Denmark, England, France, Germany, Italy**
	- Distributors : Austria, Australia, Japan, Korea, South **Africa, Switzerland**
- ! World Class Customer Base
- **Strong Industry Partnerships** 
	- **Compaq, ESRI, Hewlett Packard, Oracle, SGI, SUN Compaq, ESRI, Hewlett Packard, Oracle, SGI, SUN Microsystems**

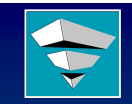

#### **Company Mission**

To be the preeminent supplier of Visualization Technology and the Professional Services to assist in its deployment.

Objective : Deliver technology and services to enable people to make better and faster decisions.

Customers : End Users, Internal Developers, Corporate IT organizations, Systems Integrators, Independent Software Vendors and OEMs in selected market segments.

# **Data Visualization Data Visualization**

The science of transforming complicated data into visual insight.

**ALE LIVE PART - 200** 

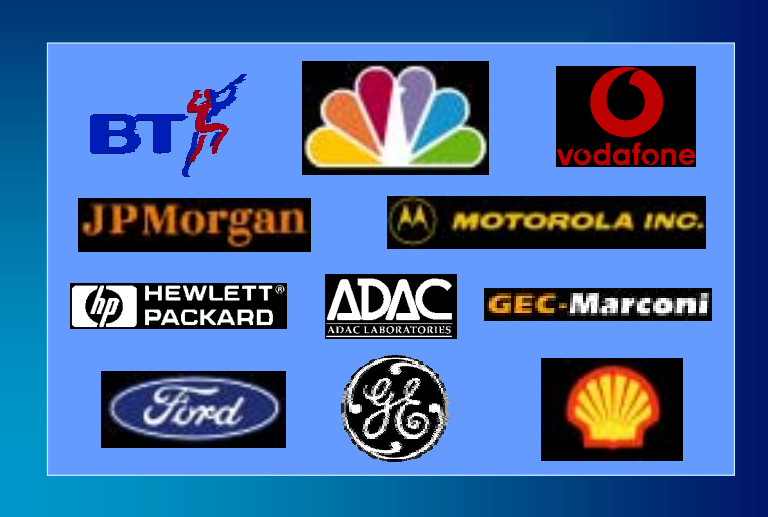

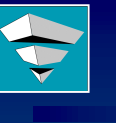

### **Major Customers Major Customers**

- 3D interactive graphics 10+ yrs
- **. Complex visualization algorithms 10+ yrs**
- **E** Artifact-free presentation-quality 2D & 2<sup>1/2</sup>D graphics -  $15+$  yrs
- ! 250+ person yrs/ 5+ Million Lines of Code 250+ person yrs/ 5+ Million Lines of Code
	- **2D & 3D Geometry - Animation**
	- Images
- **Images - Rendering**
- **- Charting**
- **Graphing - Hardcopy**
- **Web**

– **Volumes**

**- Data Import**

#### **AVS Visualization Products AVS Visualization Products**

- **End-User Visualization Applications User** 
	- **AVS5**
	- **AVS/Express Visualization Edition**
	- **Gsharp**
- **. Product Development Environments** 
	- **AVS/Express**
- **.** Libraries
	- **AVS/Express**
	- **Toolmaster Toolmaster**
- $\verb|J|$  Components
	- **OpenViz™**

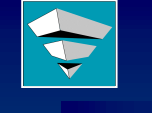

#### **Defense/Intelligence Applications Defense/Intelligence Applications**

#### $\blacksquare$  Applications:

- **Remote Sensing, Mission Remote Sensing, Mission Planning, Radar Analysis, Communications Analysis, Range Instrumentation, Range Instrumentation, Force on Force Simulation**
- **Representative Customers: CSC, E-Systems, Raytheon, TRW, DRA, GEC Marconi TRW, DRA, Marconi**

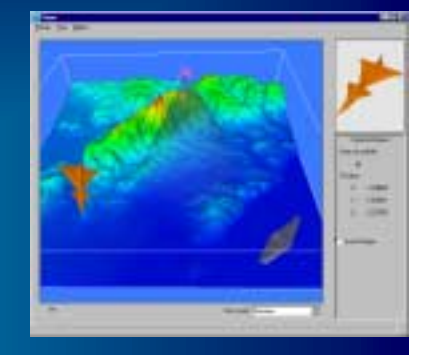

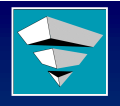

#### **Engineering Applications**

#### **E** Applications:

- Computer Aided Design, **Electronic Design Automation, Electronic Design Automation, Test and Measurement, Fluid Test and Measurement, Fluid Dynamics, Manufacturing Engineering**
- **Representative Customers: Representative Customers:** 
	- **ADAM Net, AEA Technology, CIRA, FIAT-Avio, Ford, Technology Modeling Assoc.,**

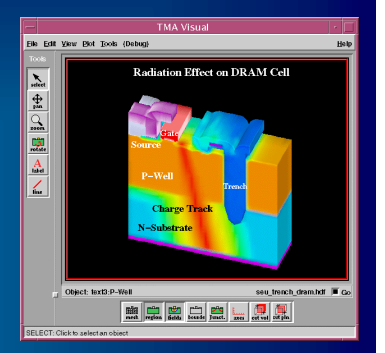

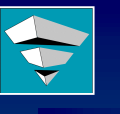

#### **Environmental Applications Environmental Applications**

#### $\blacksquare$  Applications:

- **Weather Forecasting, Forecasting, Climate Control, Air Quality, Hydraulic Modeling, Ocean Studies, Resource Mgmt., Geological Surveys, Site Geological Surveys, Site Remediation**
- **Representative Customers: Representative Customers:**
- **Deutsch Wetterdienst, Wetterdienst, NOAA, Delft Hydraulics, GE/NBC, Ctech, Danish GE/NBC, Ctech, Danish Hydraulic Inst. Hydraulic**

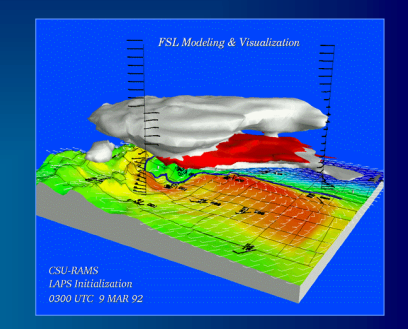

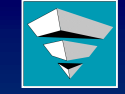

#### **Oil & Gas Applications**

#### **Applications:**

- **Reservoir Modeling, Seismic Reservoir Modeling, Seismic Interpretations, Well Log Analysis**
- **Representative Customers: Representative Customers:** 
	- **CMG, Mobil, Shell, AGIP, BP, CMG, Mobil, Shell, AGIP, BP, GECO, Western GEO, GECO, Western**  Schlumberger, Exxon, PGS **Tigress**

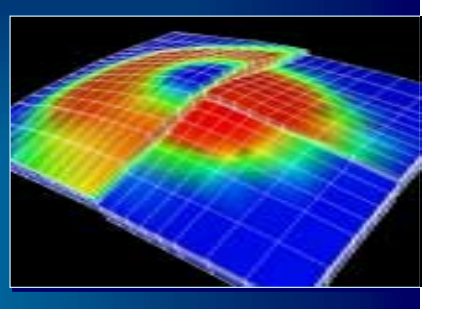

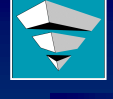

#### **Medical Applications Medical Applications**

#### **Applications:**

- **Treatment Planning, Treatment Planning, Medical Diagnostics, Microscropy, Biomedical Engineering**
- **Representative Customers: Representative Customers:**

**RSA, ADAC, Duke University, Focus Graphics, Integrated Medical Images (iMIP), John Hopkins (iMIP), John Hopkins University, Radionics University, Radionics Software, University of Washington**

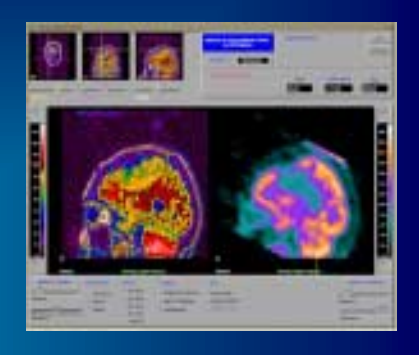

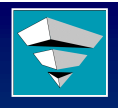

#### **Telecom Applications**

#### **Applications:**

- **RF Propagation Modeling, RF Propagation Network Monitoring and Network Monitoring and Control, Network Planning and Simulation**
- **Representative Customers: Representative Customers:** 
	- **Ericsson, GEC Marconi, Ericsson, GEC Marconi,**  Motorola, DeTeMobil, **Vodafone, CRIL, Bristish Telecom, MCI**

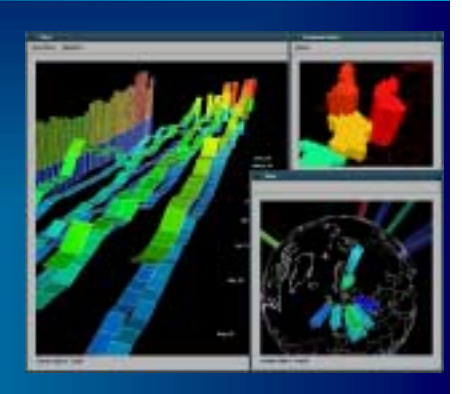

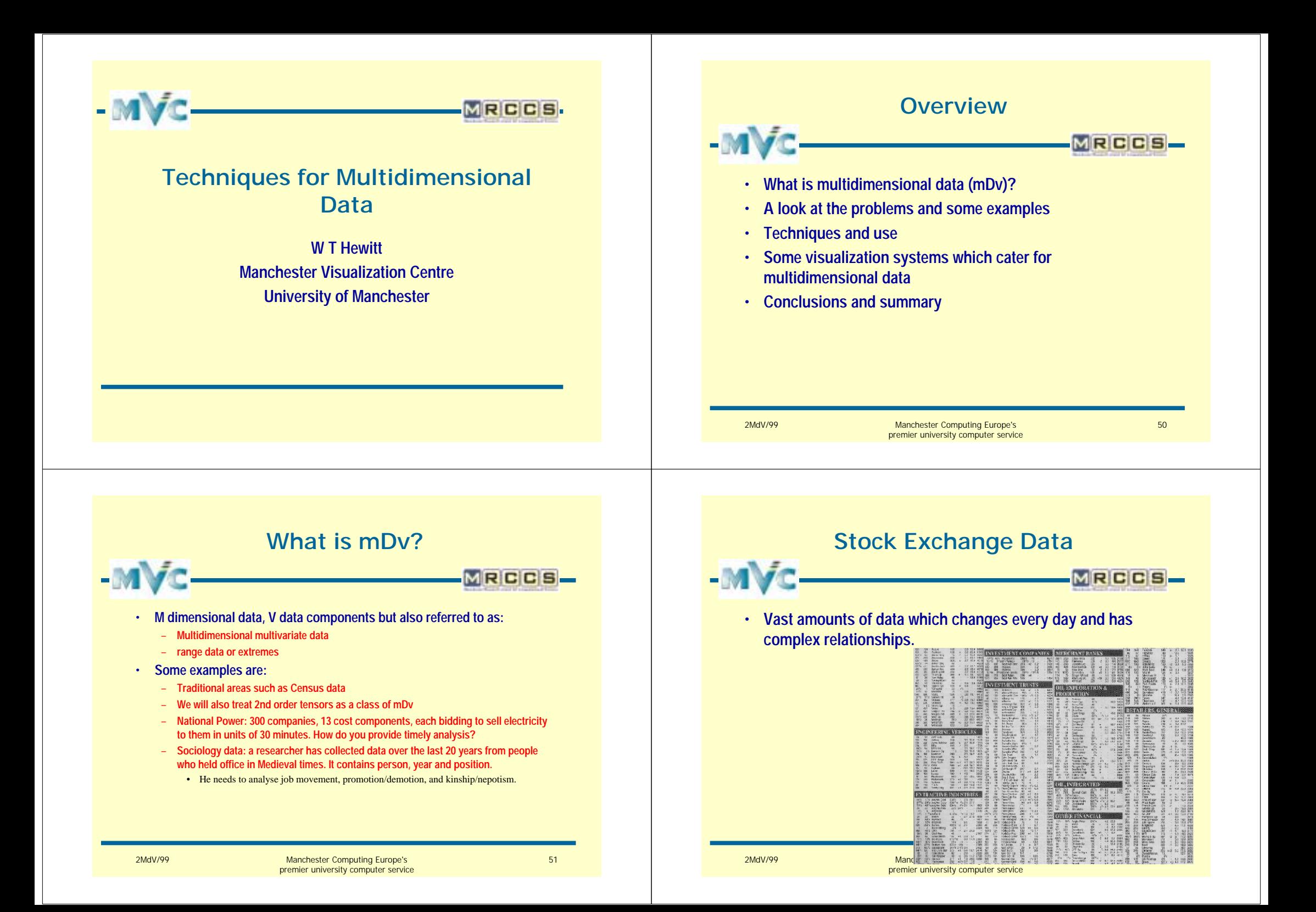

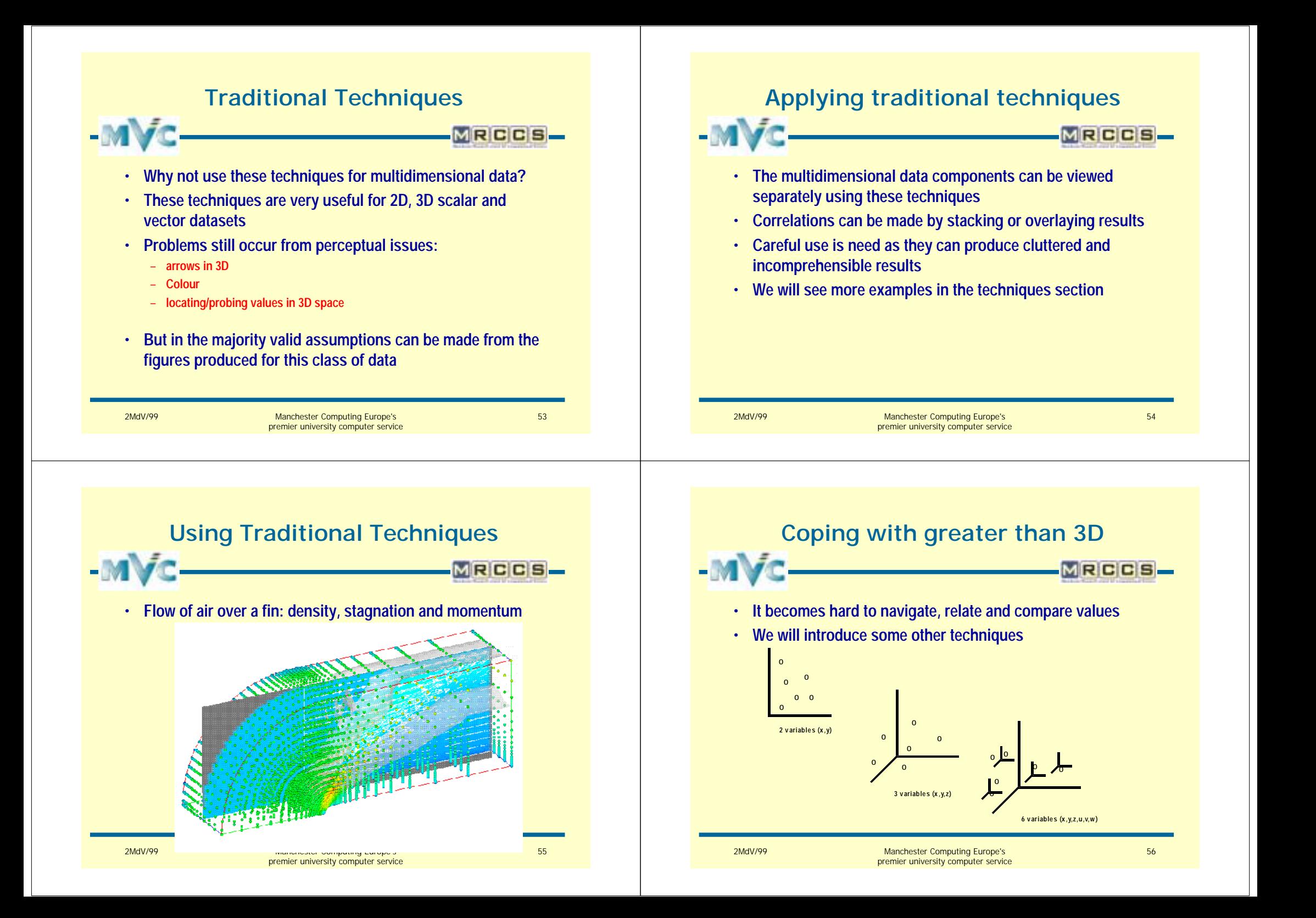

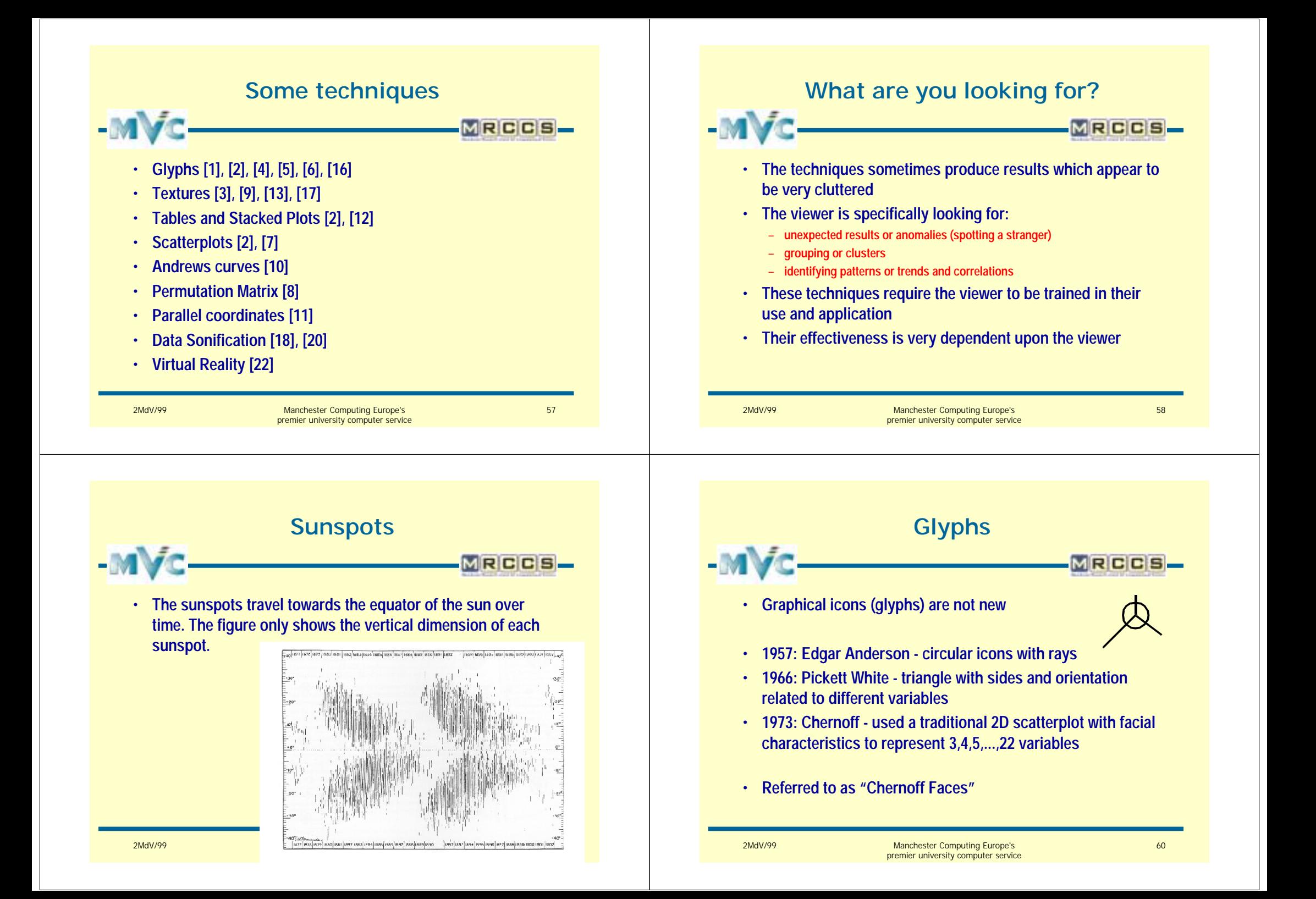

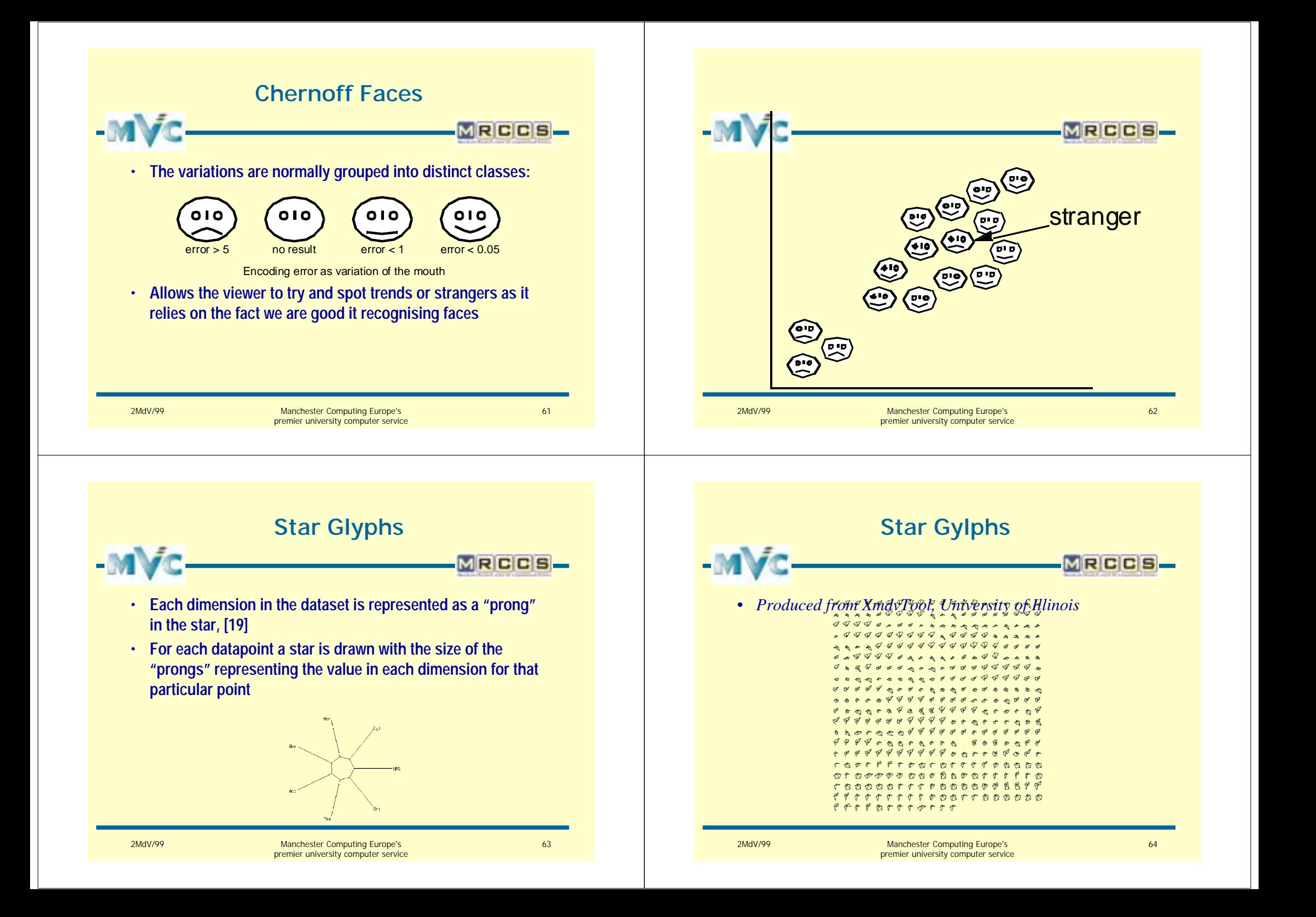

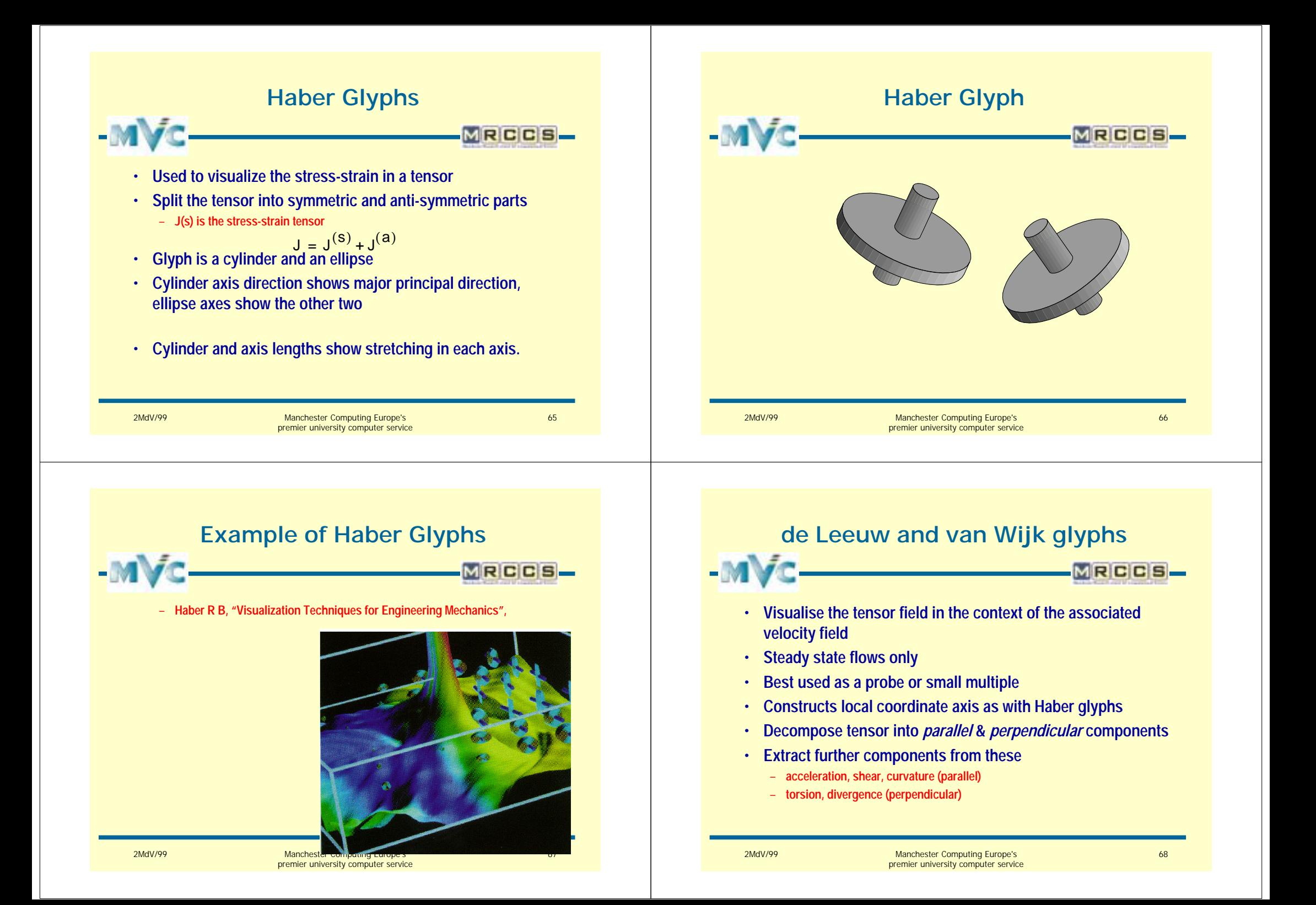

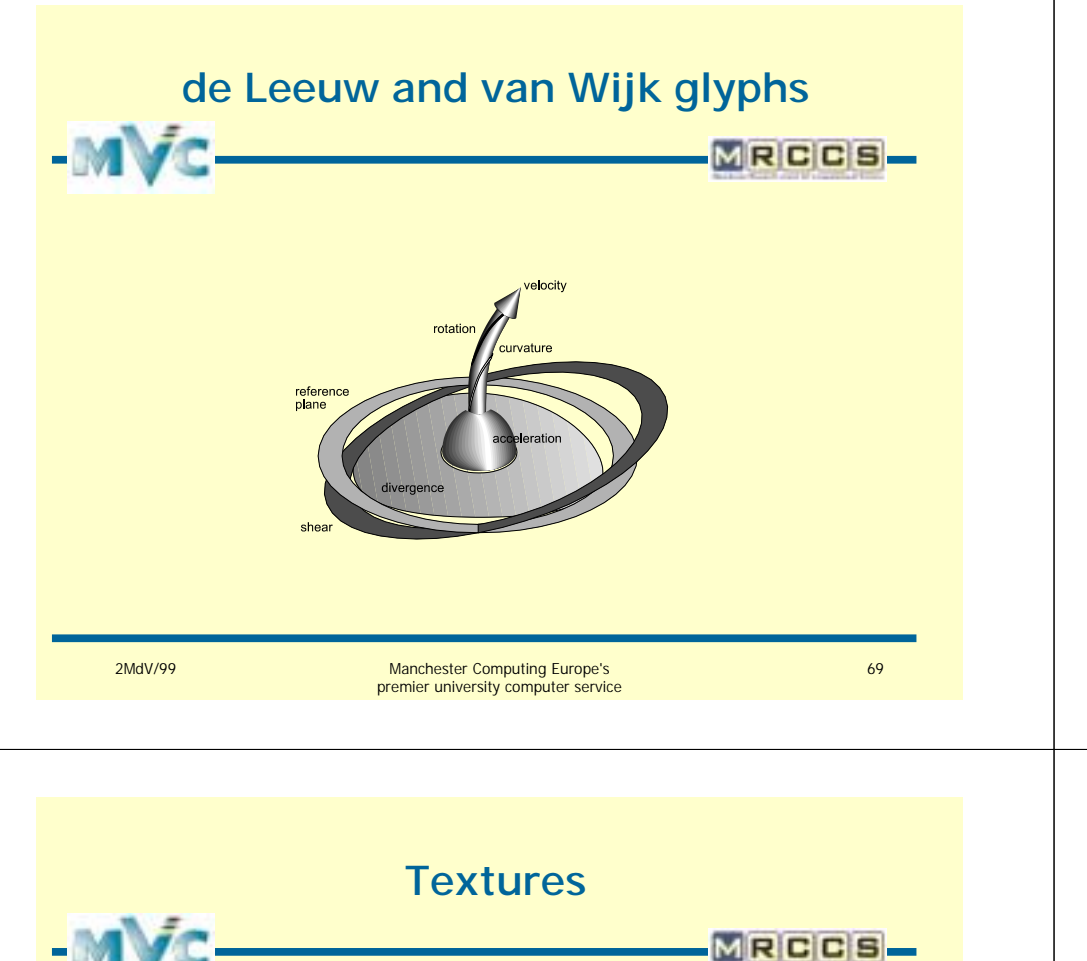

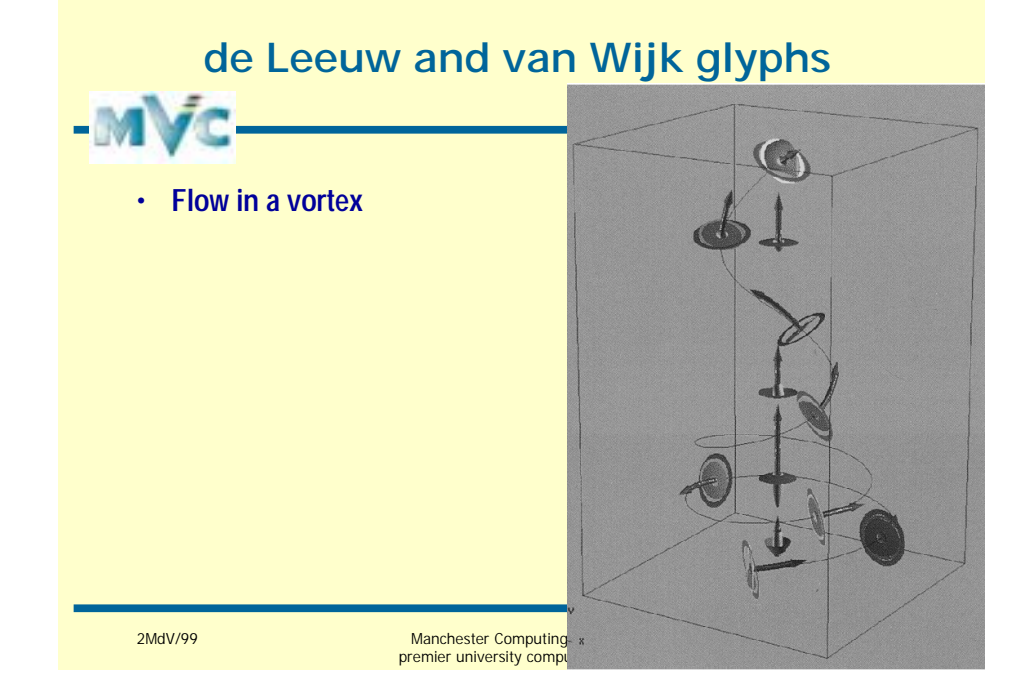

**Climate Model Example**

- **Climate model produces a number of components:**
	- **wind velocity**
	- **heat (outgoing long wave radiation from earths surface)**
	- **surface height**
- **We want to correlate these components:**
	- **Reference map (surface plot): surface heights**
	- **Colour of Reference map: heat (blue - red)**
	- **Bump mapping: wind velocity (smooth - rough)**

## **texture (bump mapping)**

• **In addition to surface height, colour and vectors we can use** 

- **Bump map is a collection of bumps (texture) used to add additional**
- **information to a graphical primitive**
- **Interactive adjustment of parameters is desirable to obtain best results**
- **Careful use is needed as additions to an already rough surface can be distracting**

71

MRCCS

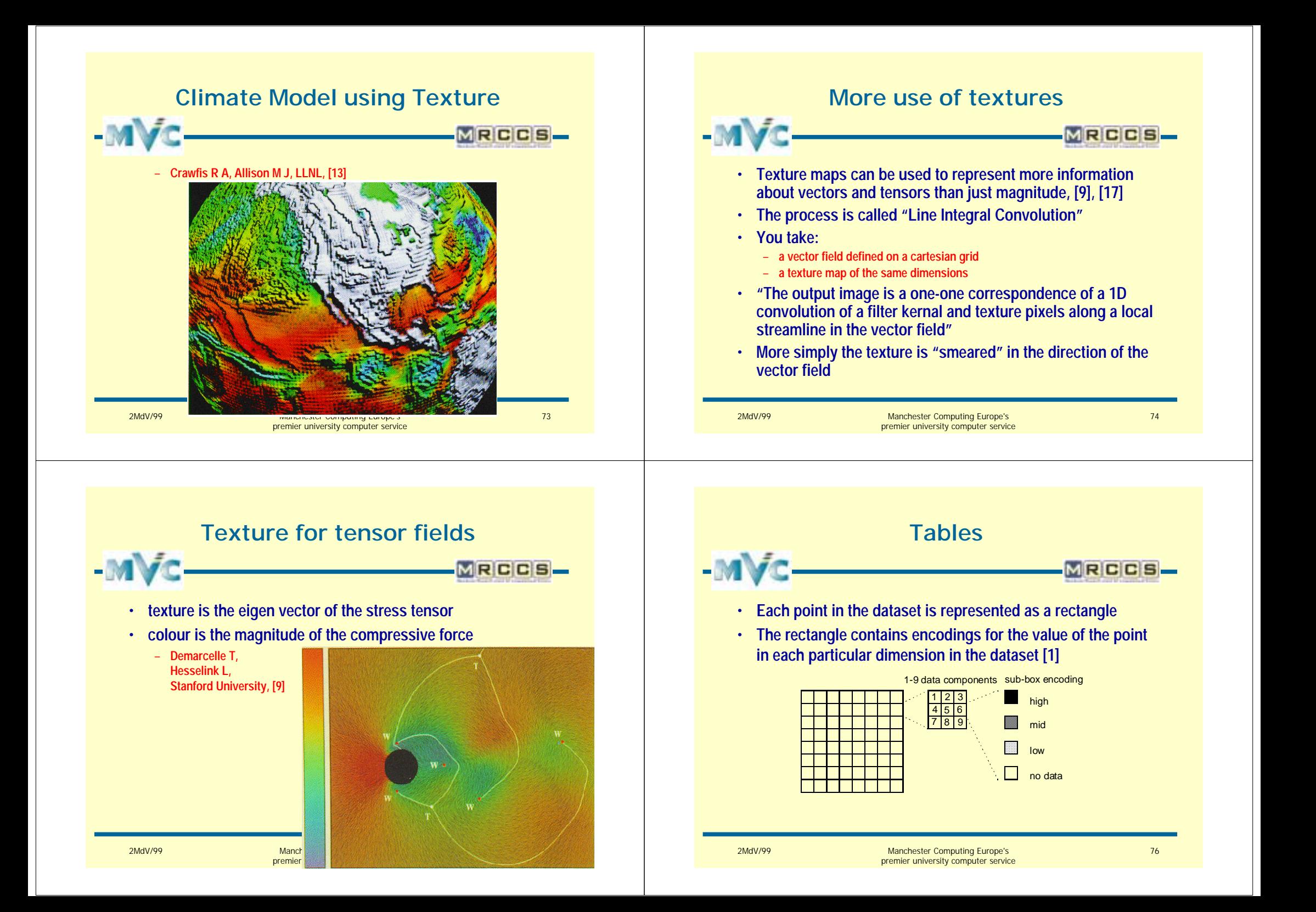

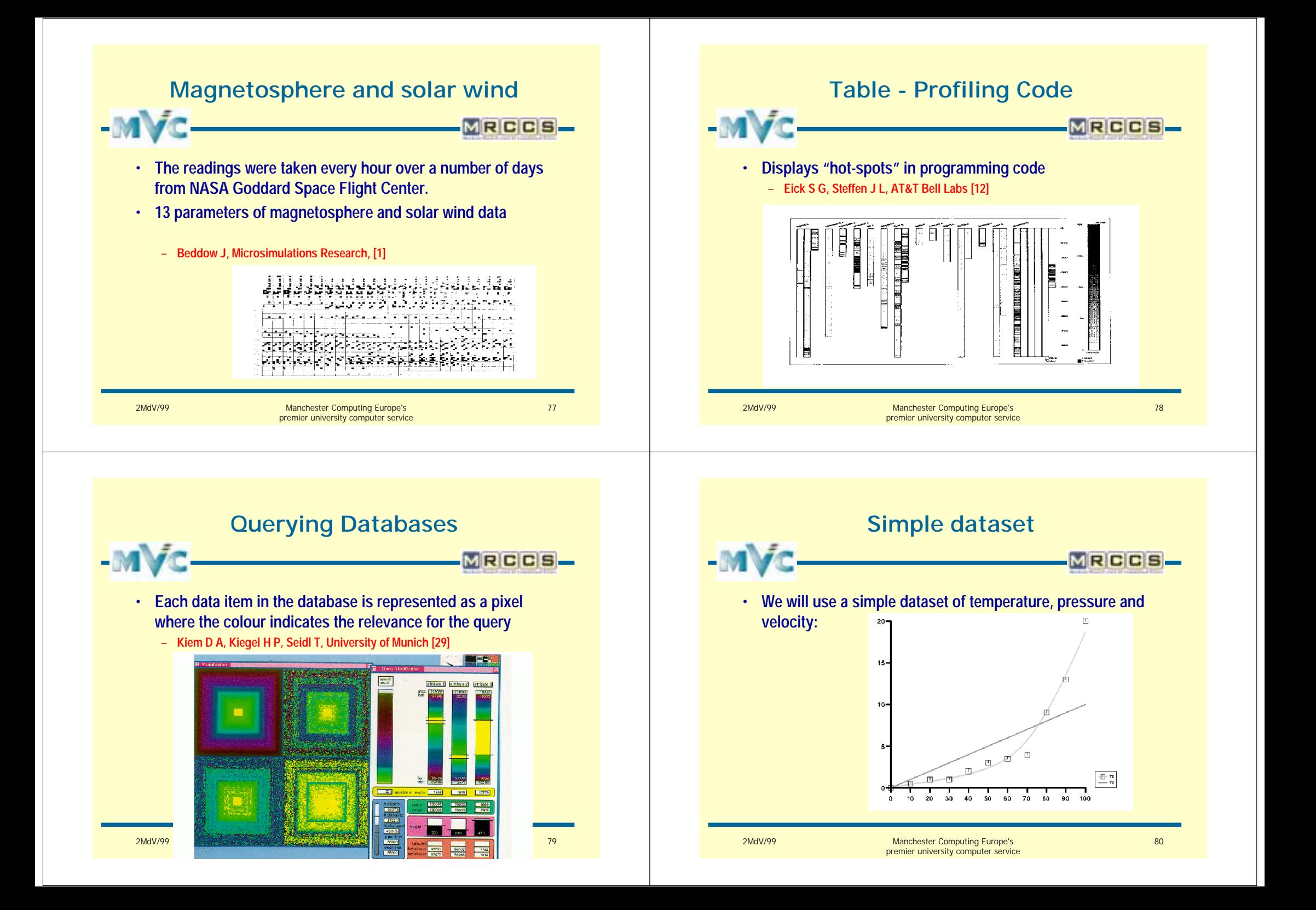

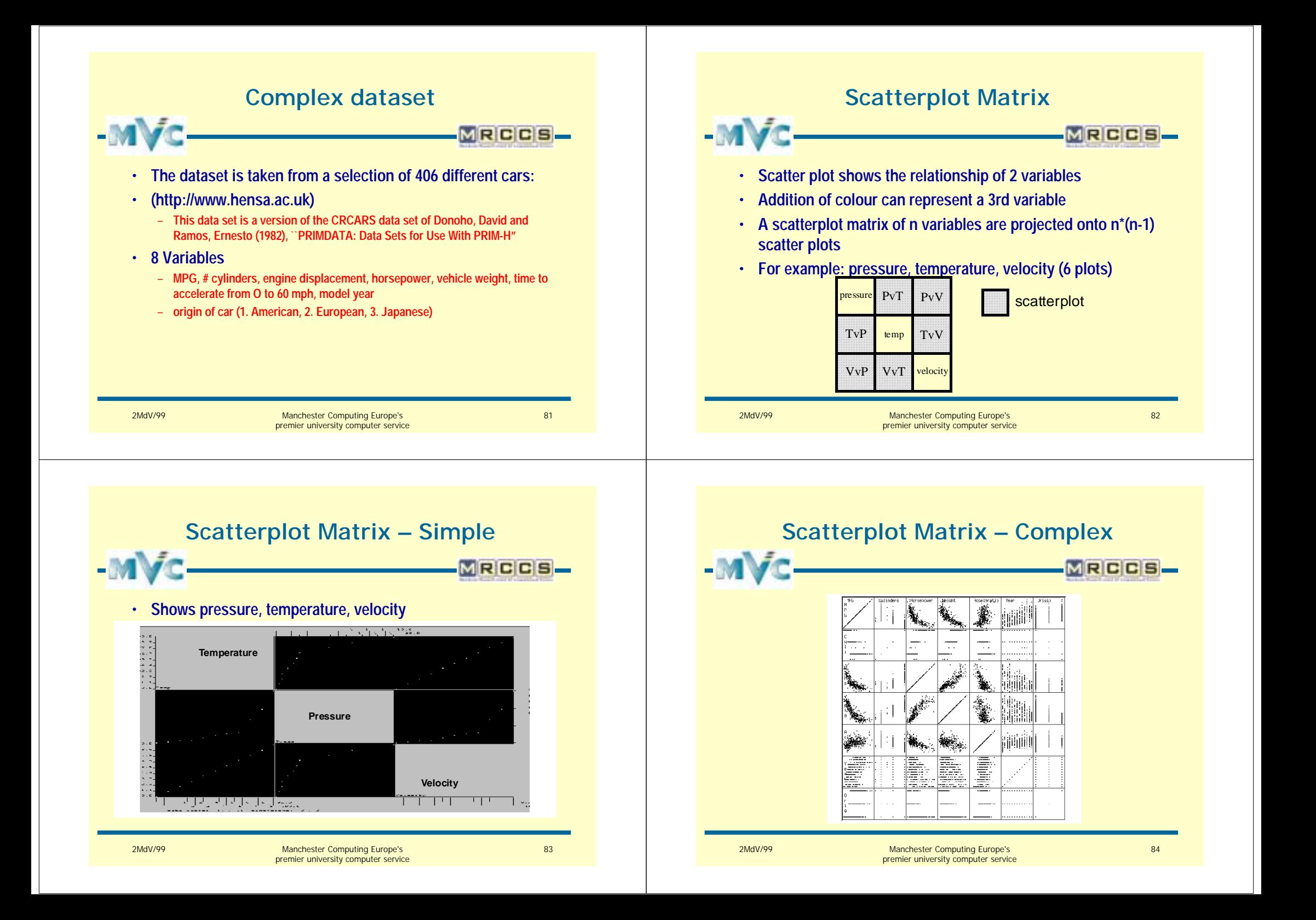

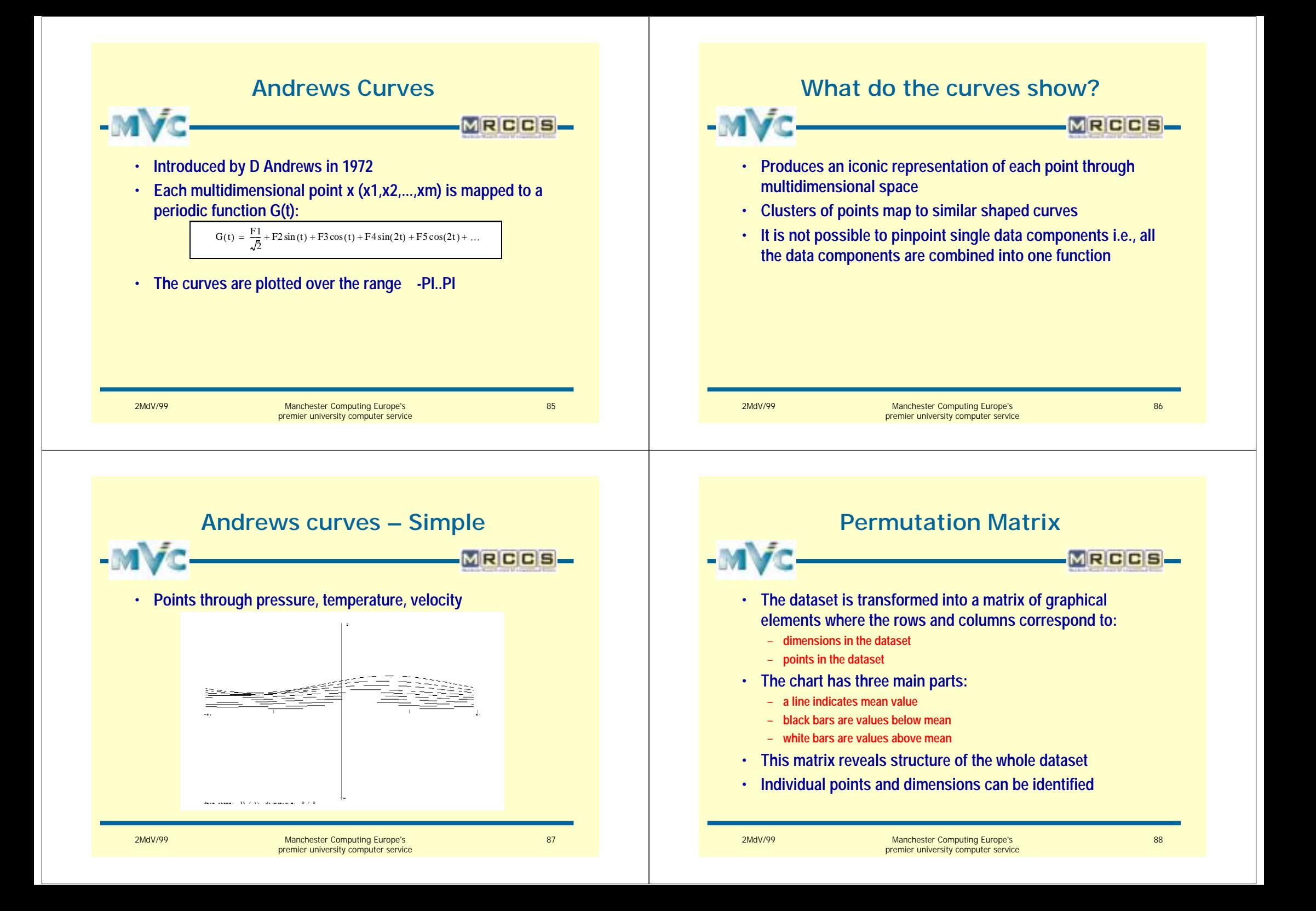

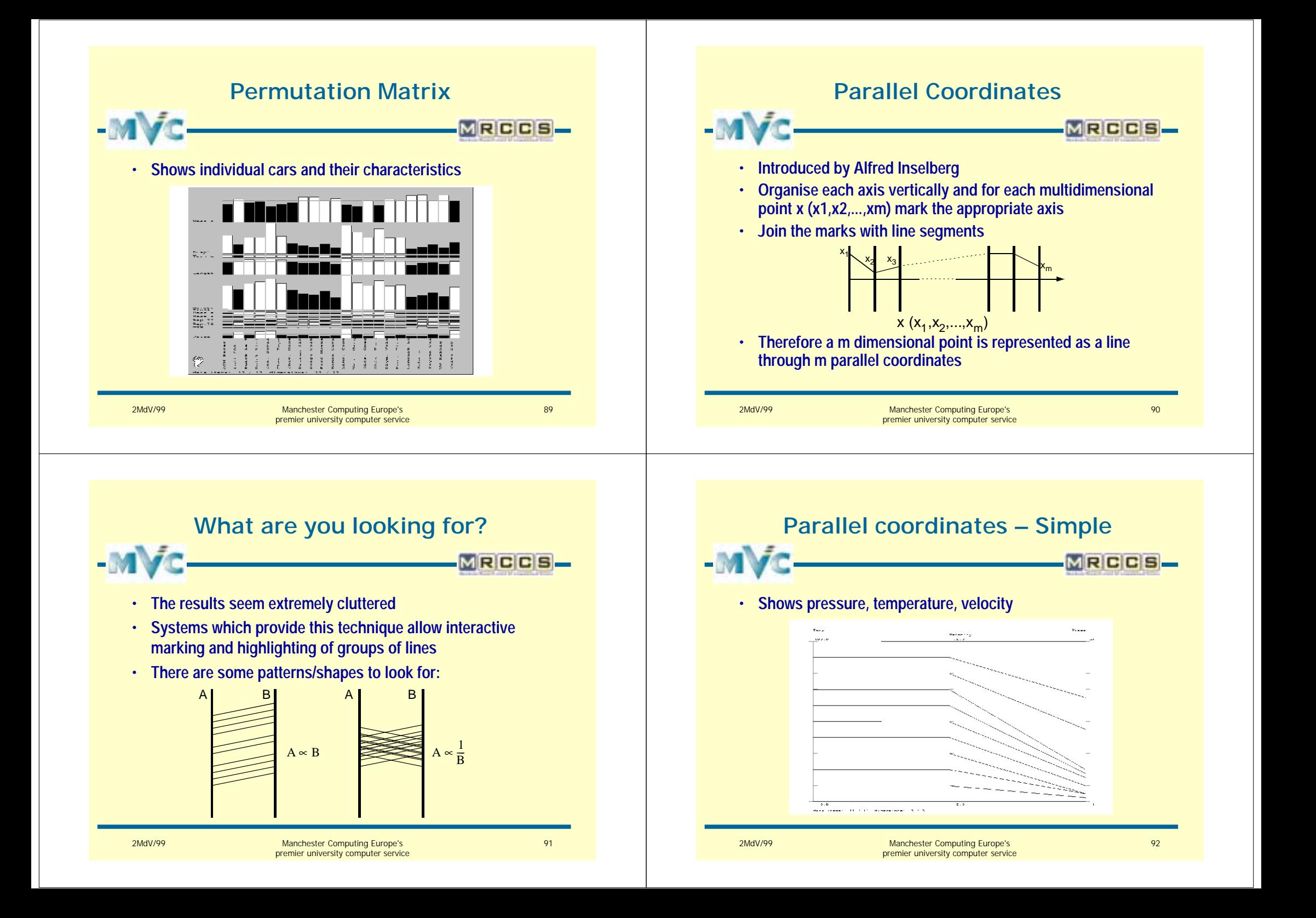

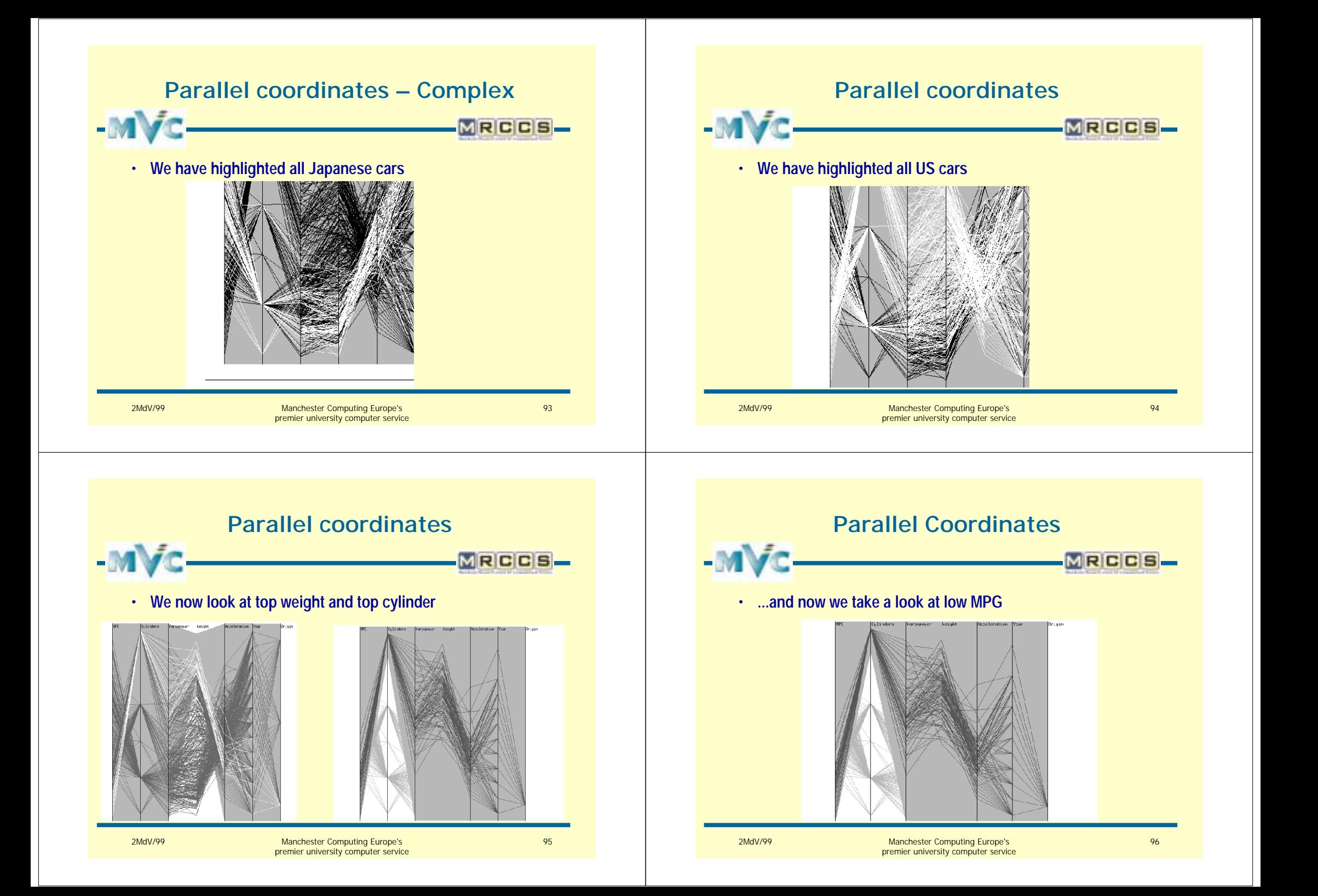

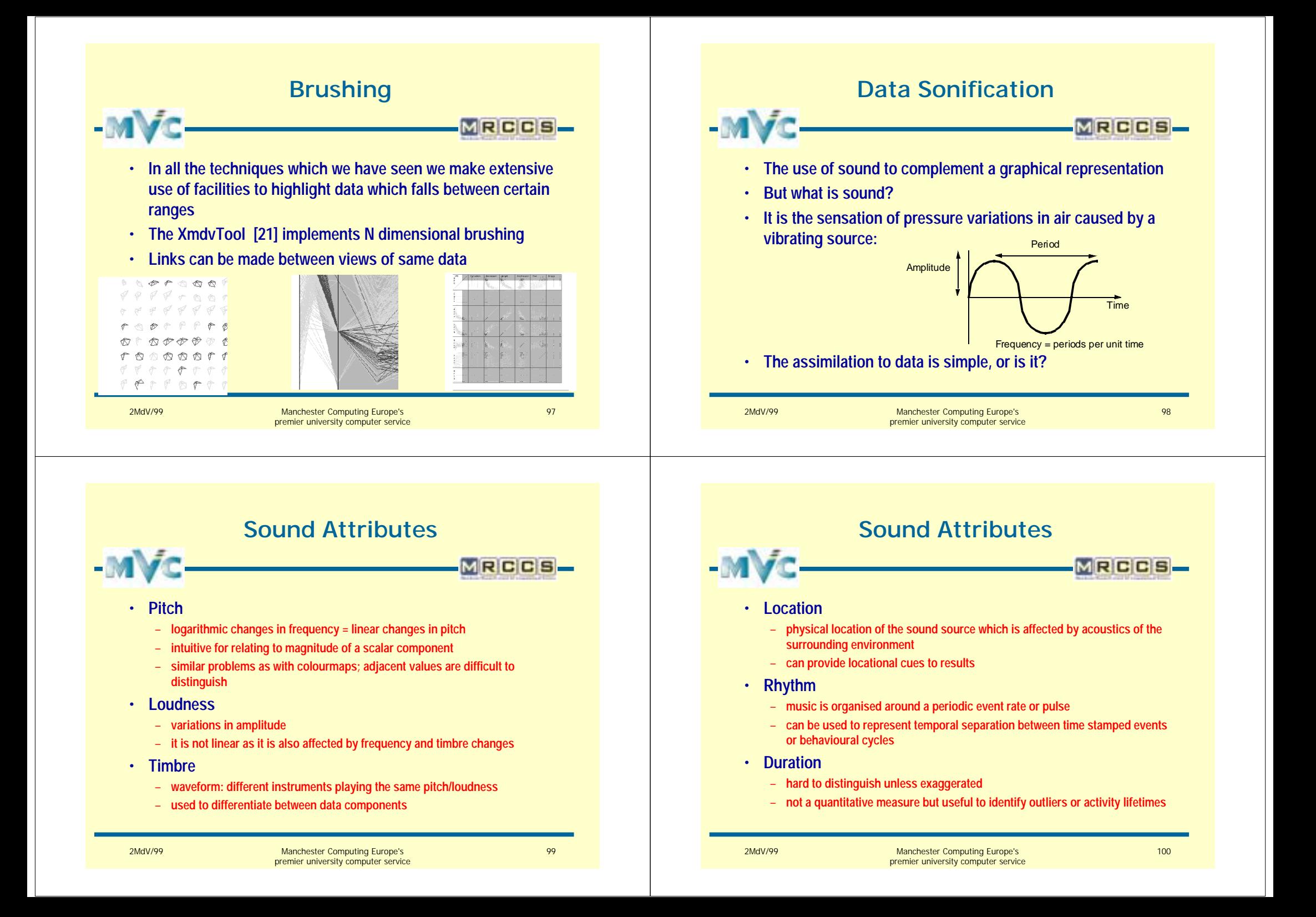

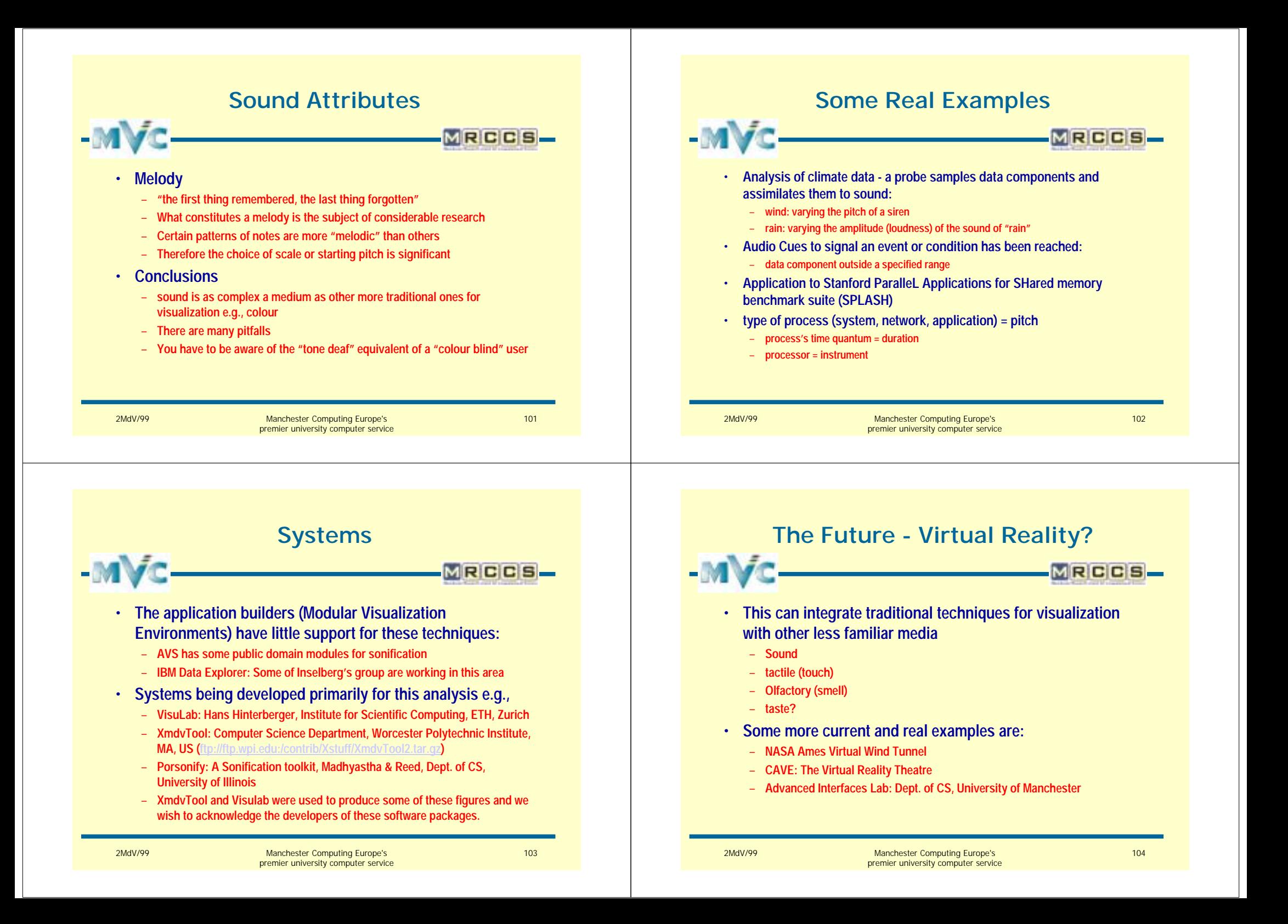

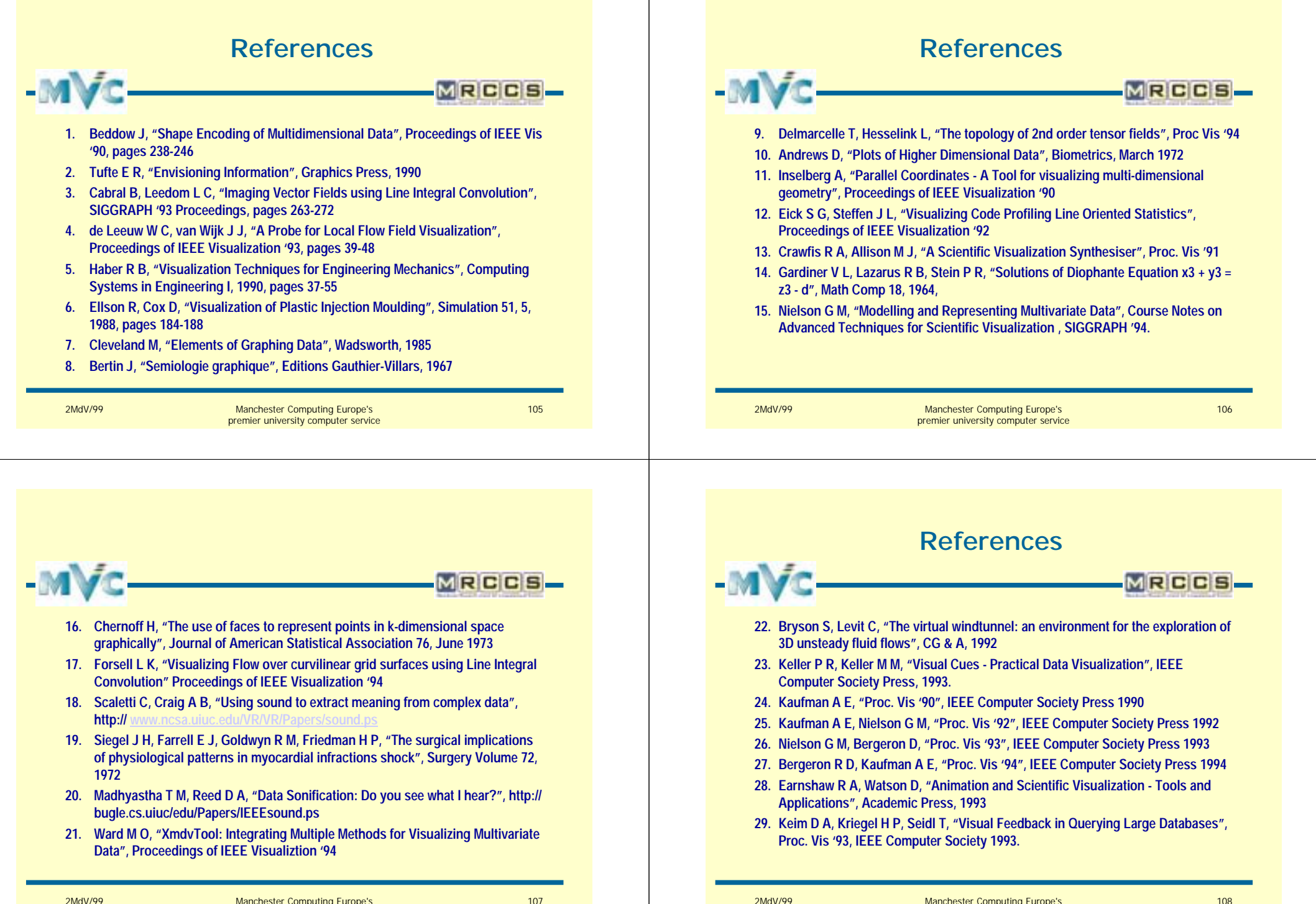

107

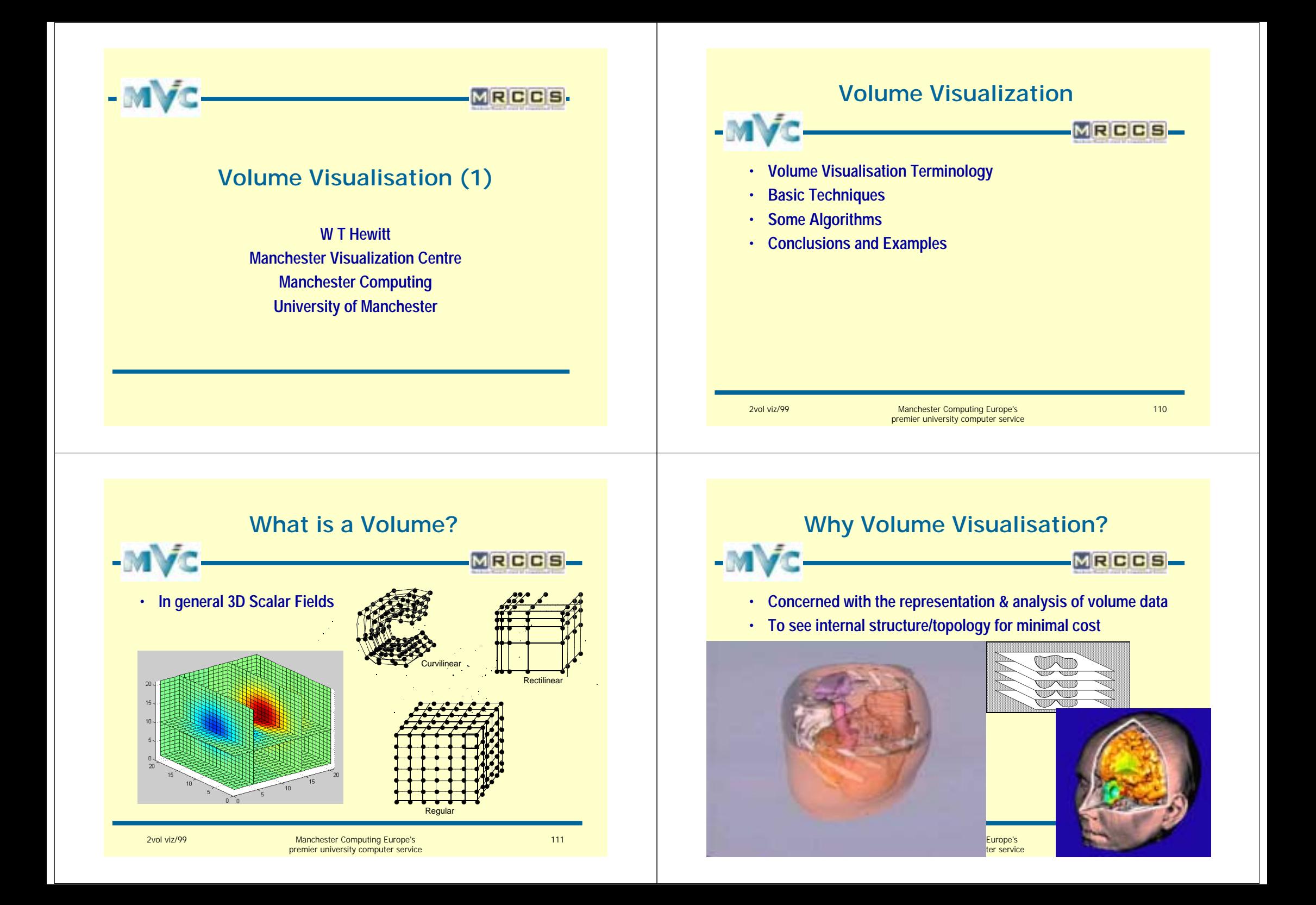

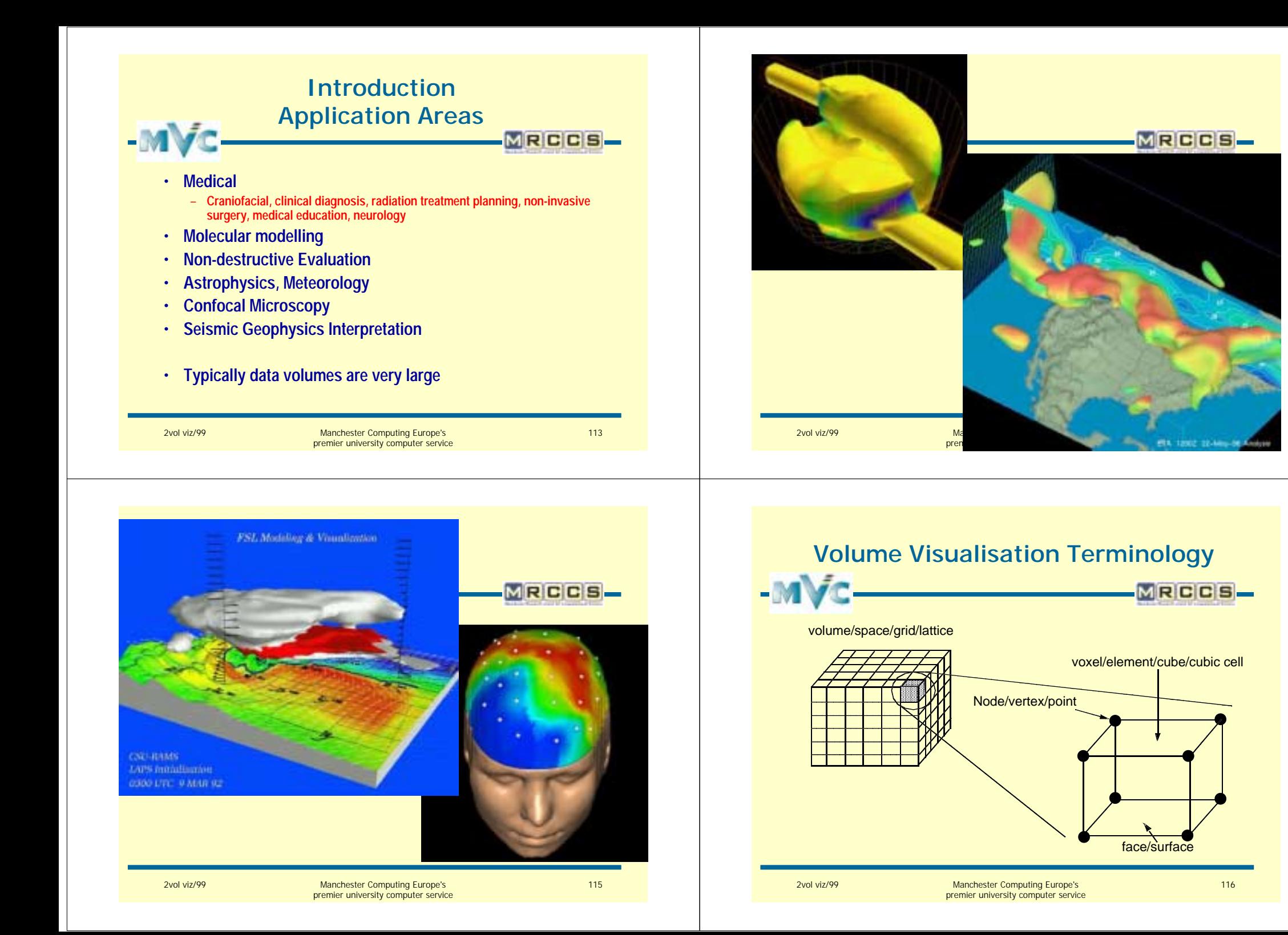

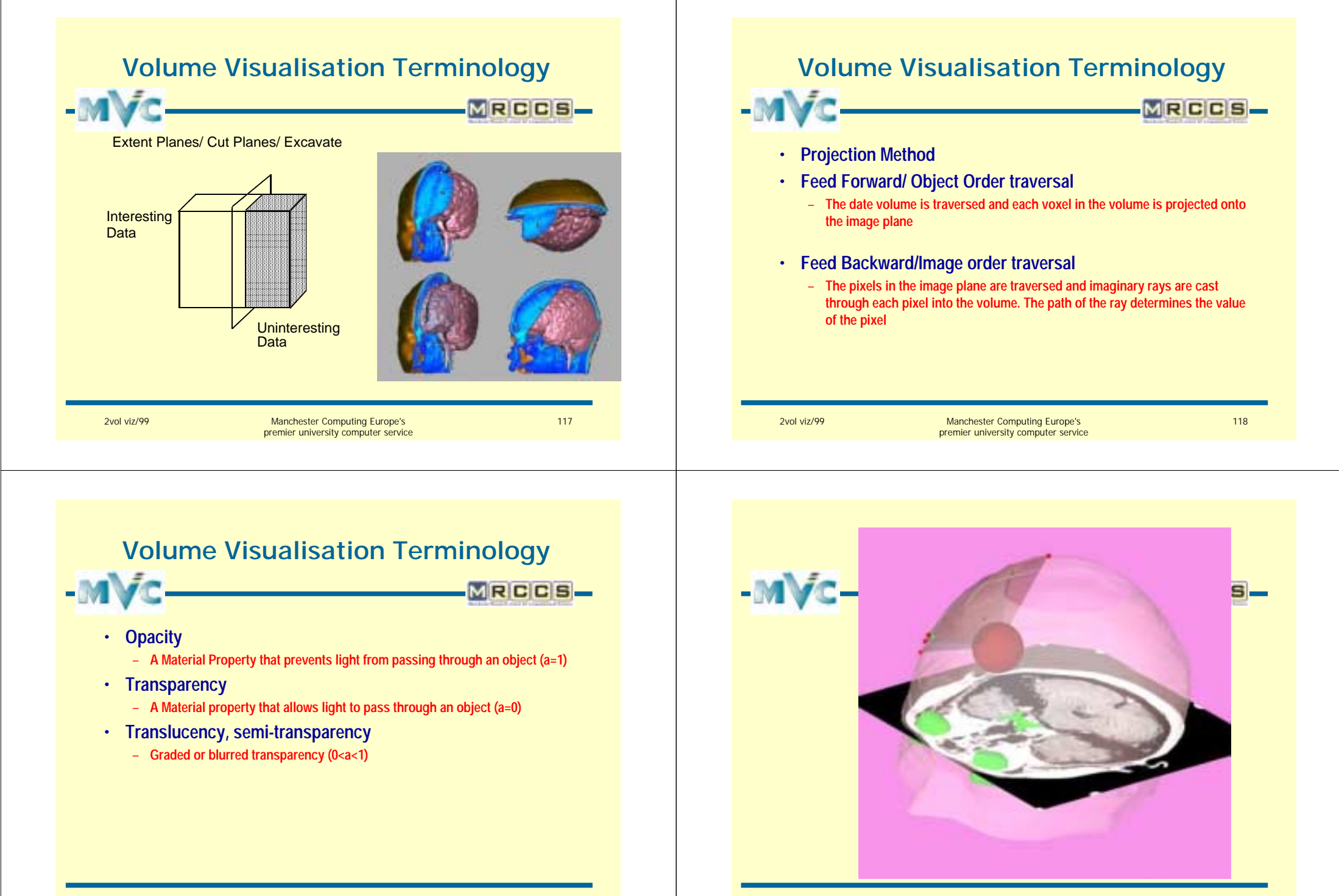

2vol viz/99 Manchester Computing Europe's

premier university computer service

119

2vol viz/99 Manchester Computing Europe's premier university computer service 120

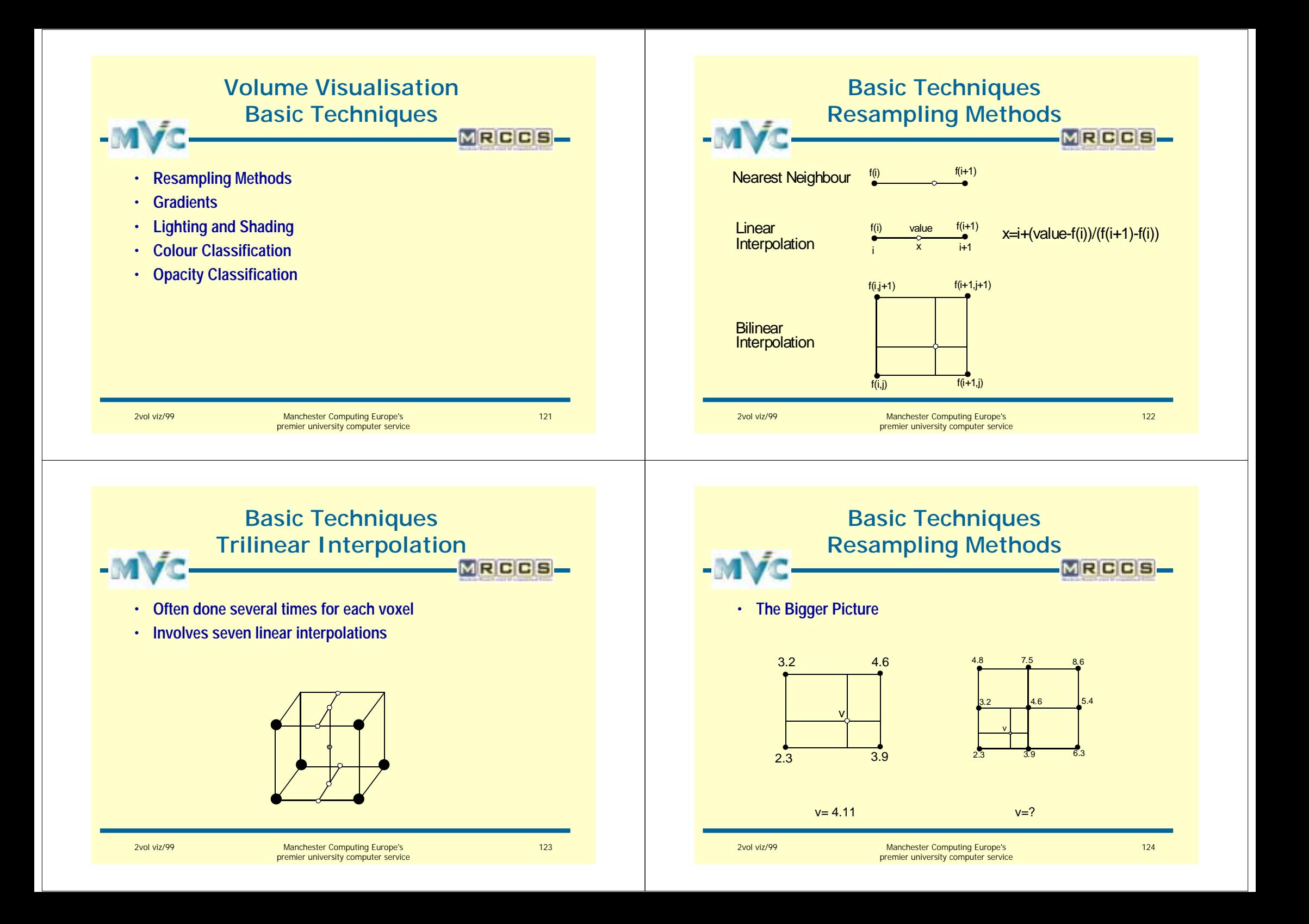

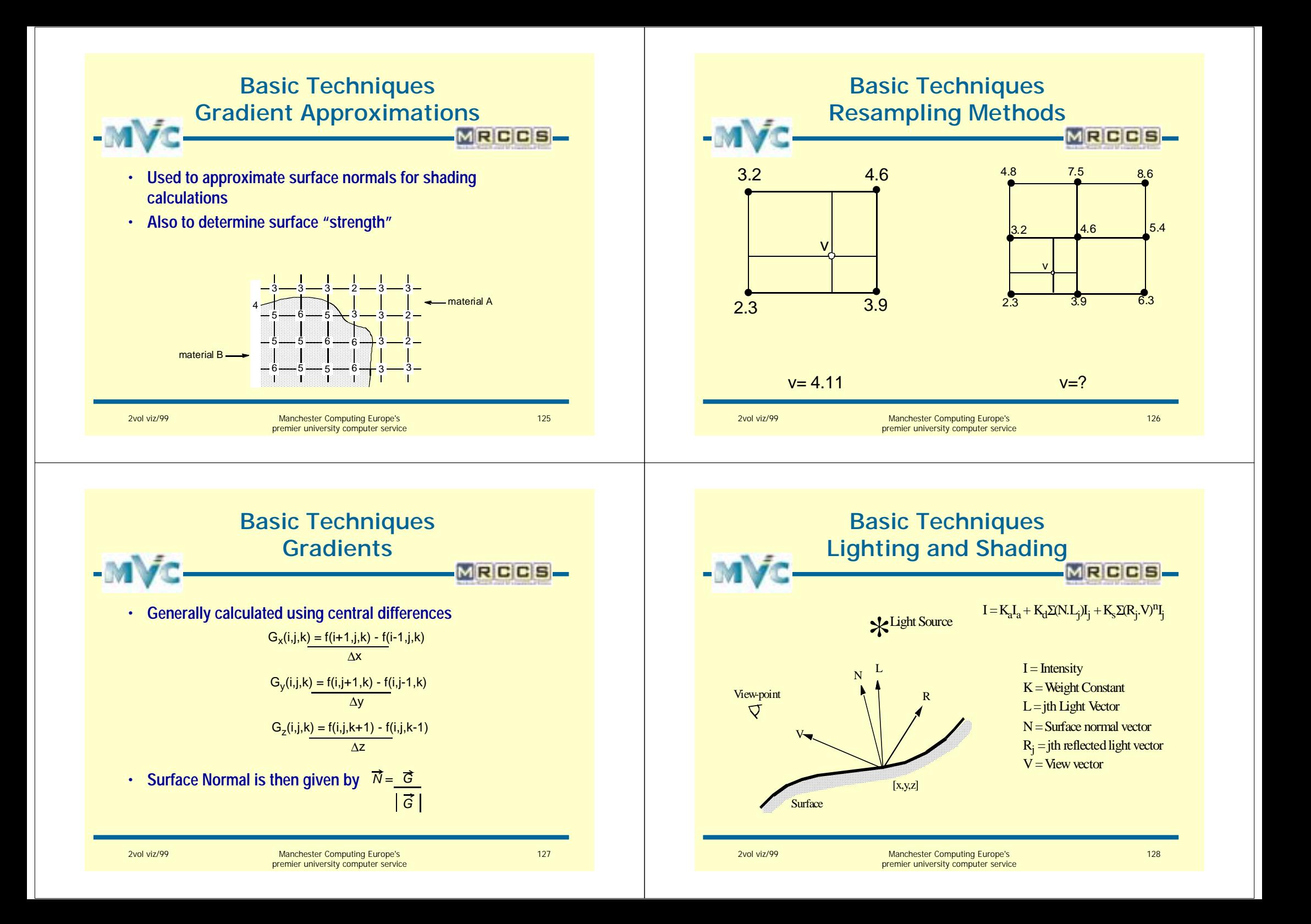

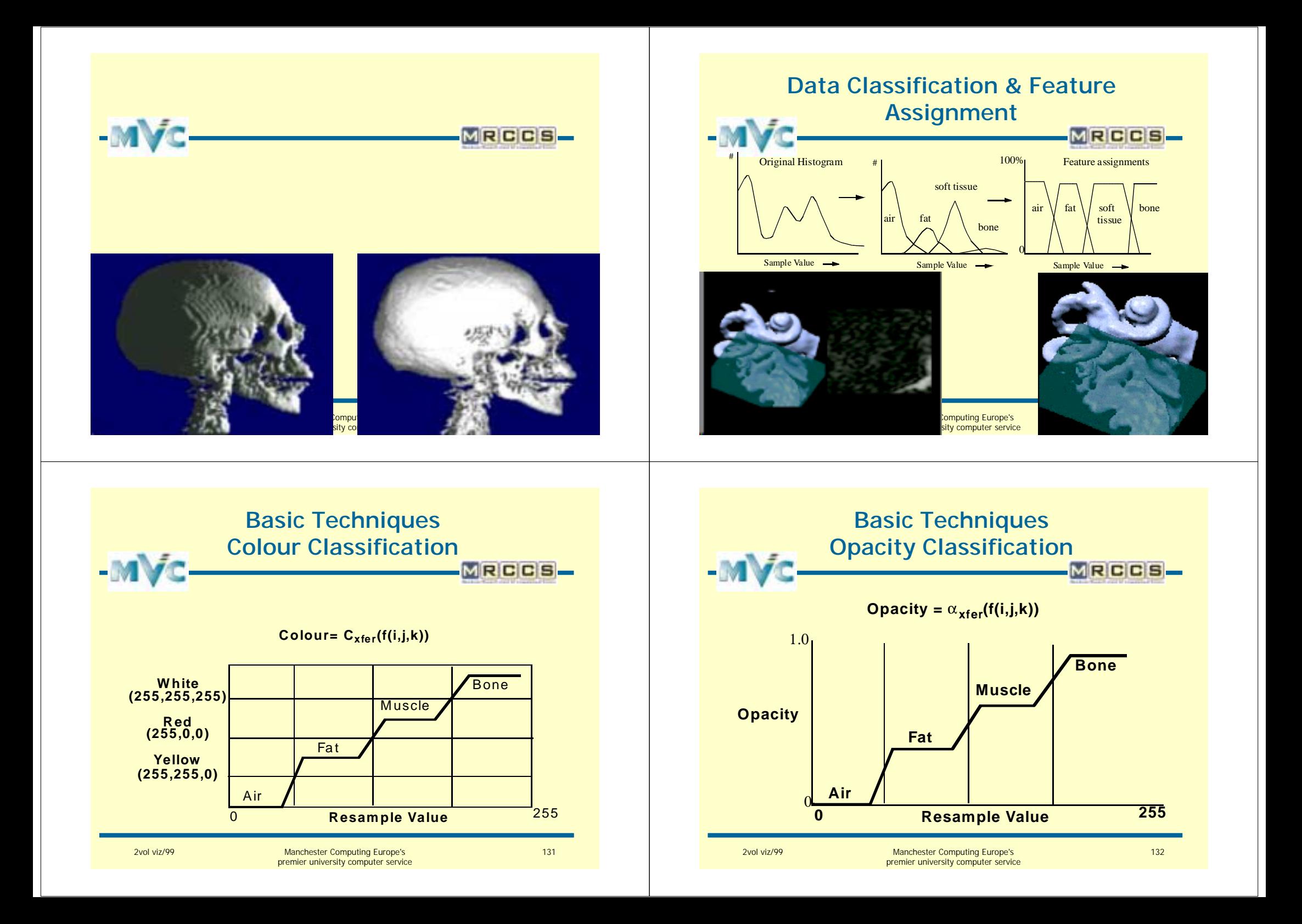

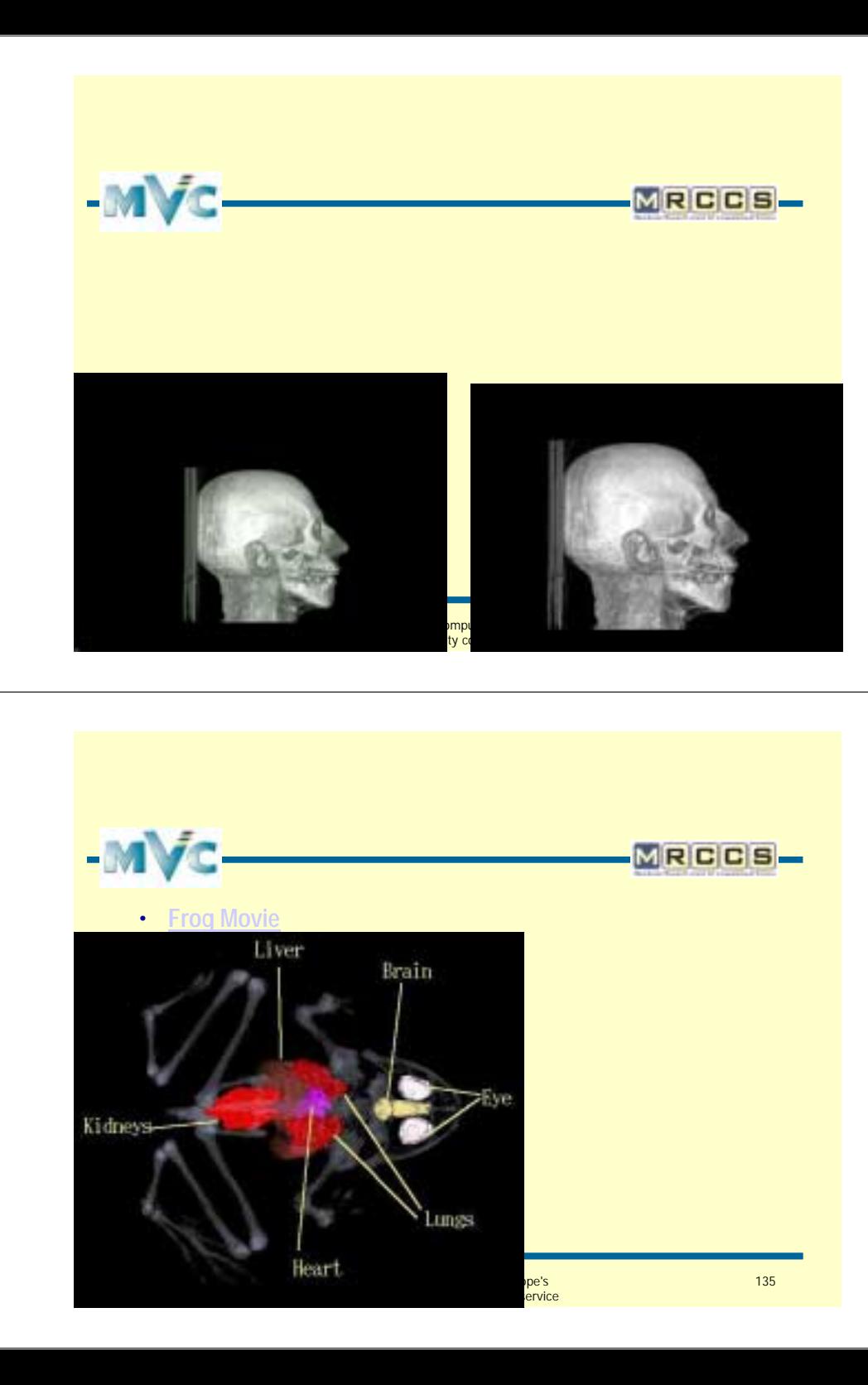

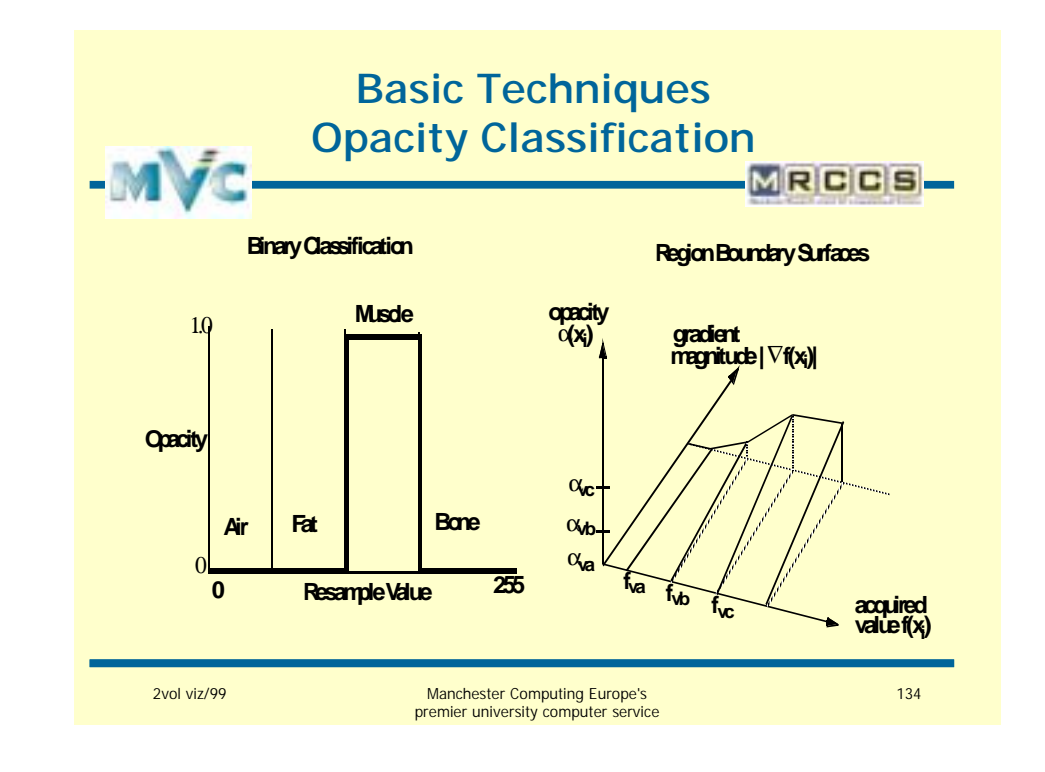

## **Broad Catergorisation**

**Volume Visualisation Algorithms**

- **Surface Extraction**
	- **Objective is to extract single valued (iso-) surfaces from the volume data**
	- **Convert the volume data into geometric primitives (triangles) to be displayed**
- **Direct Volume Rendering**
	- **Objective is to render an image of the volume without extracting geometric primitives**
	- **Generally considered to be more accurate, but also more time consuming**

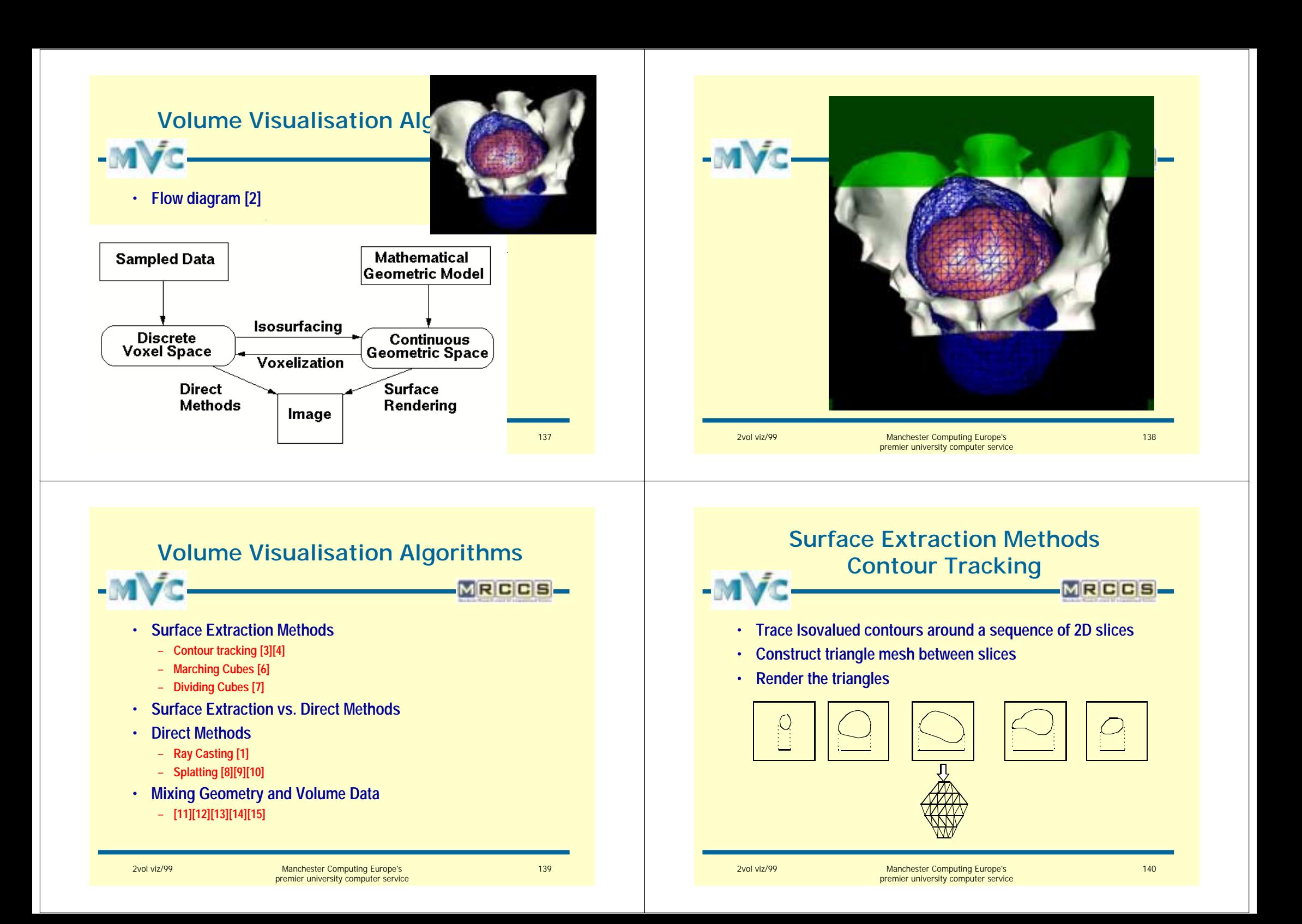
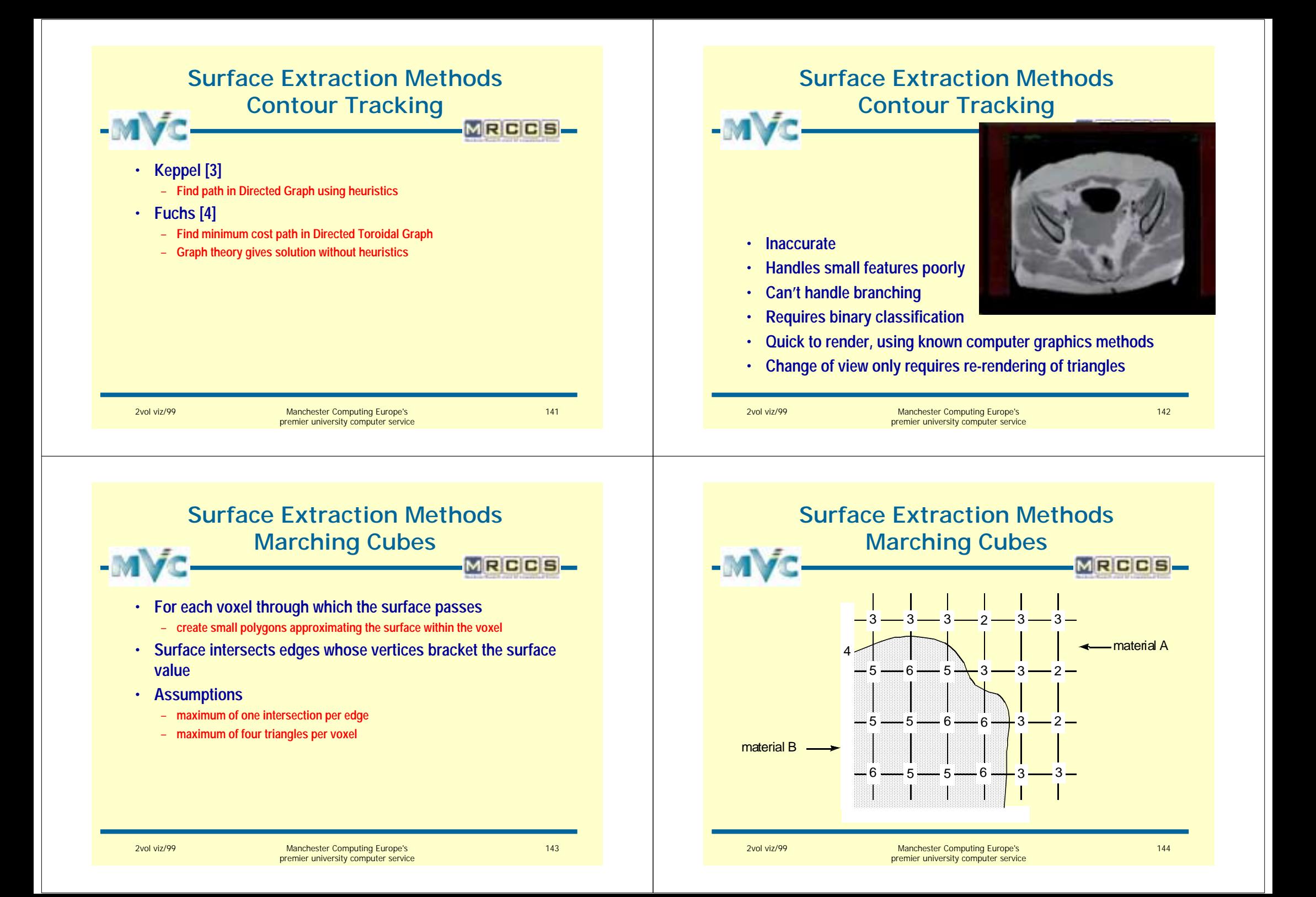

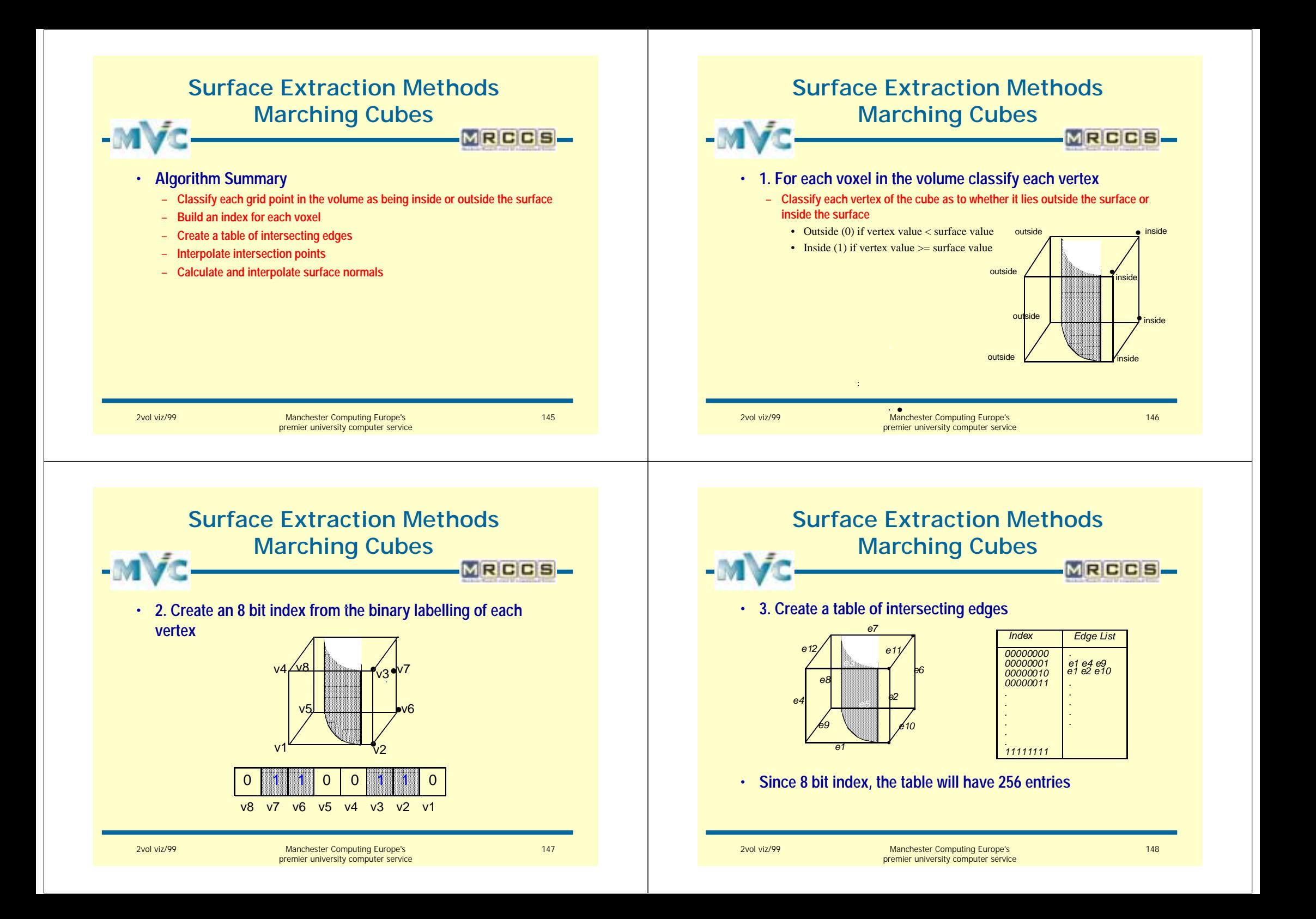

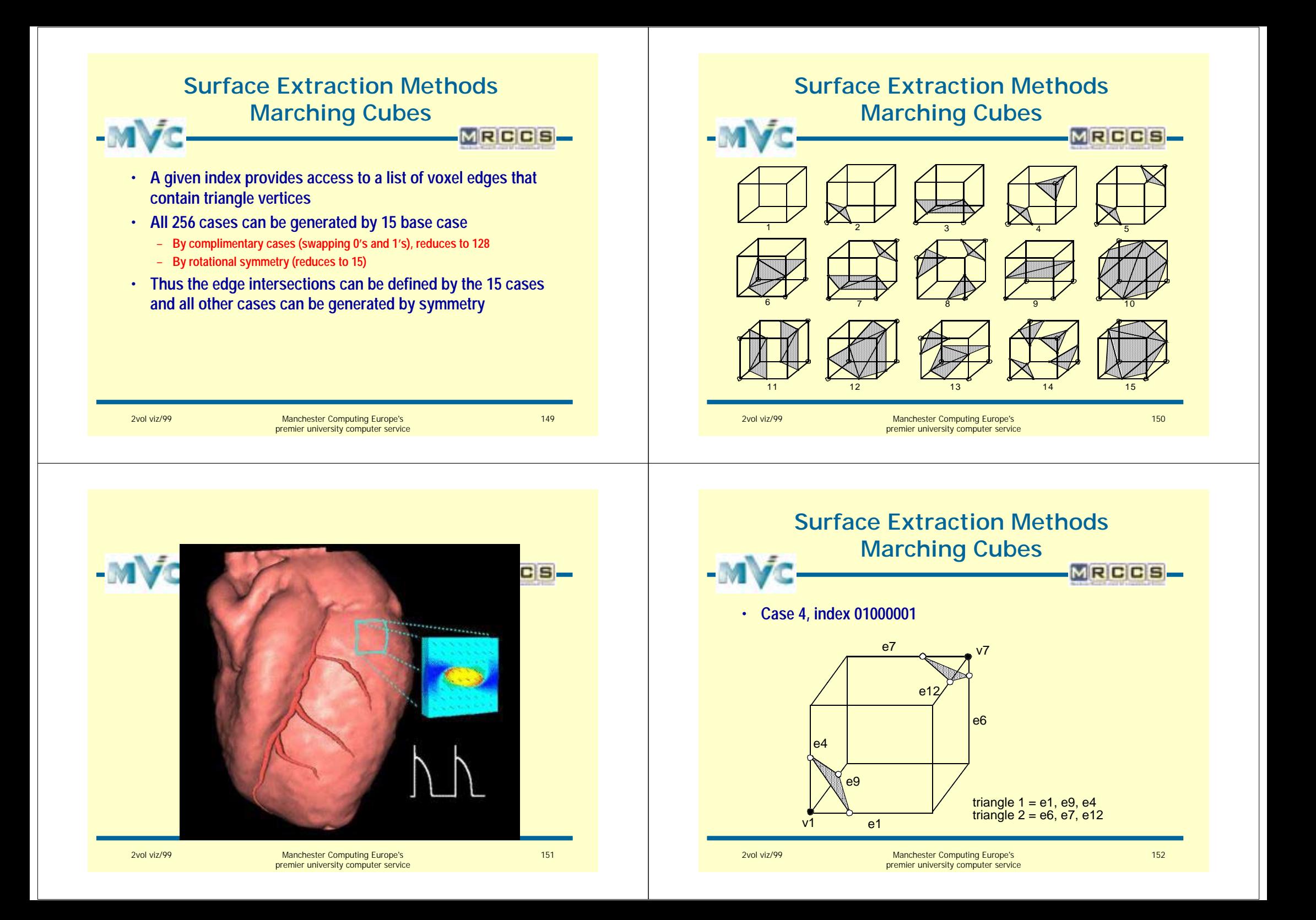

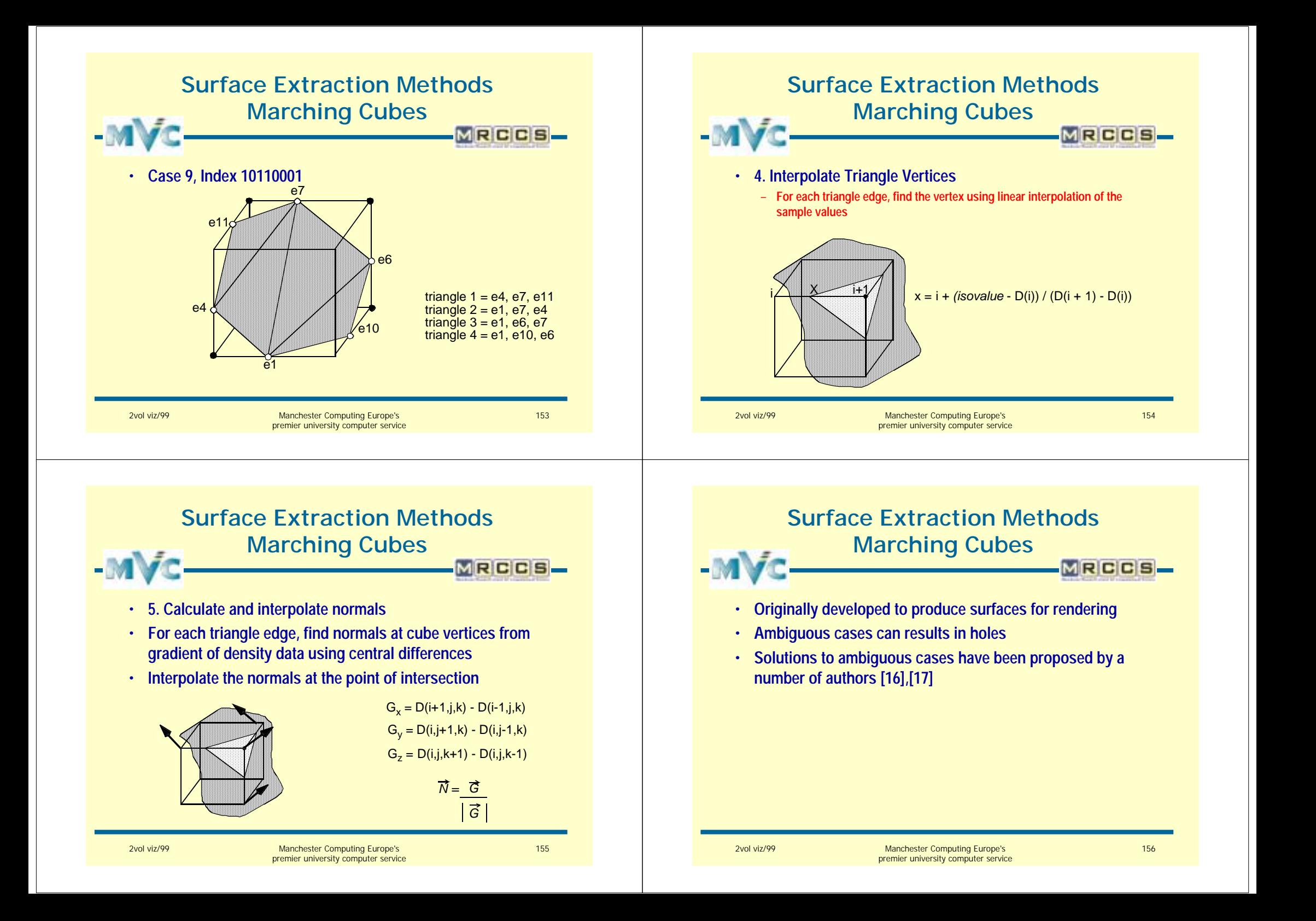

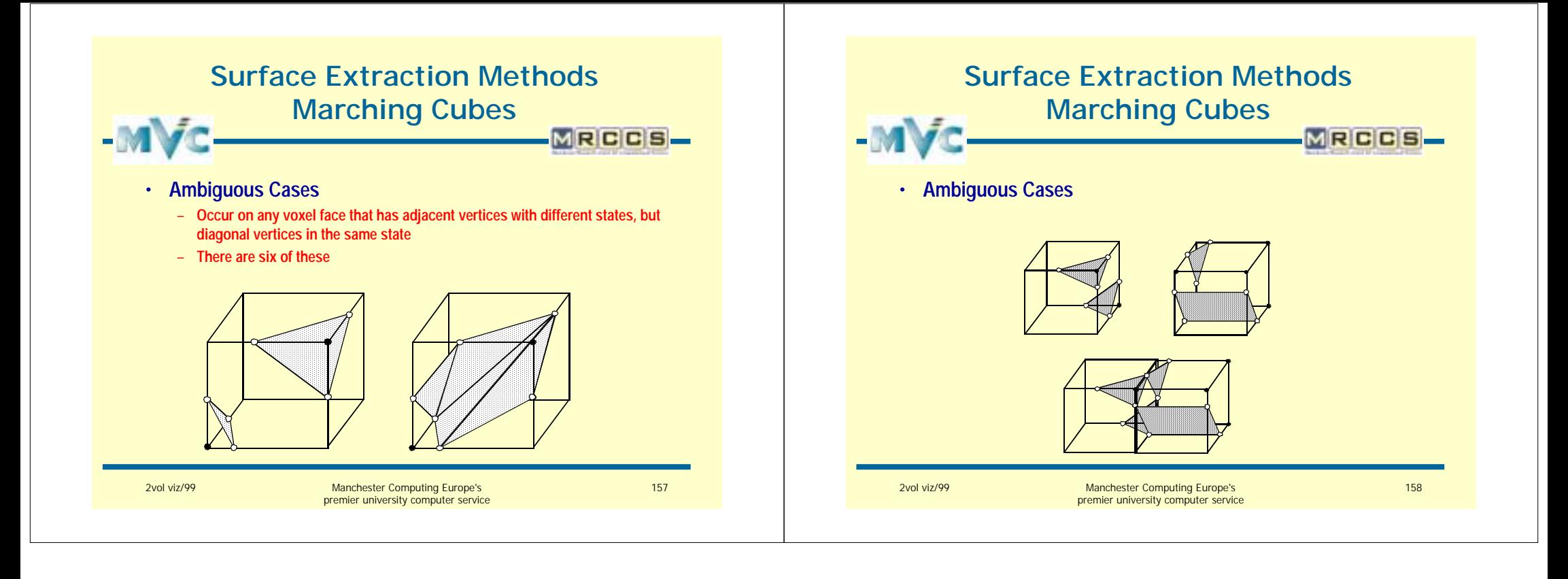

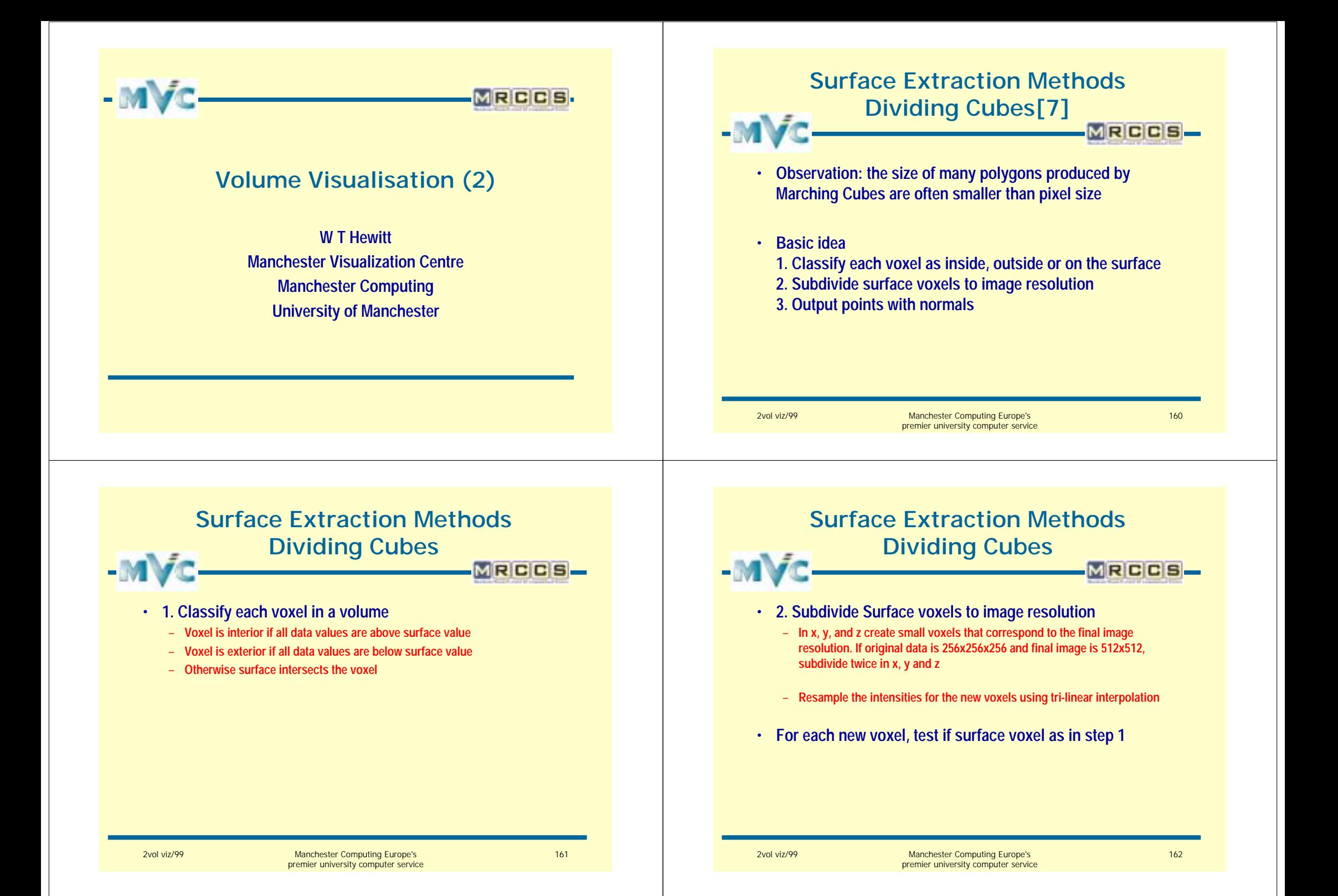

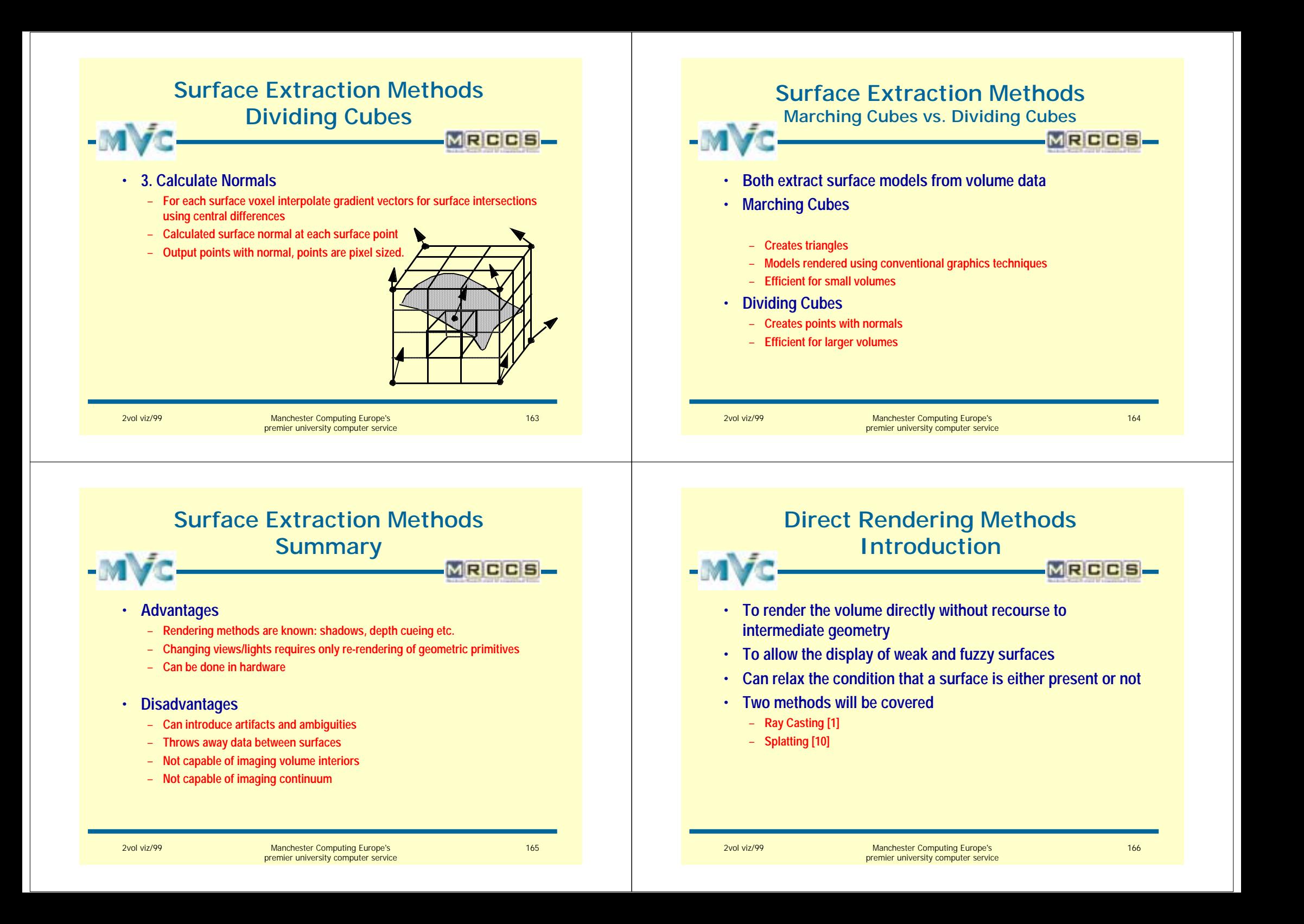

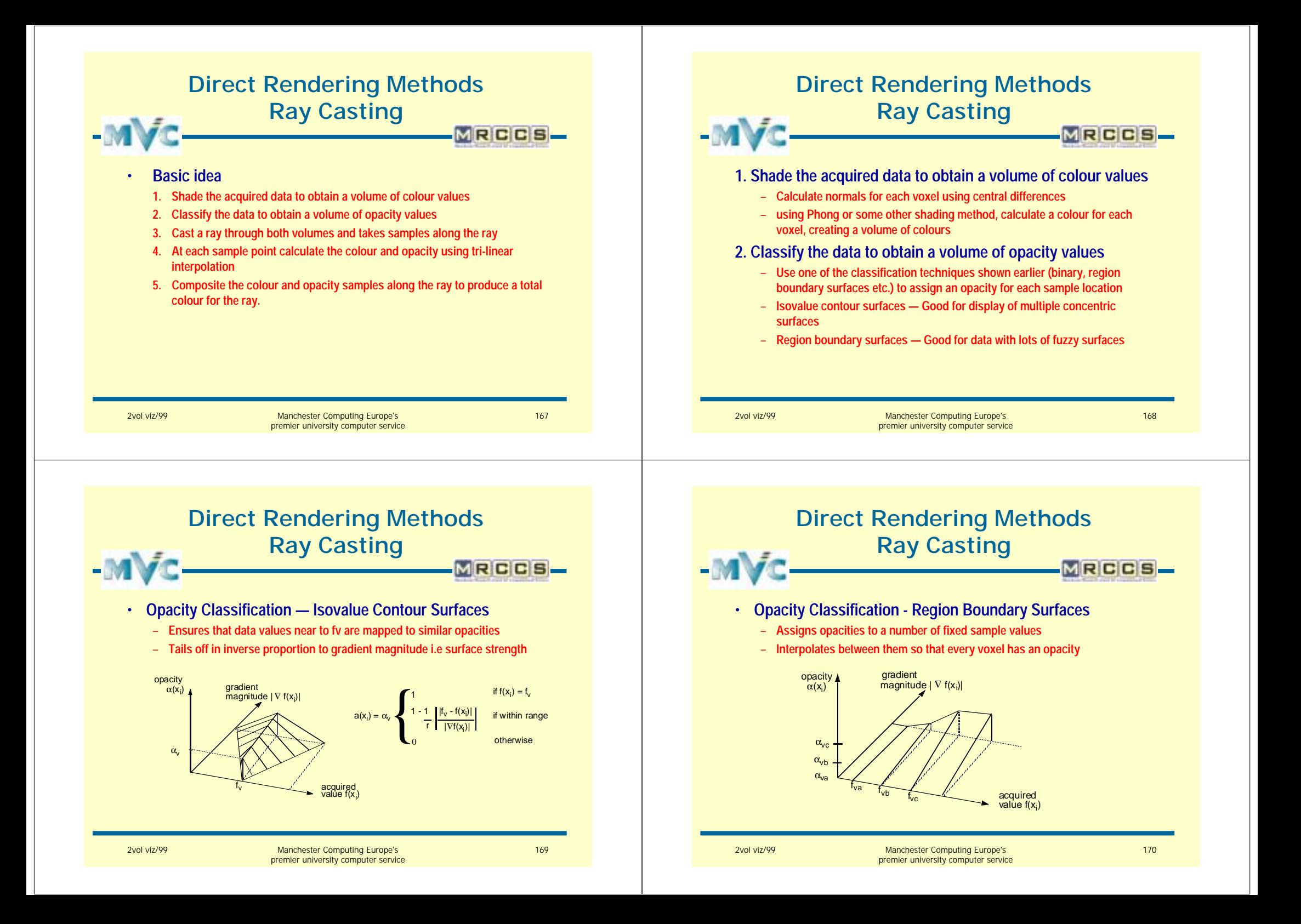

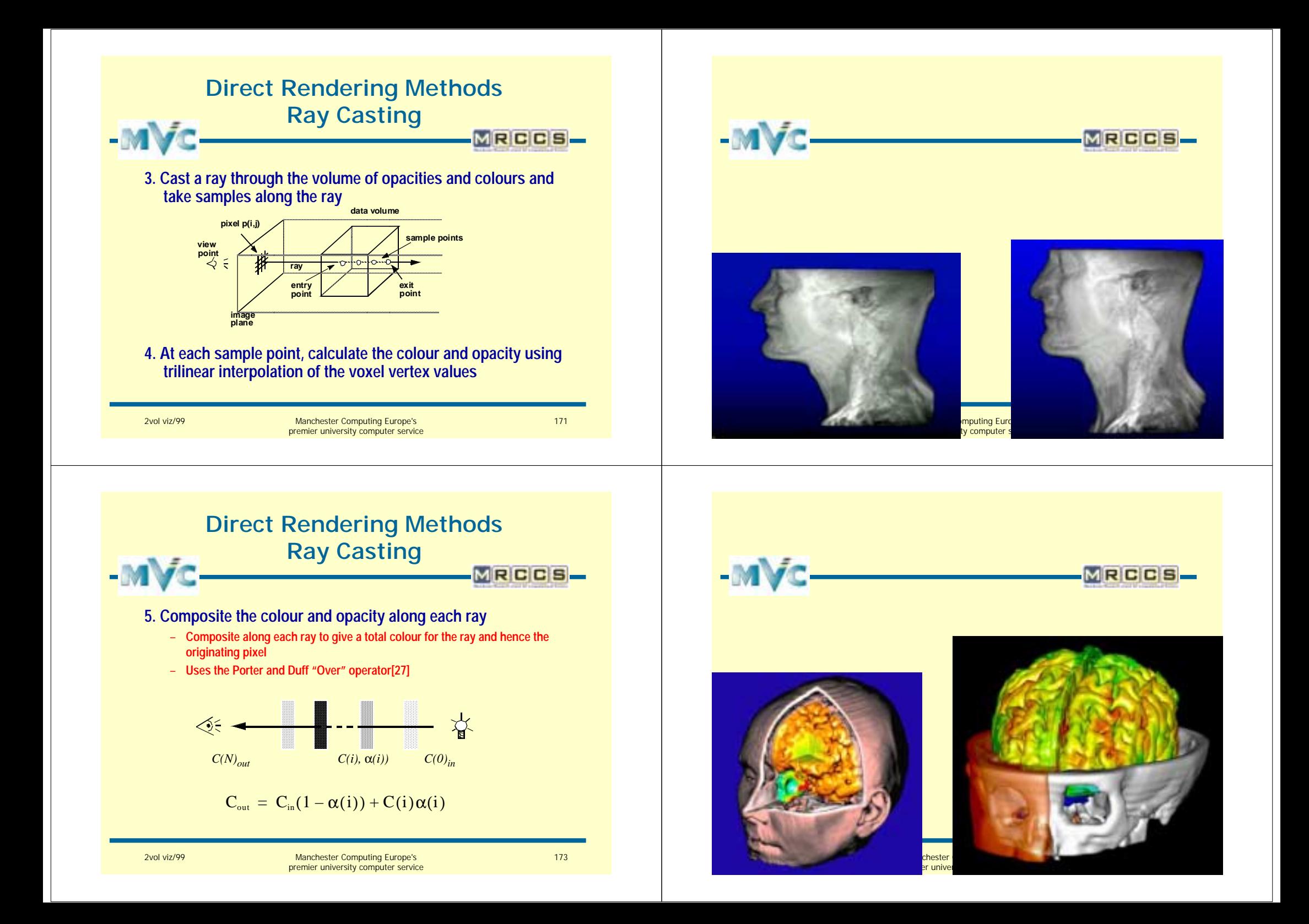

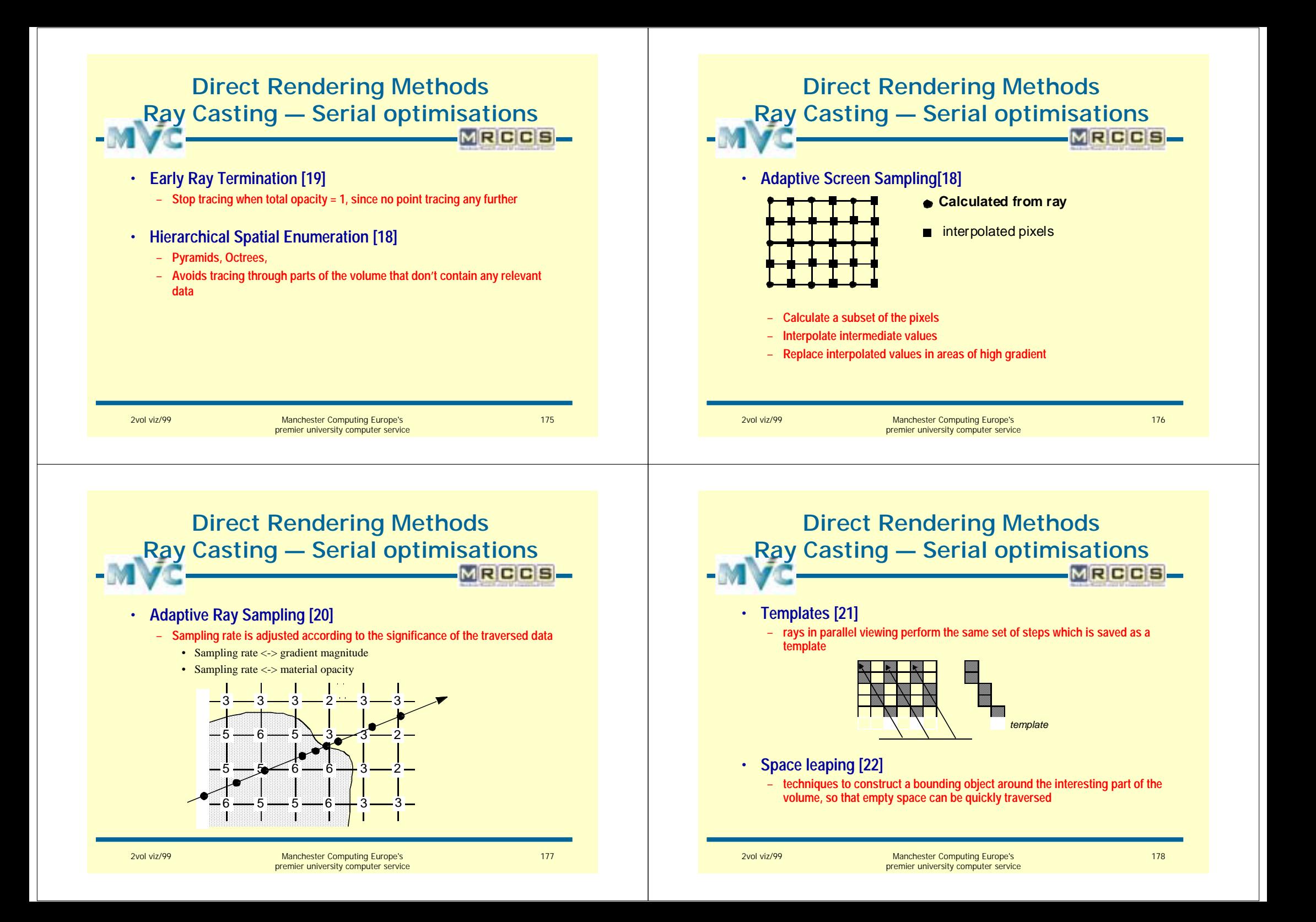

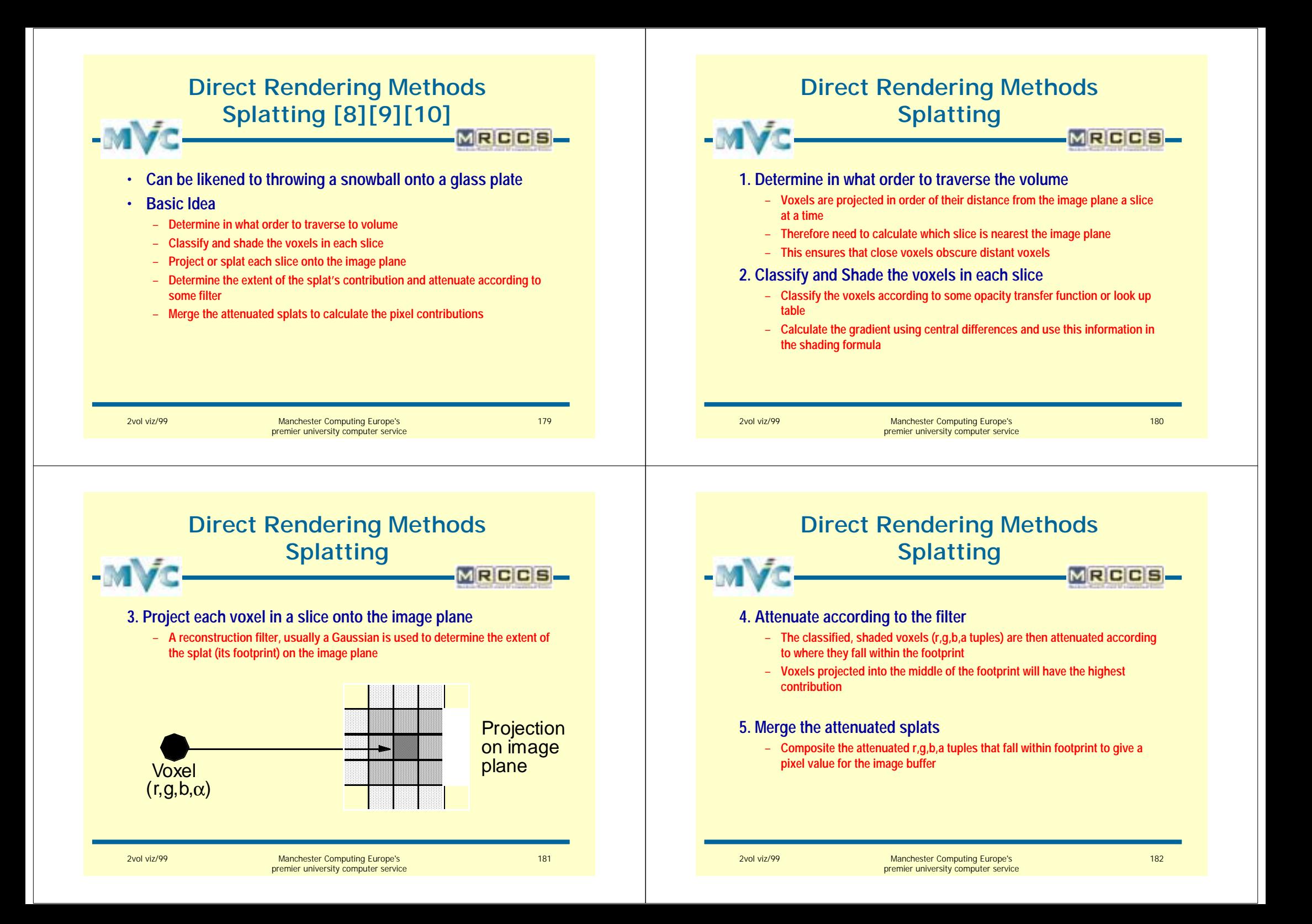

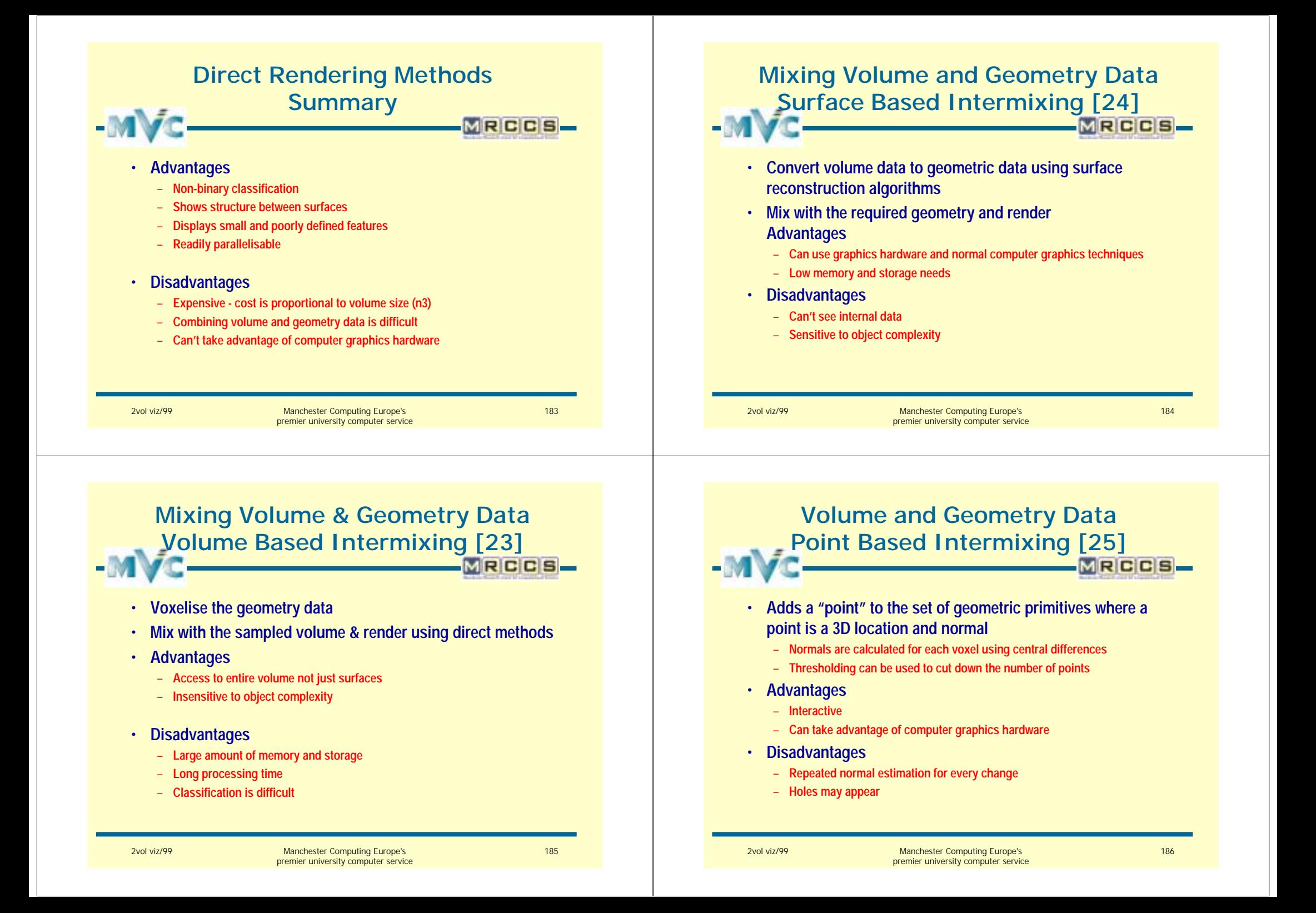

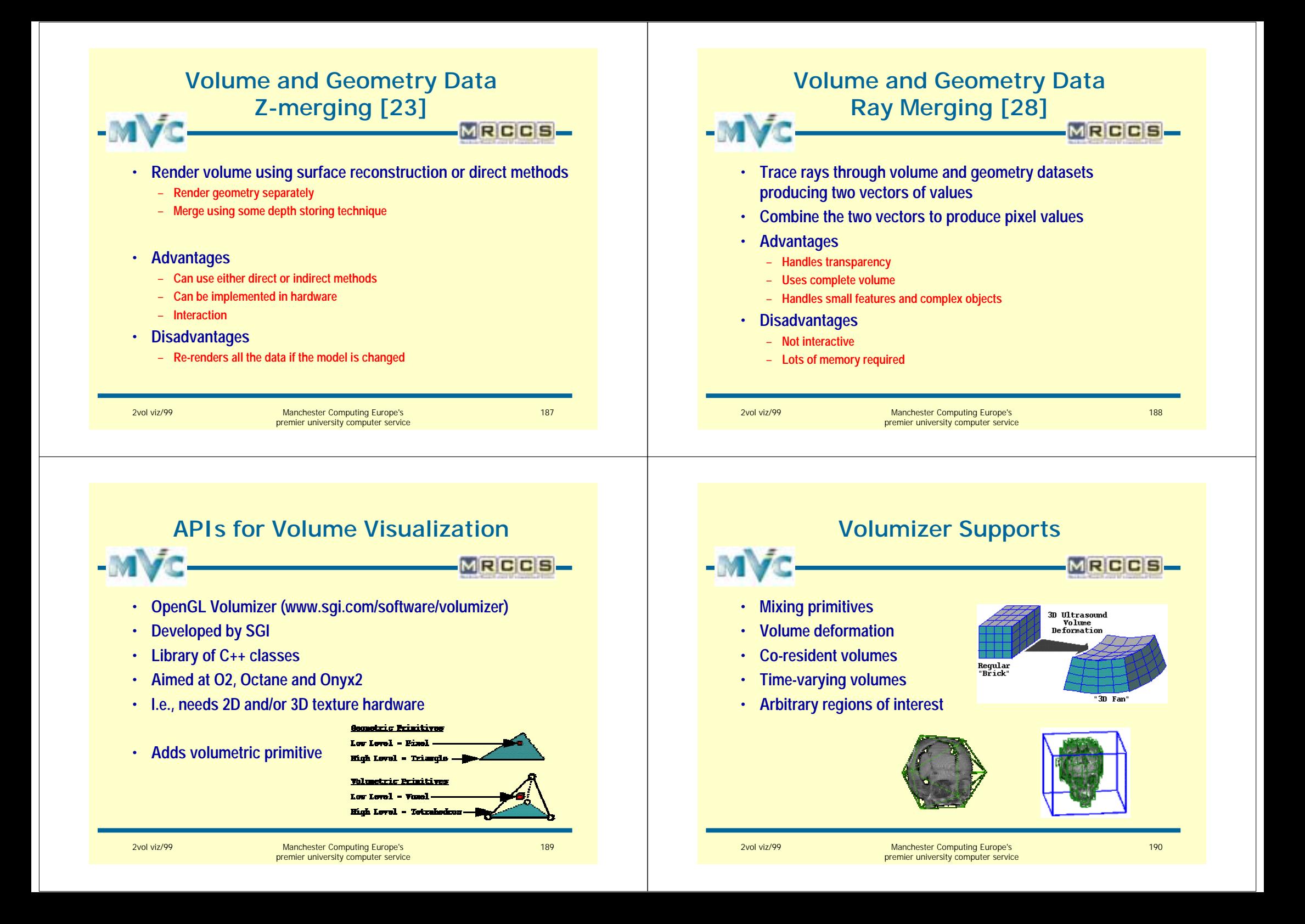

# **Cochlea Implant**

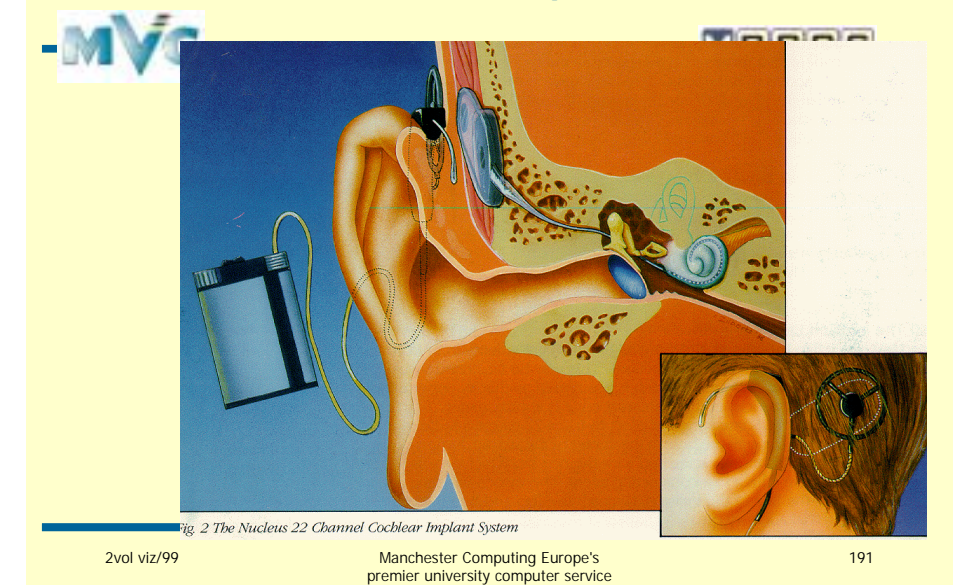

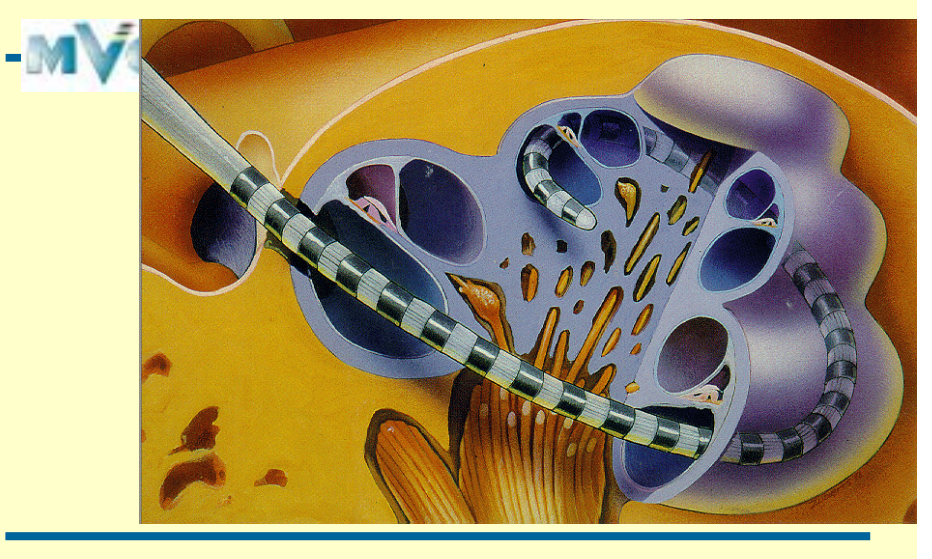

2vol viz/99 Manchester Computing Europe's premier university computer service

192

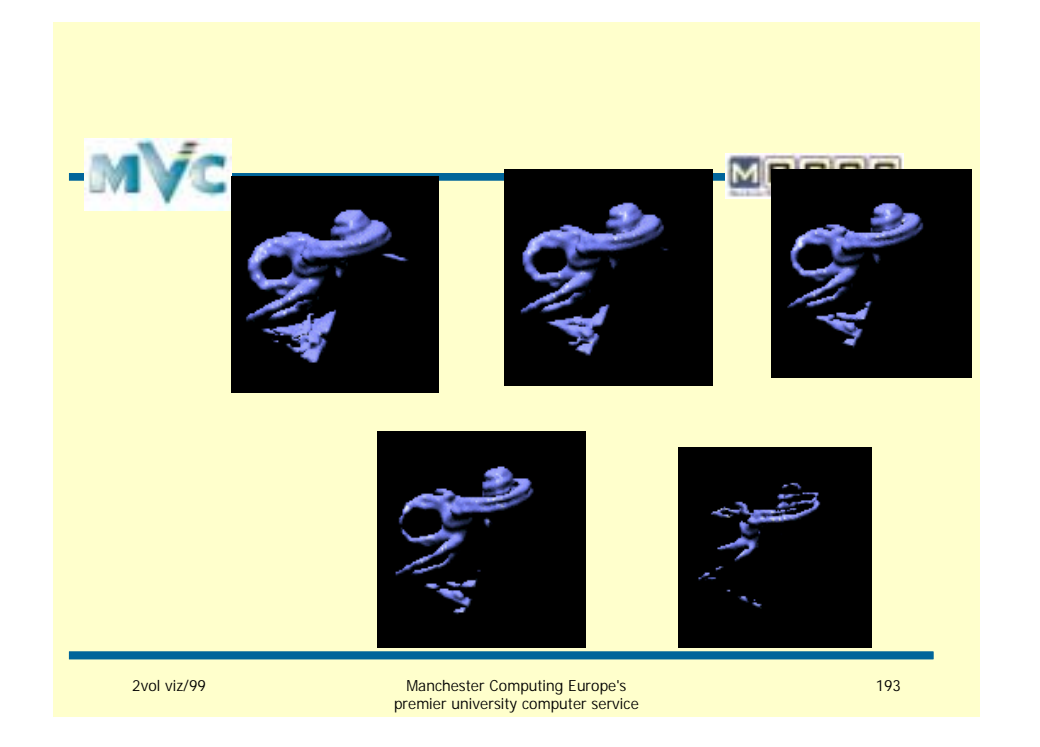

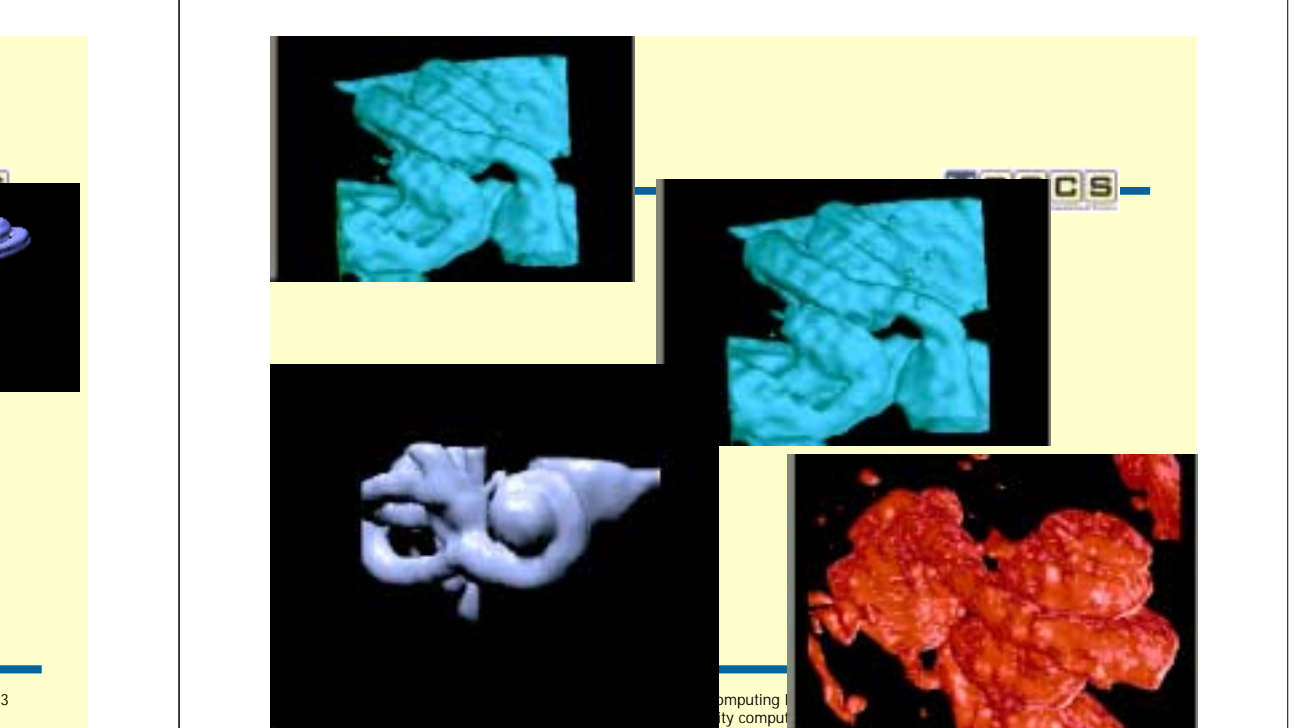

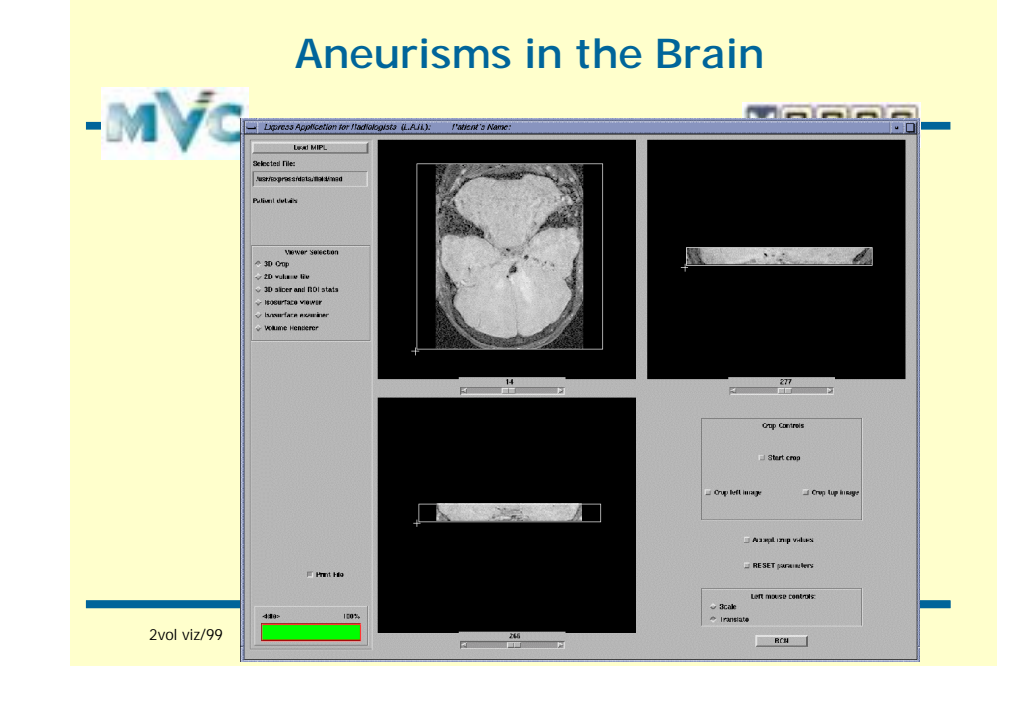

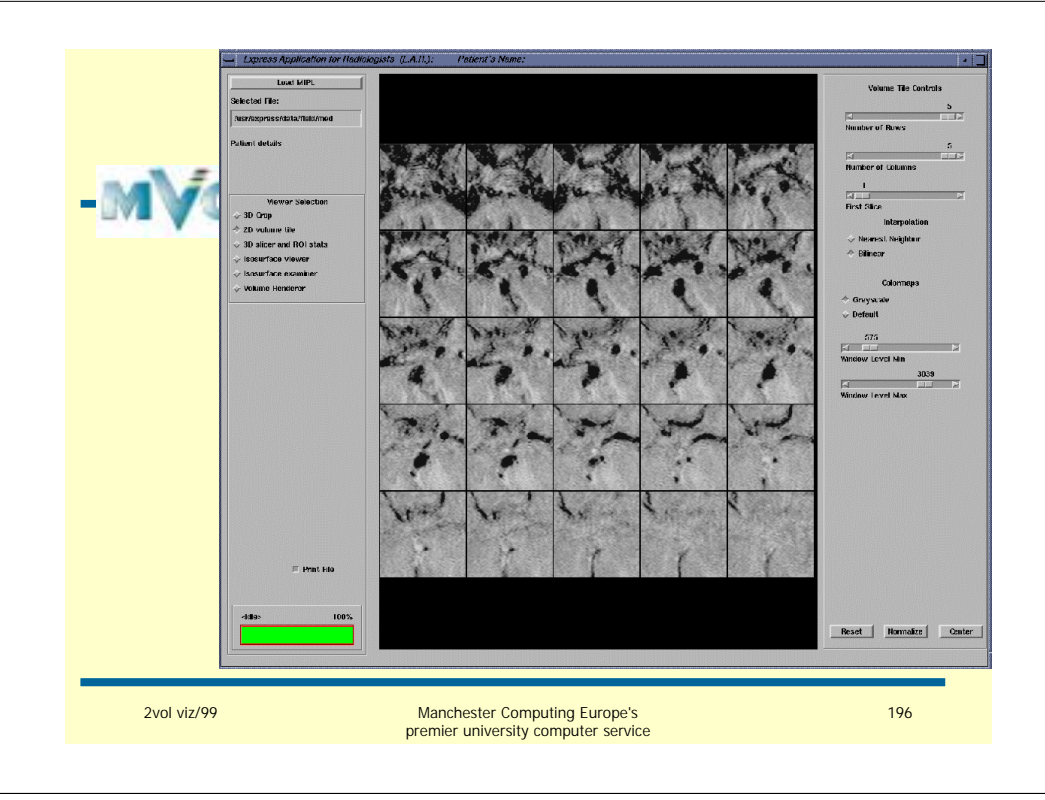

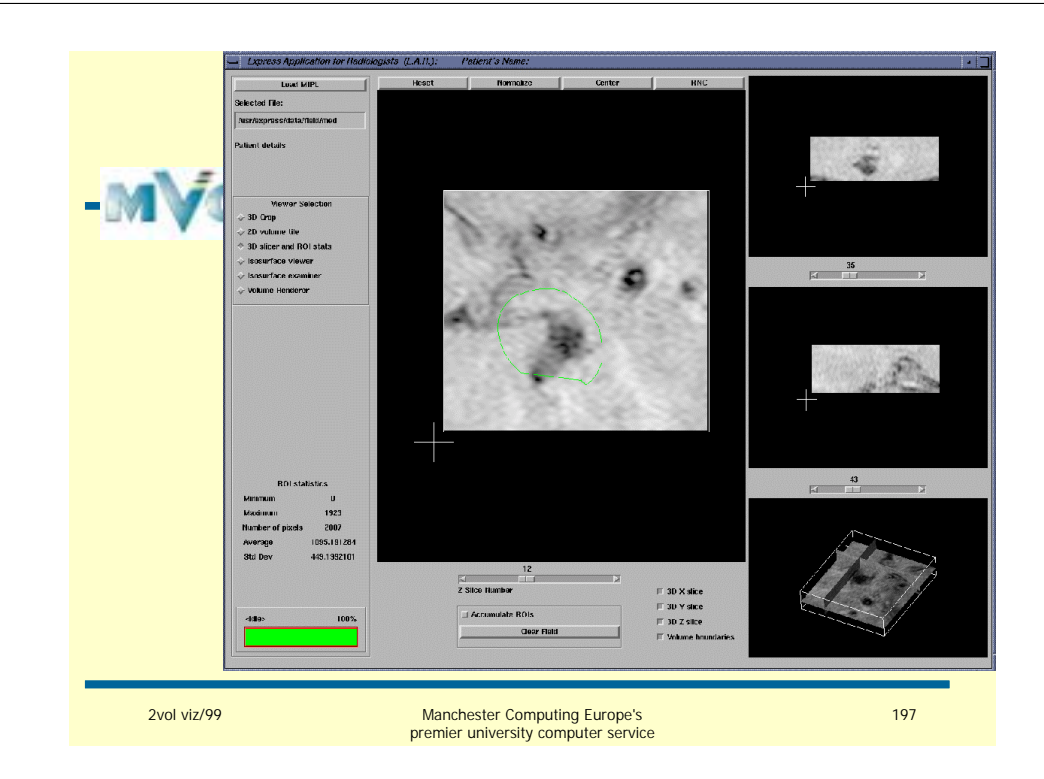

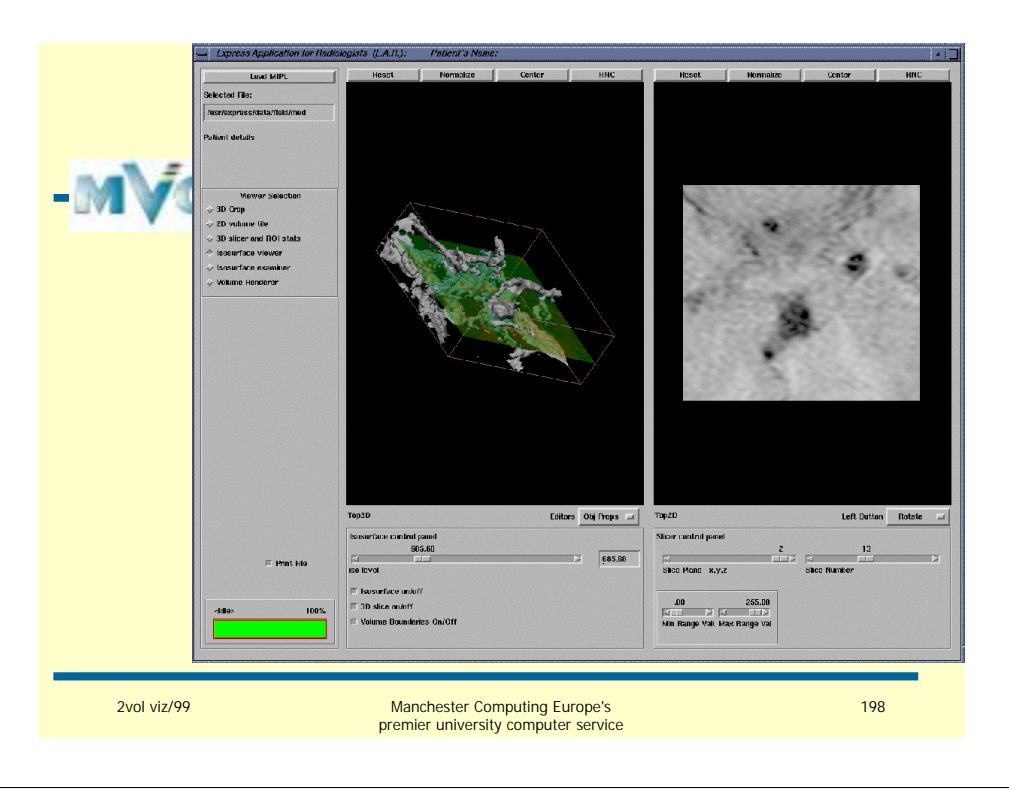

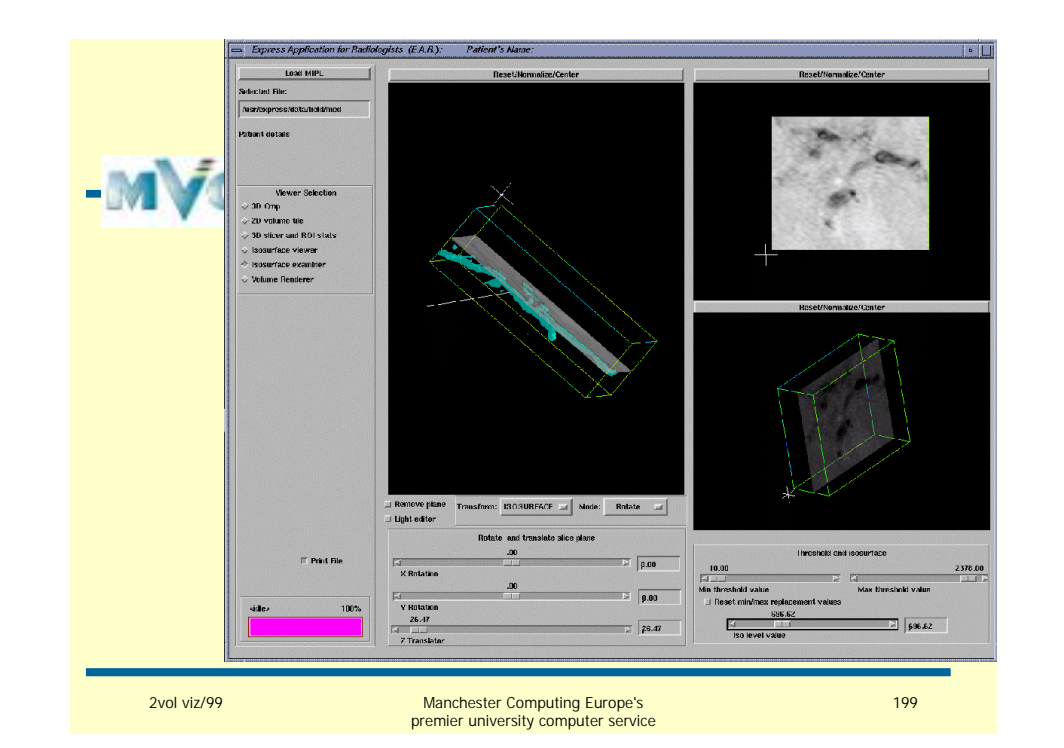

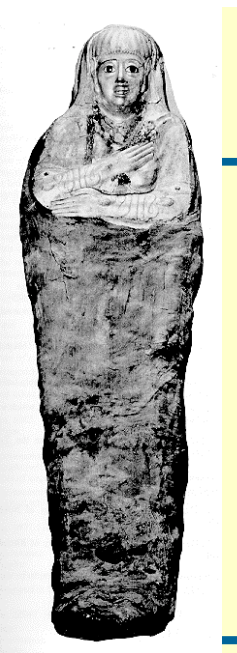

#### **My Mummy**

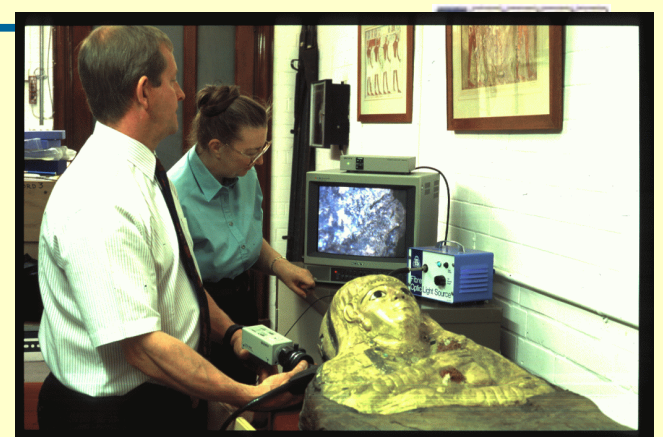

2vol viz/99 Manchester Computing Europe's premier university computer service

200

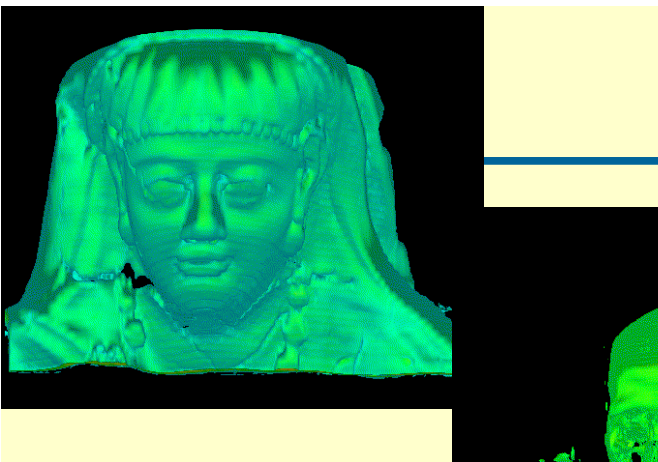

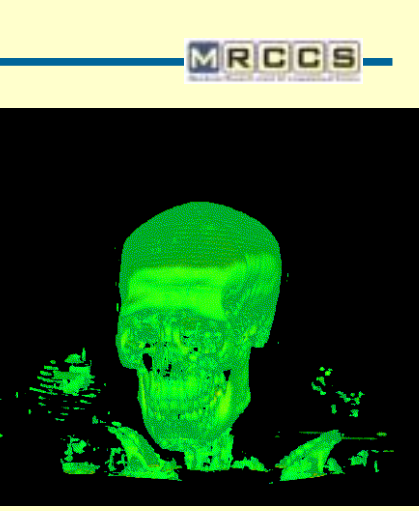

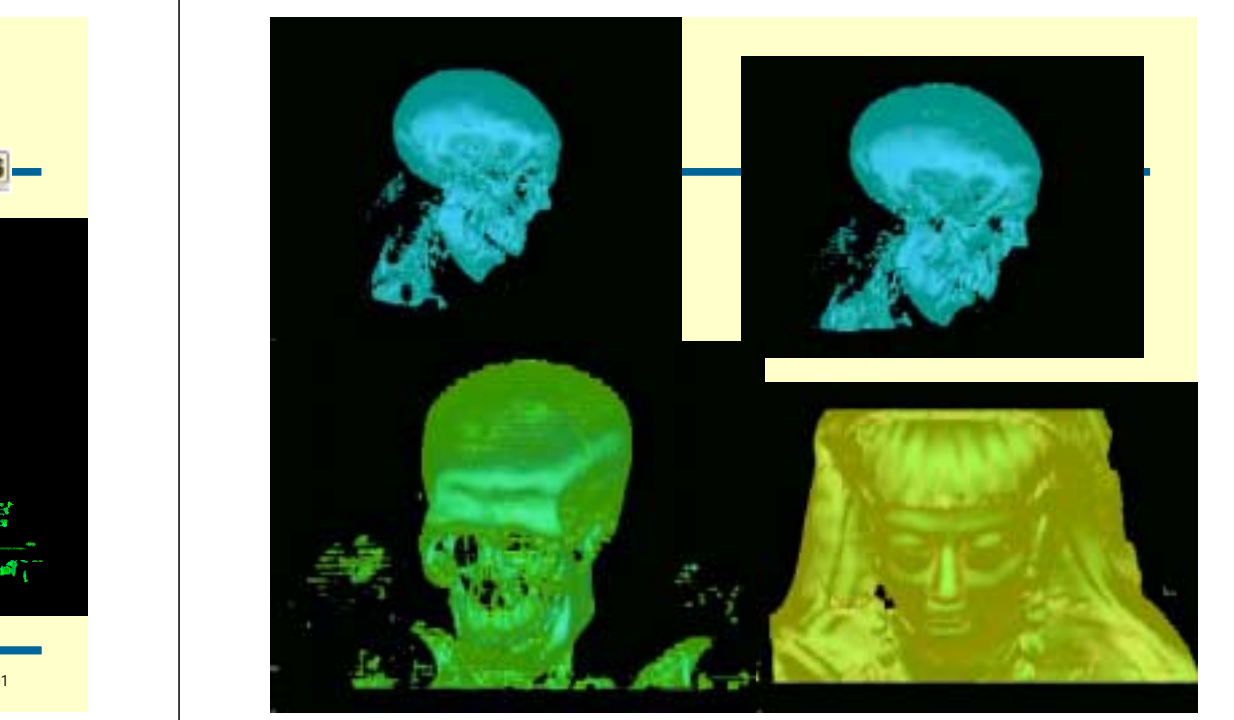

2vol viz/99 Manchester Computing Europe's premier university computer service 201

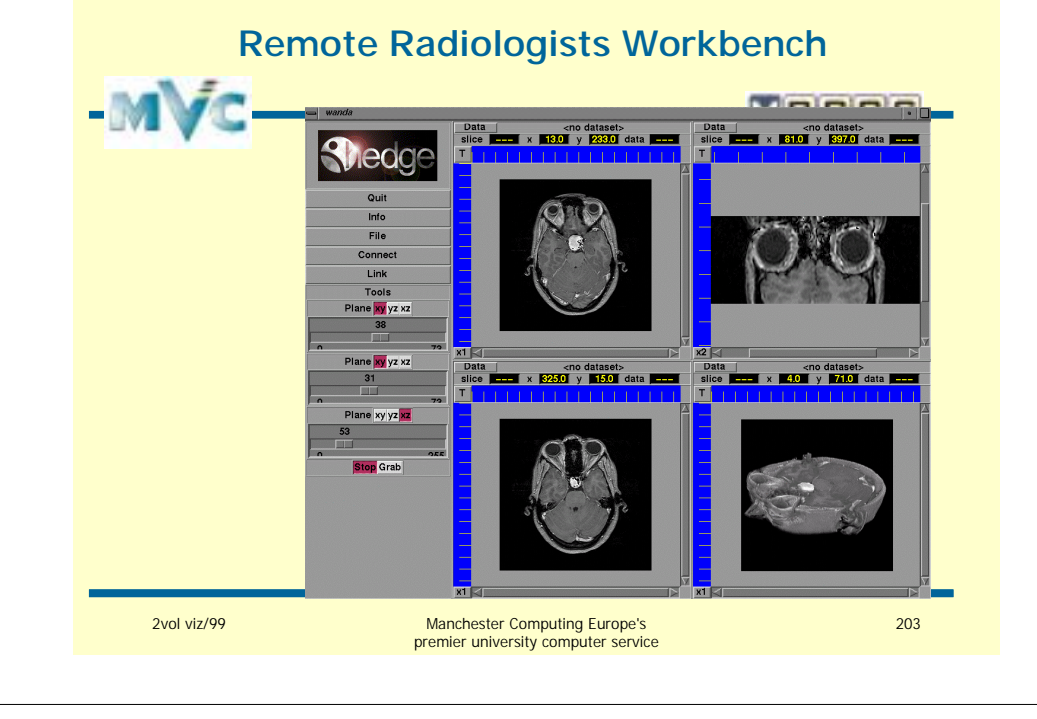

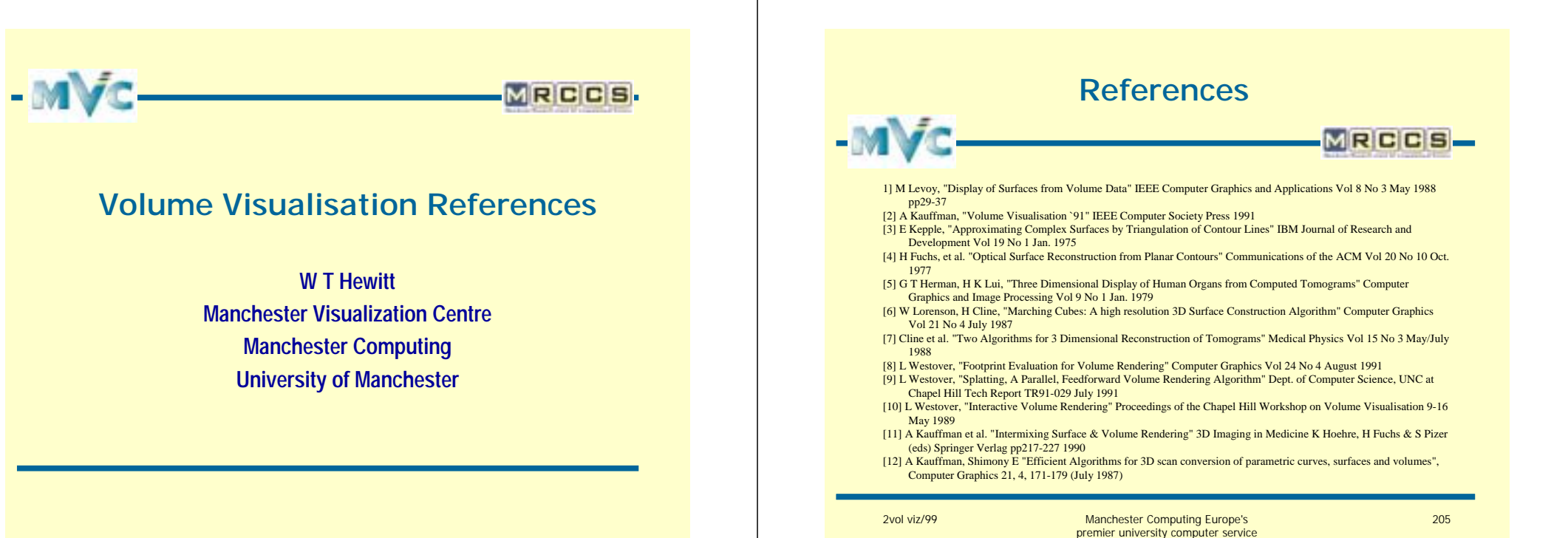

#### **References**

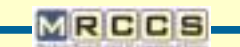

[13] Johnson & Mosher, "Integration of Volume Rendering & Geometric Graphics" Proceedings of Chapel Hill Workshop on Volume Rendering Chapel Hill NC 1-8 May 1989

- [14] M Levoy, "A Hybrid Ray Tracer for Rendering Polygons & Volume Data" IEEE Computer Graphics and Applications 1990
- [15] G Nielson et al. "The Asymptopic Decider: Resolving the Ambiguity in Marching Cubes" Proceedings of IEEE Visualisation 1991 Conference IEEE Computer Society Press Oct. 1991
- [16] E Wu, R He, W Wang, "Disambiguation in Marching Cubes through Direct Topological Detection"
- 
- [17] M Levoy, "Volume Rendering by Adaptive Refinement" The Visual Computer Vol 6, No 1, pp 2-7 Feb 1990 [18] M Levoy "Efficient Ray Tracing of Volume Data" ACM Transaction on Graphics Vol 9 No 3 pp 245-261 Feb. 1990
- [19] P Hanrahan, "Hierarchical Splatting: A Progressive Refinement Algorithm for Volume Rendering" Computer Graphics Vol 25 No 4 July 1991
- [20] R Yagel, "Template Based Volume Viewing" Computer Graphics Forum Vol 4 No 3 pp153-157 Sep. 1992
- [21] R Yagel, "Accelerating Volume Viewing by Space Leaping" OSU-CISRC-3/93-TR10 Dept. of Computer Science Ohio State University March 1993
- [22] T Porter & Duff, "Composing Digital Images" Computer Graphics Vol 18 No 3 July 1984
- [23] P Hanrahan, Salem J et al. "Volume Rendering" Computer Graphics ,22, 4, 65-74 (August 1988). Proceedings of the San Diego workshop on volume visualisaton
- [24] Laur D, Hanrahan P, Grant E, "Image Rendering by Adaptive Refinement" Computer Graphics 20, 4,29-37 (August 1986)
- [25] M Levoy, "Volume Rendering by Adaptive Refinement", The Visual Computer, 6, 1, 2-7 (February 1990) [26] P Sabella "A Rendering Algorithm for Visualising 3D Scalar Fields", Computer Graphics, 22, 4, 51-58 (August 1988)
- [27] P Shirley, A Tuchman et al. "Area and Volume Coherence for Efficient Visualisation of 3D Scalar Functions", Computer Graphics, 24,5,27-33 (November 1990)
- [28] R Yagel , A Kaufman, Q Zhang, "Realistic Volume Imaging" Proceedings of Visualisation 1991 San Diego 226-231 October 1991

2vol viz/99 Manchester Computing Europe's premier university computer service 206

#### **Framework Technologies and Methods for Large Data Visualization Methods for Large Data Visualization**

Ian Curington Advanced Visual Systems Ltd.

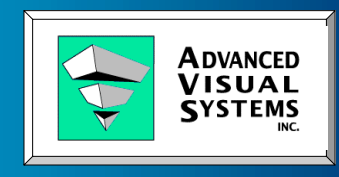

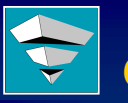

#### **Case Studies Case Studies**

- $\blacksquare$  Fluid Dynamics Animation
- $\blacksquare$  Astrophysics Simulation
- $\blacksquare$  Aerospace Flow Visualization
- $\blacksquare$  Wind Tunnel Store Separation Tests
- **. Oil Reservoir Simulation Visualization**
- **Radar Vulnerability Analysis** Radar Vulnerability
- **. Microwave Field Visualization**
- **EDA IC Layout Review**

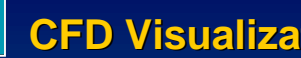

# **CFD Visualization CFD Visualization**

- **Laminar-Turbulent Transition in a Supersonic Boundary Layer**
- **.** Award Winning Animation: APS/DFD Physics of Fluids Journal
- **200 Hours on NEC SX3**
- **E** Adaptive Colormap Scheme
- $\blacksquare$  193 GigaBytes of Data Visualized

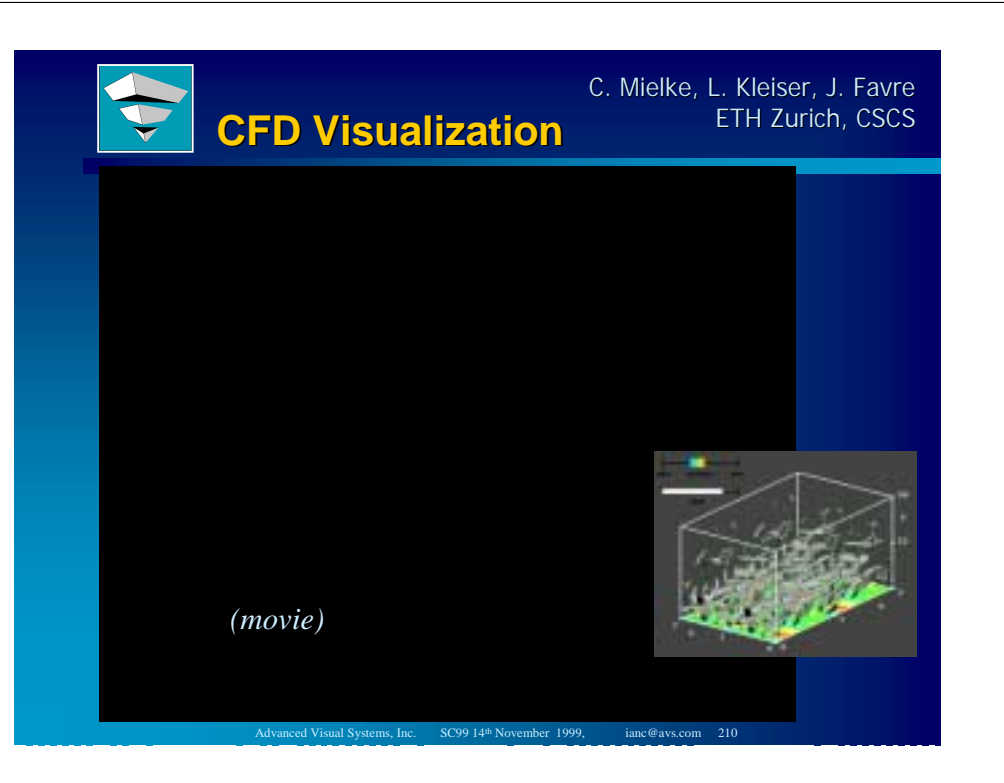

Advanced Visual Systems, Inc. SC99 14<sup>th</sup> November 1999, ianc@avs.com 208

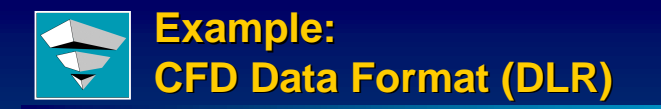

*Data by Ch. Mielke, ETH-Z, Institute of Fluid Dynamics*

#### Expensive File Format:

For each time step, 18 fields are stored:

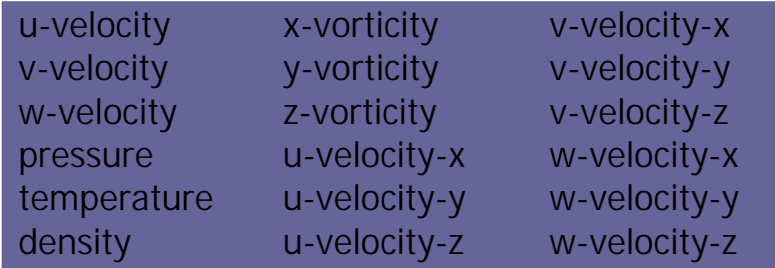

Advanced Visual Systems, Inc. SC99 14<sup>th</sup> November 1999, ianc@avs.com 21

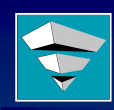

#### **Computation of Derived Quantities**

Using (V) array notation (*as in Fortran 90*)

Sec inv data =>  $(((nd[18]*nd[14]) +$  $((nd[18]+nd[14])*nd[10]).$  $(nd[13]*nd[11]) +$  $(nd[12]*nd[16]))$  $(nd[15]*nd[17])$ ;

[ scalar: 2nd invariant of velocity gradient tensor ]

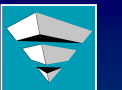

#### **Disk-mapped I/Os for Data > RAM**

- $\blacksquare$  Grids of up to 10 million points
- $\blacksquare$  600 Mbytes per timestep
- ! "FILE" Access Objects "FILE" Access Objects
- **. Data accessed on demand at runtime**
- $\blacksquare$  Caching is Optional Excellent for Derived Qty.
- $\blacksquare$  Cropping in K direction is trivial

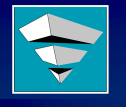

**File Access Objects are Faster than Loading Data into RAM**

 $\blacksquare$  Accessing a 3x3 velocity gradient tensor and computing its second invariant,

Advanced Visual Systems, Inc. SC99 14th November 1999, ianc@avs.com 212

- $\blacksquare$  Extracting isosurfaces and mapping the pressure field onto them,
- **Displaying the isosurfaces** (often consist of meshes of  $250K +$  triangles
- **36% Speedup for large grids**

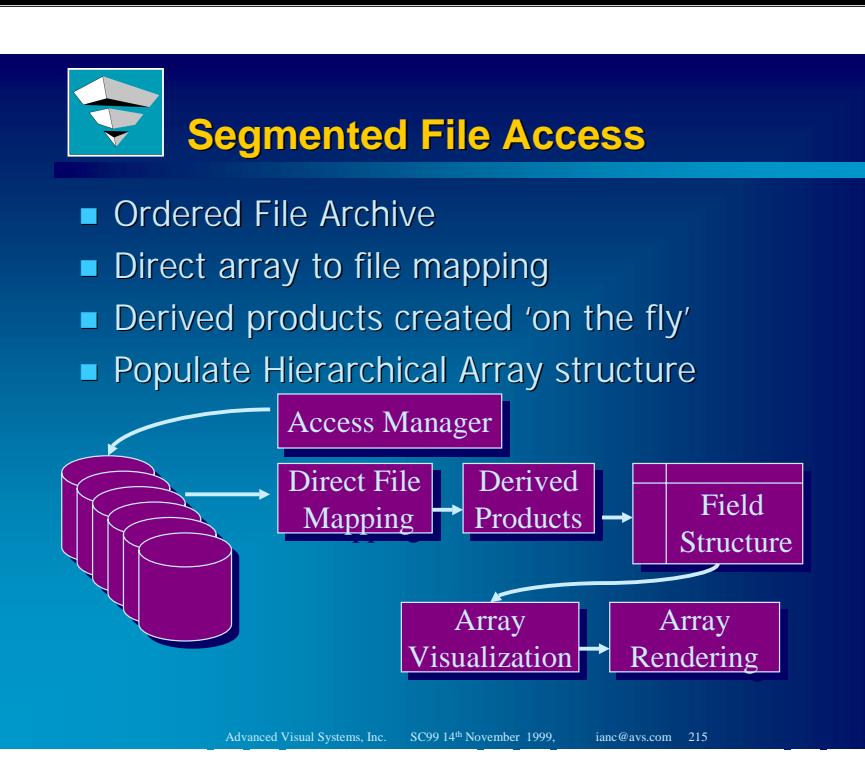

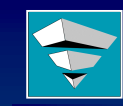

**Visualization for Multi Visualization for Multi-grid Simulations in Astrophysics** 

Adaptive Grid Refinement - Multi-Grid Hierarchy

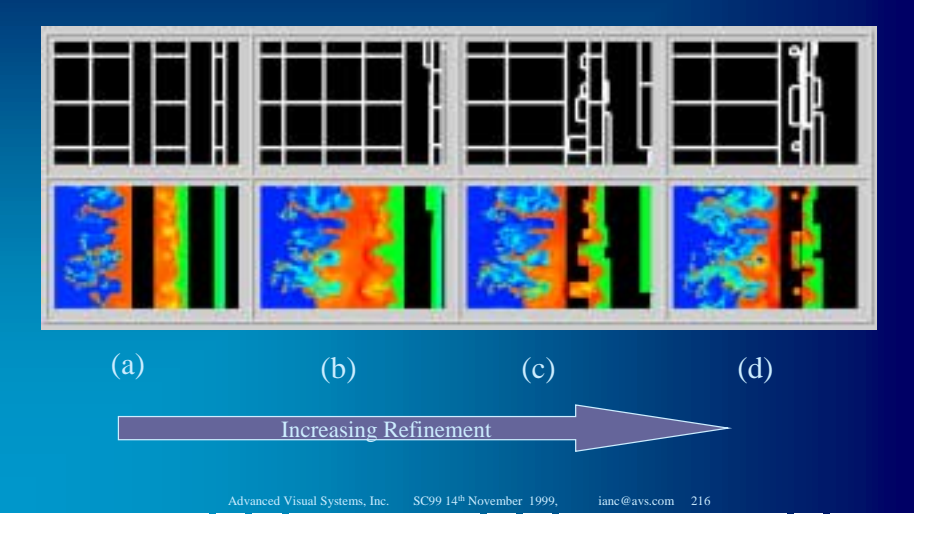

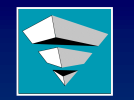

#### **Visualization for Multi Visualization for Multi-grid Simulations in Astrophysics**

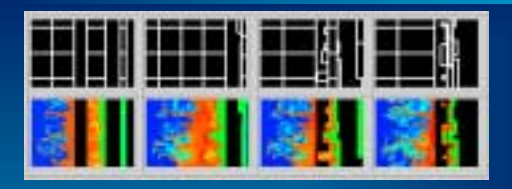

- ! 5 levels of hierarchical refinement, using 5 levels of hierarchical refinement, using Multi-block data structure
- $\blacksquare$  Stability of radiative shocks
- **I** Typical of supernova remnants or planetary nebulae
- $\blacksquare$  Up to 200 blocks / time step

#### **Large Data: Large Data: Astrophysics Simulation Astrophysics Simulation**

- $\blacksquare$  Multi-block Macros for **Visualization Operators**
- $\blacksquare$  FILE Objects
- $\blacksquare$  618 time steps
- **. Custom Colormap**
- **U Video Animation**

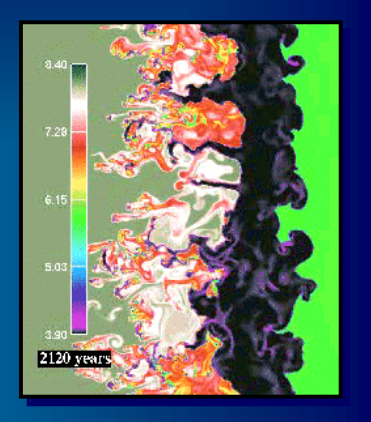

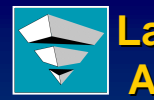

#### **Large Data: Large Data: Astrophysics Simulation Astrophysics Simulation** Dr. Jean Favre, CSCS, ETH Zurich, Switzerland

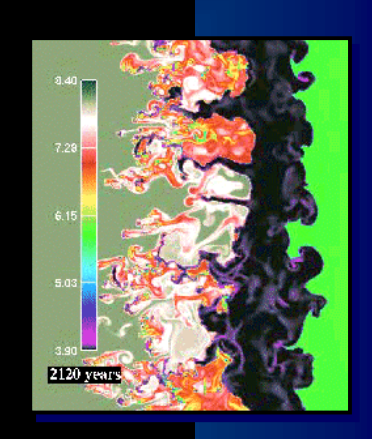

*(movie)*

#### **CIRACentro Italiano Ricerche Aerospaziali Italiano Ricerche Aerospaziali**

- **. NAPLES, Italy Site**
- **Example 1984 for IDEN** 
	- **Italian Aerospace Industry Support Italian Aerospace Support**
	- **Regional Companies Regional Companies**
- ! 250 people , 50% researchers 250 people , 50% researchers
- **E** Founding member of AEREA consortium (Aeronautic European Research Establishment (Aeronautic European Research Establishment Association) with:
	- **DLR (Germany), DRA (UK), FFA (Sweden),**  $H$  **NLR** (Hollland) , **S.C.p.A.**
		- **INTA (Spain), ONERA (France) INTA (Spain), ONERA (France)**

#### **Principle Research Areas**

Advanced Visual Systems, Inc. SC99 14th November 1999, ianc@avs.com 219

- **E** Aerodynamics
- **E** Aeronautics
- **E** Aero-thermodynamics
- **E** Aero-acoustics
- **IDE Protection**
- $\blacksquare$  Space Propulsion
- **D** Vehicle Mechanics
- $\blacksquare$  Structures and Materials
- **Scientific Computations and Visualization** Scientific Computations

<sup>2</sup> Ad Visual Systems, Inc. SC99 14<sup>th</sup> November 1999

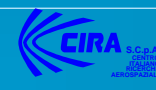

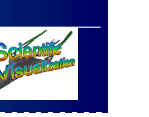

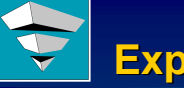

## **Experimental Facilities Experimental Facilities**

- $\blacksquare$  Wind Tunnels:
	- **Plasma Wind Tunnel Plasma Wind Tunnel**
	- **Low Speed Wind Tunnel Low Speed Wind Tunnel**
	- **Icing Wind Tunnel Icing Wind Tunnel**
- $\blacksquare$  Propulsion cryogenics
- ! Vehicle Crash test lab, scale 1:1 Vehicle Crash test lab, scale 1:1
- **Supercomputing Facility** Supercomputing
	- **SGI Power Challenge with 16 R10000 4GByte ram**
	- **Convex 3880 with 8 processors 1 GByte ram**

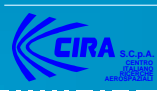

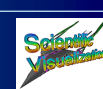

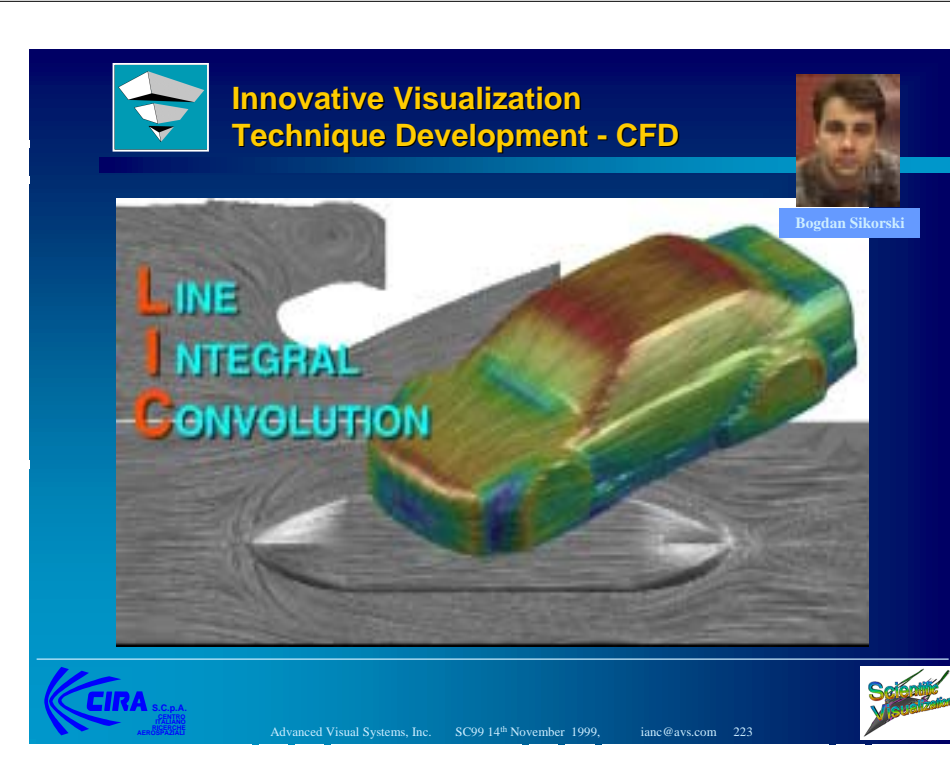

# **LIC - surface velocity field surface velocity field**

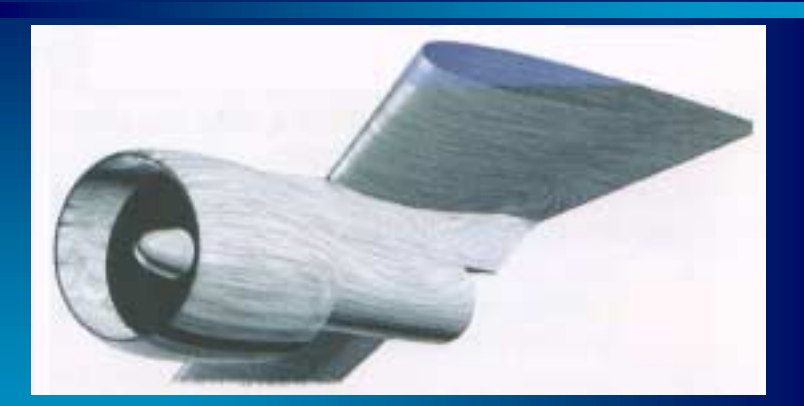

**Boundary surface velocity field visualization** Boundary surface velocity field visualization

Advanced Visual Systems, Inc. SC99 14<sup>th</sup> November 1999, ianc@avs.com 224

- **E** Complex geometry
- $\blacksquare$  Full Surface, not just stream lines

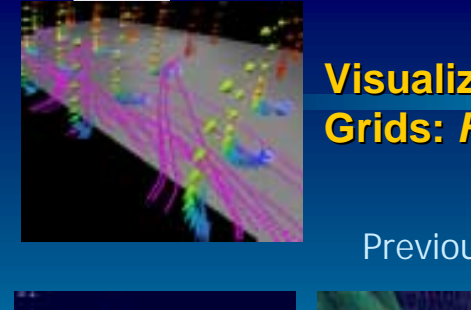

#### **Visualization for Structured Grids:** *Flovis***®**

#### Previous Version: C, C++, OGL

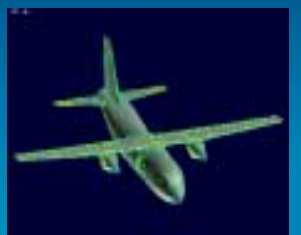

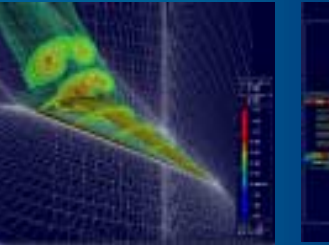

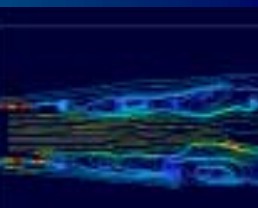

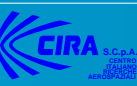

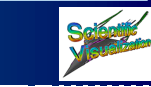

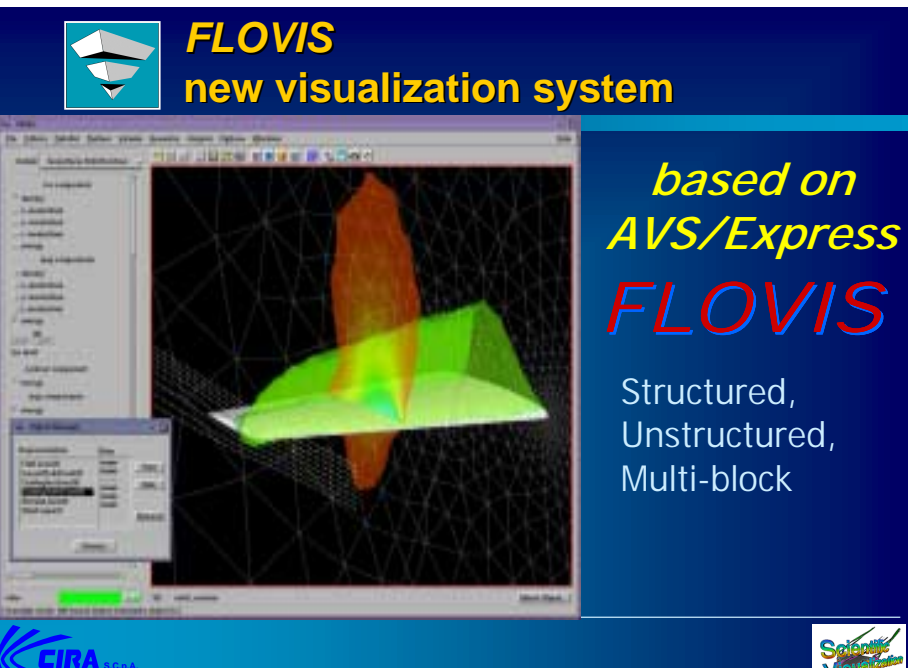

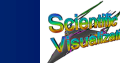

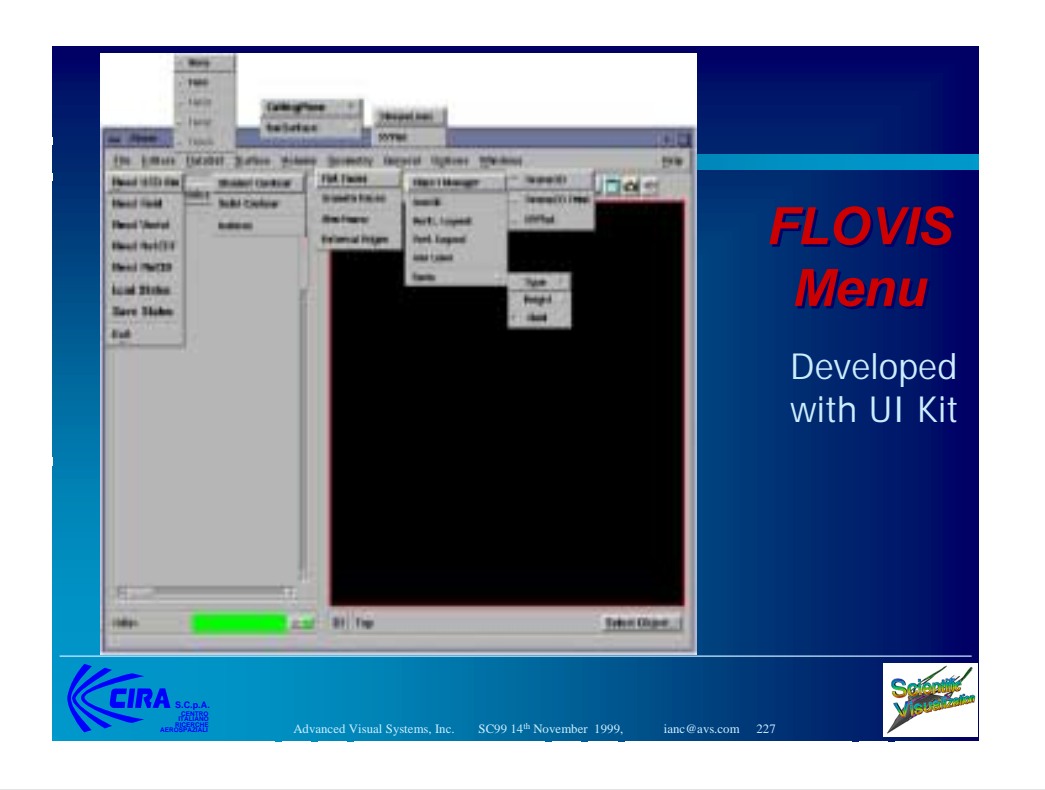

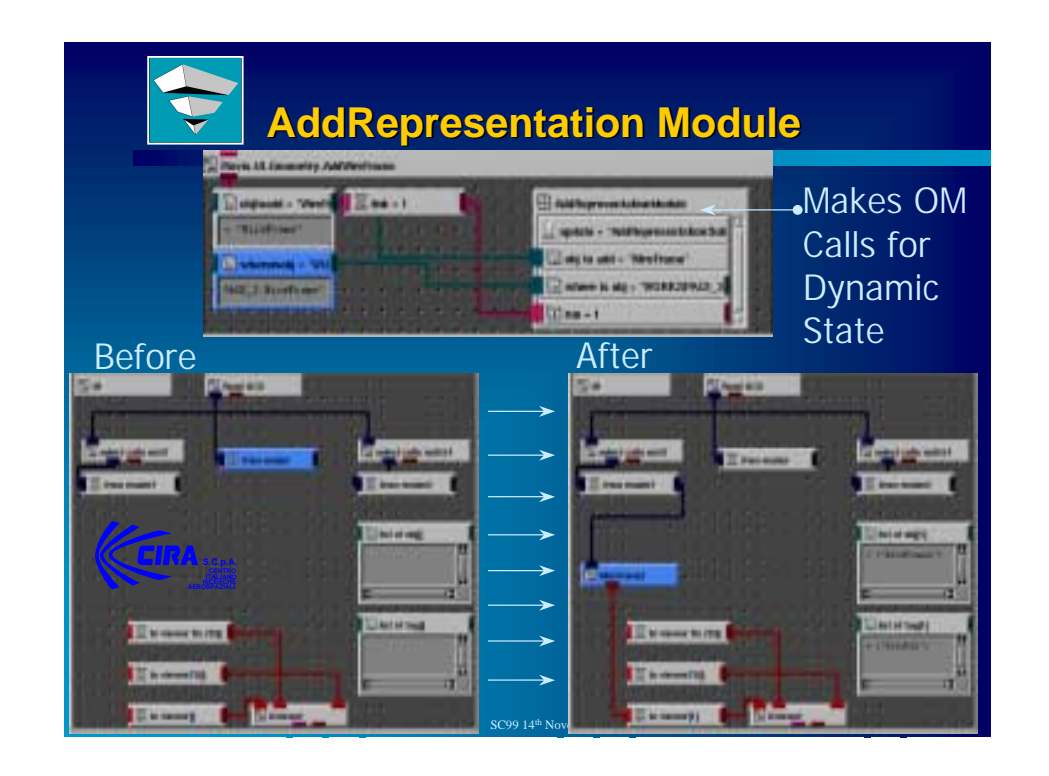

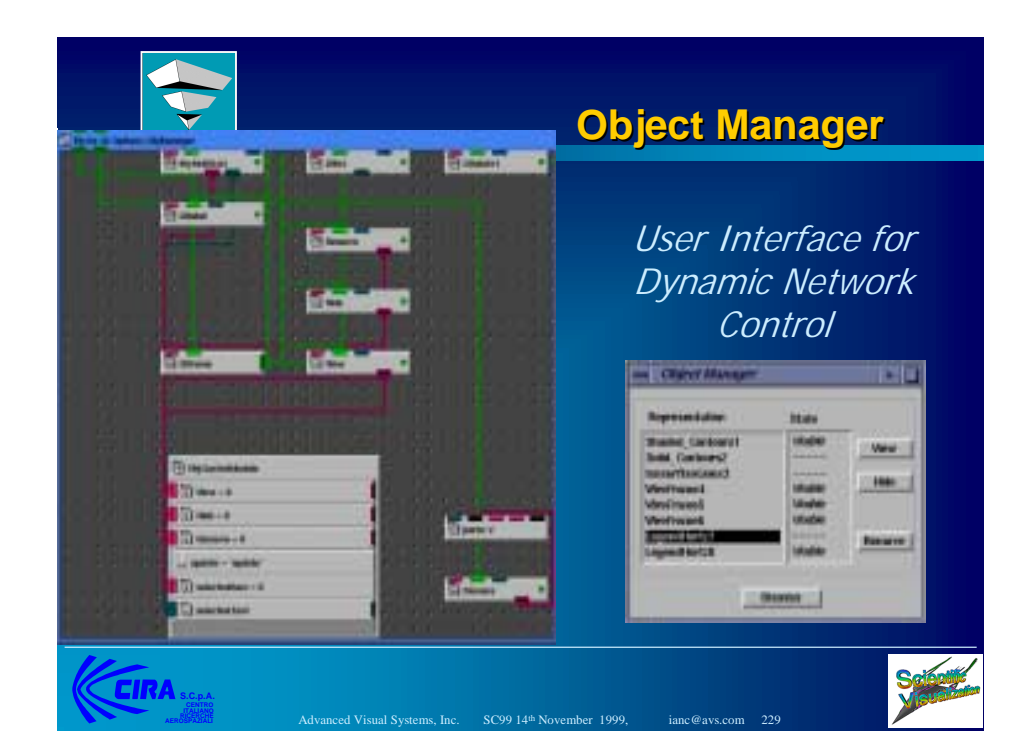

## *Flovis* **Application Macros Application Macros**

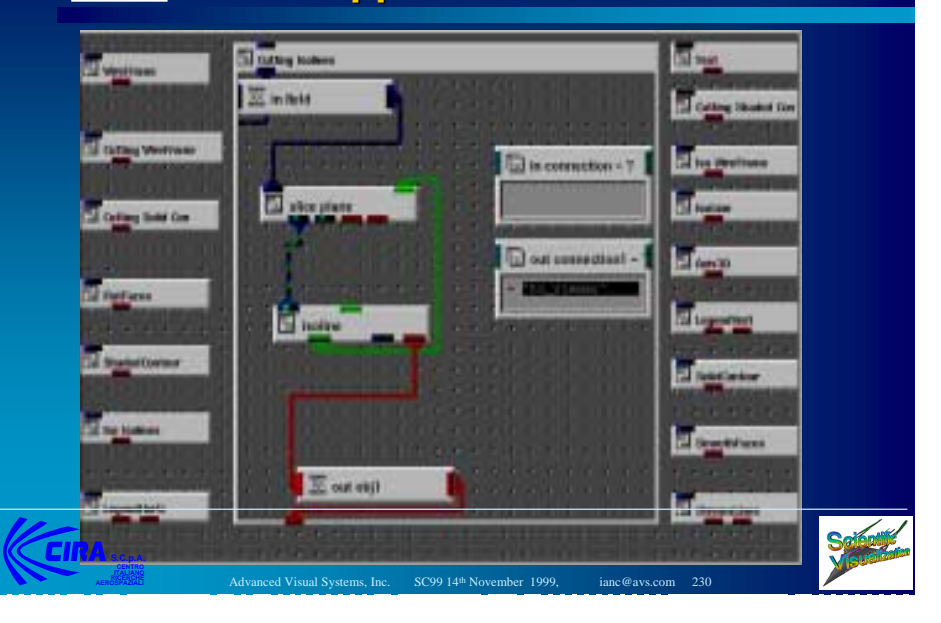

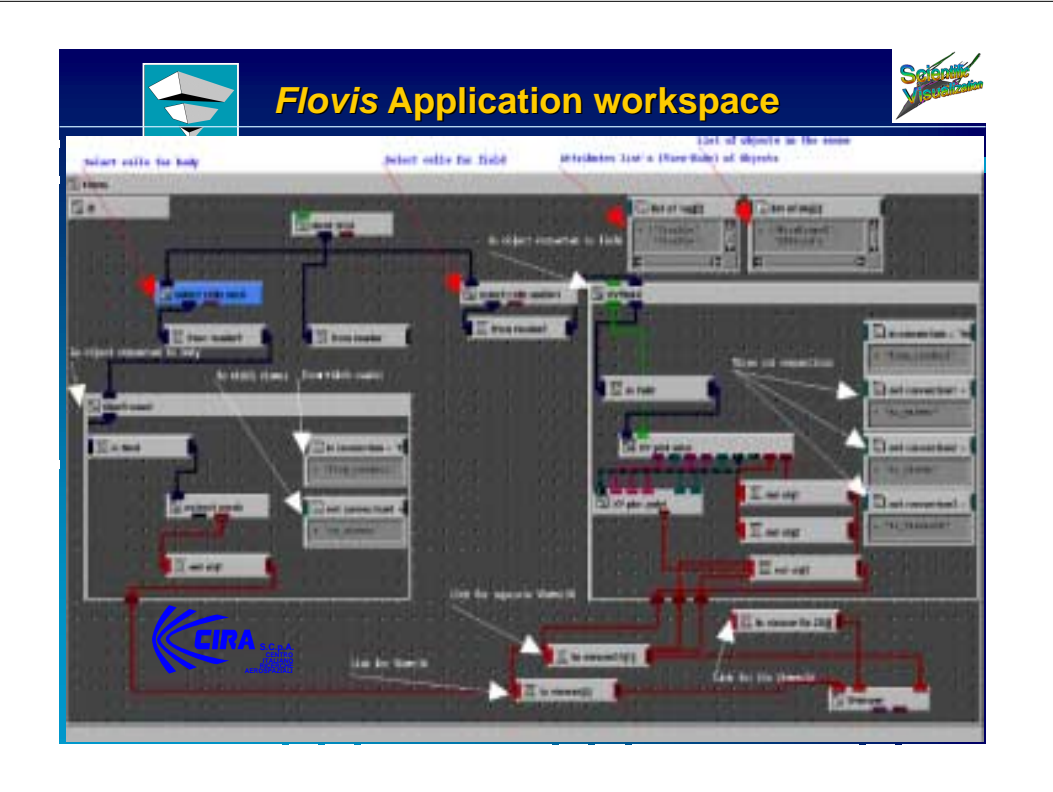

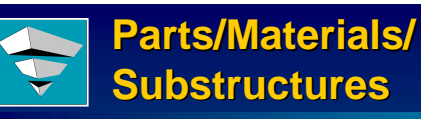

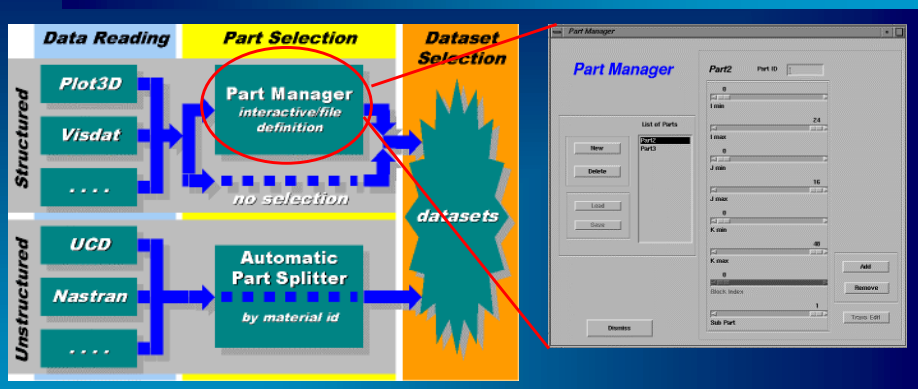

**.** Allows navigation to region of interest

 $\blacksquare$  Supports visualization of large models - Part access model

Advanced Visual Systems, Inc. SC99 14th November 1999, ianc@avs.com 232

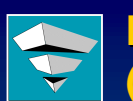

#### **McDonnell Douglas McDonnell Douglas (now Boeing) (now Boeing)**

- **. Store Separation Analysis Application**
- **. Wind Tunnel / Simulation Data: 1000's of runs**

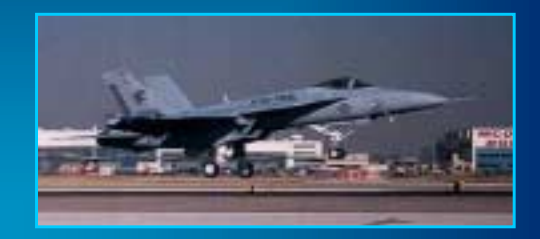

F/A-18E/F fighter/attack aircraft program

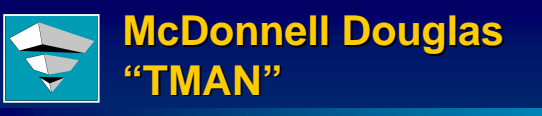

#### Time History ANimation Project

- AVS/Express Basec
- 3D Reporting Tool
- Playback of 3D structural dynamics
- Critical DistanceVisualization
- Multiple Exposure mode
- "HESS" Panel Method CFD Format

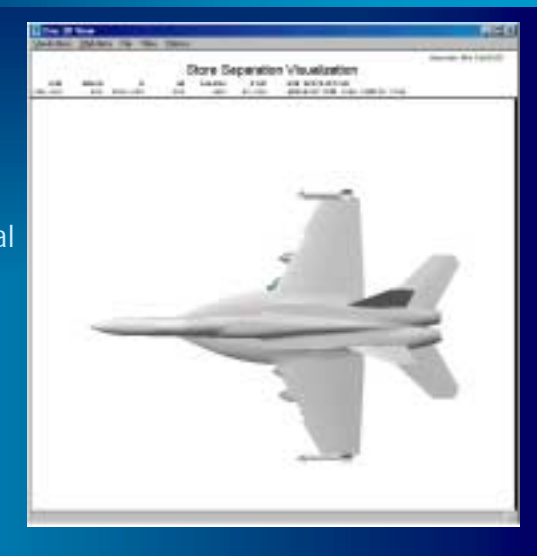

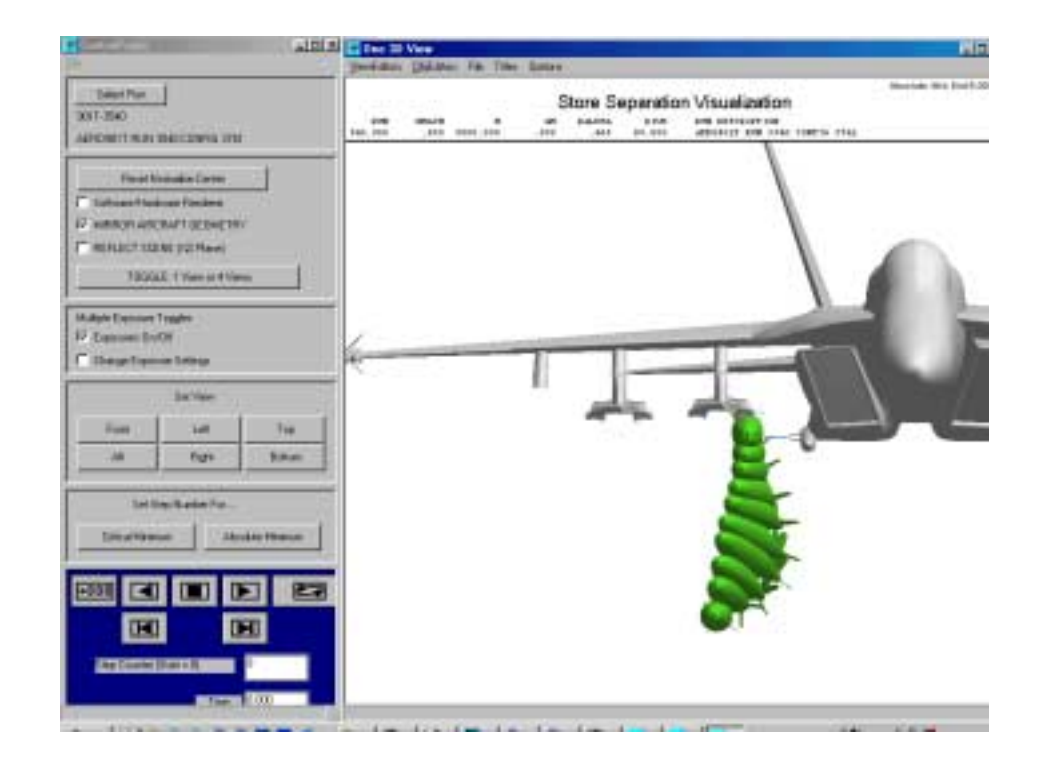

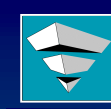

#### **Oil Reservoir Example Oil Reservoir Example**

#### Schlumberger Geoquest

- $\blacksquare$  http://www.slb.com
- **. Geologic, Oil / Gas / Water Modeling**
- **. Reservoir Simulation Time Histories**
- **Demography** 
	- **ECLIPSE, ECLIPSE, FloGrid, Schedule, Office, , Schedule, Office, FloViz**
- **Large Grid sizes (500K)** Large Grid sizes
- **Large number of time steps (15+ years)** Large number of time steps (15+ years)

## **Oil Reservoir Example (2)**

Schlumberger Geoquest

- $\blacksquare$  North Sea example
- **. 300K** Cells Geologic Model
- **. 60K "Active" Cells**
- **. Time Series Animation of Values**
- **. 850 Frame Animation Movie**

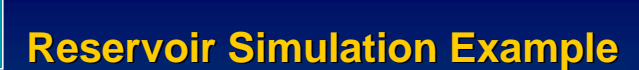

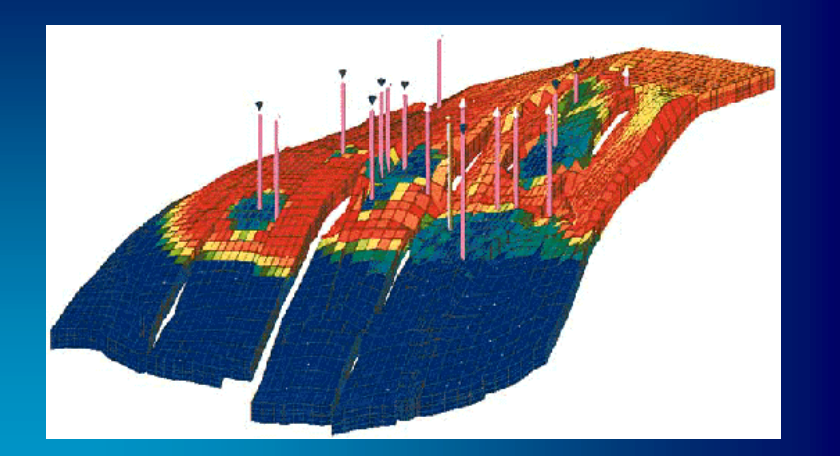

```
Data & Images Courtesy of Schlumberger Geoquest
```
Advanced Visual Systems, Inc. SC99 14th November 1999, ianc@avs.com 238

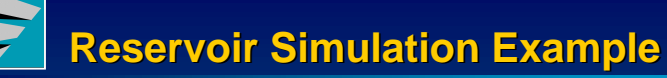

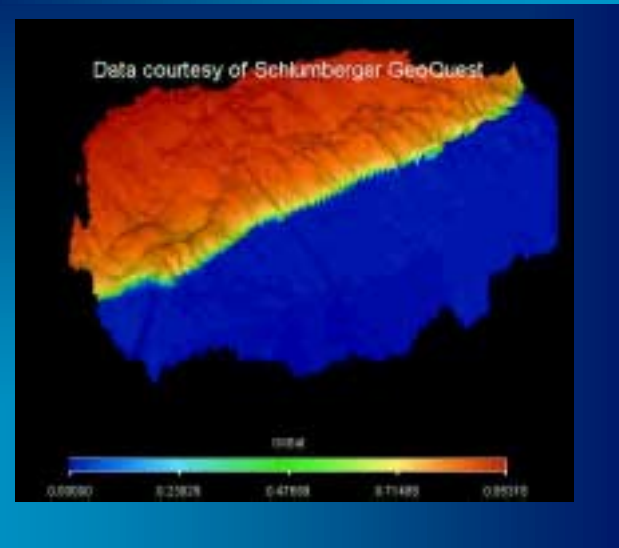

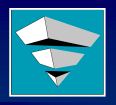

#### **CSC - NORAD: MASC Project**

- $\blacksquare$  Military Radar Vulnerability Analysis
- MASC: <u>M</u>odel for <u>A</u>nalysis of <u>S</u>ensor <u>C</u>overage
	- **Terrain Masking**
	- **Theater Surveillance using Unmanned Theater Surveillance using Unmanned Airborne Vehicles ( Airborne Vehicles (UAVs)**
	- **Satellite line-of-site masking**
- $\blacksquare$  MASC, replacement of 2D program
- **. CSC: Computer Science Corporation**
- **Deta** North American Aerospace Defense Commanc

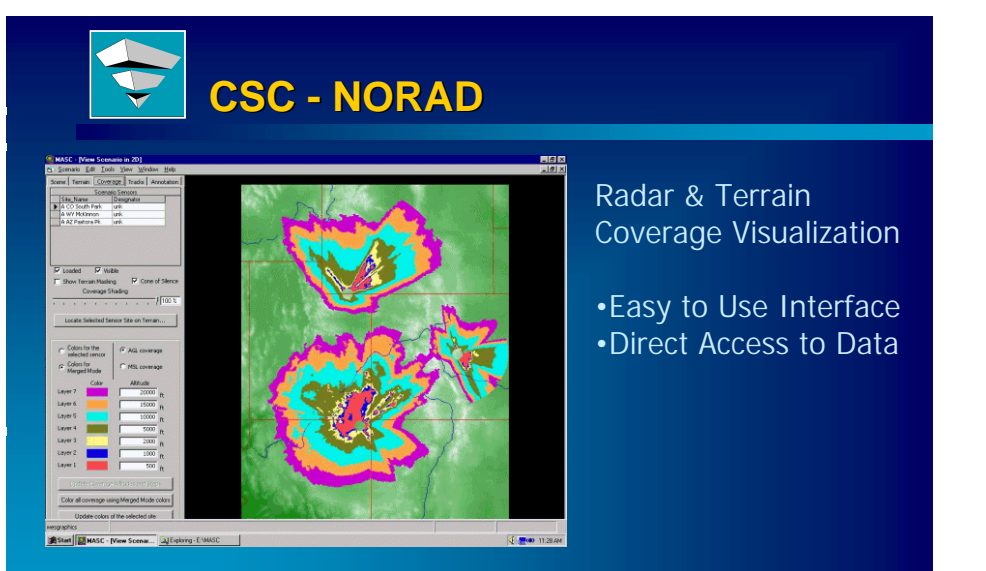

2D plan view coverage from 3 radar sites in Western USA

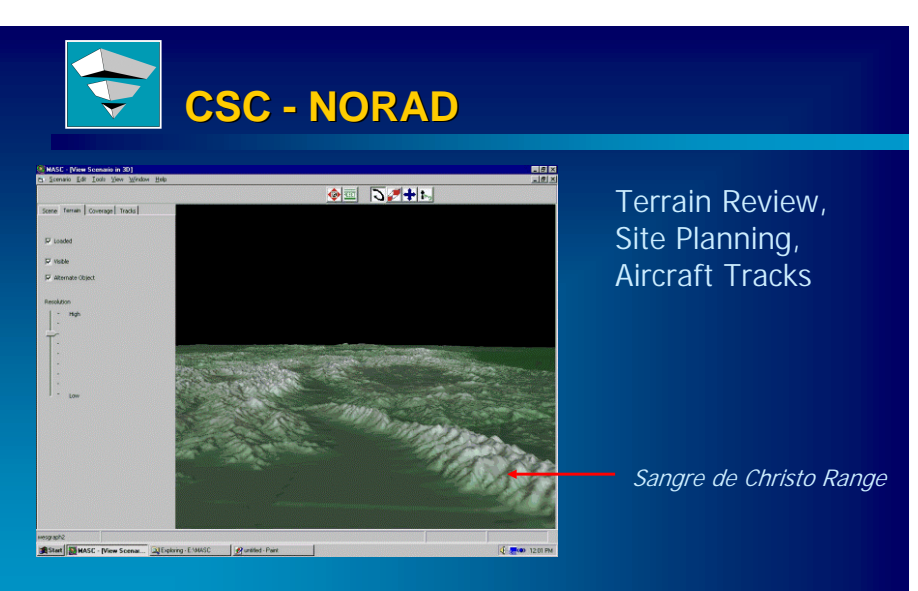

3D Perspective View to the North, Colorado Rocky Mountains

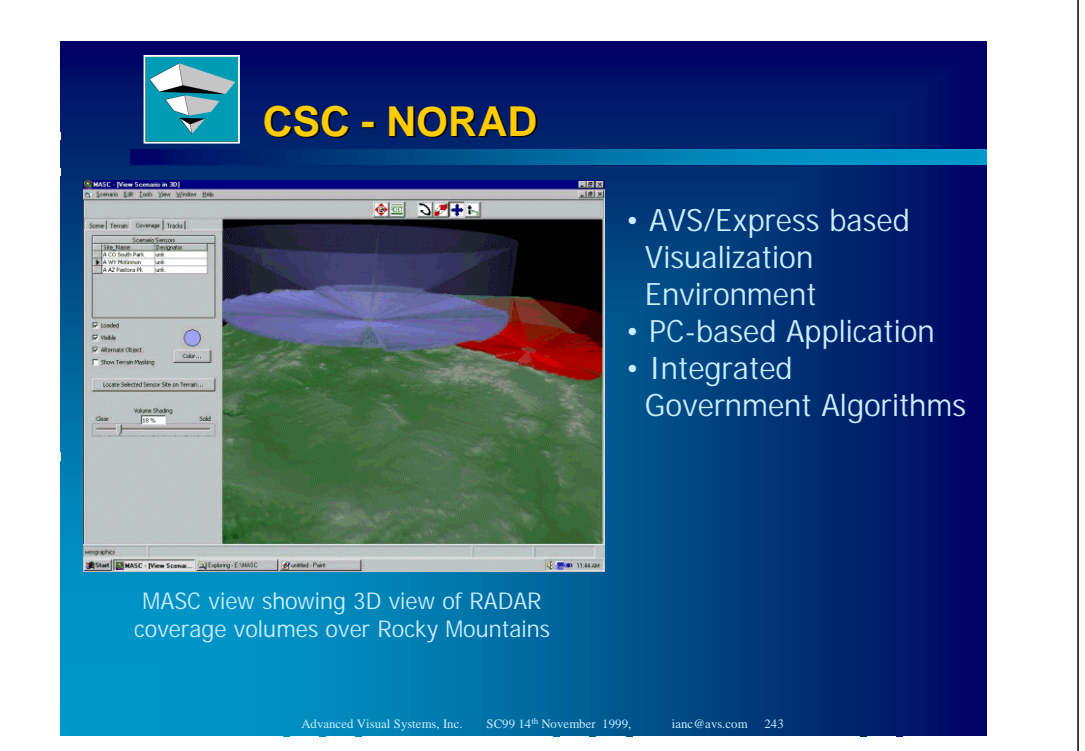

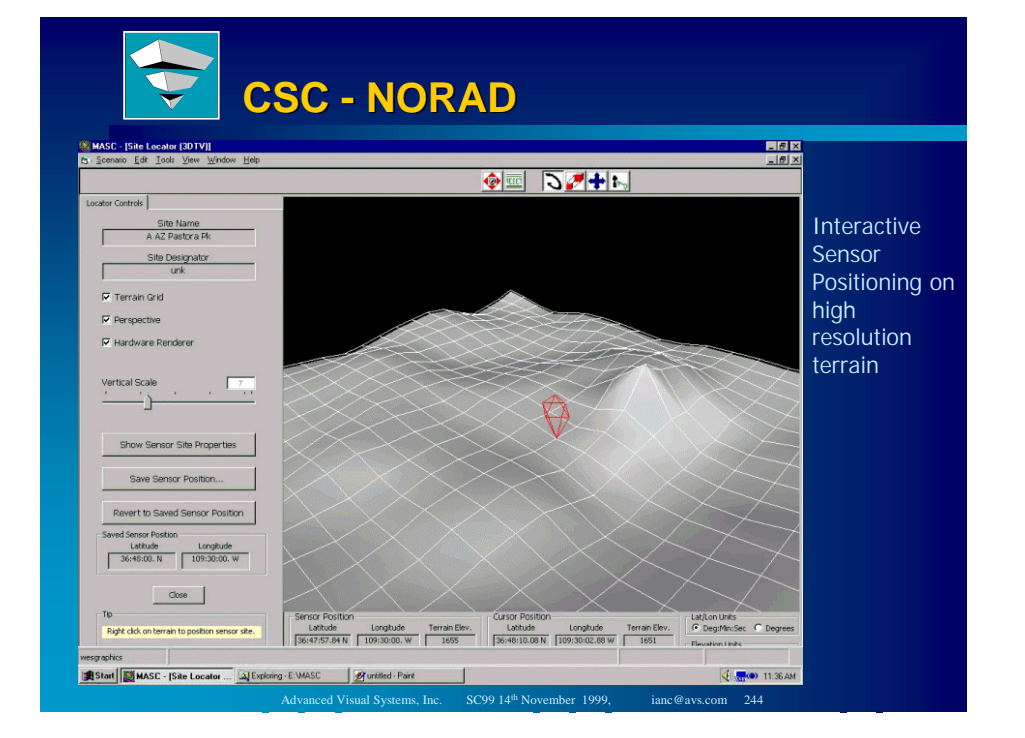

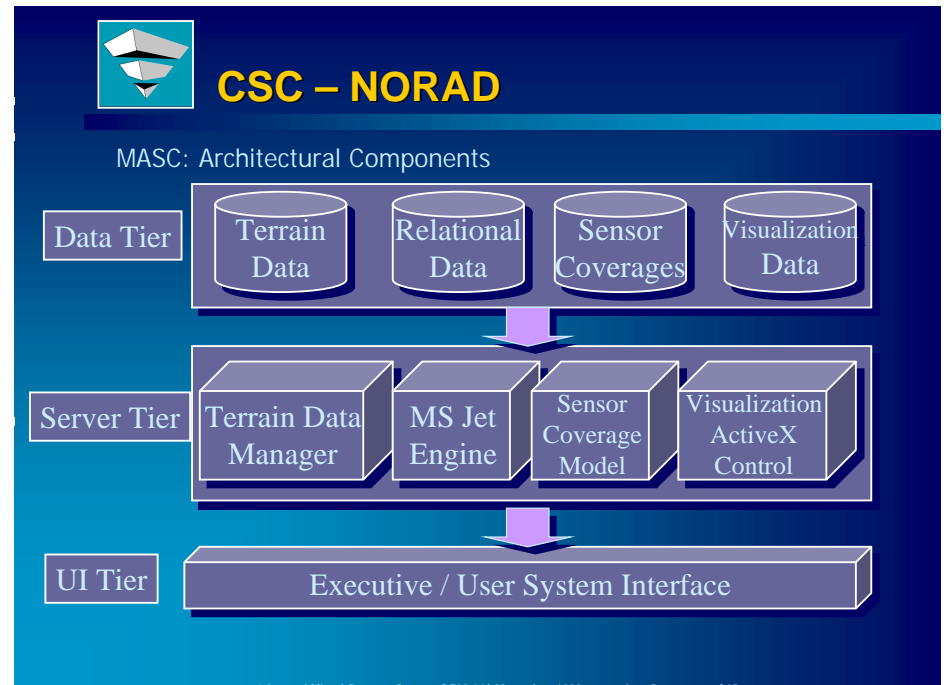

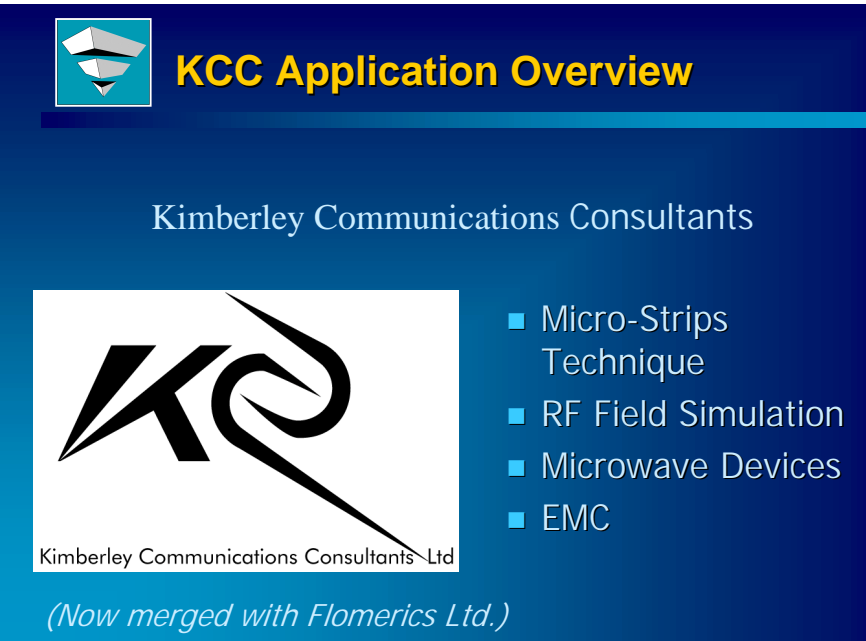

Advanced Visual Systems, Inc. SC99 14th November 1999, ianc@avs.com 246

Advanced Visual Systems, Inc. SC99 14th November 1999, ianc@avs.com 245

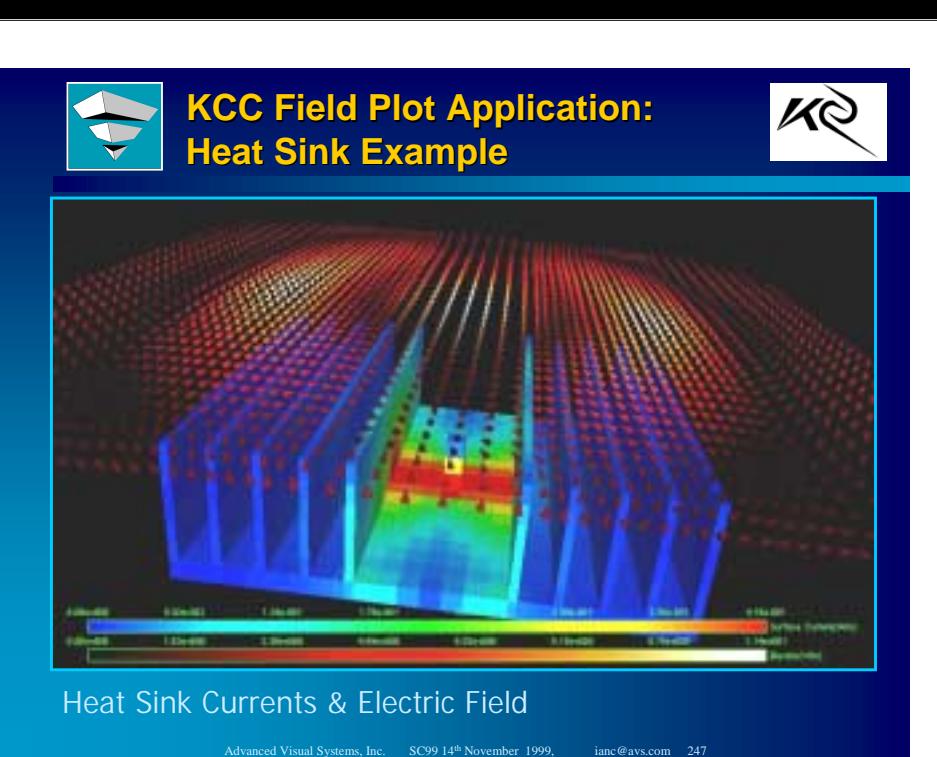

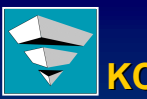

# **KCC Visualization Strategy**

- $\blacksquare$  Competitive Advantage of Improved Viz
- $\blacksquare$  Increases sales potential to KCC's product
- $\blacksquare$  AVS Solution Partnership
- **AVS/Express Development Seat + Professional** Services + Deployment

#### **KCC UK Ltd. KCC UK Ltd. Microwave Simulation**

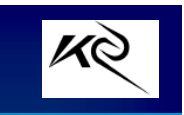

- **. Needed 3D Real-time Interaction**
- **. Needed Cross platform solution (UNIX/NT)**
- $\blacksquare$  non-uniform cells with cell-based data
- $\blacksquare$  Needed circular probe
- $\blacksquare$  Needed Cone glyphs
- $\blacksquare$  Needed Culling of back facing surfaces

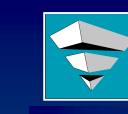

# **KCC Development Phase KCC Development Phase**

Advanced Visual Systems, Inc. SC99 14<sup>th</sup> November 1999, ianc@avs.com 248

- **. Similar to HP Eesof**
- $\blacksquare$  KCC staff developed intelligent reader
	- **Large Data Handling**
	- **Computation of Derived Results**
- **Total development time to runtime delivery:** Total development time to runtime delivery: **10 weeks 10 weeks**
- **Electric / Magnetic Field Vectors (Real/Imag)**
- **. Surface Current Visualization**
- $\blacksquare$  Interactive Phase adjustment

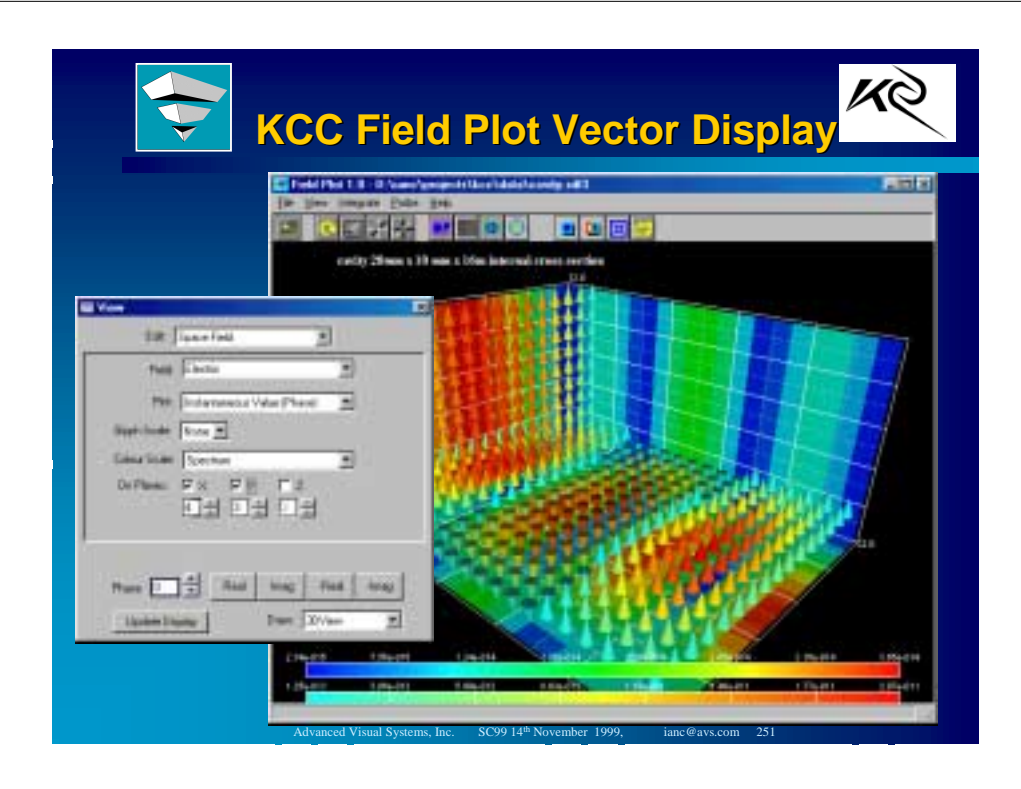

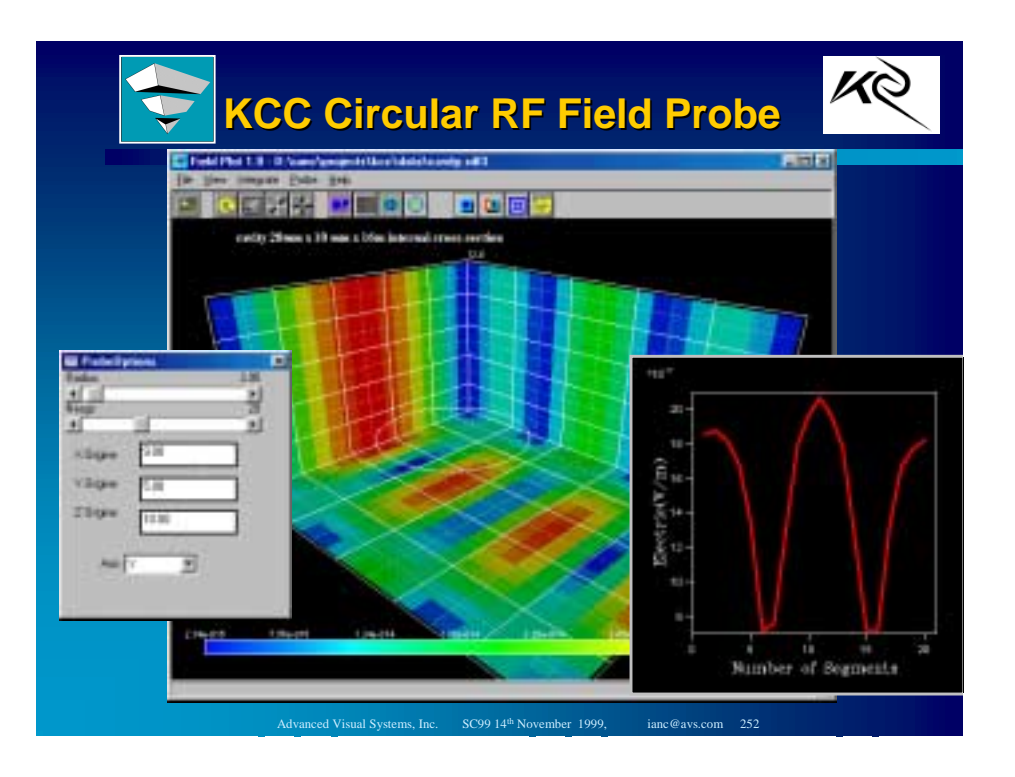

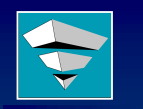

#### **AVS & EDA Tool Development AVS & EDA Tool Development & EDA Tool Development**

#### **Visualization for VLSI Layout Visualization for VLSI Layout**

**Ian Curington Advanced Visual Systems Inc. Advanced Visual Systems Inc. ianc@avs.com**

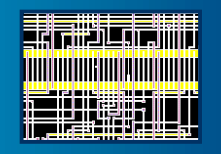

# **AVS Examples in EDA: AVS Examples in EDA: Examples in EDA:**

#### **Electronic Design Automation**

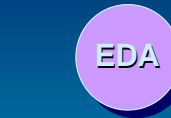

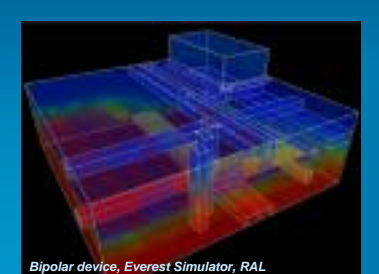

 **Electronics - EDIF Electromagnetic - RF TCAD Optical Path Correction FAB Process QAMEMS**

# **AVS - EDA** *GDSII Viewer GDSII Viewer* **Features Features**

- **. Direct Access of GDSII Geometry** Hierarchy Navigation, Display
- **. Single/Multiple View windows as needed Single/Multiple View windows as needed**
- $\blacksquare$  Cross platform GUI Motif (UNIX), MFC (NT)
- **. 2D Graphical Update Acceleration Available** through Hardware (OpenGL, XIL)
- **. High Level Application Architecture for Rapid** Refinement

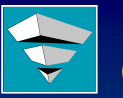

#### **GDS-II Viewer II Viewer**

- $\blacksquare$  GDSII: Large, Deeply Hierarchical Structure
- $\blacksquare$  Defines Geometric Layout for Chip
- **. Custom "Render-Method" Traverses Hierarchy**
- $\blacksquare$  Level-of-Detail display control
- $\blacksquare$  26 Million Graphics Prims in one view on a PC
- **E** Custom Zoom/Pan Navigation
- $\blacksquare$  Feature Display Mode Editor

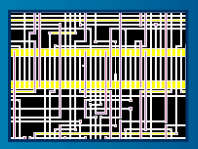

Advanced Visual Systems, Inc. SC99 14<sup>th</sup> November 1999, ianc@avs.com 256

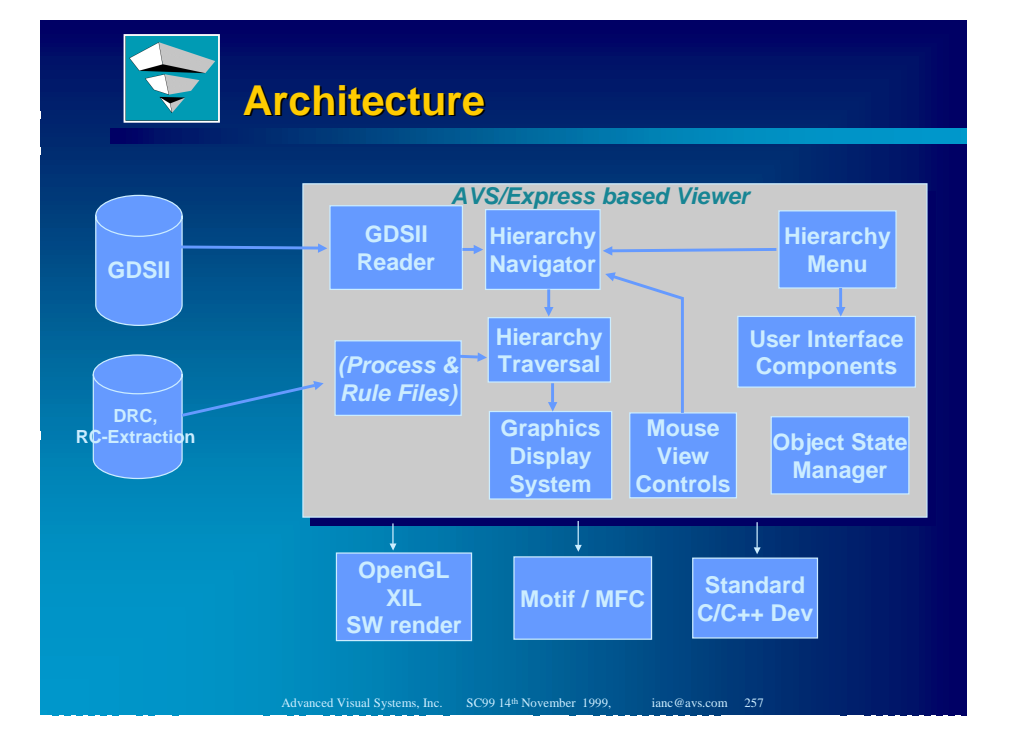

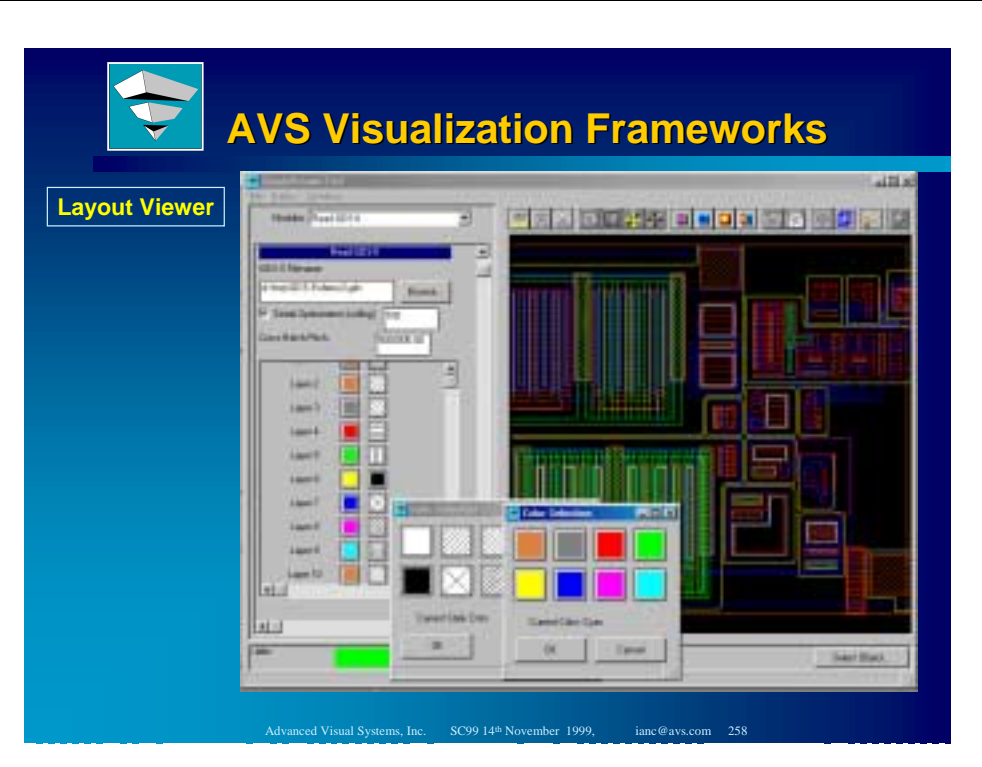

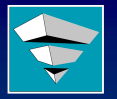

### **Graphics Pipeline Graphics Pipeline**

- $\blacksquare$  Minimum Memory Profile
- **. Large Data Management**
- $\blacksquare$  Thin OpenGL Layer
- **. Not Scene-Tree Dependent**
- **. Multi-Pass "Chunking"**
- **. Objects register "render**methods" at runtime
- $\blacksquare$  Graphics APIs through "virtual renderer" I/f
- $\blacksquare$  Allows Procedural Objects

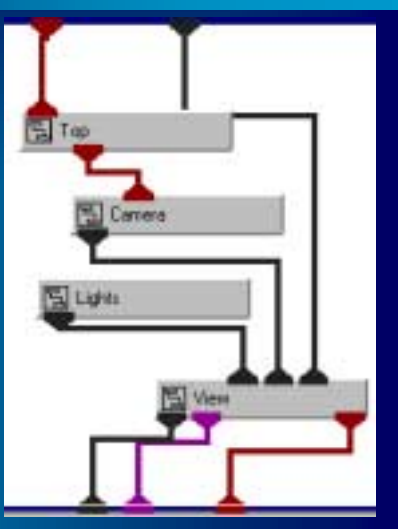

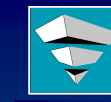

#### **AVS Visualization Frameworks AVS Visualization Frameworks**

- $\blacksquare$  Layout view can be extended to 3D
- $\blacksquare$  Technology CAD,
- **.** Process Optimization
- **Device** Characterizatior

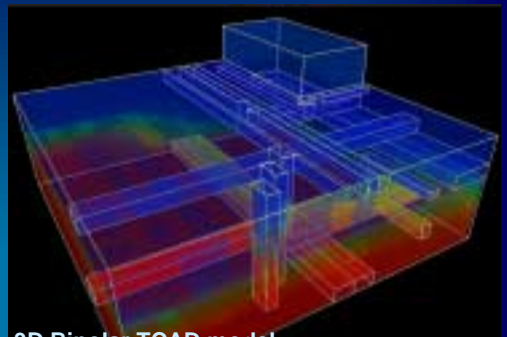

**3D Bipolar TCAD model Everest Simulator, RAL**

## **Mask Layout Review Framework**

- **Direct Access to GDSII** hierarchy
- **. Single/Multiple views**
- Cross-platform Unix/NT
- $\blacksquare$  High-level architecture
- **Interactive level-of**detail control
- $\blacksquare$  Unlimited overlays
- $\blacksquare$  Exploits flexible graphics pipeline
- **Streaming display yields** low memory profile for very large models
- **E** Application template available

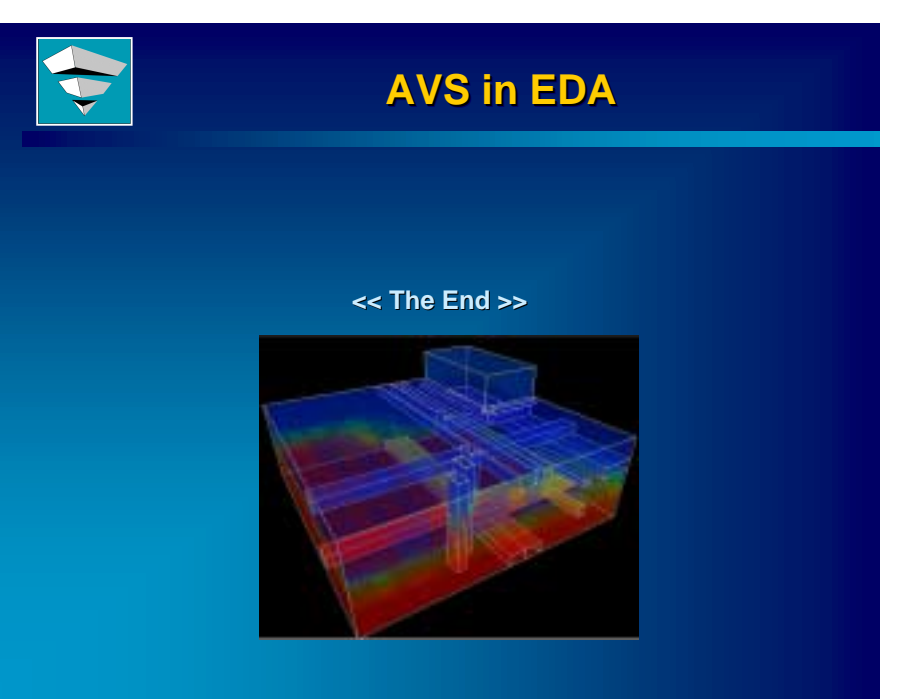

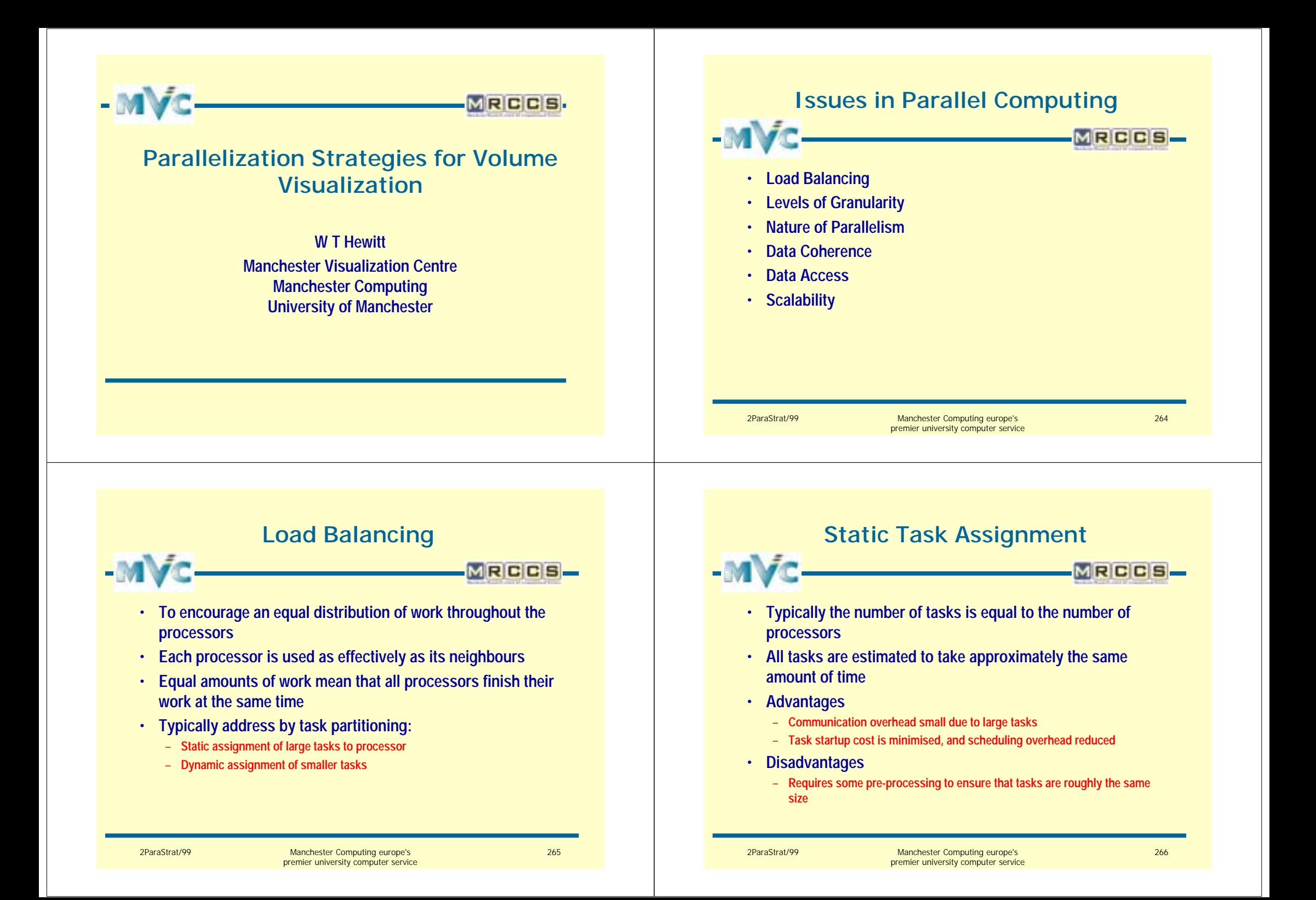

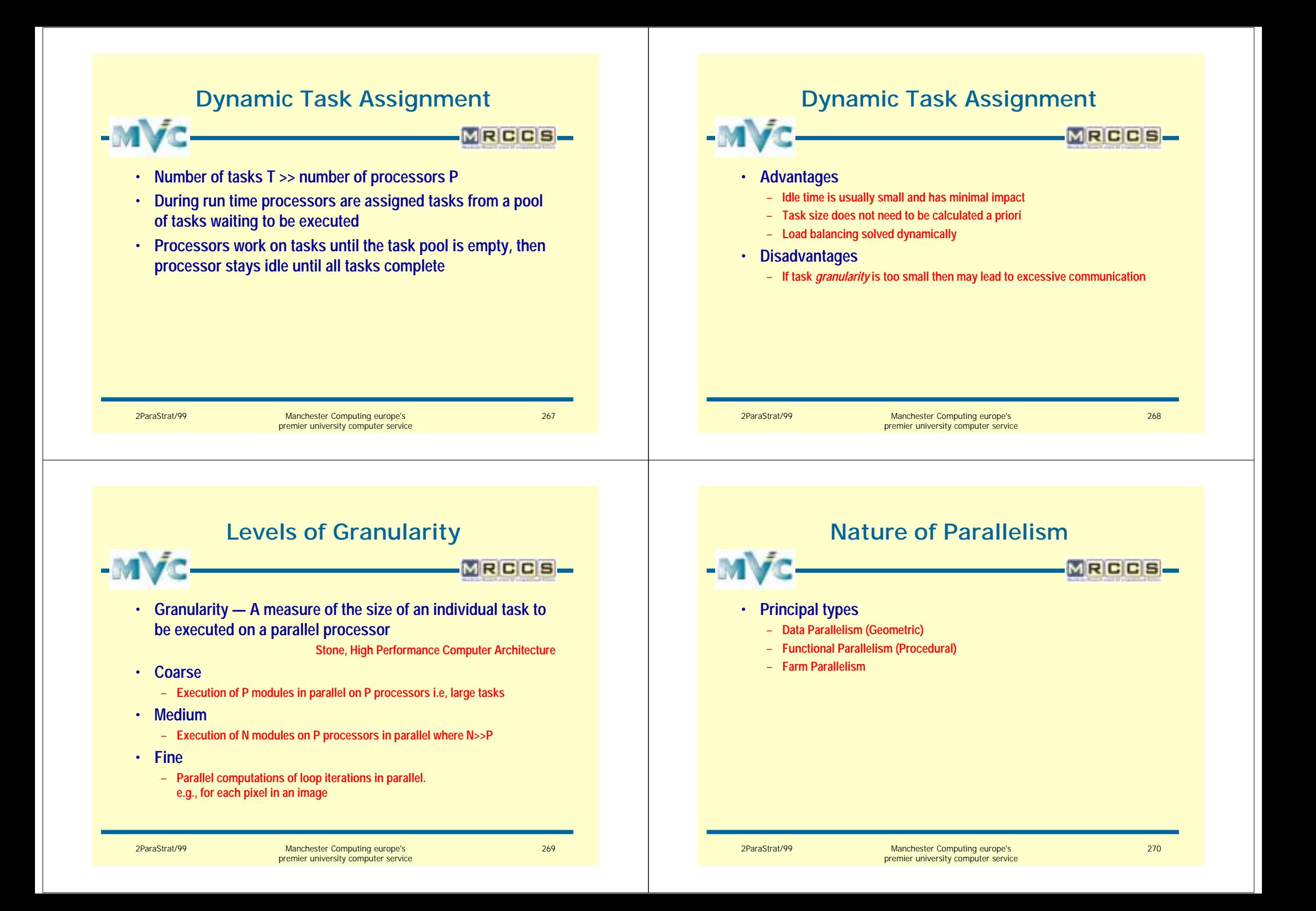

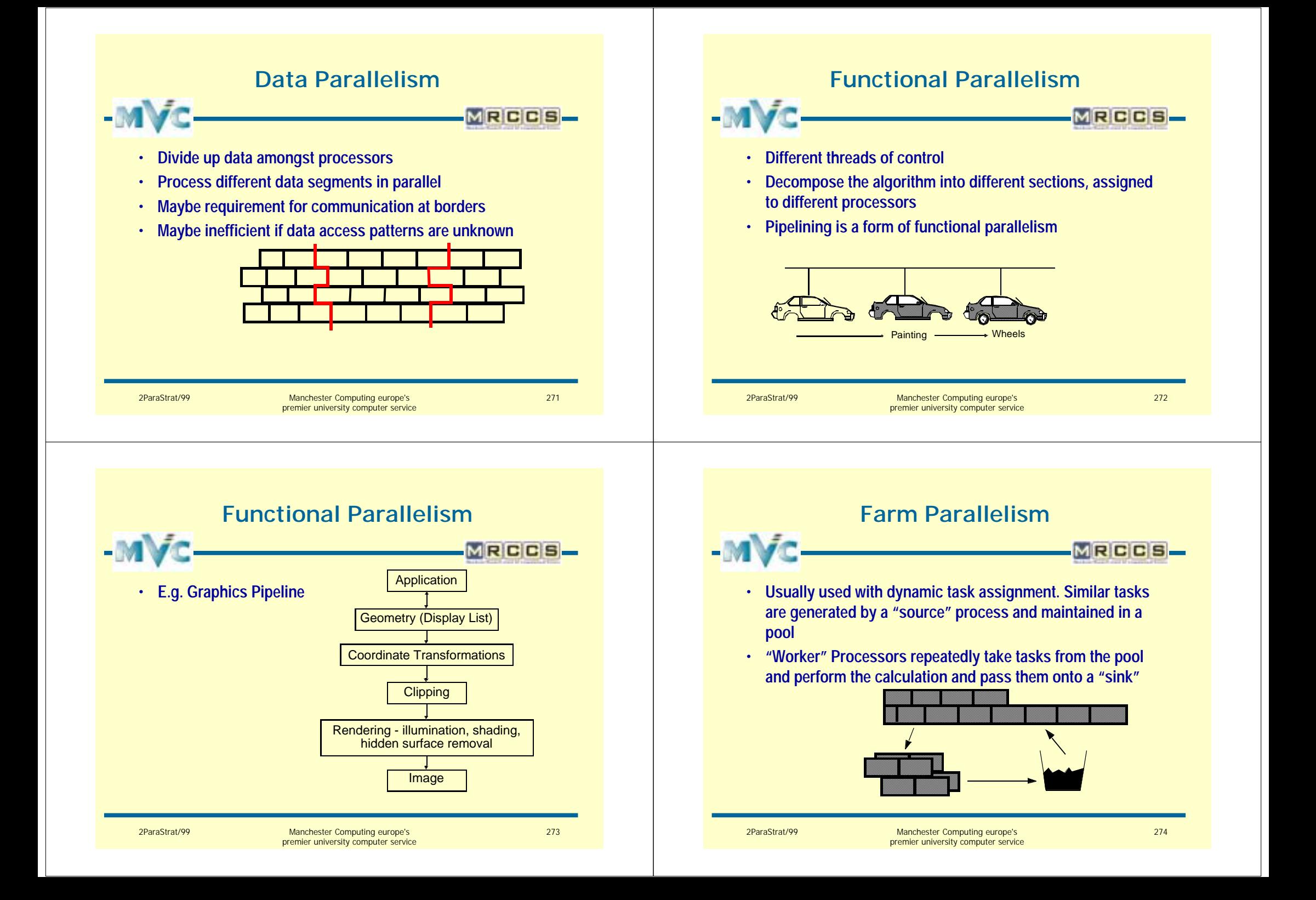

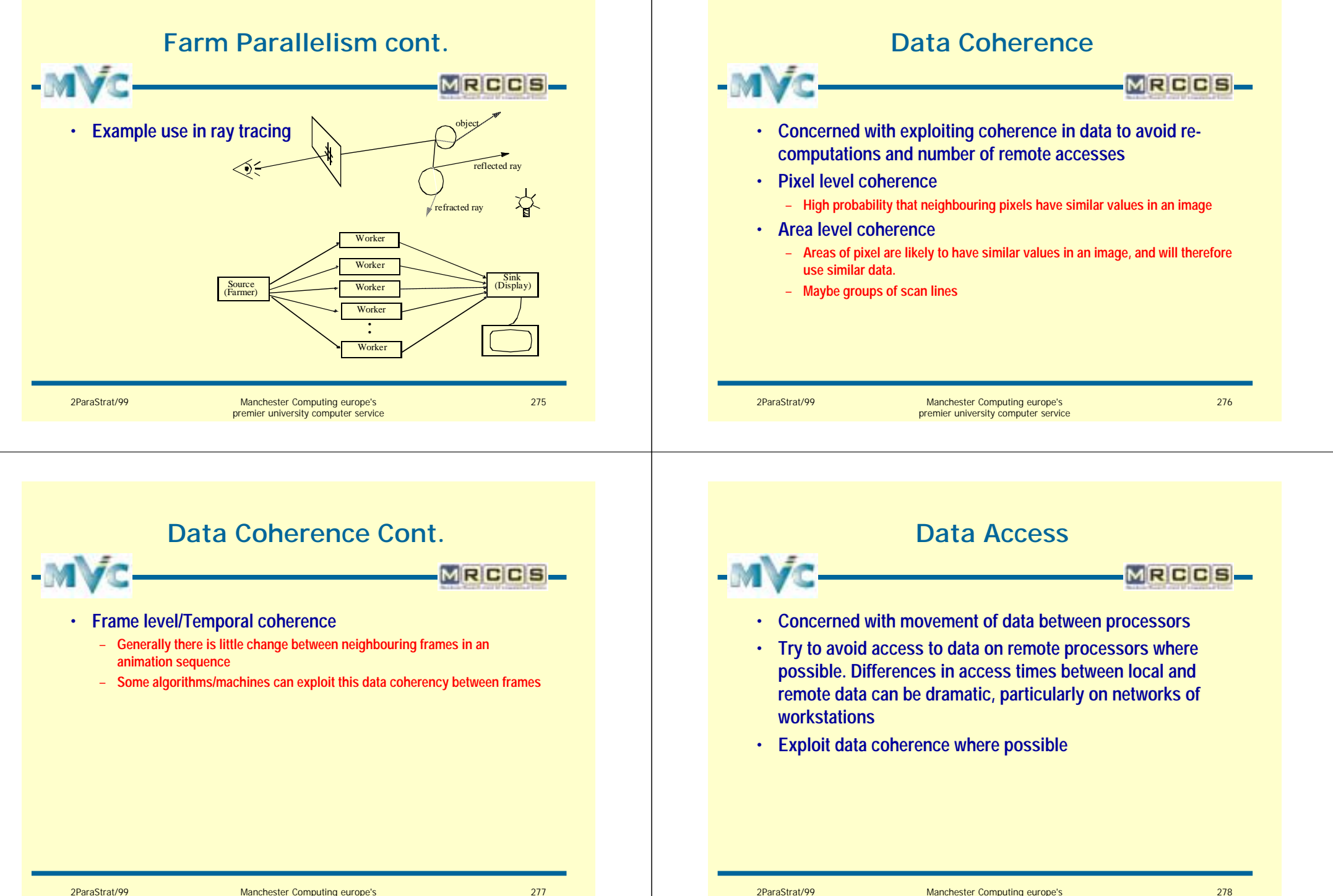
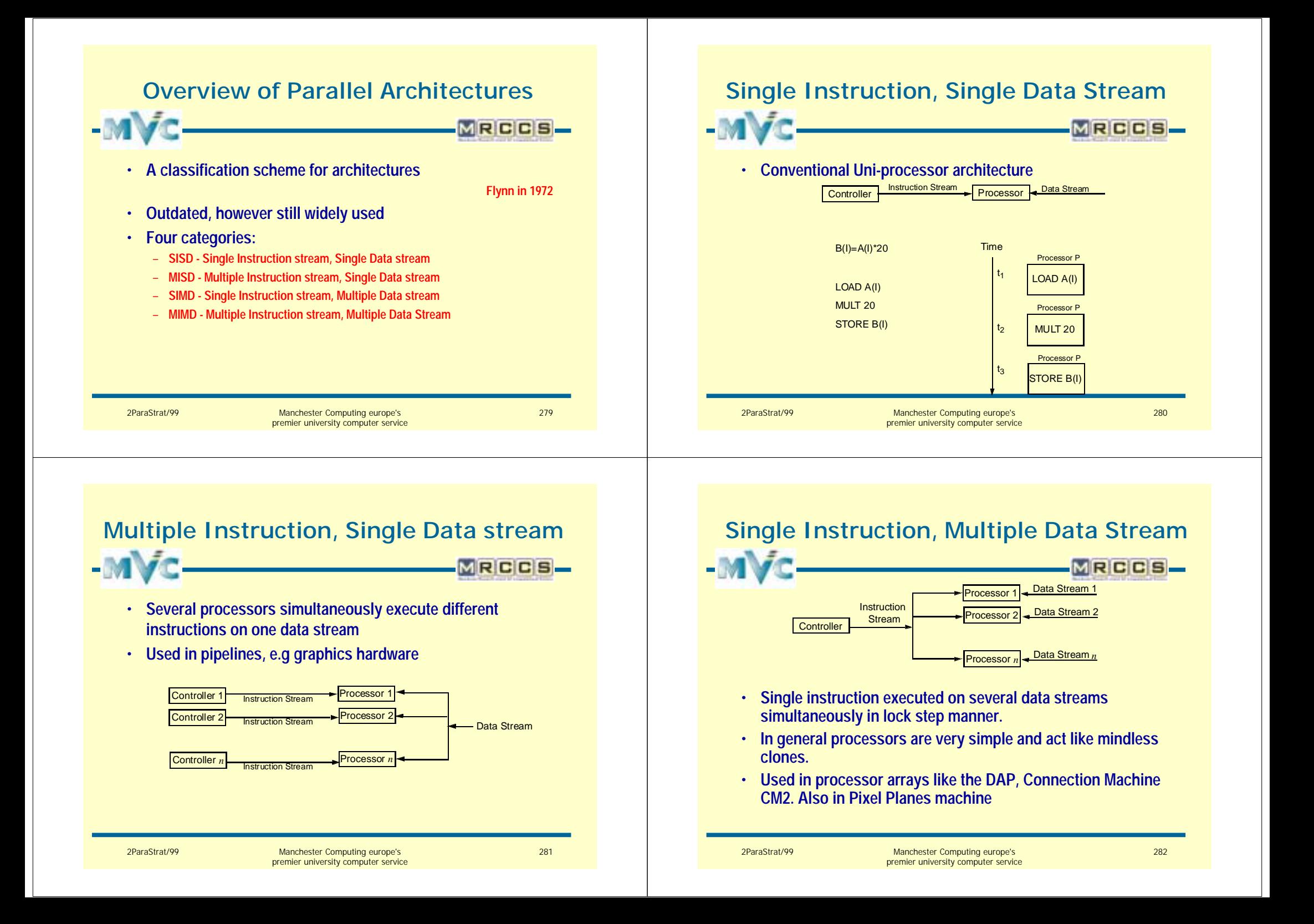

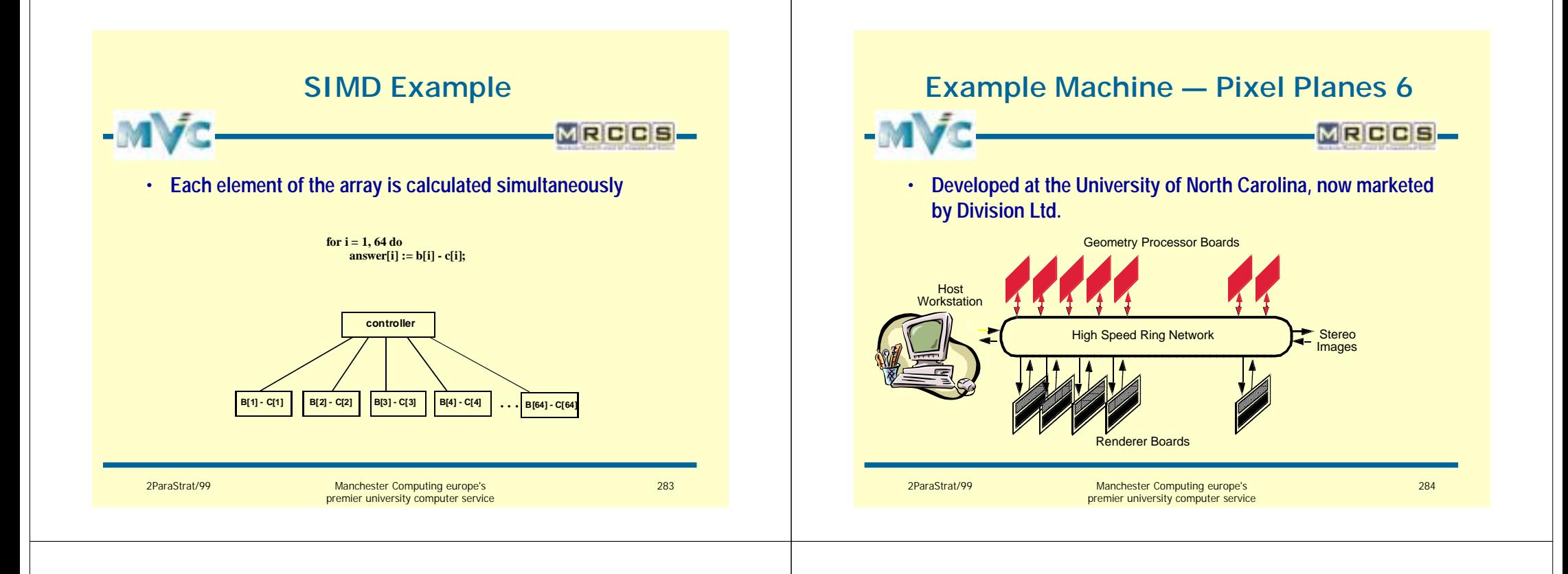

# **Example Machine — Pixel Planes 6**

MRCCS

- **Each Geometry Processor (GP) contains two processors each with 32MBytes of local memory. A subset of the graphics database is distributed to each GP.**
- **All GP's operate in parallel to transform the graphics database and send rendering commands to the Rendering Processors (RPs)**
- **Each Rendering Processor board has 64 custom chips each with 256 processors, giving 16,384 processors per board**
- **The RP's work in a lock-step mode rendering up to 1 GPixels per second per board.**

#### **Multiple Instruction, Multiple Data Stream**

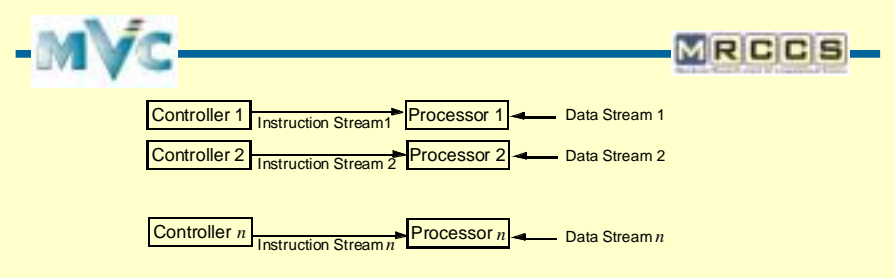

- **Essentially separate computers working together to solve a problem**
- **Includes networks of workstations**
- •**All other classes are sub-classes of MIMD**
- •**We will concentrate on MIMD**

285

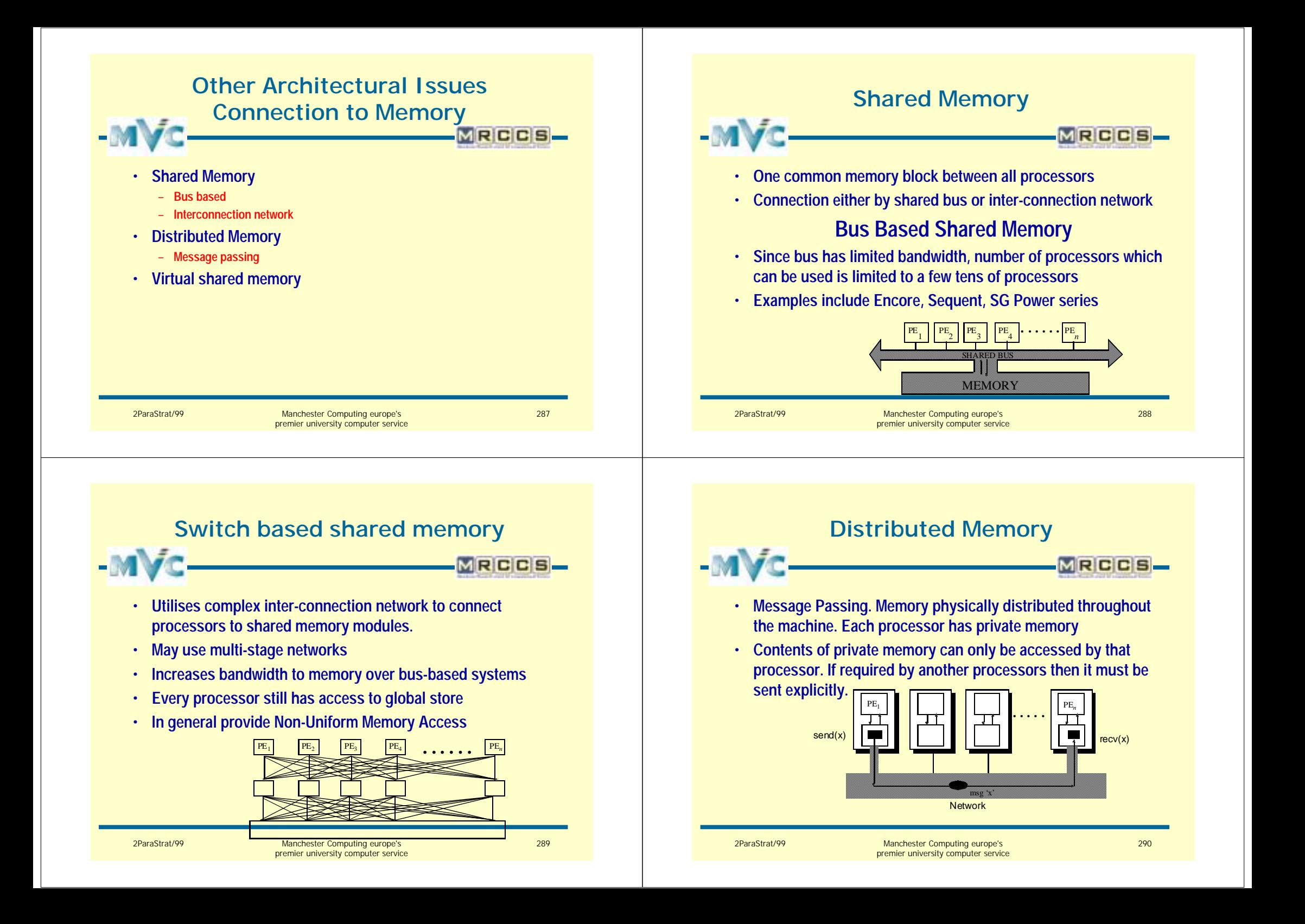

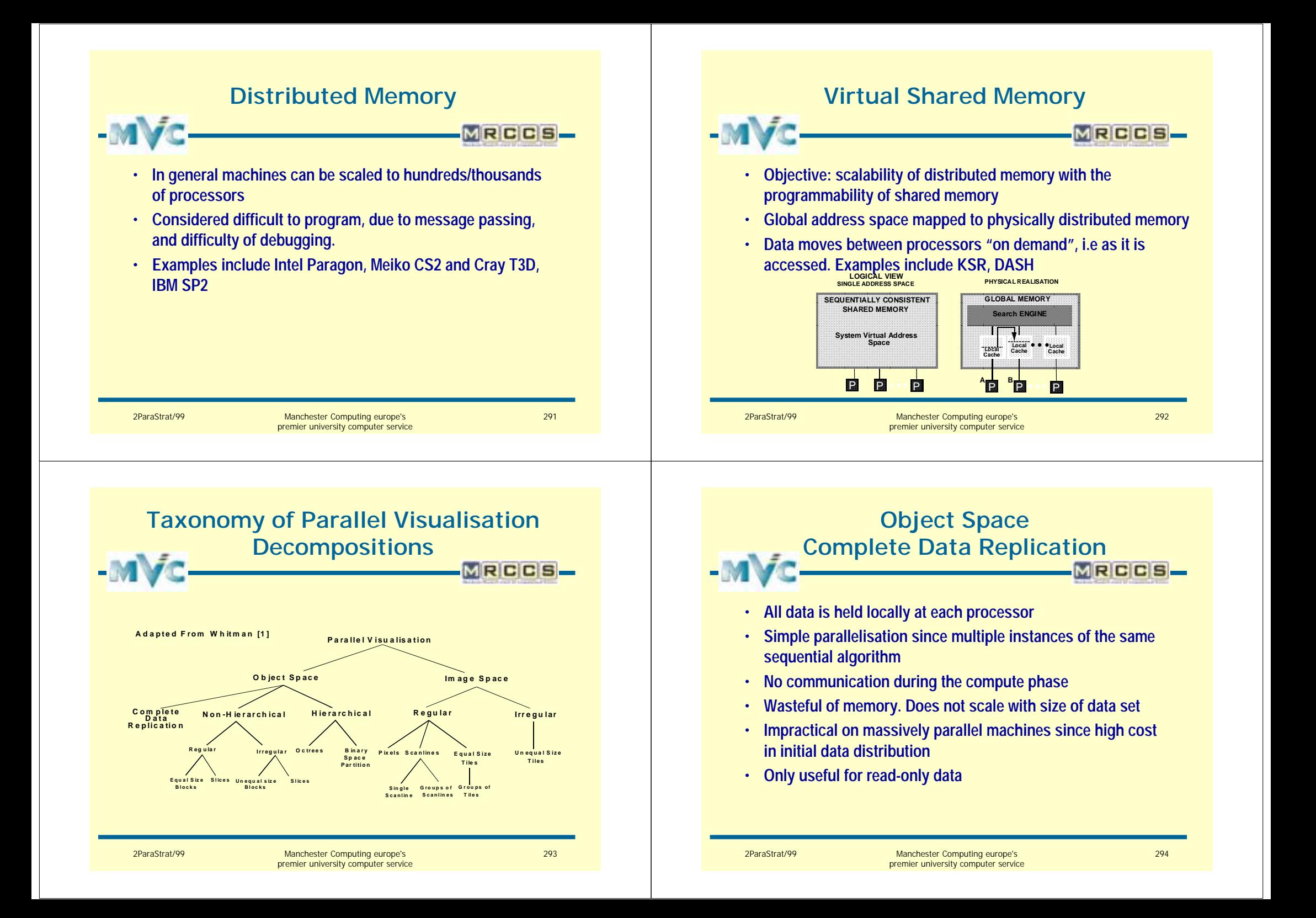

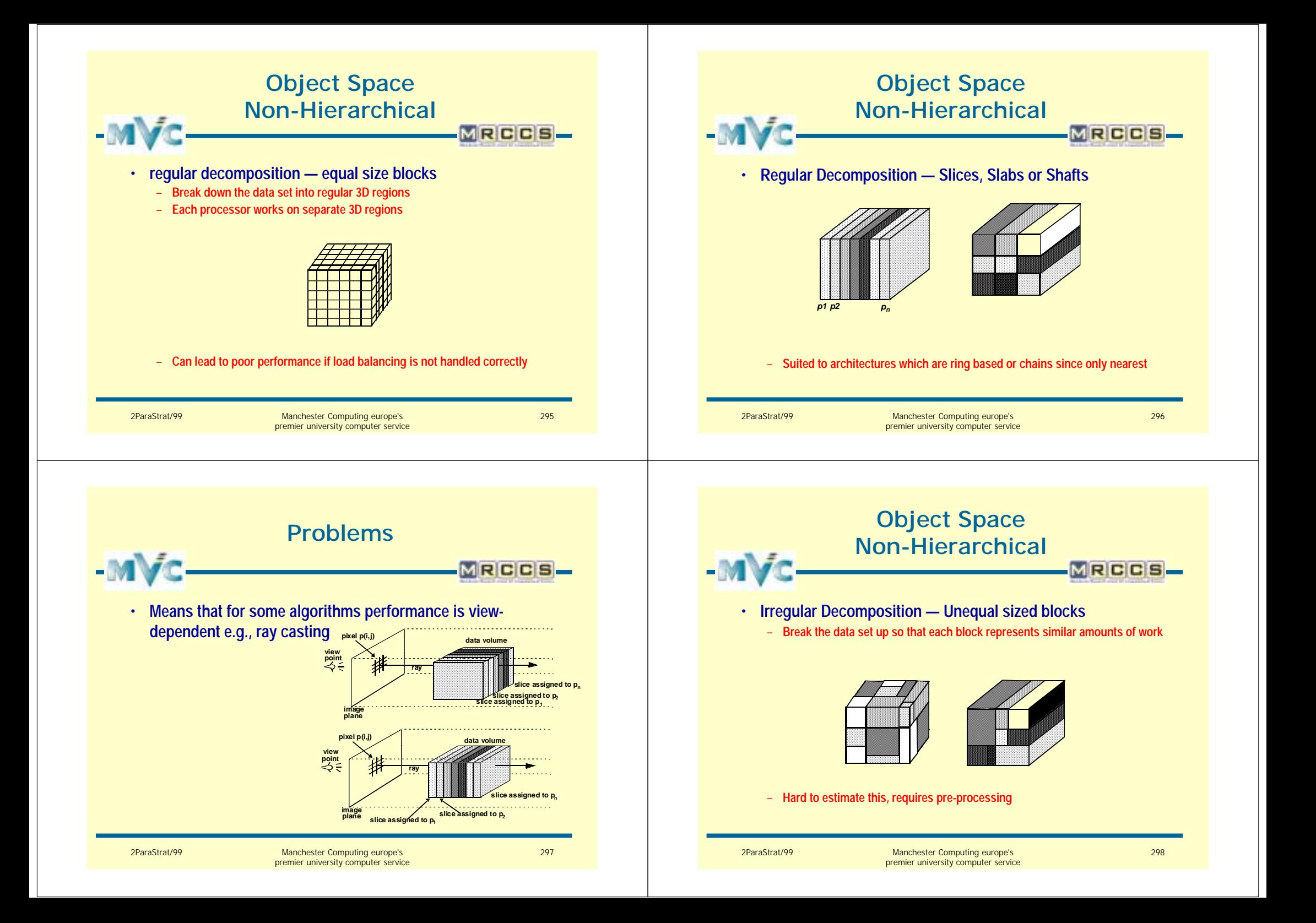

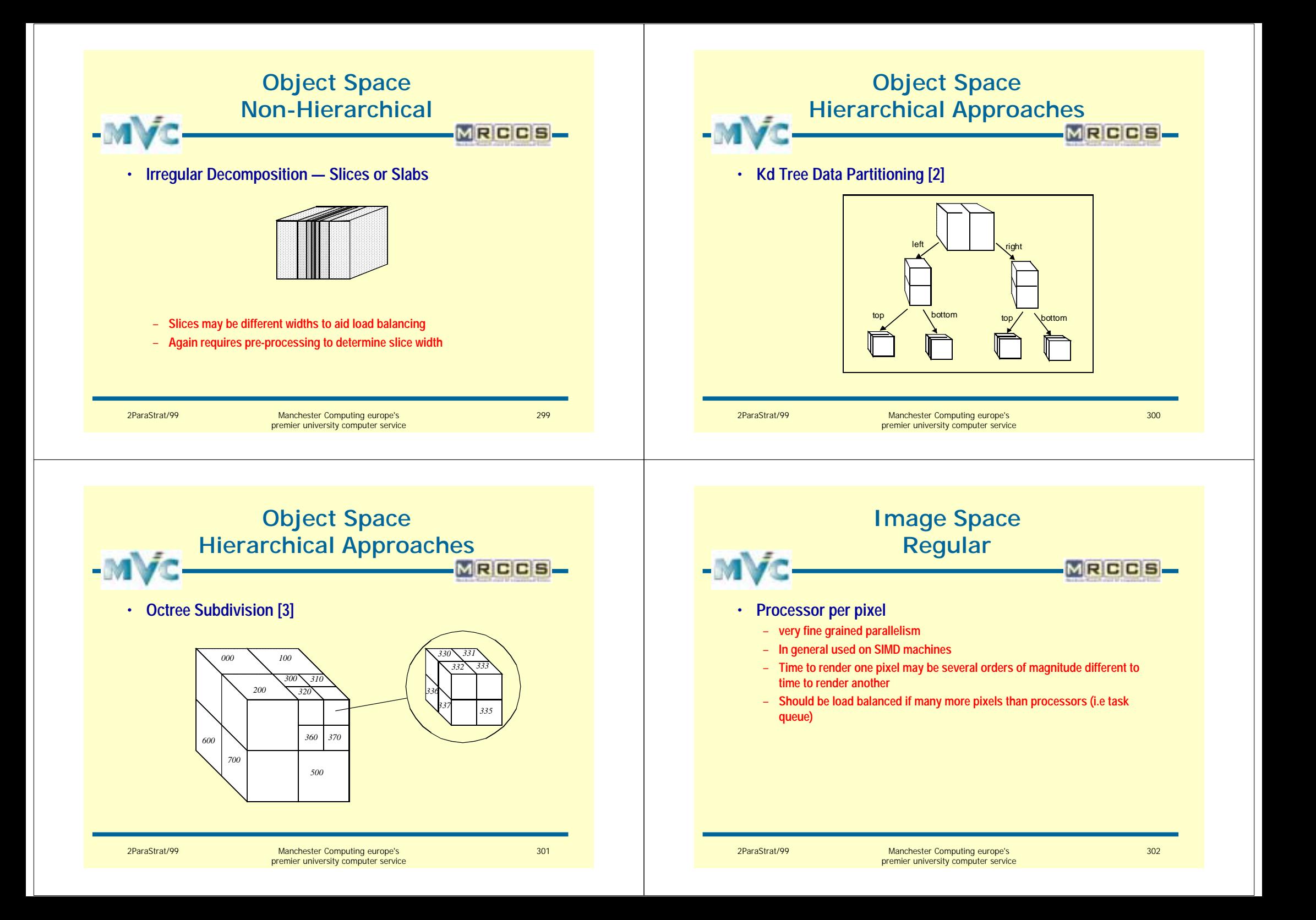

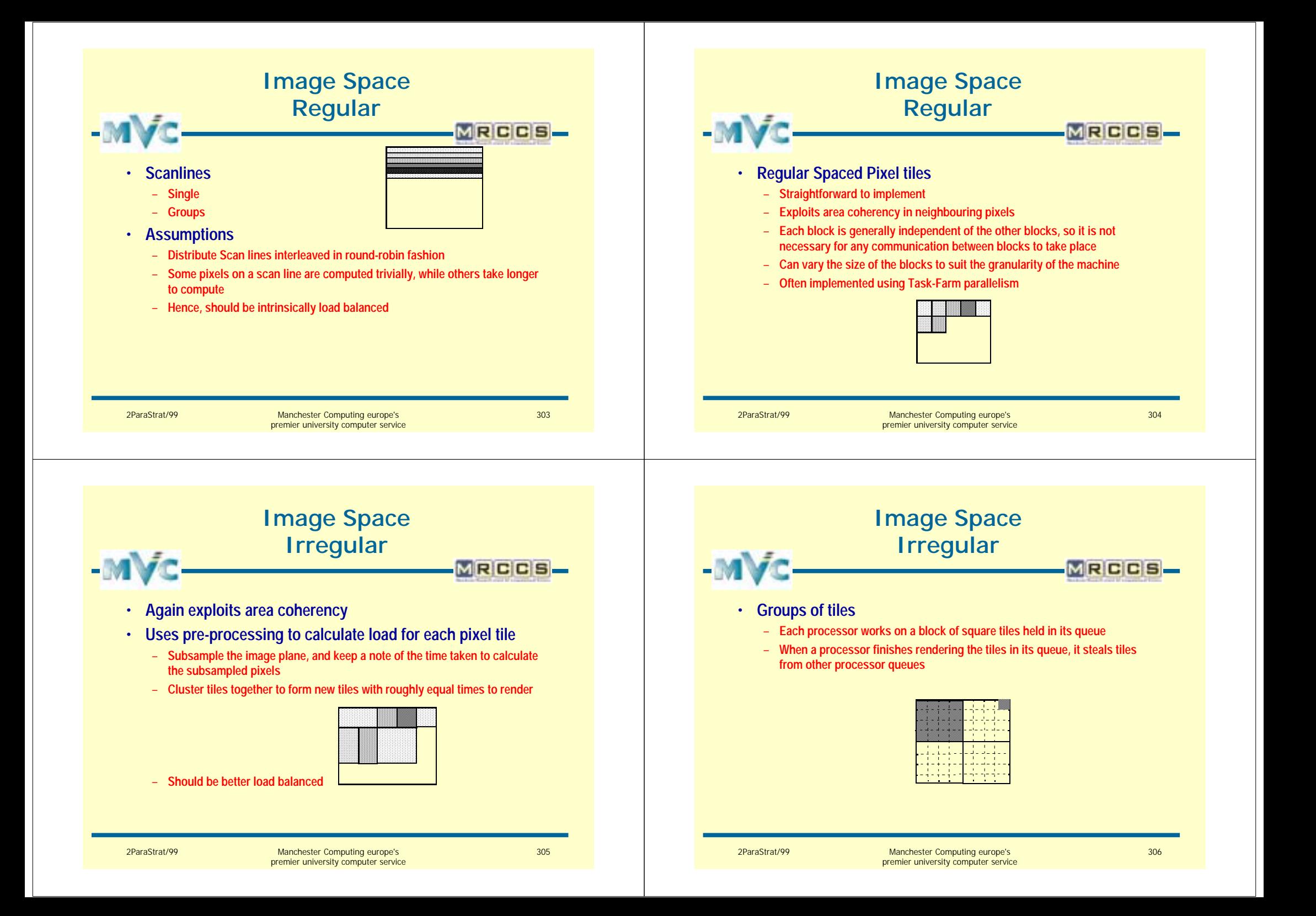

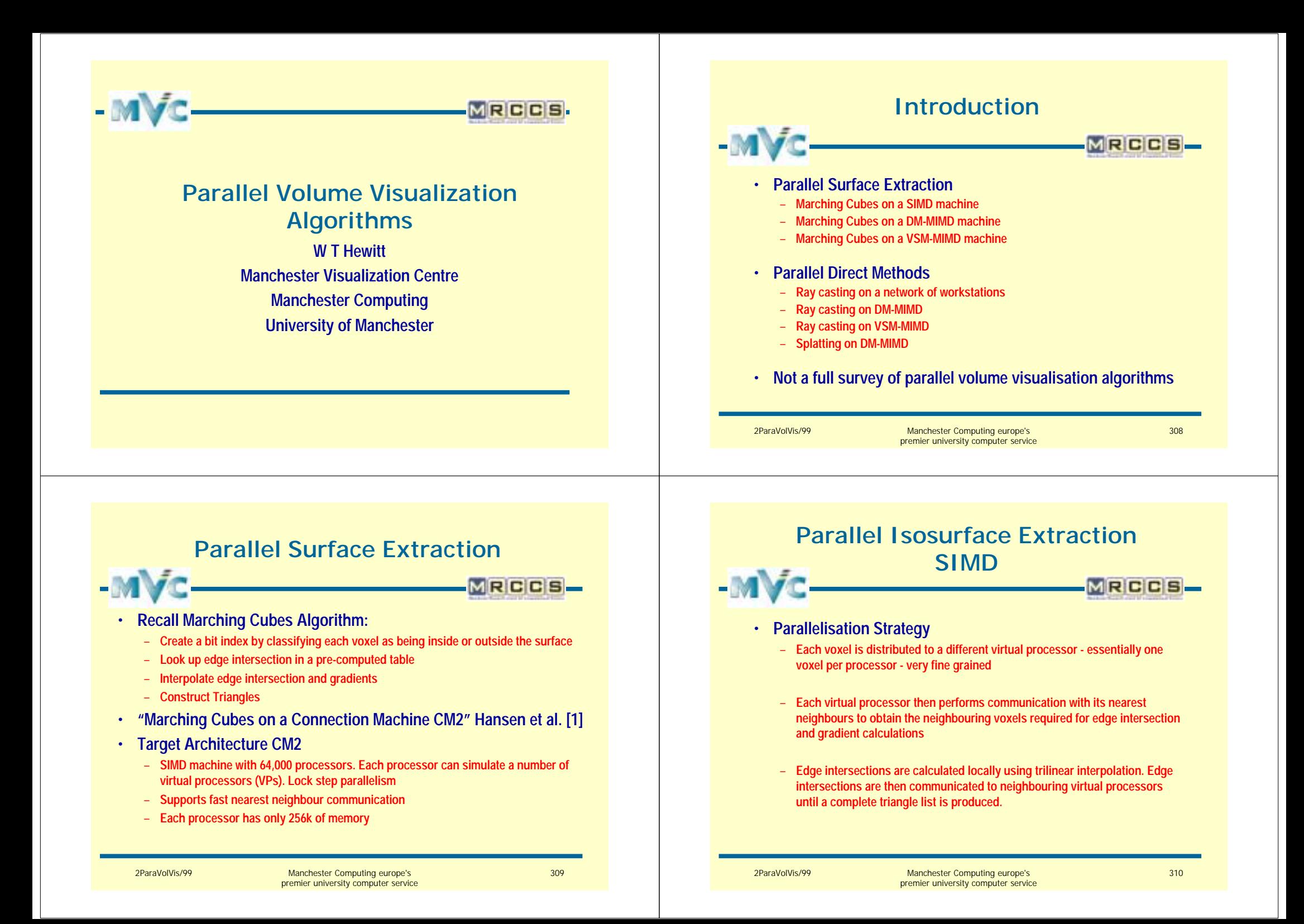

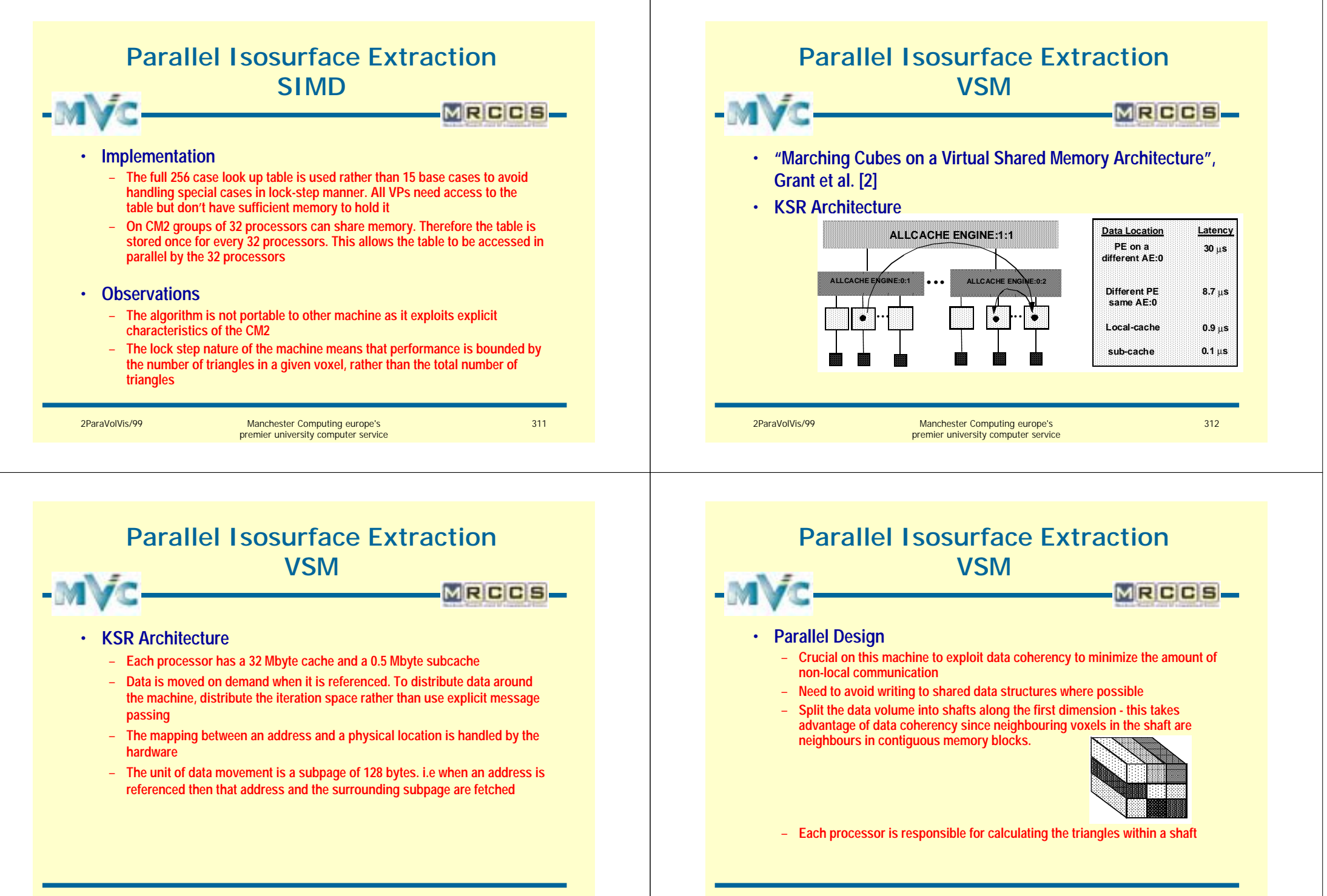

2ParaVolVis/99 Manchester Computing europe's premier university computer service 313

2ParaVolVis/99 Manchester Computing europe's premier university computer service

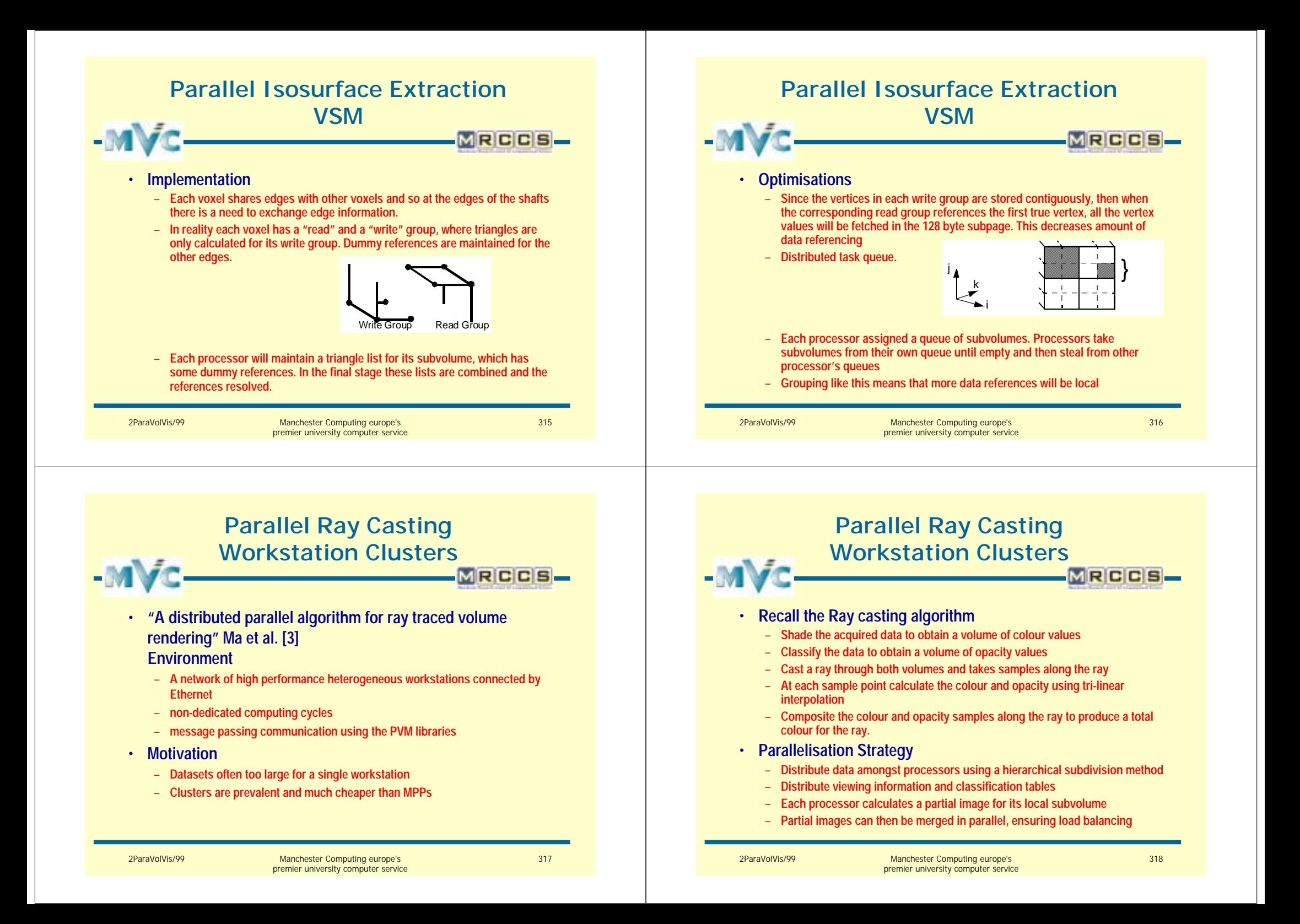

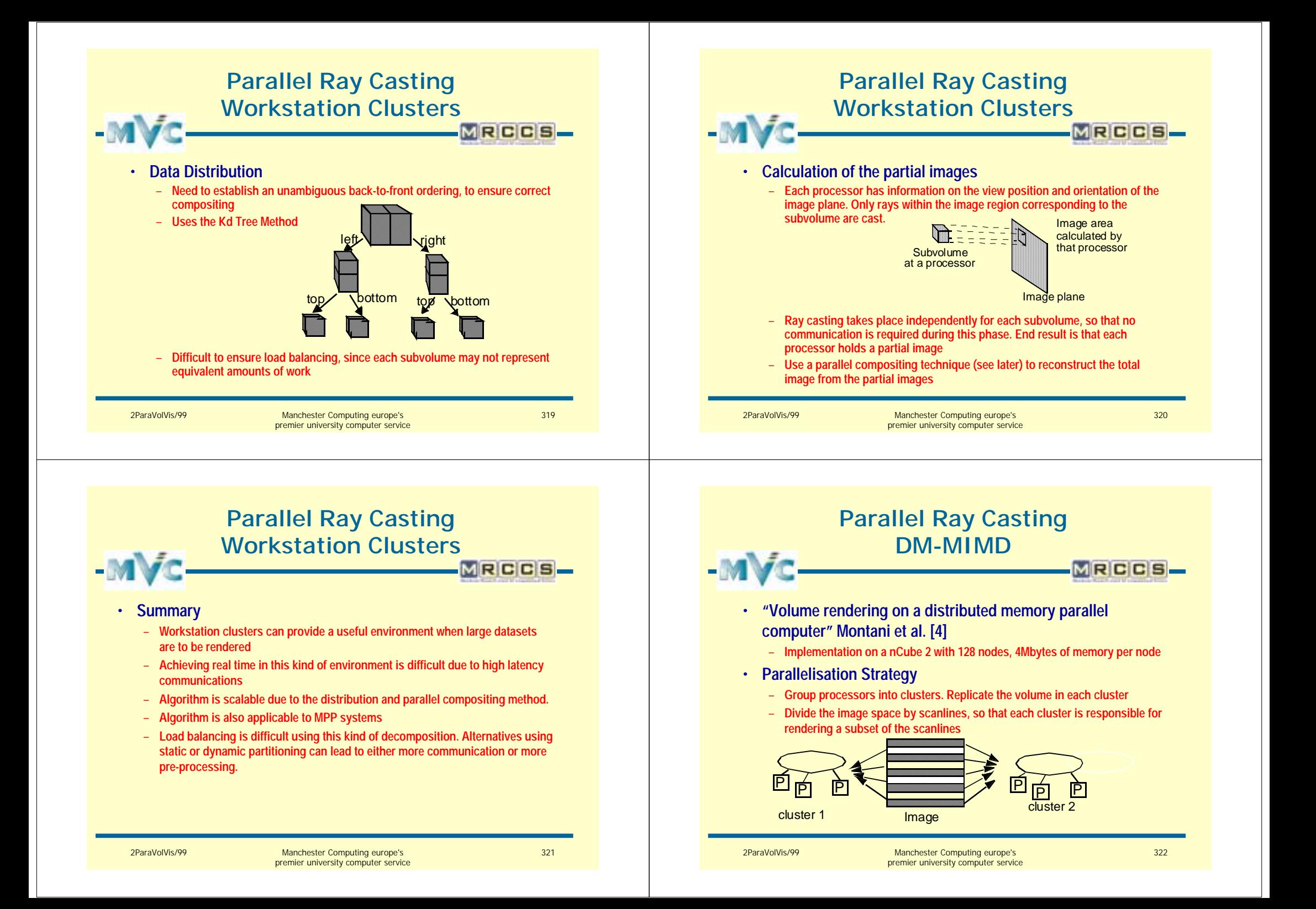

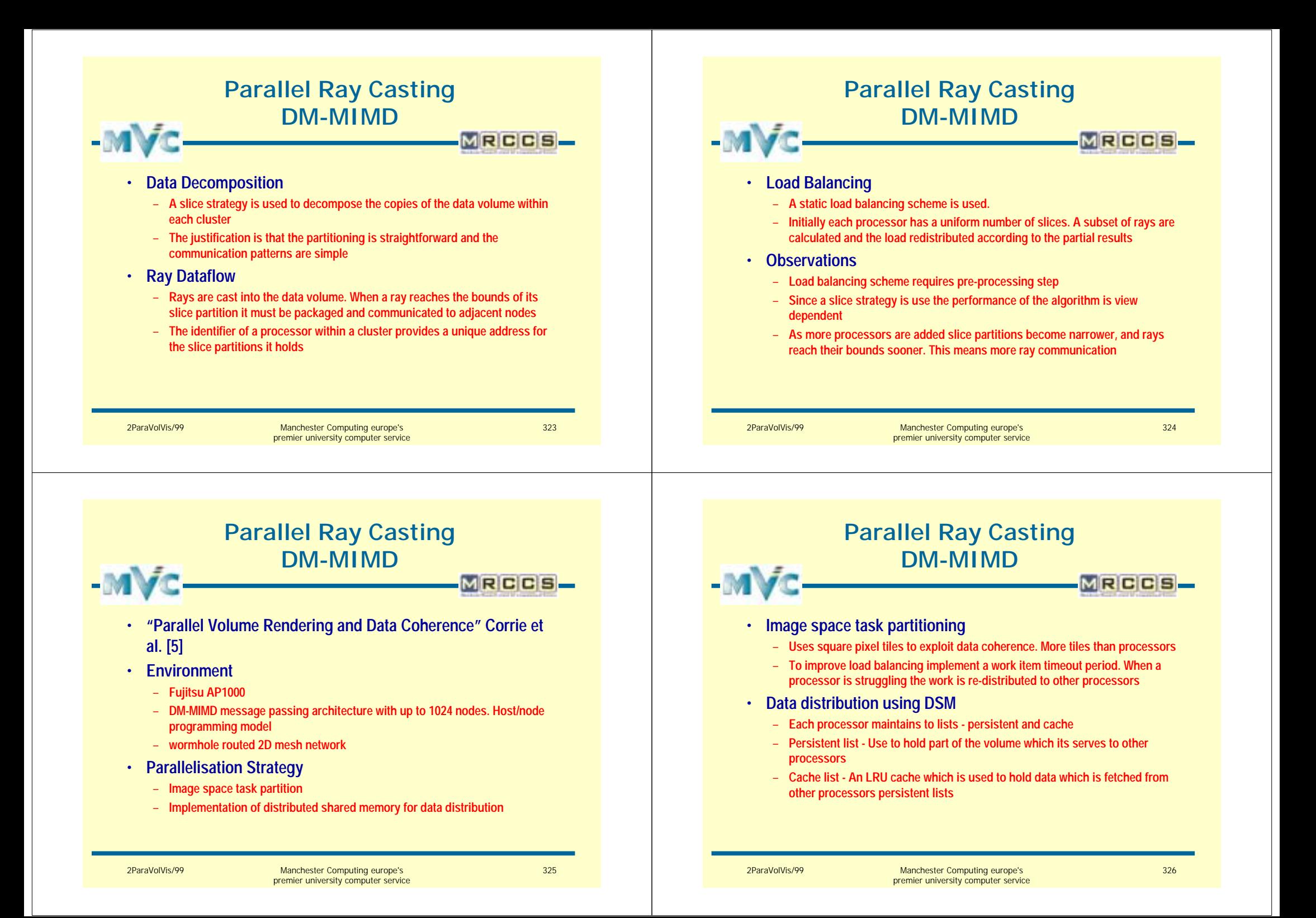

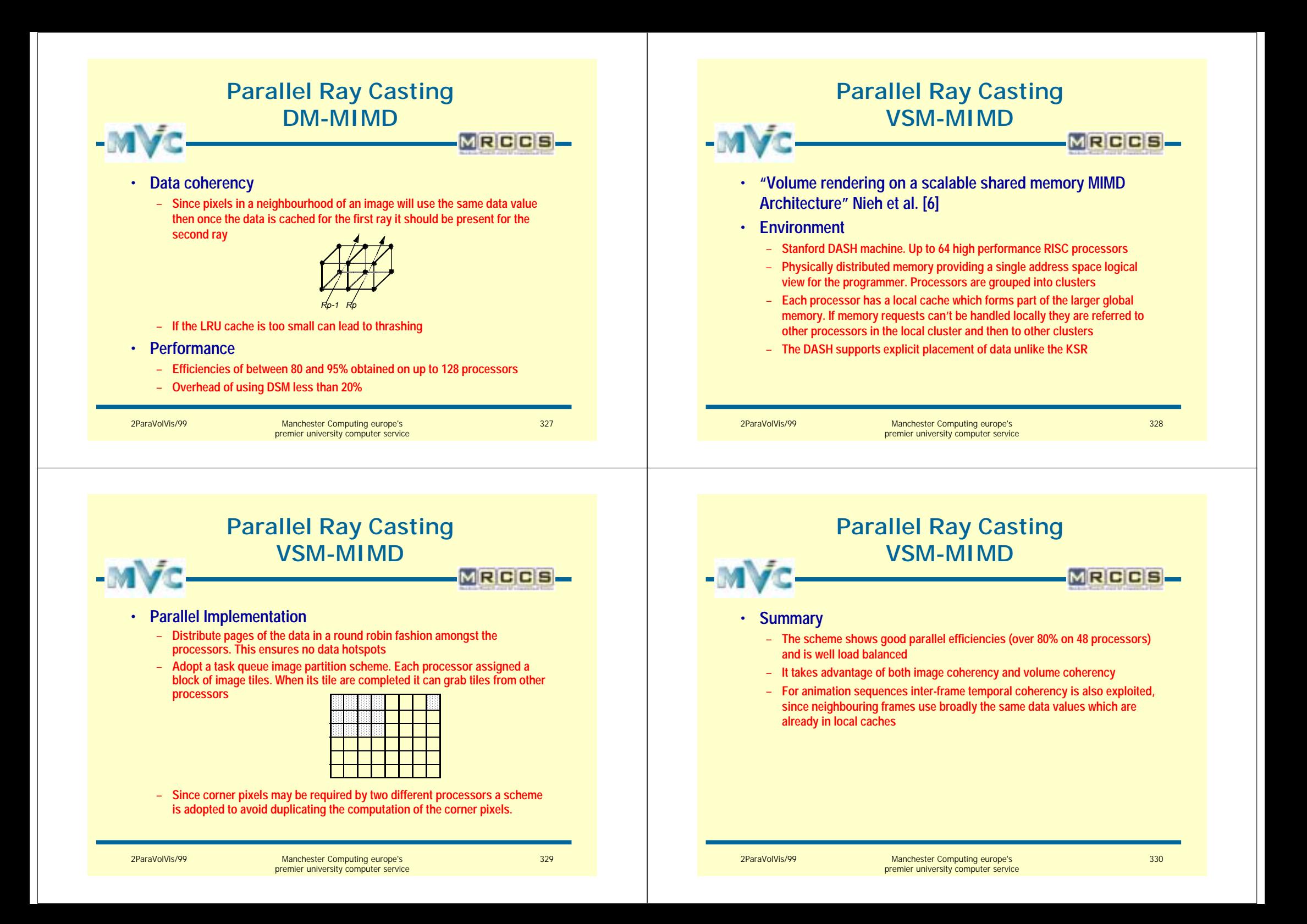

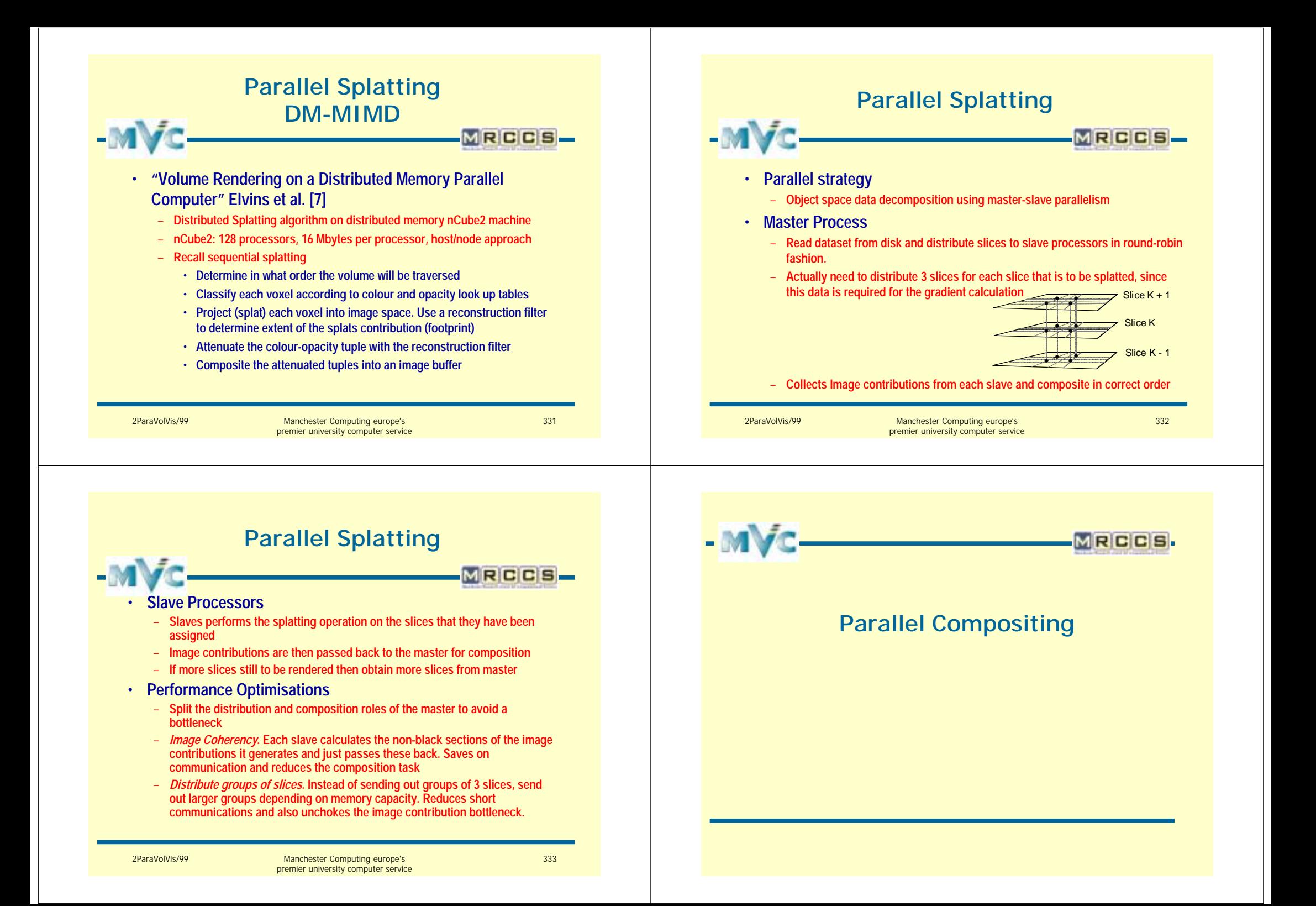

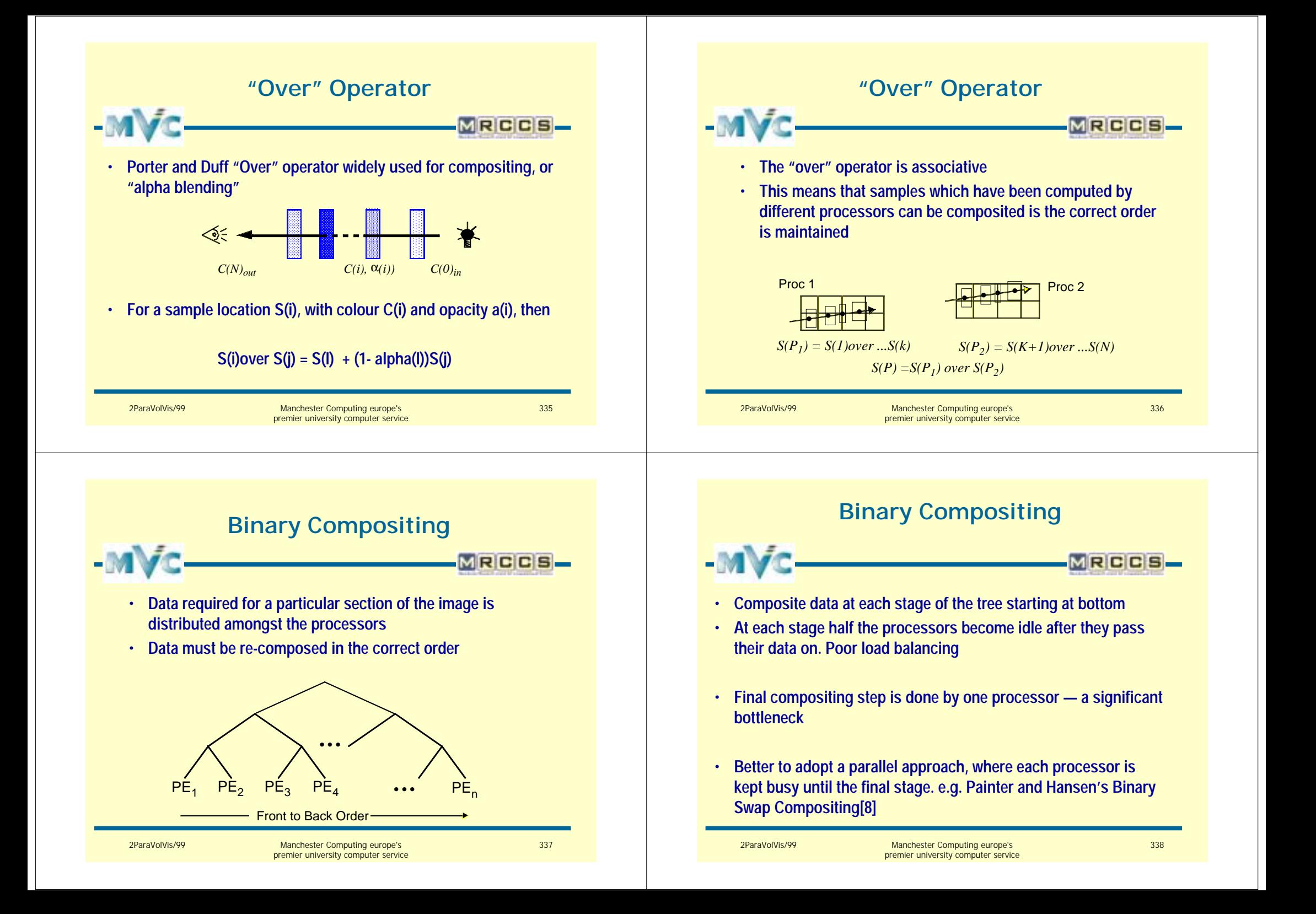

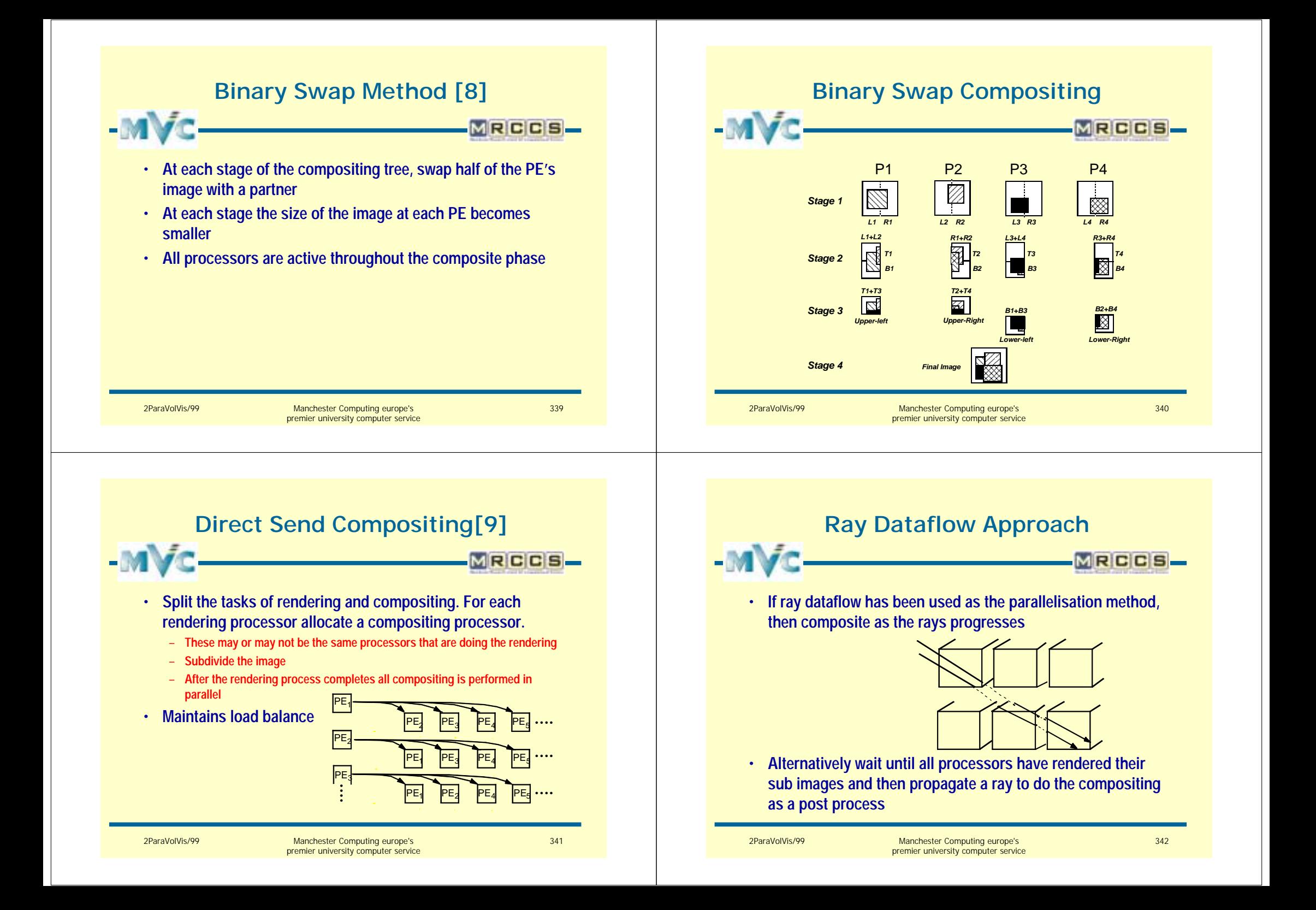

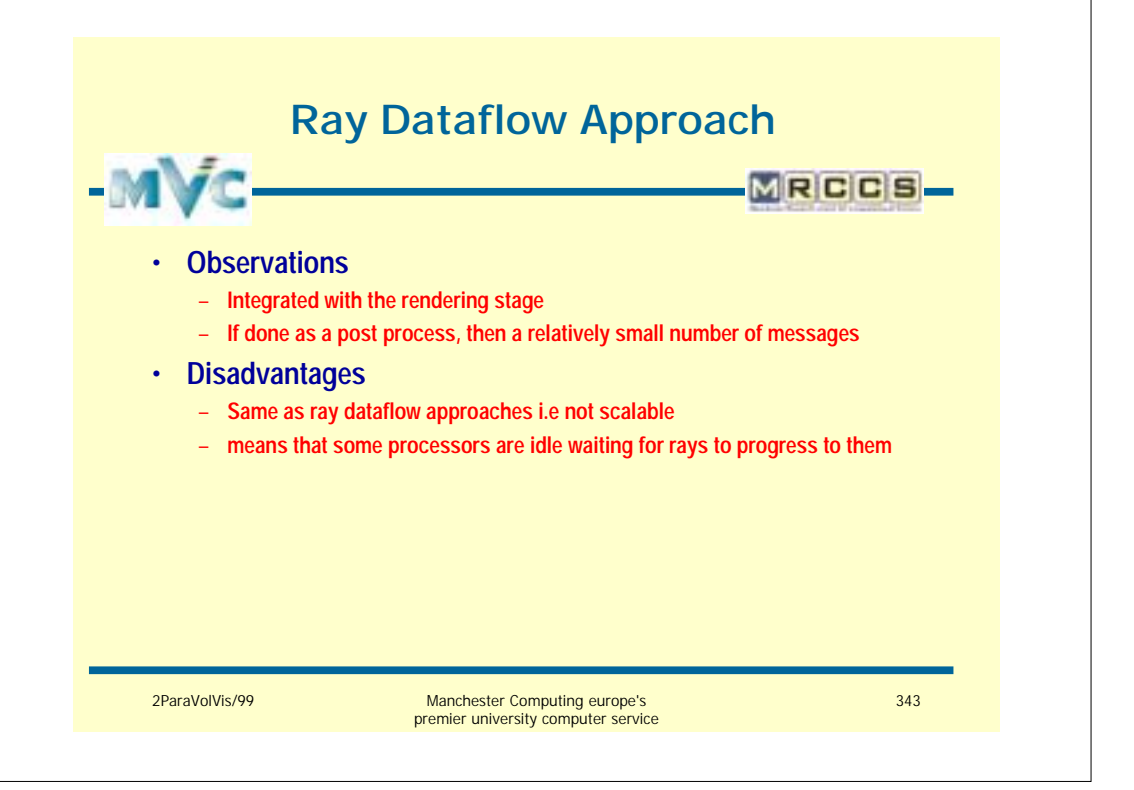

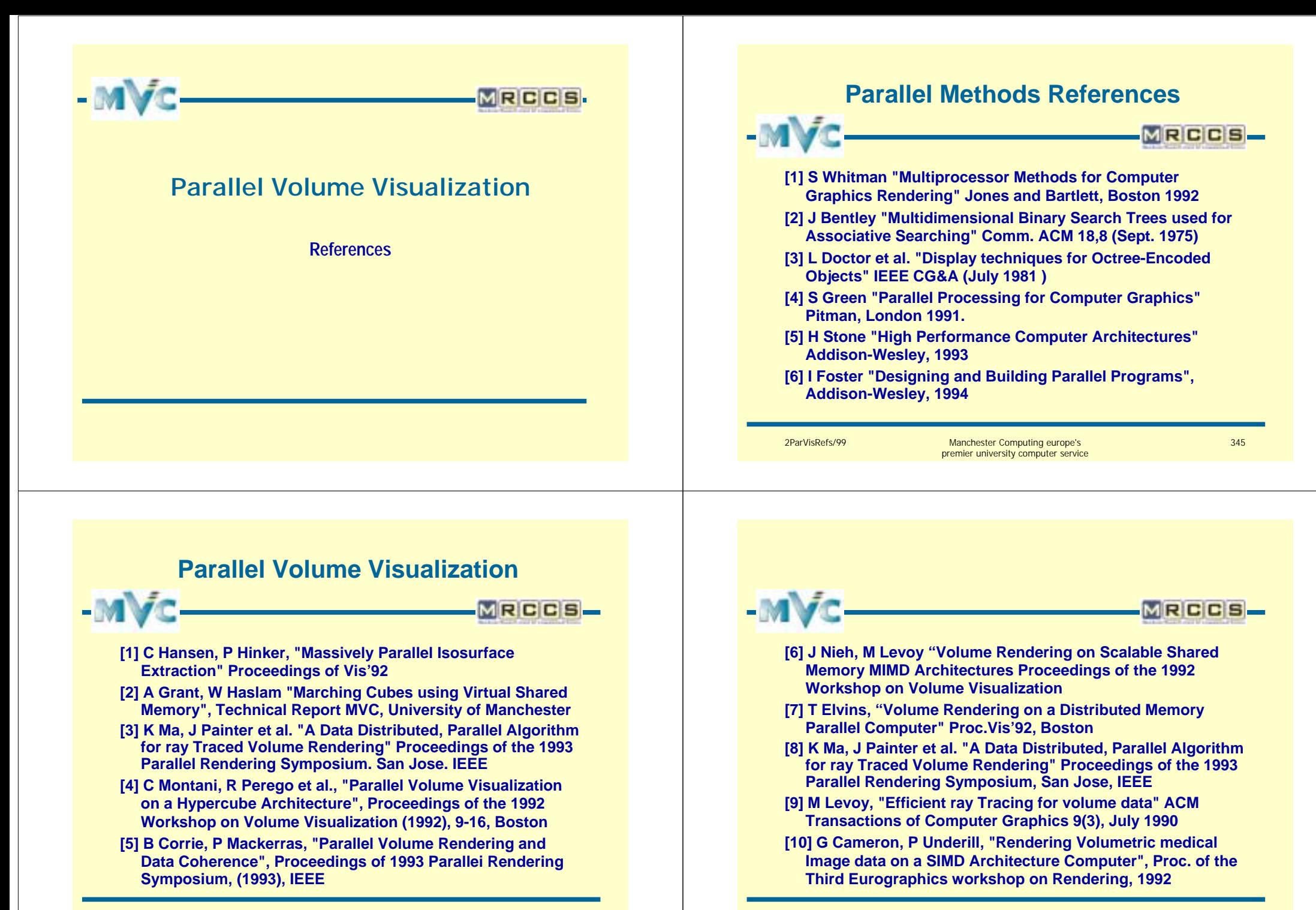

2ParVisRefs/99 Manchester Computing europe's premier university computer service 346

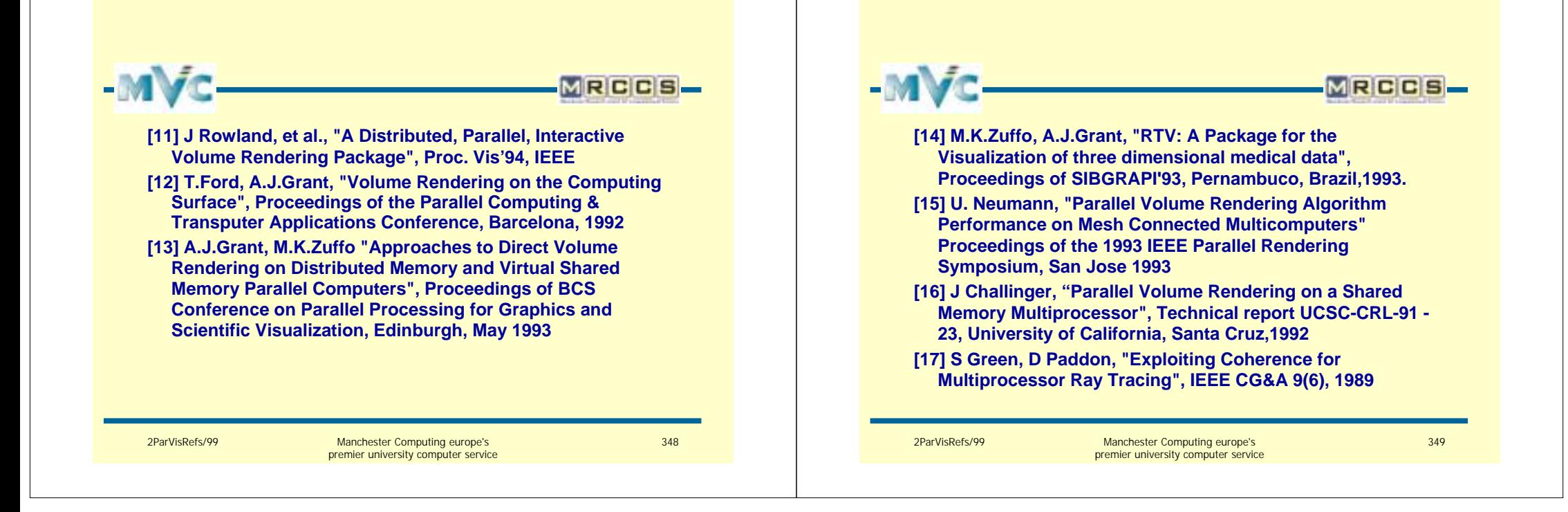

### **Framework Technologies and Methods for Large Data Visualization Methods for Large Data Visualization**

Ian Curington Advanced Visual Systems Ltd.

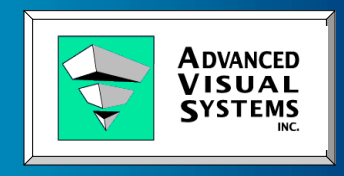

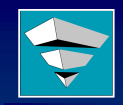

# **Optimizing Visualization Systems Optimizing Visualization Systems**

#### Outline

- $\blacksquare$  File Access Methods
- $\blacksquare$  Active Data Repository
- **Data Management Middleware**
- **Large Unstructured Mesh Methods**
- **Large Data Management System Design**
- **E** Geometric Surface Reduction
- **. Multi-Pipe / Multi-Channel Rendering**

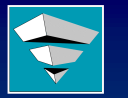

### **File Access Methods File Access Methods**

- **. Out-of-Core Visualization, beyond Virtual Memory**
- $\blacksquare$  ASCII
	- **Pre-Parse to identify counts, sections, then seek**
	- **Offline converter to binary**
- $\blacksquare$  BINARY
	- **Endian Issues - Portability**
	- **Contiguous Regions**
	- **Structured Access**
- **Split Files not practical for > 2000 files/dir**
- **. > Basic I/O Optimization Effects Visualization!**

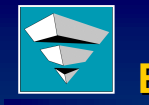

# **Binary File Pointer Caching**

Advanced Visual Systems, Inc. SC99 14<sup>th</sup> November 19 99, ianc@avs.com 351

- **. Common Uses:** 
	- **Start of Substructures**
	- **Time Steps**
	- **Scalar / Vector Variable Selection**
	- **Node Displacements**
- **E** Application Specific Virtual Memory Cache
- **E** Scalable, Portable
- **Easy to Implement**

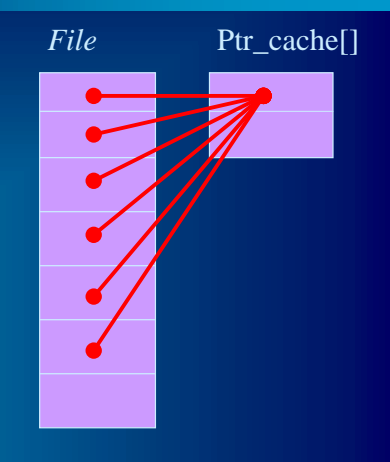

*fseek(ptr\_cache[i],…)*

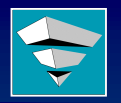

# **Map your File to Virtual Memory**

#### "MMAP"

- **E** Available on UNIX
- Very Simple to use, file becomes *array[i]*
- **. Powered by system virtual memory manager**
- $\blacksquare$  File size limited by VM  $\blacksquare$
- **E** Handles random access easily
- **Eats up system resources**
- $\blacksquare$  Not available on Windows

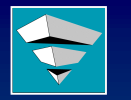

**Active Data Repository (ADR)** *Common Themes Common Themes*

Advanced Visual Systems, Inc. SC99 14th November 19 99, ianc@avs.com 354

- **Spatial/multidimensional multi-scale,** multi-resolution datasets
- **I. Multiple spatio-temporal queries**
- **. Complex preprocessing**
- $\blacksquare$  Dataset exploration or program coupling

**Databases and Systems Software for Multi-Scale Problems**

Joel SaltzUniversity of Maryland College Park Computer Science Department Johns Hopkins Medical Institutions Pathology Department NPACI (presented at LDV'99)

Output grid onto which a projection is carried out

**Typical Query** 

Specify portion of raw sensor data corresponding to some search criterion

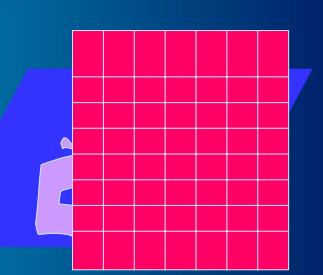

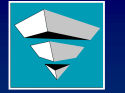

#### **Components of System Software Architecture Architecture**

- **.** Spatial Queries and filtering on distributed data collections
	- **Spatial subset and filter (ADR') Spatial subset and filter (ADR')**
	- Load disk caches with subsets of huge multi**scale datasets**
- **Toolkit for producing data product servers** 
	- **C++ toolkit targets SP, clusters**
	- **Compiler front end**
		- ! **extension of inspector/executor**

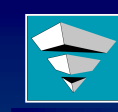

# **Architecture of Active Data Repository Repository**

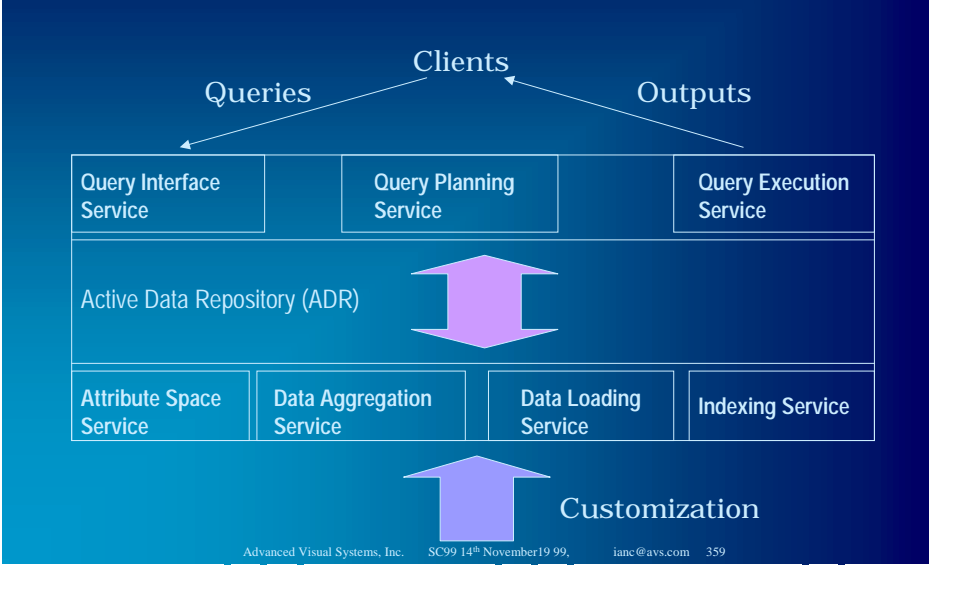

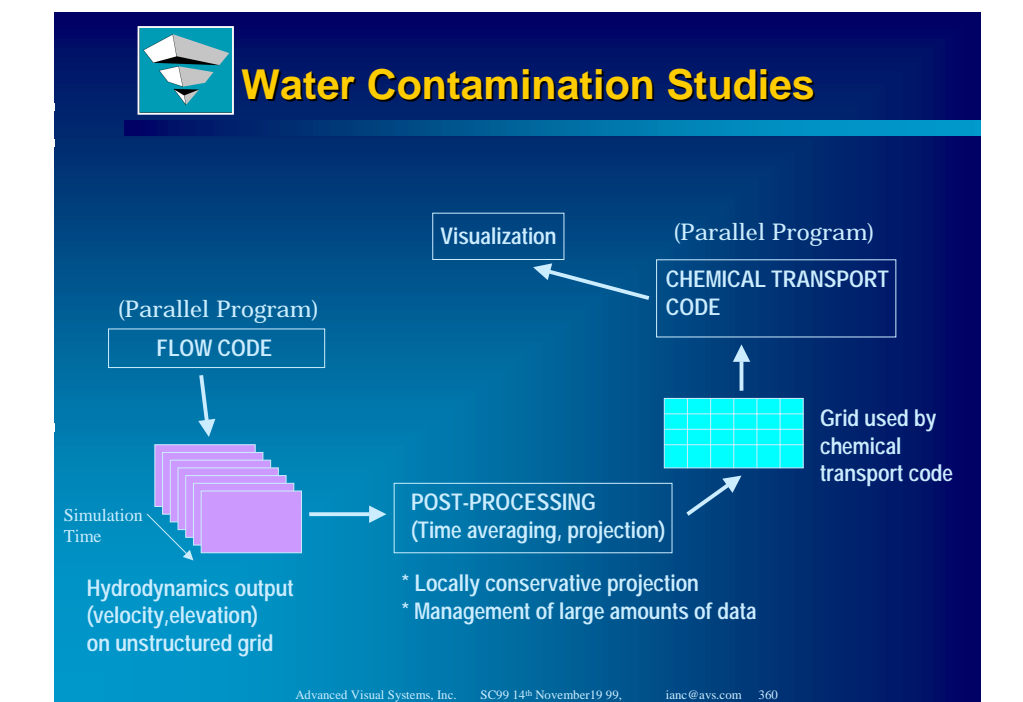

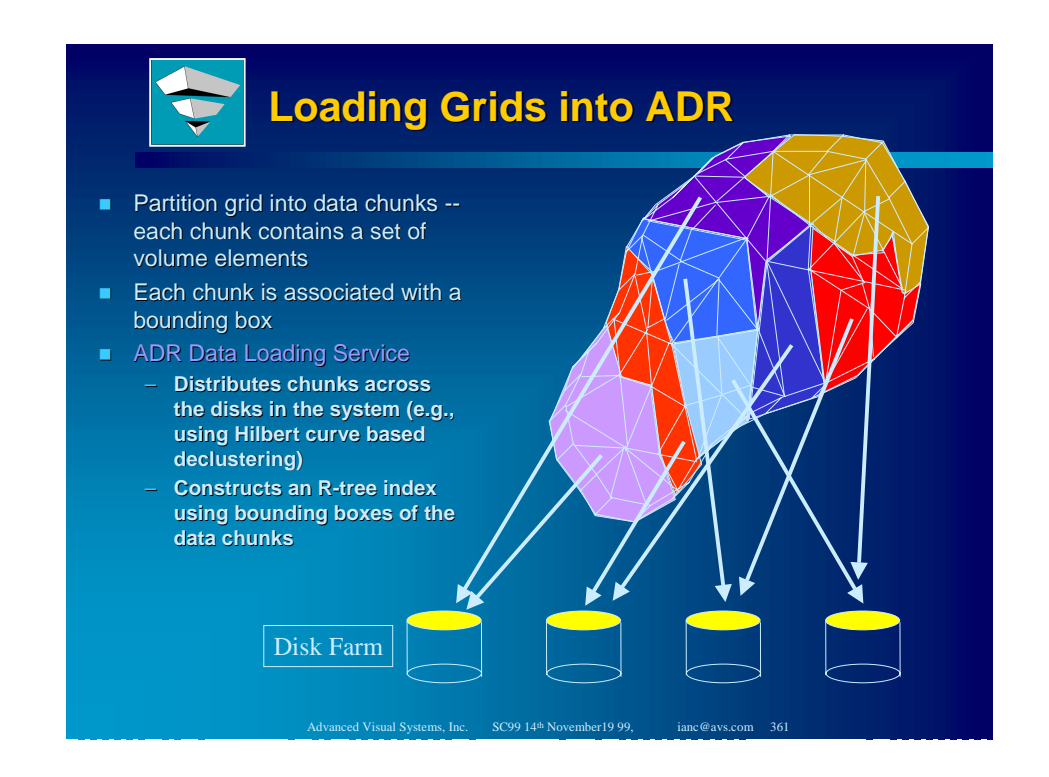

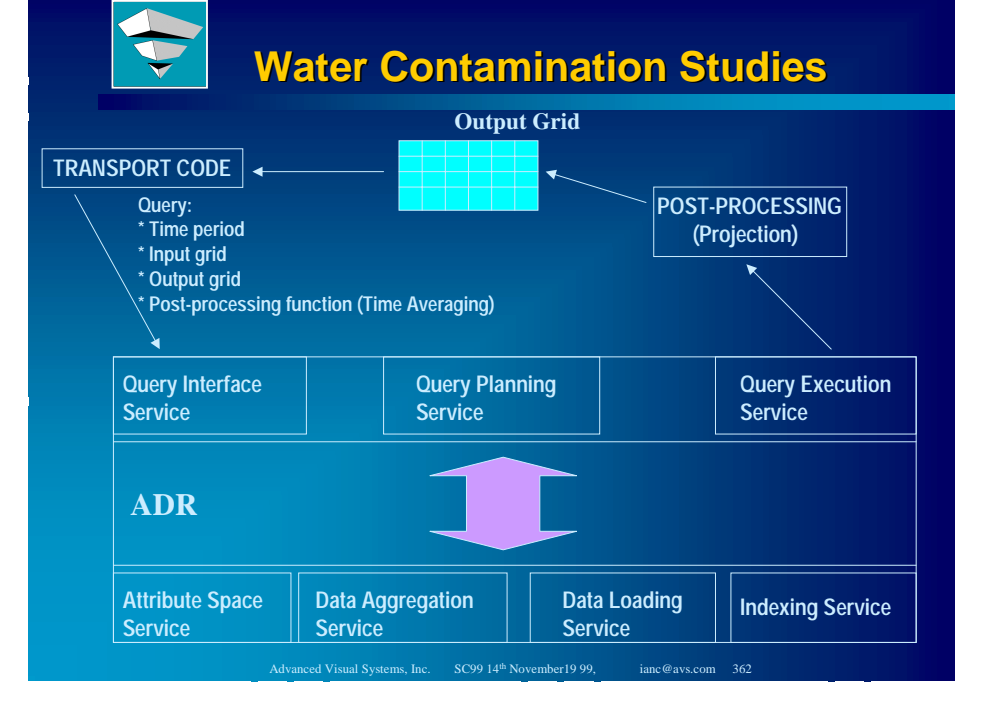

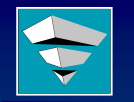

**Data Management Systems for Large Scale Visualization**

Reagan W. Moore San Diego Supercomputer Center National Partnership for Advanced Computational Partnership for Advanced Computational Infrastructure (NPACI) http://www. http://www.npaci.edu/DICE (presented at LDV'99) (presented at LDV'99)

# **Data Management Middleware**

#### **Data Access**

- **Information discovery system Information discovery system - Mediators**
- Distributed collection management system
- **Authentication system**
- **Authorization system**
- **. Data Movement** 
	- **Remote execution environment for data subsetting**
	- **Data manipulation support Data manipulation support**
		- ! **Encapsulation of data subset as digital object**
	- **Data resource protocol support Data resource protocol support**

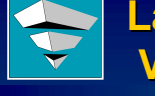

#### **Large Unstructured Data Large Unstructured Data Visualization Visualization**

- Typical of Large Aerospace CFD meshes
- **I** Unstructured tetrahedral/prism/triangle elements
- **Abstract visual spaces (pressure fields)**
- **Lack of orientation queues**
- **Selective Region/Quantity Navigation** Selective Region/

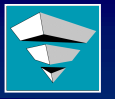

# **Large Tetrahedral Mesh Navigation Large Tetrahedral Mesh Navigation**

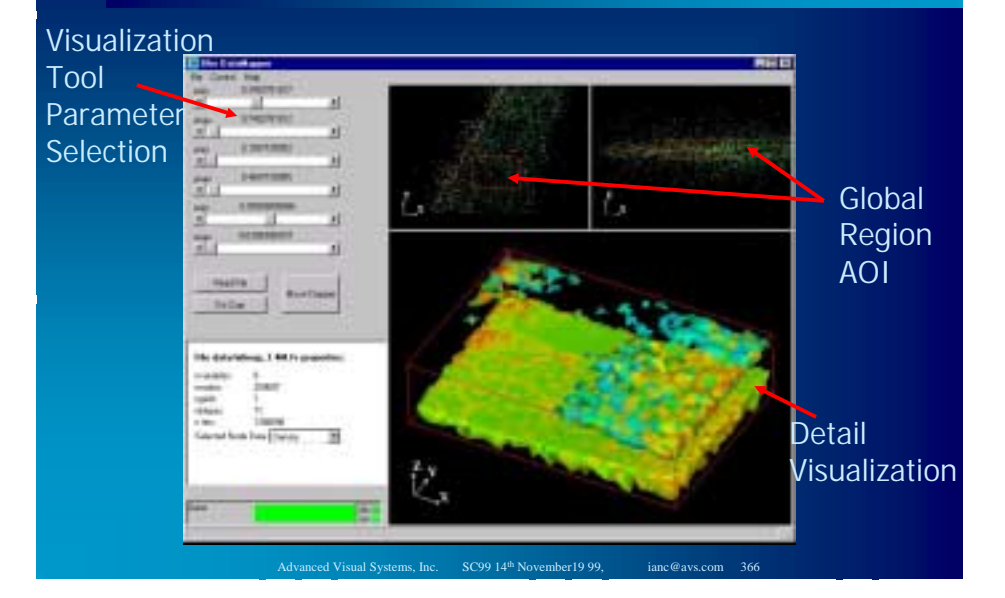

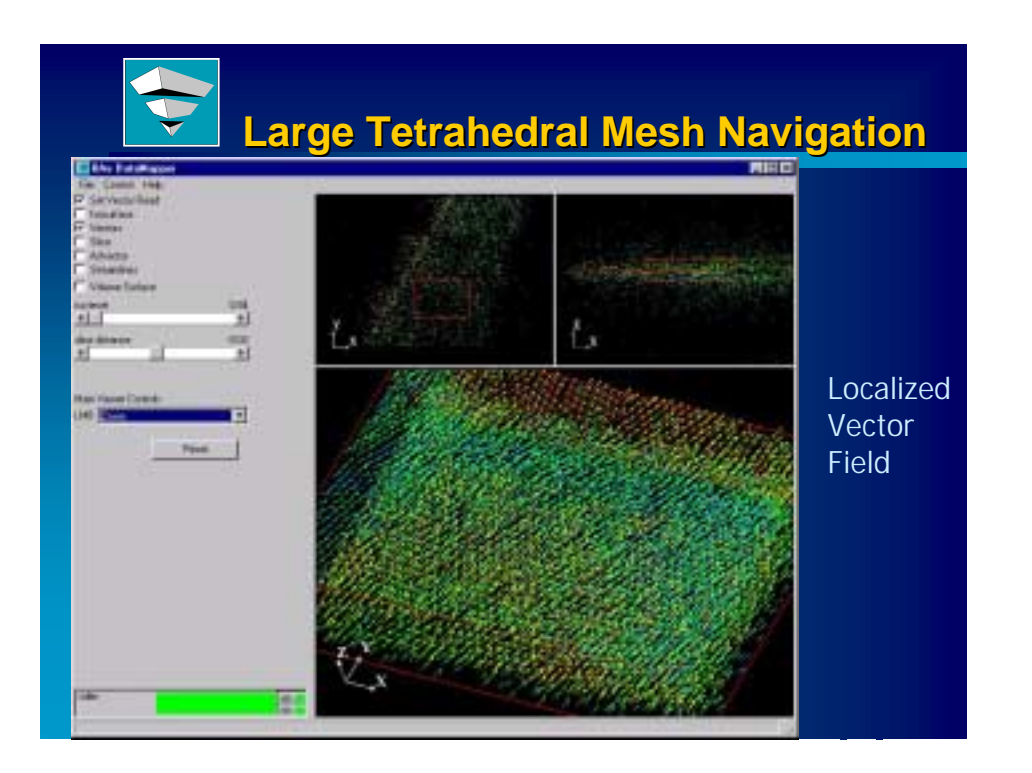

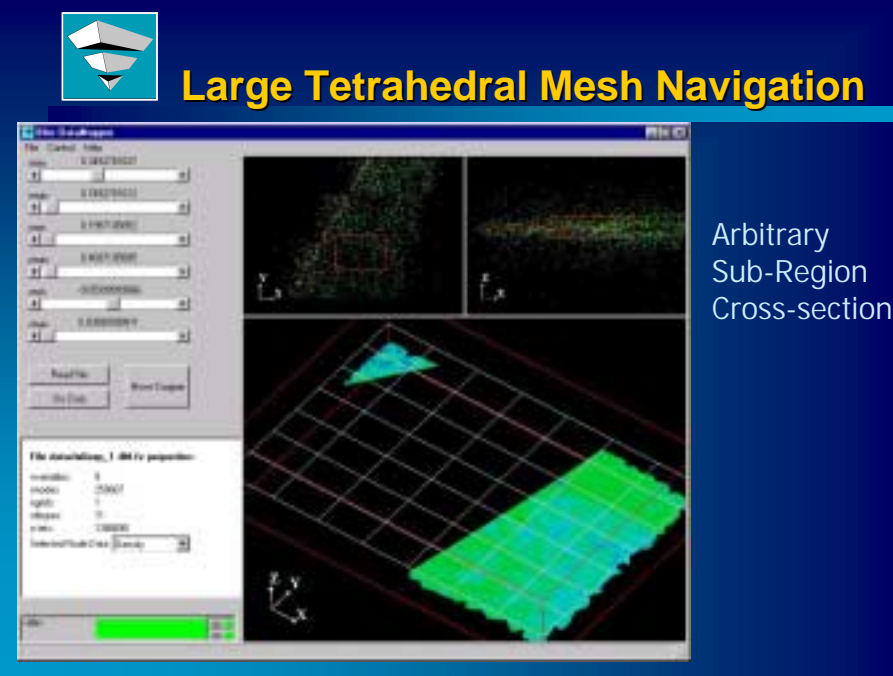

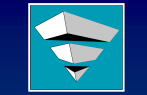

# **Large Aircraft Dataset Example Large Aircraft Dataset Example**

- **. Aircraft External CFD Mesh data**
- $\blacksquare$  50-200MB + dataset sizes typical
- $\blacksquare$  Custom Module writing with C++ api
- $\blacksquare$  C Style File Pointers to node data and coordinate attributes
- $\blacksquare$  Downsizing of Connectivity and Mesh Coordinate Information

Nodes, Conn, 9 Vars:

1.4M Tets - 39.7MB 2.2M Tets - 63.4MB 3.8M Tets - 106.9MB 5.8M Tets - 166.3MB 8.2M Tets - 236.3 MB 8.2M Tets - 236.3 MB

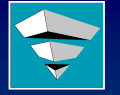

#### **Example Test Case: Example Test Case: Large Aircraft Mesh - Functionality**

- 1) Sample Mesh Coordinates Create Summary Point Mesh and Display
- 2) User selects Area of Interest (AOI) using the point mesh
- 3) AVS/Express Reads relevant part of 3) AVS/Express Reads relevant part of coordinate datafile (including connectivity) to create tetrahedral mesh
- 4) A default component is read and pointers set up for the node datas within the datafile.

Advanced Visual Systems, Inc. SC99 14th November 19 99, ianc@avs.com 370

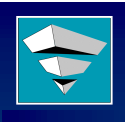

# **Test Case, Continued... Test Case, Continued...**

- 5) Rendering of Scene in Viewer
- 6) Selection of various visualization techniques 6) Selection of various visualization techniques (eg Orthoslice, Isosurface, Streamlines)
- 7) User can select new scalar/vector node data which is read directly from file

Advanced Visual Systems, Inc. SC99 14th November 19 99, ianc@avs.com 371

8) User can reread for different AOI

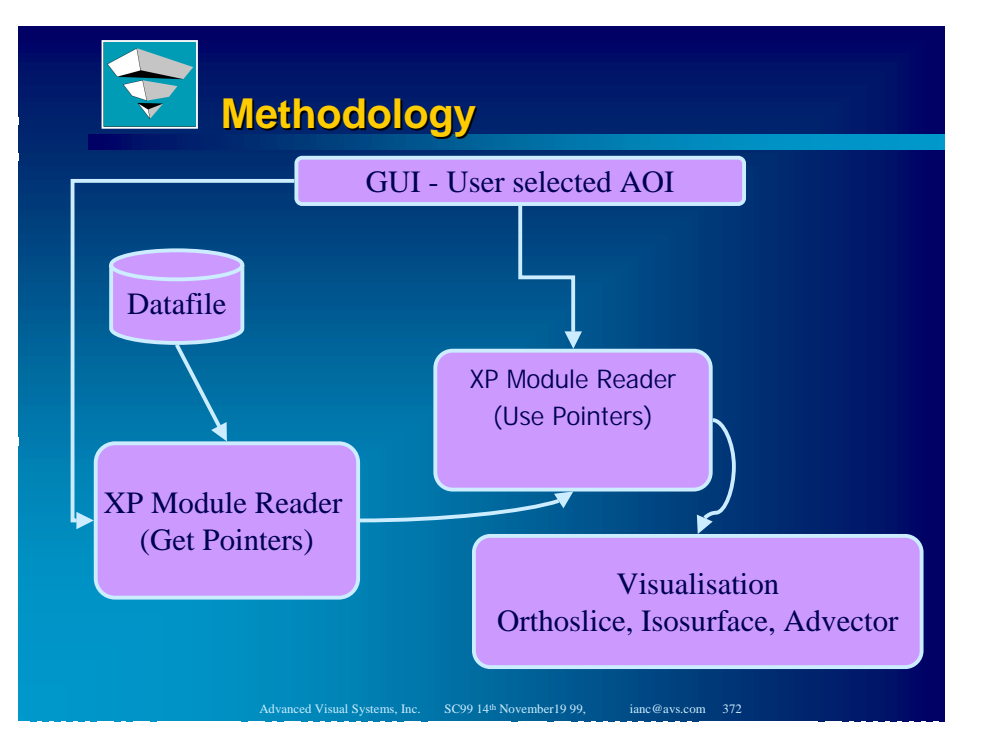

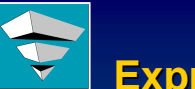

# **Express Environment Express Environment**

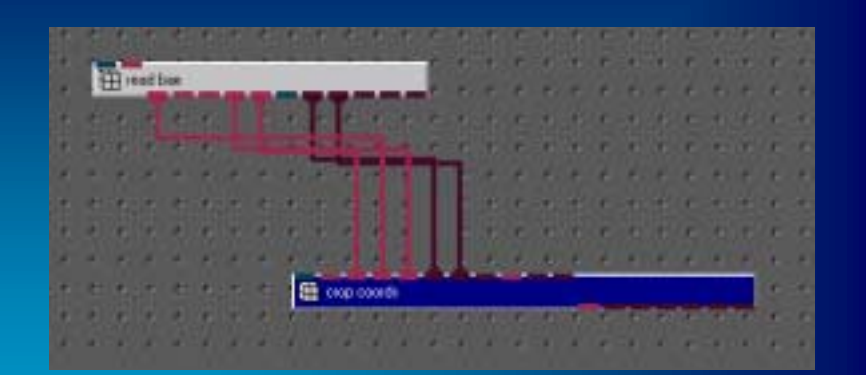

Reader passes the appropriate file pointers to the crop coords which selects data from a datafile. In this way memory consumption within the application is minimized.

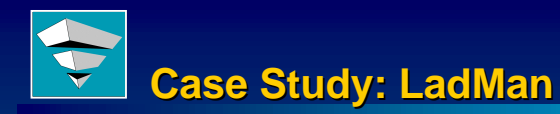

- LadMan: A Large Data Management System
- $\blacksquare$  Coupled to visualization system **. Vistec Software, Berlin Inttp://www.vissoft.de**

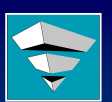

# **Large Data Management Large Data Management**

#### ! **Situation**:

- **. you Generate large amounts of data**
- **. you want to Store the data**
- **De you want to Access the datally**

# **Large Data Management Large Data Management**

#### ! **Resource Problems Resource Problems**:

- $\blacksquare$  Requires large disk space to store the data
- **Difficult to access your large datafiles**
- **Easily run out of memory processing the data**

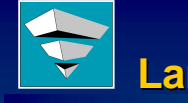

# **Large Data Management Large Data Management**

Advanced Visual Systems, Inc. SC99 14th November 19 99, ianc@avs.com 375

#### ! **Solution Example**:

- **Lossless data compression to save diskspace**
- **Smart readers to access the compressed data** Smart readers to access the compressed data
- **Subsampling while reading to save memory**

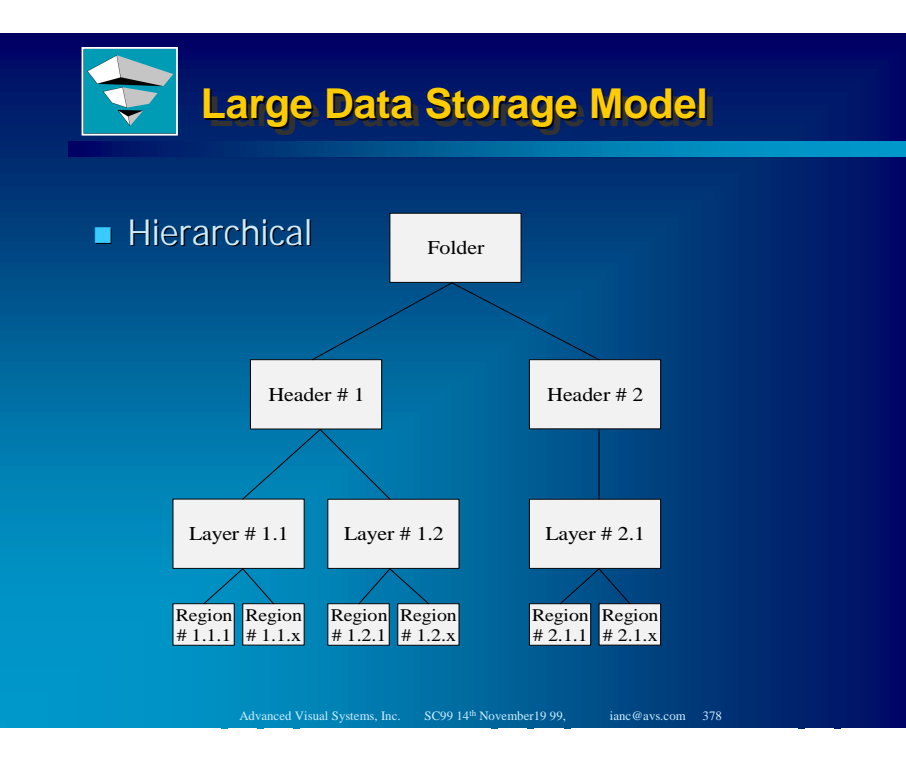

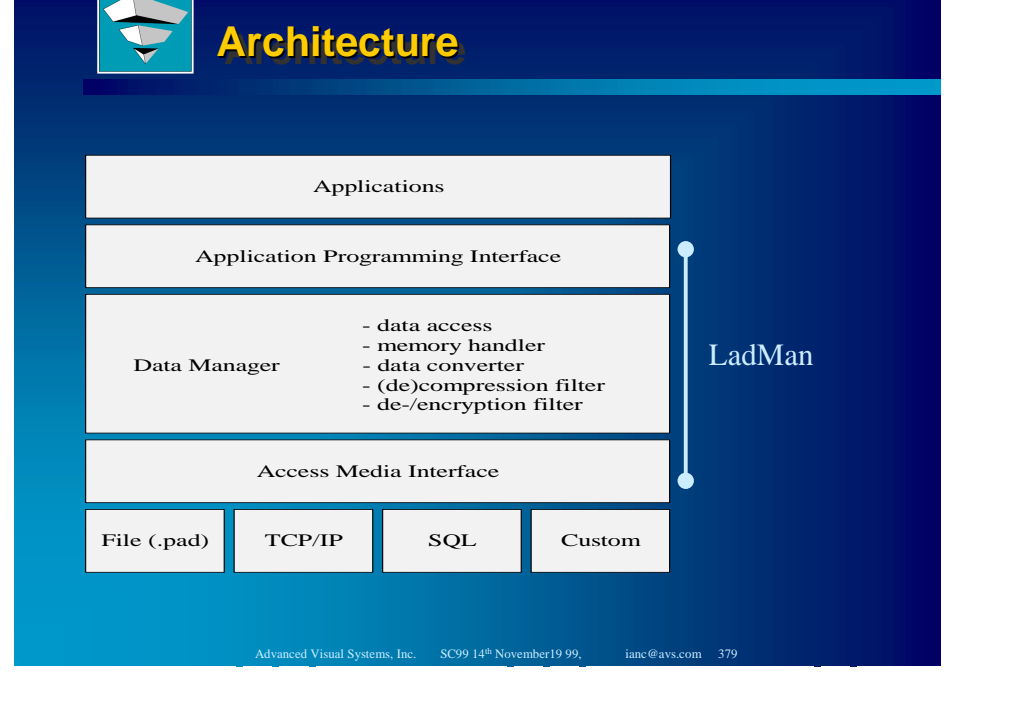

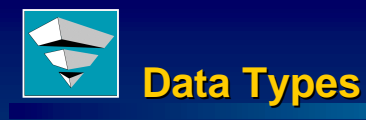

#### $\blacksquare$  Mesh Types:

- **structured data (multidimensional) structured data**
- **unstructured data (spatial) unstructured data (spatial)**

#### **Storage Classes:**

- **char, uchar, short, ushort, int, uint, uchar, int, uint,**
- **long, ulong, float, double**
- **scalar, vector, tensor scalar, vector,**

# **Data Partitioning Methodology**

#### Structured:

#### Unstructured:

- **.** Multi-dimensional
	- **uniform fields**
	- **rectilinear fields**
	- **irregular fields**
- $\blacksquare$  Spatial data
	- **points**
	- **lines**
	- **triangles**
	- **meshes**
	- **cells**
	- **tetrahedra**

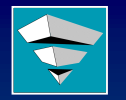

# **Data Partitioning Methodology (2)**

- **Structured data are tiled in dimensions**
- **. Unstructured data are tiled in space**
- **System accesses one region at a time**
- **I** Multi-dimensional/multi-spatial tiling
- **User defines region dimensions according to User defines region dimensions** needs of accessing the data

Advanced Visual Systems, Inc. SC99 14<sup>th</sup> November 19 99, ianc@avs.com 382

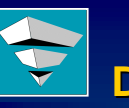

# **Data Compression Data Compression**

- **. Five lossless compression algorithms built-in**
- **. Developers can integrate own algorithms**
- **. User selects his favorite algorithm, or**
- $\blacksquare$  by default LadMan selects the one with the best compression rate

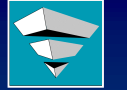

# **Security: Data EnCryption**

 $\blacksquare$  Encryption of database access:

- all hierarchies are encrypted but the data <sub>.</sub> **itself**
- **increases the access speed**
- **Encryption of the complete database:**  $\blacksquare$ 
	- **all data are encrypted**
	- **prevents unauthorized users to look at the prevents unauthorized users to look the**  data using tools like vi, more, hexdump, etc.
- **Performance / Security trade-off**

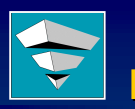

# **Large Data Storage Mechanics Large Data Storage Mechanics**

- $\blacksquare$  LadMan stores its data in an platform independent way
- **. Databases are identical on all platforms**
- $\blacksquare$  A database is accessible from all platforms
- $\blacksquare$  fast conversion from LadMan to native format when using builtin compression algorithms (much faster than xdr)

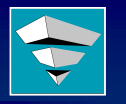

# **Data Access: Memory Handler**

- **. user defines LadMan memory limit**
- $\blacksquare$  LadMan caches region data in memory
- **. LadMan frees the oldest or less used region if** the defined caching limit is reached

# **Data Sampling, Access Methods**

- $\blacksquare$  cropping
- $\blacksquare$  downsizing
- interpolating
- $\blacksquare$  zooming
- $\blacksquare$  mirroring
- $\blacksquare$  stretching
- $\blacksquare$  slicing

(Operations directly on file-access, not in memory)

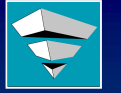

#### **LadMan Storage Example Storage Example**

Advanced Visual Systems, Inc. SC99 14<sup>th</sup> November19 99, ianc@avs.com 386

- **. Visible Human DataSet (Female)** US Department of Health & Human Serv. ■ CT-Scans: 1734 slices, 512x512x(16-bits) ■ Original Size: 910 Mbytes
- ! Ladman Size: 285 Mbytes Size: 285 Mbytes

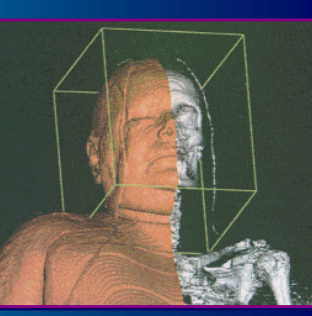

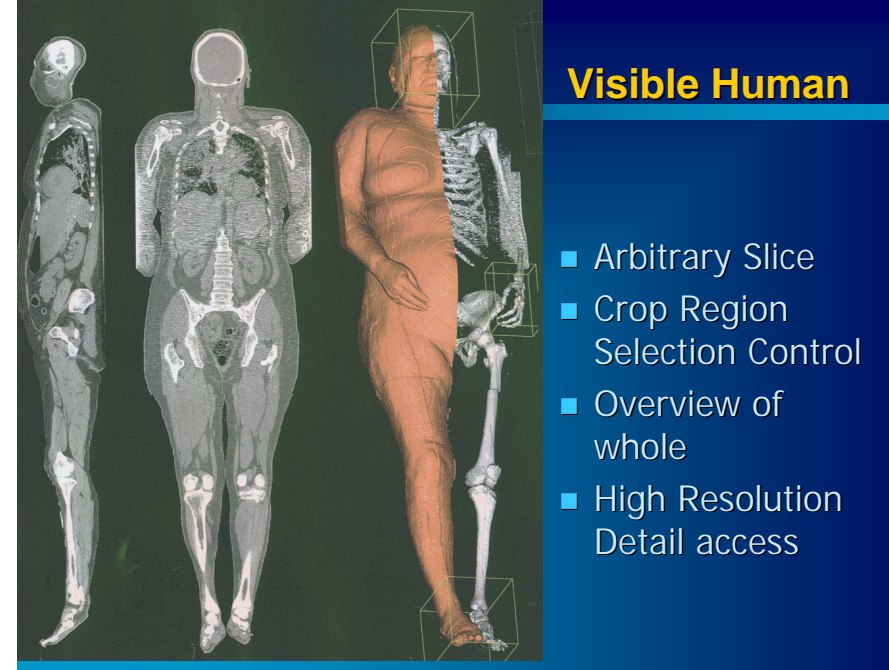

Advanced Visual Systems, Inc. SC99 14th November 19 99,

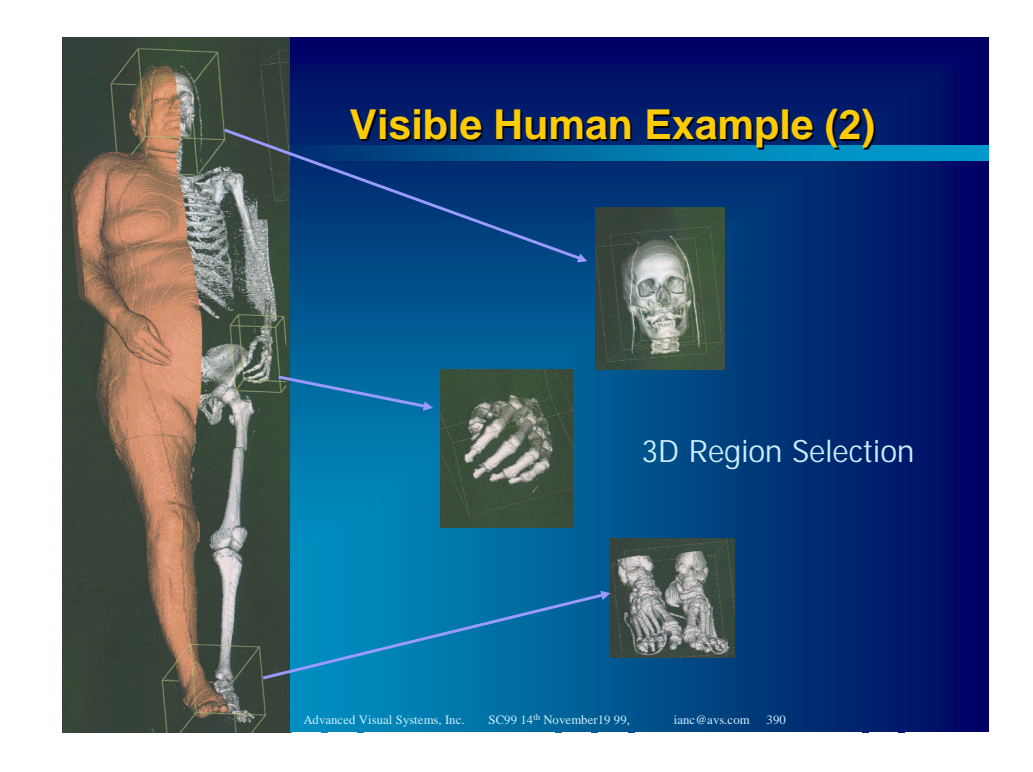

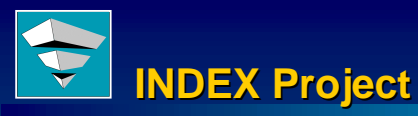

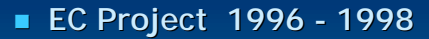

- ! **Selective Data Reduction**
- ! **Automatic Compression Methods**
- ! **Alternative Vector/Scalar Representations**
- ! **Partners: Partners:**
	- Advanced Visual Systems
	- British Aerospace
	- RUS, Stuttgart
	- Daimler Benz
	- Manchester Visualization Centre
	- OGS, Trieste

# **Surface Simplification**

#### **E** Decimation and geometric surface **reduction**

- Reduces polygon counts, memory size
- Increases display performance
- Secondary mesh data constrained decimation, to retain gradients

#### ■ *decimate*

– controlled, high quality reduction with quantifiable error measure

#### ! **simple-decimate**

– less error control but is much faster

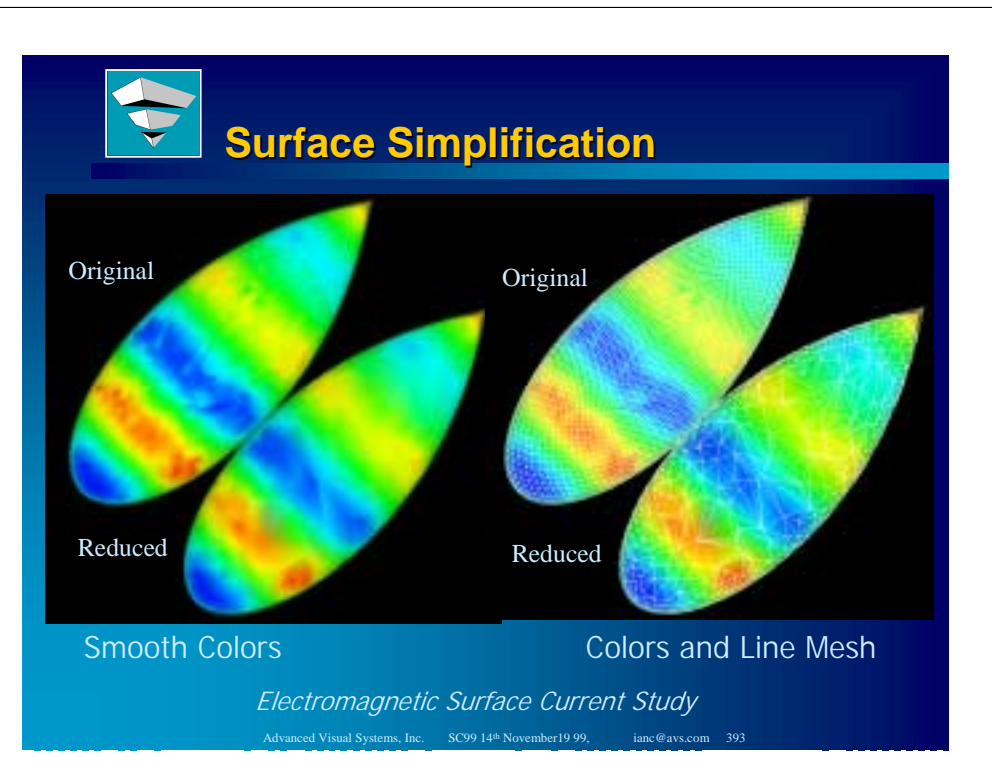

Advanced Visual Systems, Inc. SC99 14<sup>th</sup> November 19 99, ianc@avs.com 391

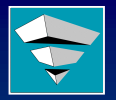

# **Surface Simplification Surface Simplification**

- **E** Large Polygonal Models
- $\blacksquare$  Models from CAD
- **Large Isosurfaces**
- $\blacksquare$  Transport over the **Web**
- **Interactive Response**
- $\blacksquare$  Preprocessing for VRML
- *Klein* "Mesh Reduction with Error Control"
- **E** Schroeder "Decimation of Triangle Meshes"
- **Supported in** AVS/Express 5.0

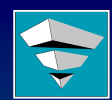

# **Decimation Method Overview**

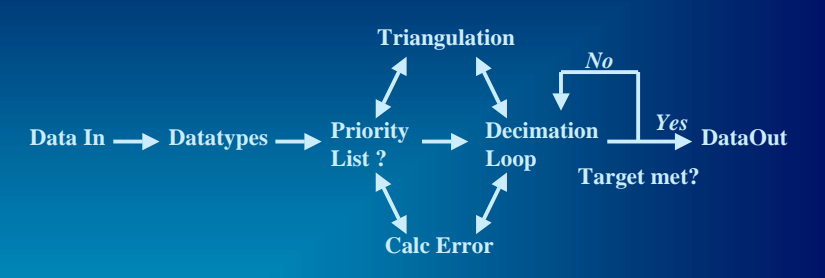

- Datatypes efficient vertex and triangle types
- Priority List not necessary, used only by Klein method

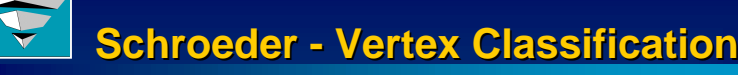

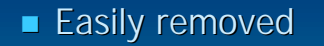

- **Special consideration** 
	- **boundary**
	- **feature edge**
	- **feature corner feature corner**
- **E** Can't be removed
	- **complex (nonmanifold) manifold)**

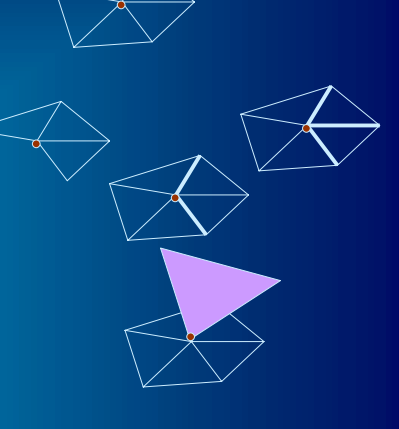

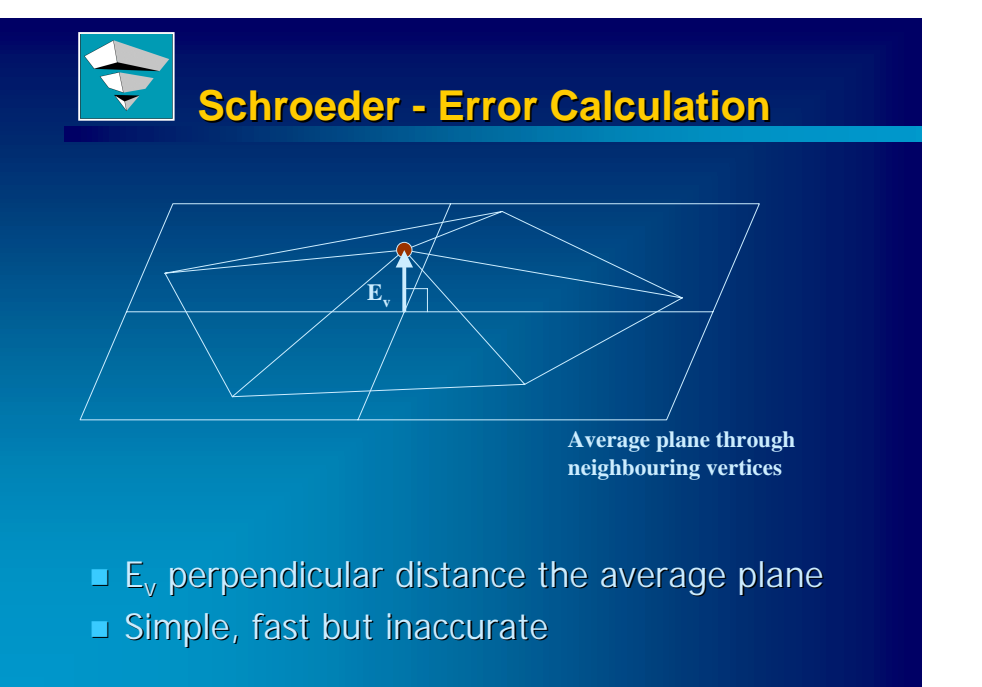

Advanced Visual Systems, Inc. SC99 14th November19 99, ianc@avs.com 397

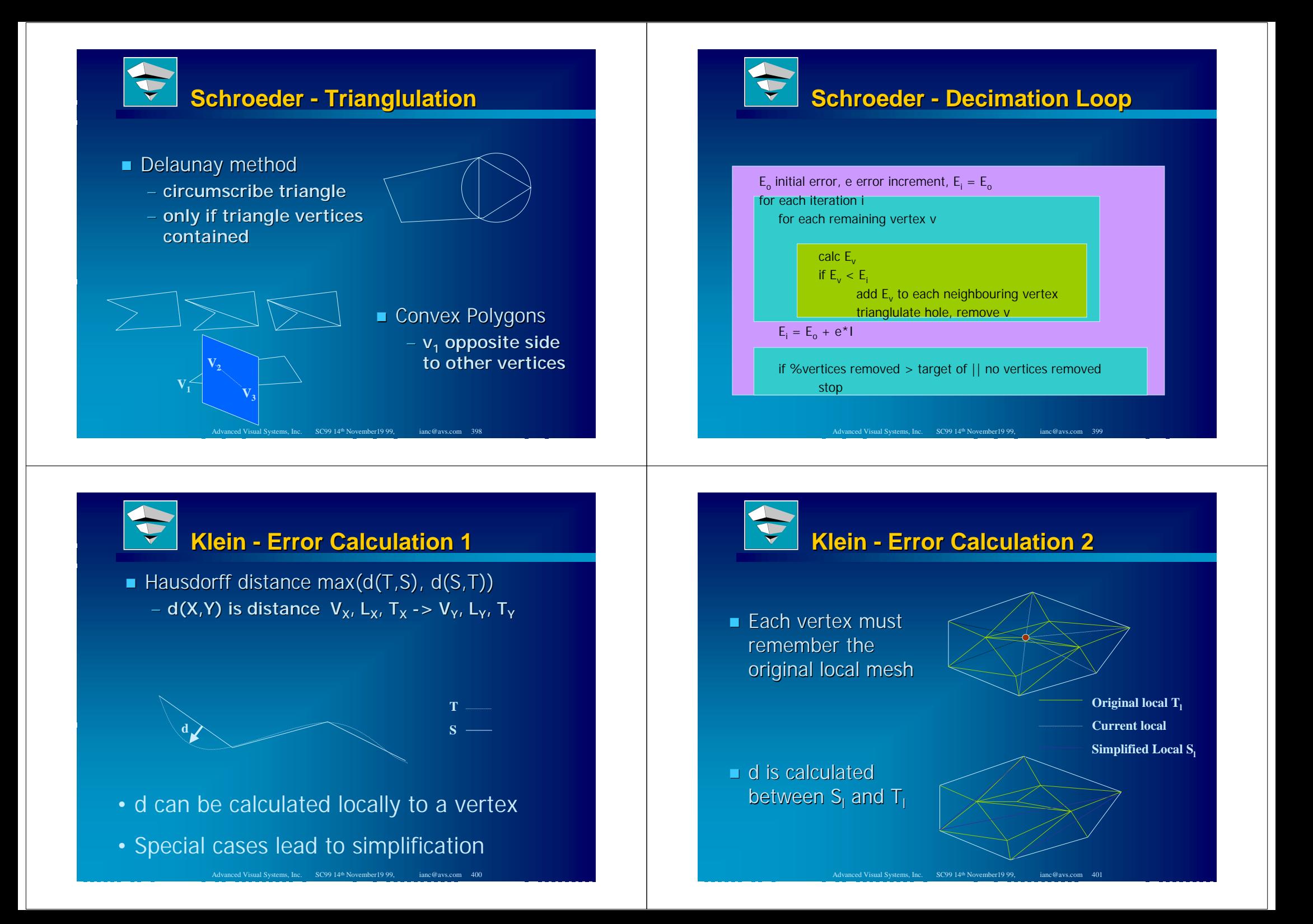

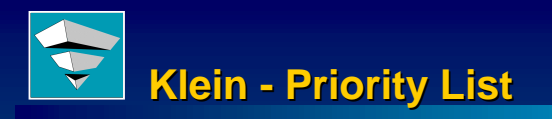

**Precalculate the potential error of vertices E**<sub>v</sub>

- **E** Create ordered list with lowest  $E_v$  at top
- **Increases accuracy and efficiency**

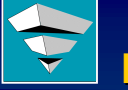

# **Data Dependent Decimation**

**. Combine Geometric and Data error criteria** – **E =** α**.Eg +(1 -** <sup>α</sup>**)Ed**  $\blacksquare$  E<sub>d</sub> - gradient or curvature estimation

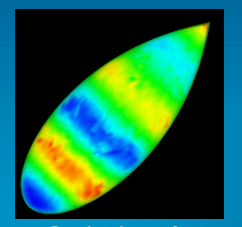

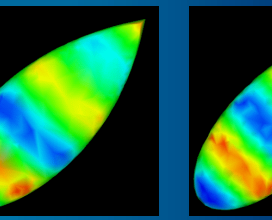

Original Geometric Geometric + Data

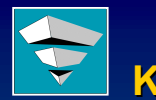

# **Klein - Decimation Loop**

E<sub>o</sub> maximum global error while  $\mathsf{E}_{\mathsf{v}}$  (first v in list)  $<\mathsf{E}_{\mathsf{o}}$  and % reduction unreached remove vretriangulate hole for all neighbouring vertices v<sub>i</sub> remove from listupdate T<sub>i</sub> references recalculate E<sub>vi</sub> (slowest part) reinsert in list

# **AVS / SGI AVS / SGI Multi-Pipe Visualization Project**

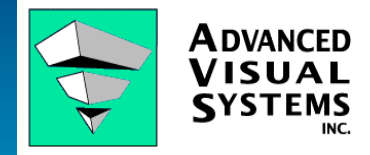

Ian Curington Director, Technical Marketing

www.avs.com

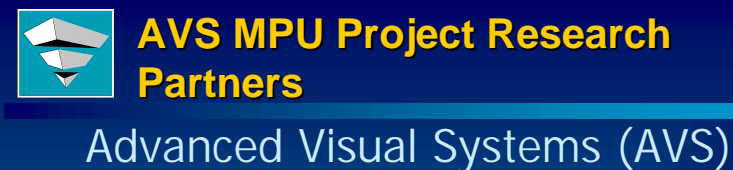

-Visualization Software & Solution Vendor

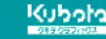

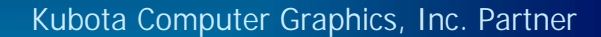

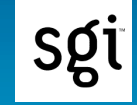

Graphics Technology Partner (MPU)

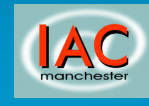

Manchester Visualization Centre, IAC: International AVS Centre(Research Partner)

Advanced Visual Systems, Inc. SC99 14<sup>th</sup> November19 99, ianc@avs.com 406

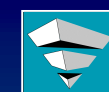

### **Graphically Demanding Applications Graphically Demanding Applications**

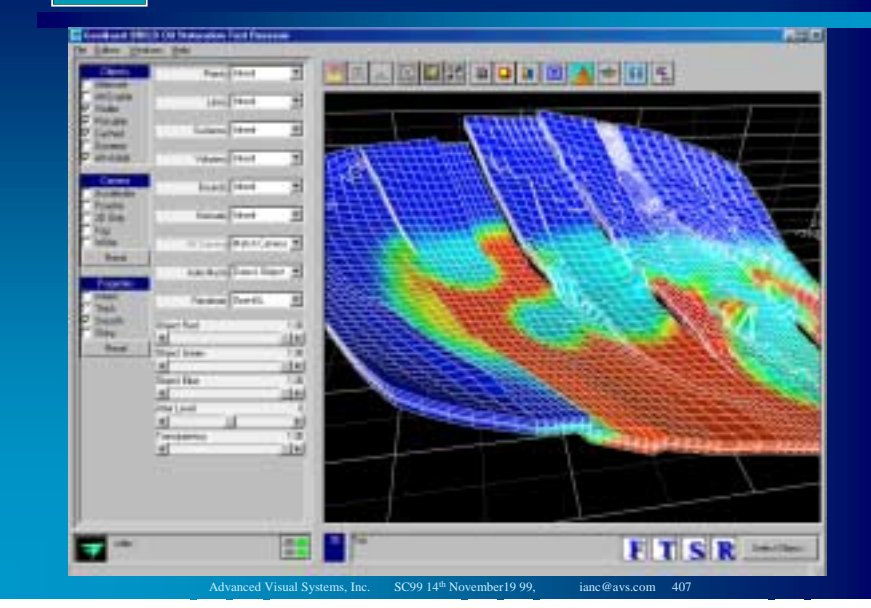

# **AVS/Express Rendering System**

#### $\blacksquare$  OpenGL 1.1

- **High-performance data structures**
- **2D/3D Textures**
- –**BTF Volume Renderer**

– **Stereo**

**. AVS Software renderer** (X-server, Printing, Postscript, CGM)

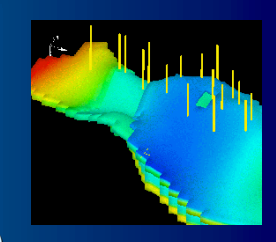

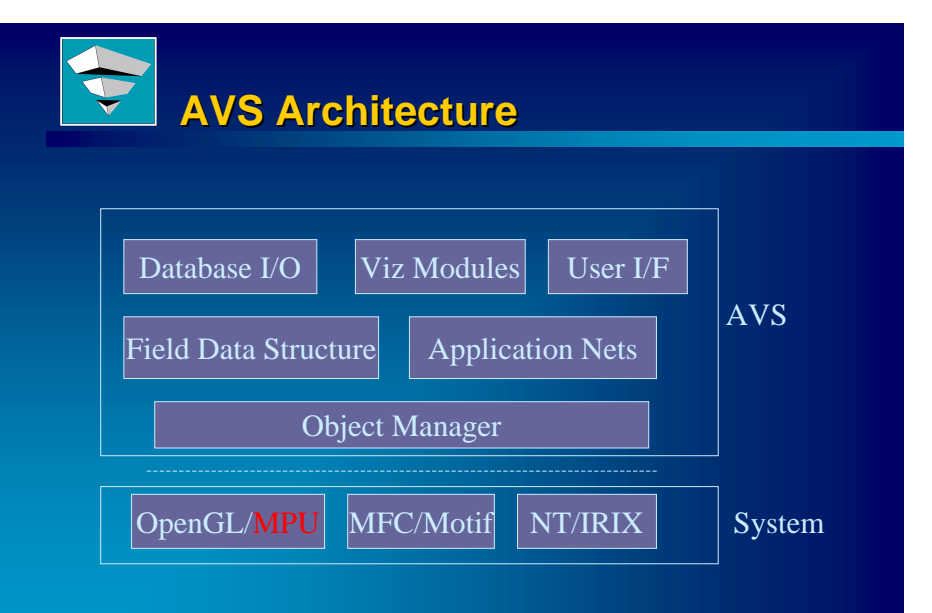

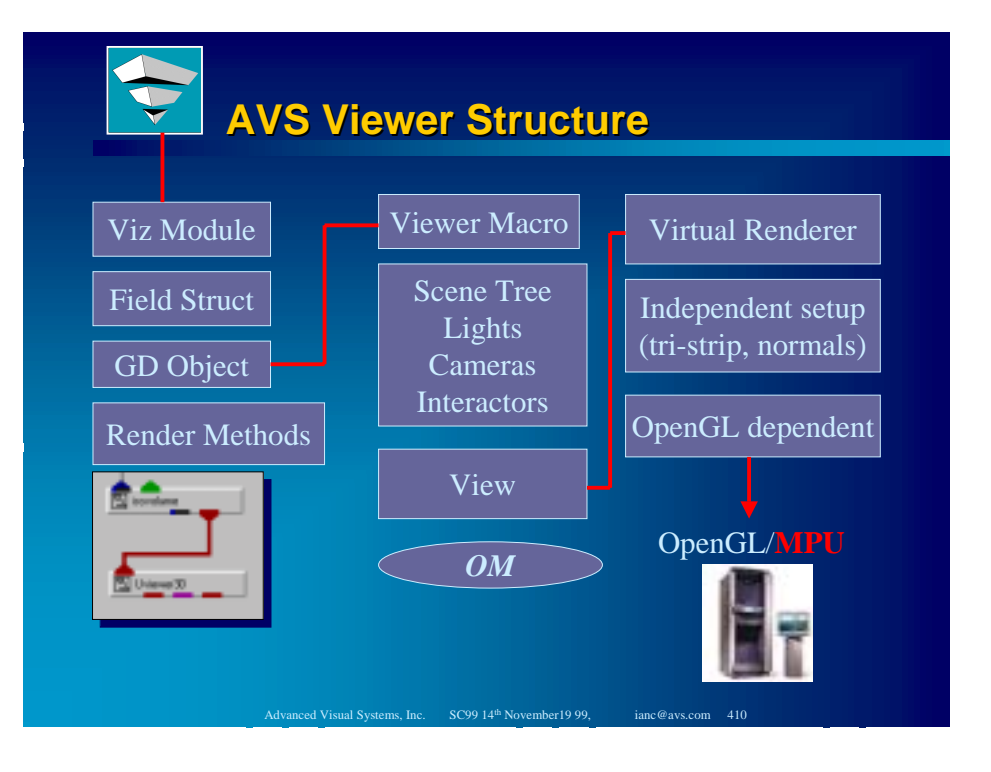

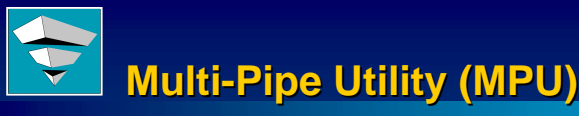

 $\hspace{0.1mm}$  The SGI Multi-pipe Utility (MPU) is a multi-pipe programming interface for OpenGL.

Advanced Visual Systems, Inc. SC99 14<sup>th</sup> November19 99

#### $\blacksquare$  Key features :

Flexible pipe, window and channel configuration Easy integration in OpenGL application framework Easy integration in OpenGL application framework Inherent support for Stereo and Head Motion Tracking Transparent parallelization of rendering **processes of rendering processes** on a

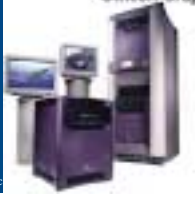

# **MPU Key Benefit for AVS**

 $\blacksquare$  ASCII configuration file format, the MPU provides run-time portability of OpenGL-based applications between single-user and largescale environments such as

Advanced Visual Systems, Inc. SC99 14th November19 99, ianc@avs.com 412

- **CAVE Environments**
- **RealityCenter RealityCenter Curved Screens**
- **PowerWall PowerWall, HoloDesk**
- **ImmersaDesk**
- **Single Executable Deployment**

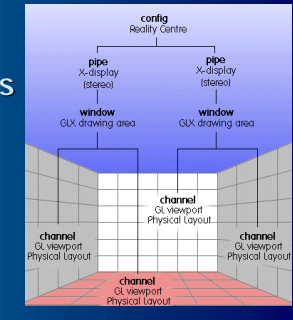

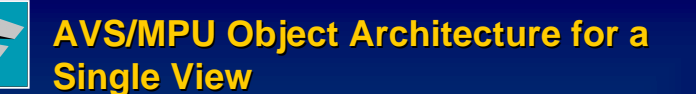

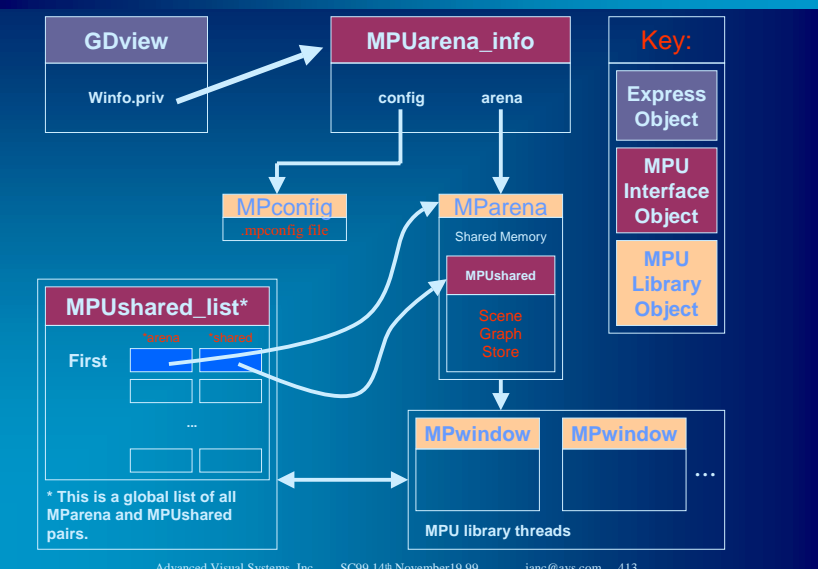

Advanced Visual Systems, Inc. SC99 14<sup>th</sup> November 19 99, ianc@avs.com 413

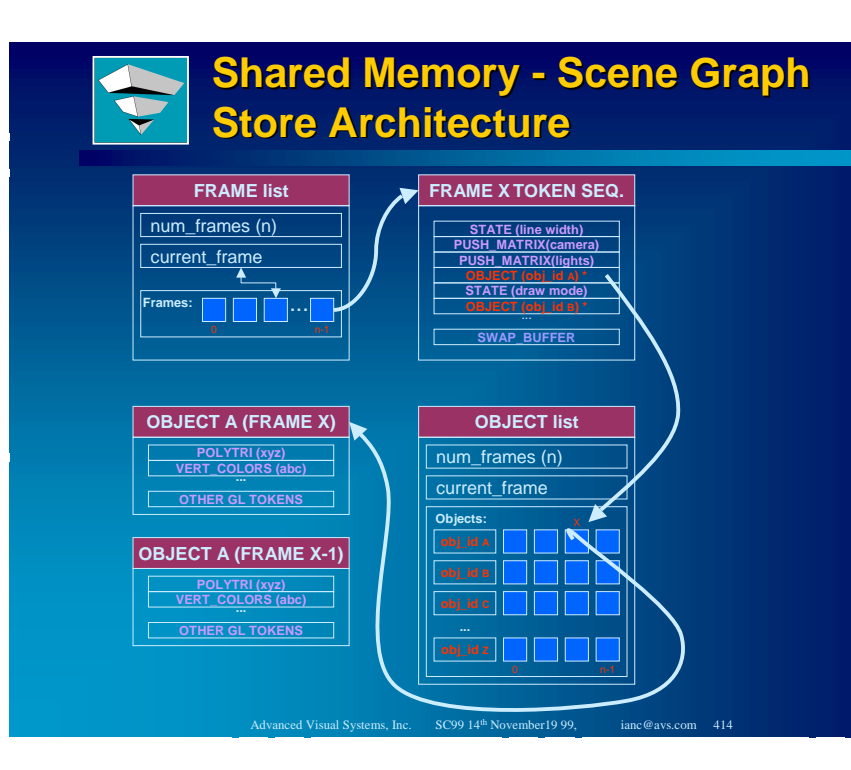

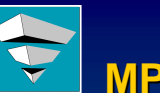

# **MPU external camera config**

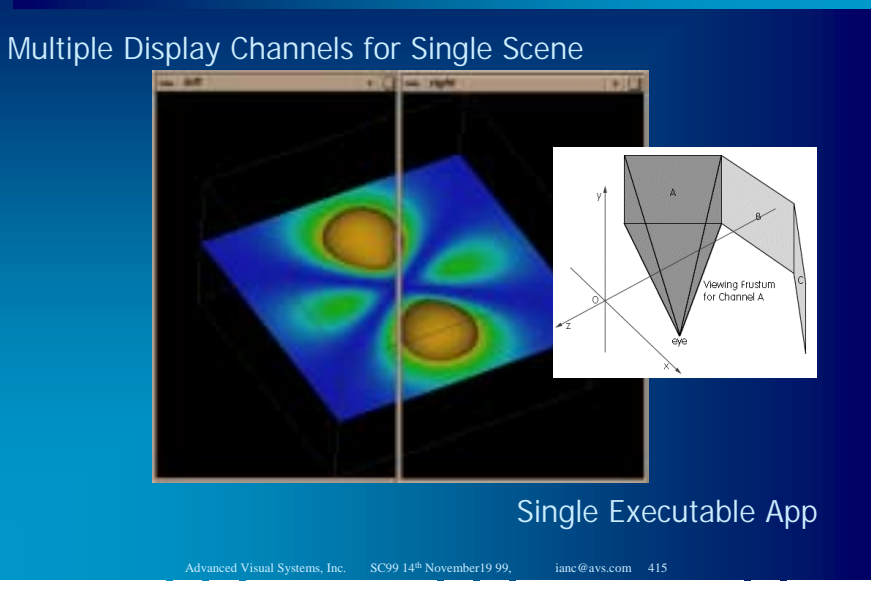

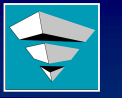

# **MPU software pipelining MPU software pipelining**

- **.** Generation of Visualization content in parallel with graphics update
- **.** Graphics (head tracking) de-coupled from visualization

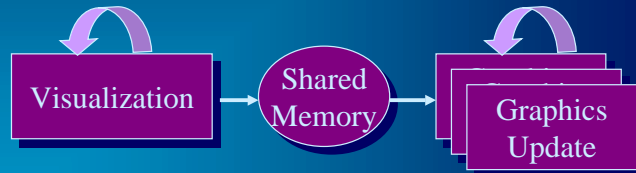

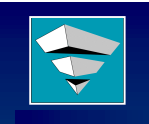

# **Challenges, Issues Challenges, Issues**

- **Performance Characterization**
- $\blacksquare$  Not just another graphics API
- $\blacksquare$  Not just another platform
- **Interaction Methods Immersion**
- **De Visualization techniques for large views**
- **E. Computational Steering**
- **Distributed, Cooperative Visualization**
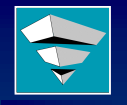

**Conclusion: Visual Applications Developed with Conclusion: Visual Applications Developed with AVS Multi AVS Multi-Pipe Facility... Pipe Facility...**

#### Goals to Provide:

- $\blacksquare$  Configurable Applications
- **E** Hi-End Visualization
- **Professional Services**
- **E** Application Templates
- **E** Research Platform

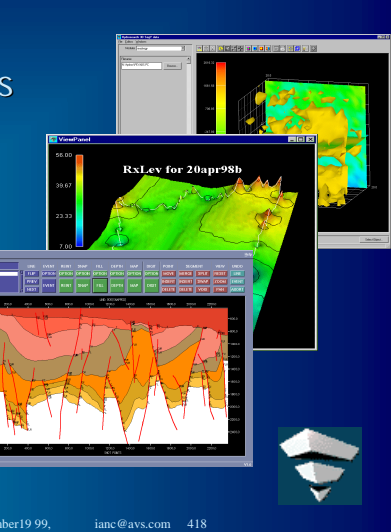

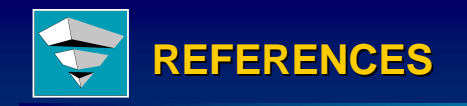

# **Case Studies & Optimization Case Studies & Optimization**

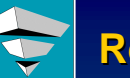

### **References References**

- **. J** Saltz, "Databases and Systems Software for Multi-Scale Problems", NSF/DOE Workshop on Large-Scale Visualization and Data Management, May 1999
- **. R** Moore, "Data Management Systems for Large Scale Visualization", NSF/DOE Workshop on Large-Scale Visualization and Data Management, May 1999, http://www. 1999, http://www.npaci.edu/DICE
- $\blacksquare$  J Favre, "Visualization of Astrophysical Data with , AVS/Express", proceedings of 40th Cray User Group Conference, Stuttgart, Germany, June 1998

Advanced Visual Systems, Inc. SC99 14th November 1999, ianc@avs.com 420

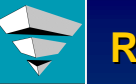

# **References (2) References (2)**

**. J** Favre, "Visualization of a Laminar-Turbulent I Transition in a Supersonic Boundary Layer" An award-winning video submission at the American Physical Society (APS) in the Annual Gallery of Fluid Motion, November 1998

Advanced Visual Systems, Inc. SC99 14th November 1999, ianc@avs.com 419

- $\blacksquare$  P Leoncini, "Requisiti del Sistema di Visualizzazione per il Numerical Wind Tunnel" CIRA-TN-96-084, 1996
- $\blacksquare$  C Meilke, CFD Research Summary, http://www.ifd.mavt.ethz.ch/members/Mielke/index.html

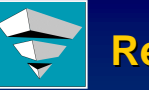

### **References (3) References (3)**

■ W Schmeing, "LadMan - a Large Data Management System", AVS User Group Proceedings, 1998, http://www.vissoft.de